# APNIC Member's Training Course

## Internet Resource Management Essentials 26th August 2008 Christchurch, New Zealand

# **Introduction**

- Presenters
	- Cecil Goldstein
		- Training Manager
		- <cecil@apnic.net>
	- – Miwa Fujii
		- Training Officer (Research and Development)
		- <miwa@apnic.net>

# Assumptions & Objectives

## **Assumptions**

- Are current or prospective APNIC member
- Have not submitted many requests
- – Are not familiar / up-todate with policies
- Are not familiar with procedures

# **Objectives**

- Teach members how to request resources from APNIC
- – Keep membership upto-date with latest policies
- Liaise with members
	- $\bullet$   $\odot$  Faces behind the emails

# **Overview**

- IRMe
	- Introduction to APNIC
	- APNIC community & policy development
	- APNIC meetings
	- APNIC policies allocation and assignment
	- APNIC policy update
	- APNIC procedures IPv4, 2<sup>nd</sup> Opinion Request Form
	- APNIC policy and procedures IPv6
	- APNIC policy and procedures ASN
	- APNIC Whois database recap
	- Privacy of customer assignment
	- MyAPNIC
	- IPv4 unallocated address space exhaustion
	- –Current policy discussion
	- APNIC procedures reverse DNS
	- APNIC statistics

# Introduction to APNIC

Asia Pacific Network Information Centre

# What is APNIC?

- Regional Internet Registry (RIR) for the Asia Pacific region
	- –One of five RIRs currently operating around the world
	- – Non-profit, membership organisation
		- Open participation, democratic, bottom-up processes
	- **Links of the Company**  Responsible for distributing Internet resources throughout the AP region
- Industry self-regulatory body
	- **Links of the Company**  Consensus-based, open, and transparent decisionmaking and policy development
- Meetings and mailing lists
	- **Little Controller** Open to anyone
	- –http://www.apnic.net/meetings/26/index.html
	- –http://www.apnic.net/community/lists/index.html

**DINAPATE** 

# Where is APNIC region?

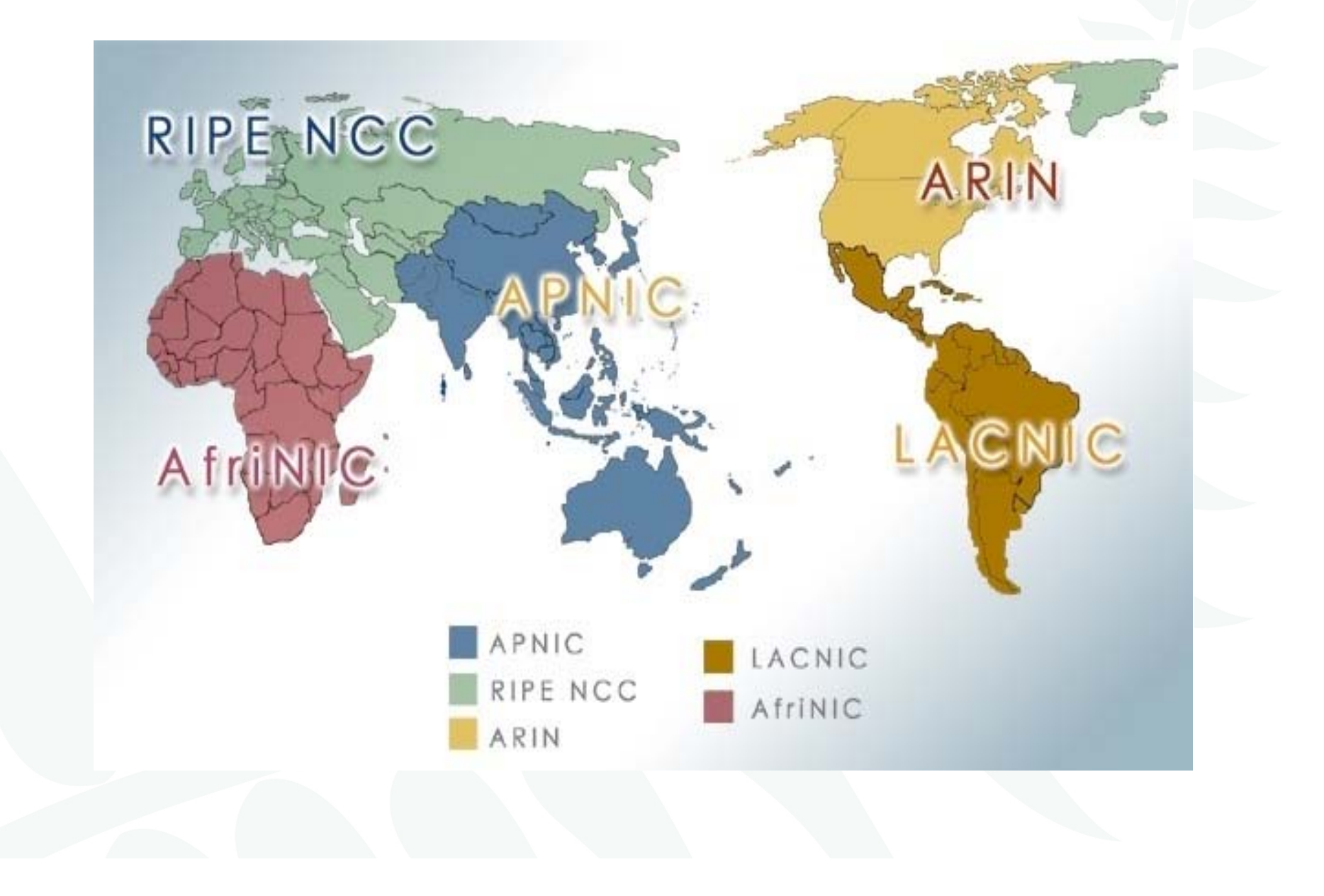

# What does APNIC do?

### Resource service

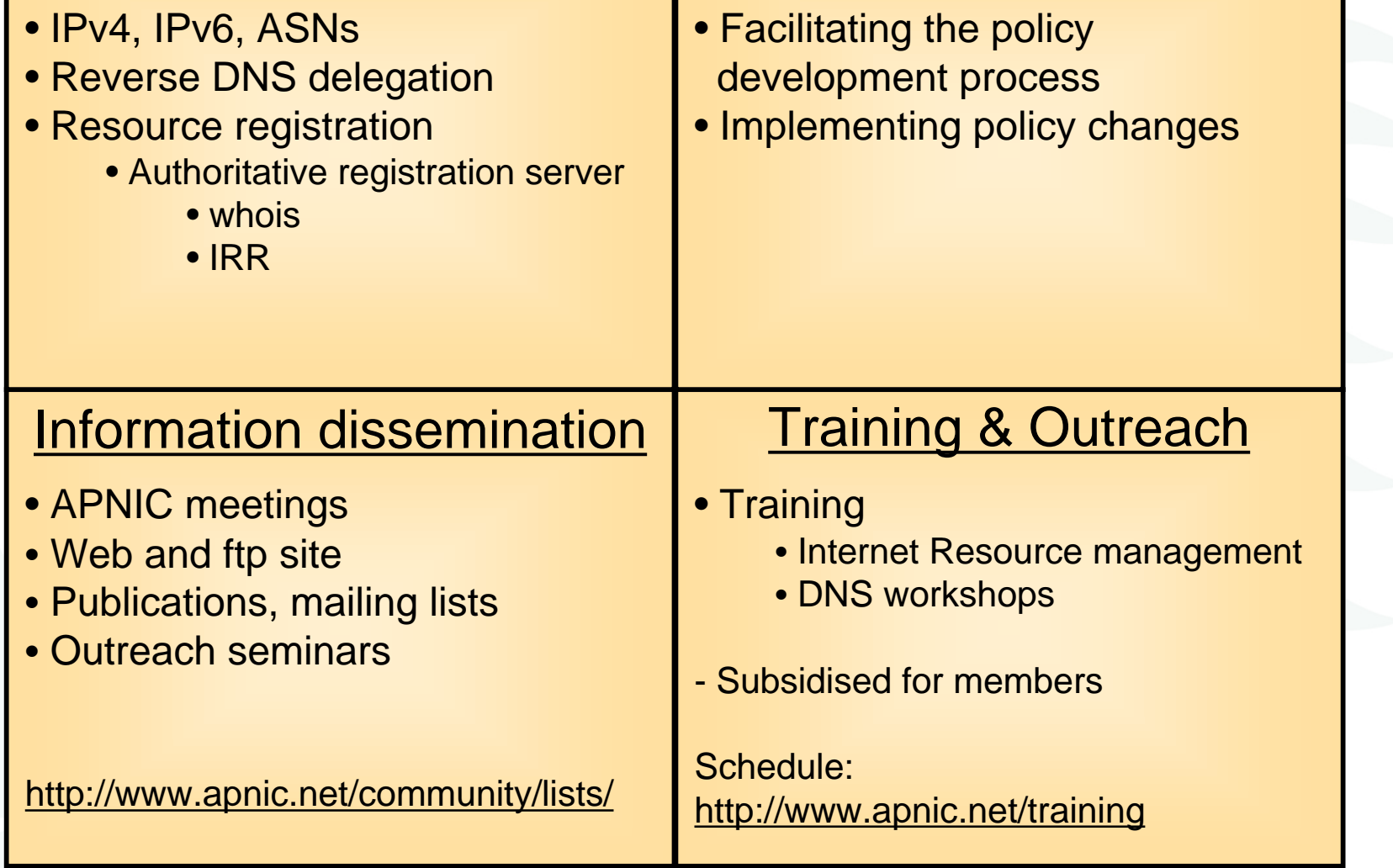

Policy development

# APNIC is NOT

- A network operator
	- – Does not provide networking services
		- Works closely with APRICOT forum
- A standards body
	- and the state of the state Does not develop technical standards
		- Works within IETF in relevant areas (IPv6 etc)

- 
- A domain name registry or registrar
	- Will refer queries to relevant parties

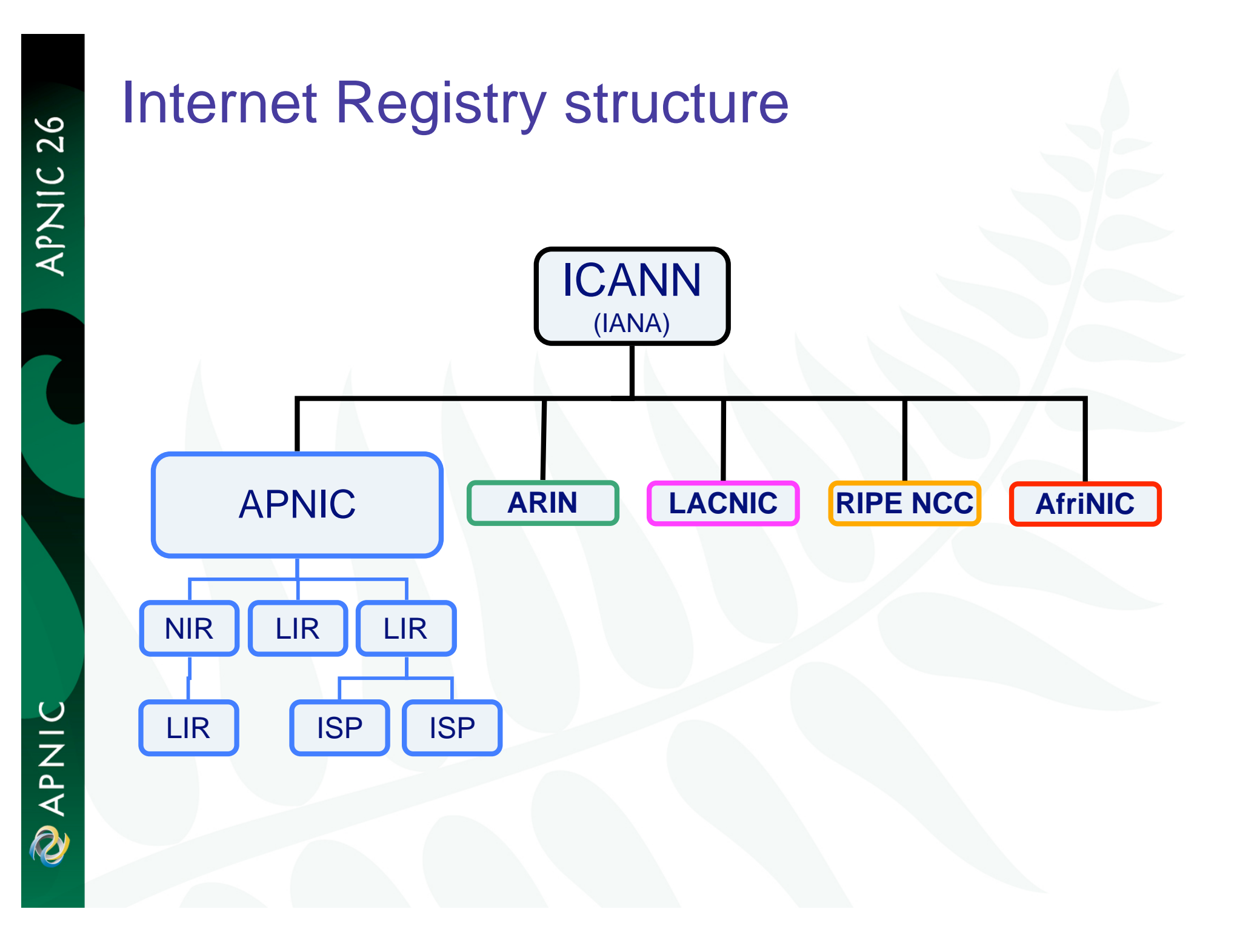

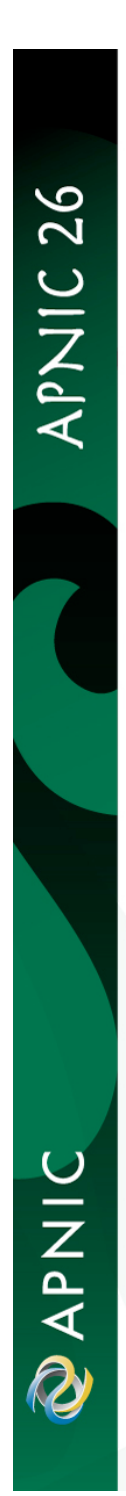

# Global policy coordination

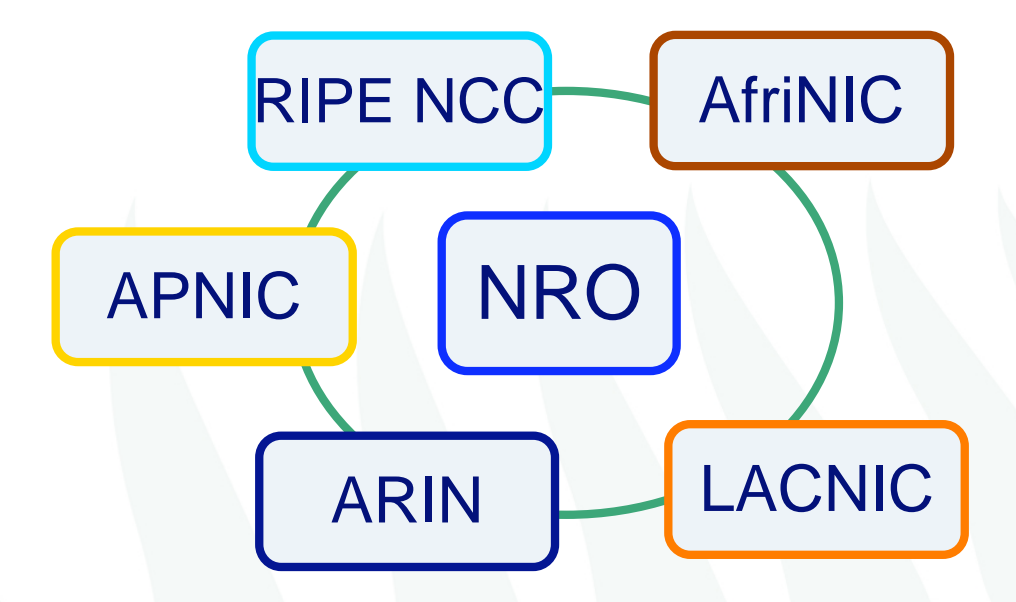

The main aims of the NRO:

- To protect the unallocated number resource pool
- To promote and protect the bottom-up policy development process
- To facilitate the joint coordination of activities e.g., engineering projects
- To act as a focal point for Internet community input into the RIR system

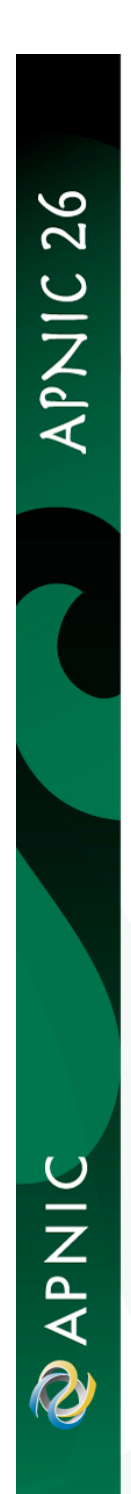

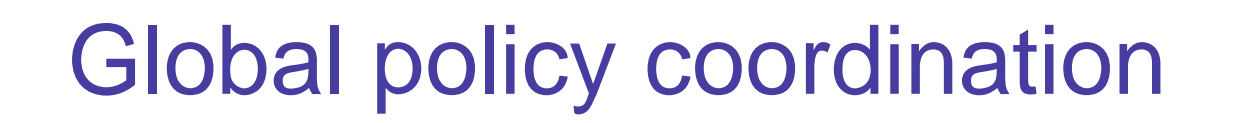

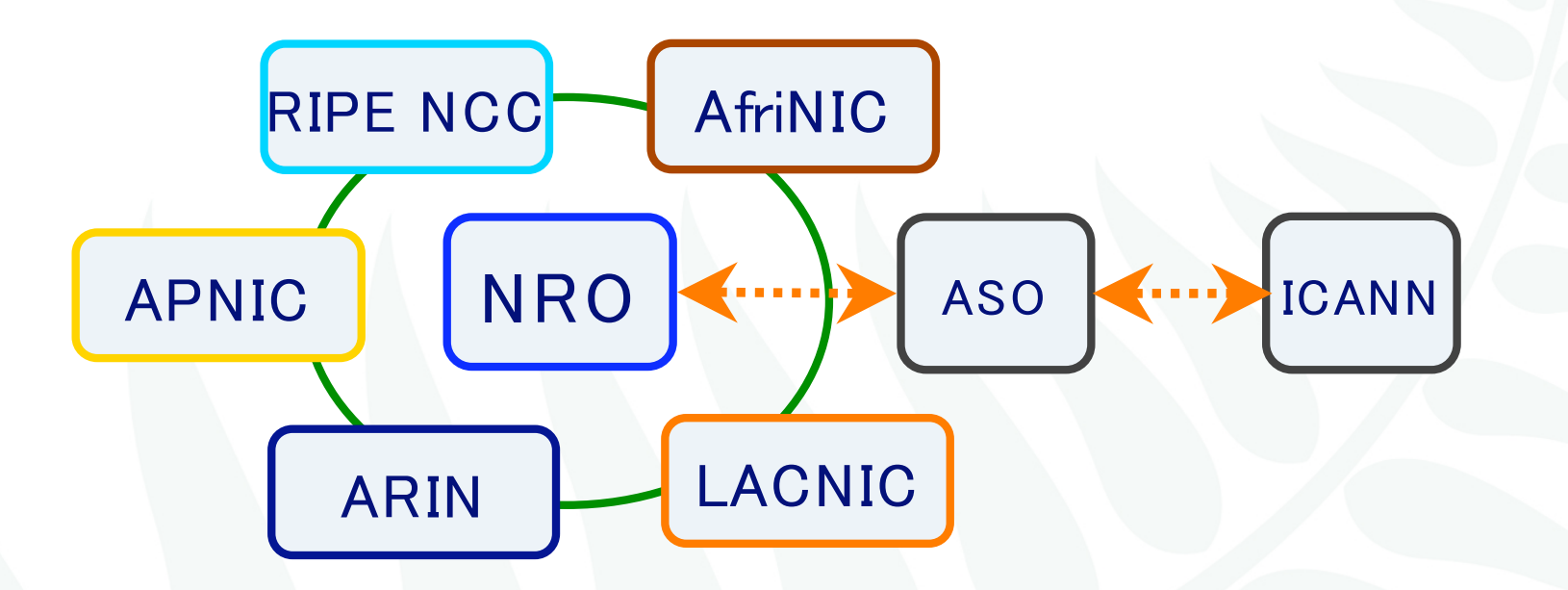

The main function of ASO:

- ASO receives global policies and policy process details from the NRO
- ASO forwards global policies and policy process details to ICANN board

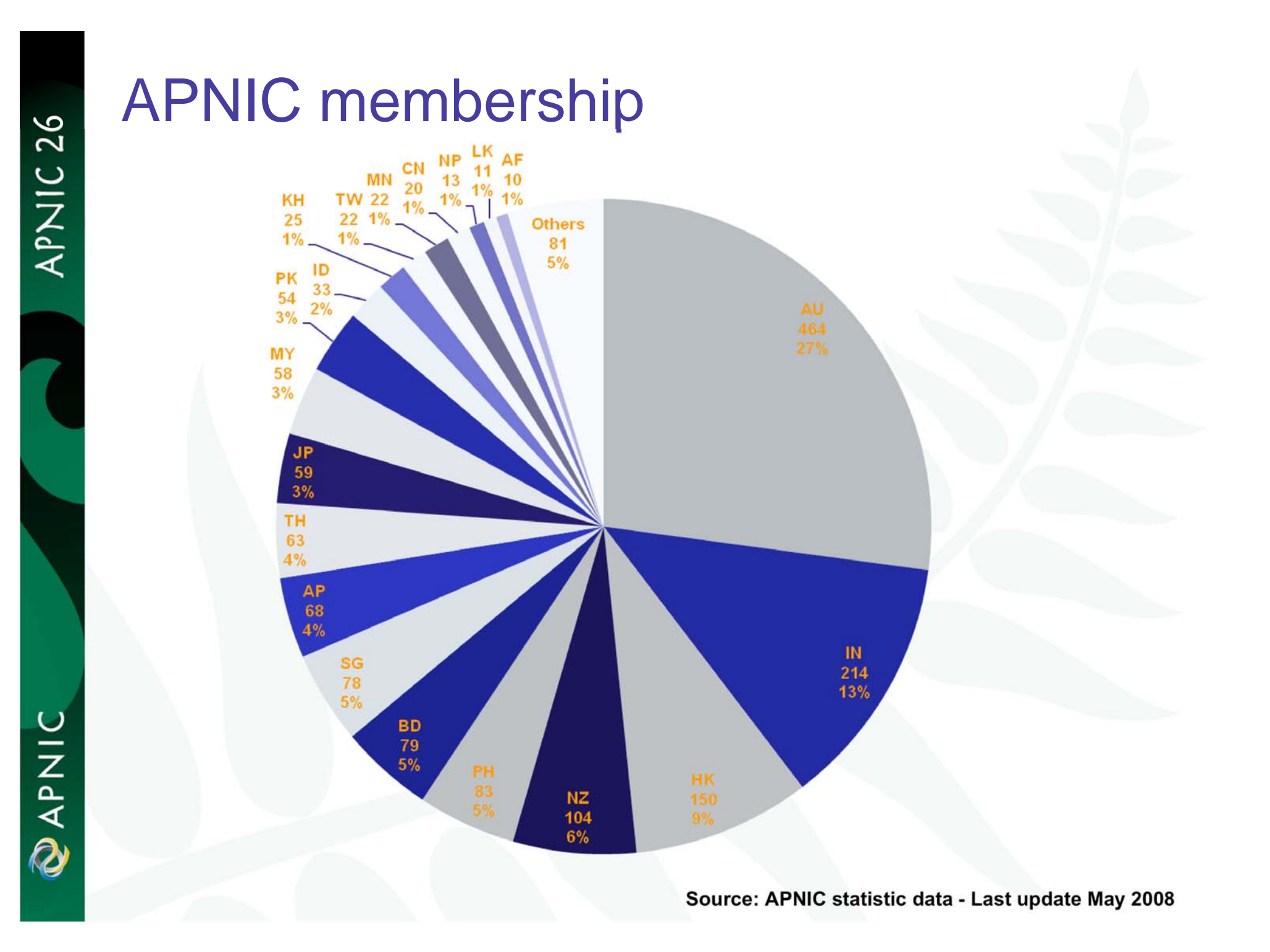

**DINAPAD** 

# Questions?

# APNIC Community & Policy Development

APNIC<sub>26</sub>

# What is the APNIC community?

- **Open** forum in the Asia Pacific **Links of the Company** Open to any interested parties
- Voluntary participation
- Decisions made based on consensus
- Public meetings
- Mailing lists
	- web archived
- *A voice in regional Internet operations through participation in APNIC activities*

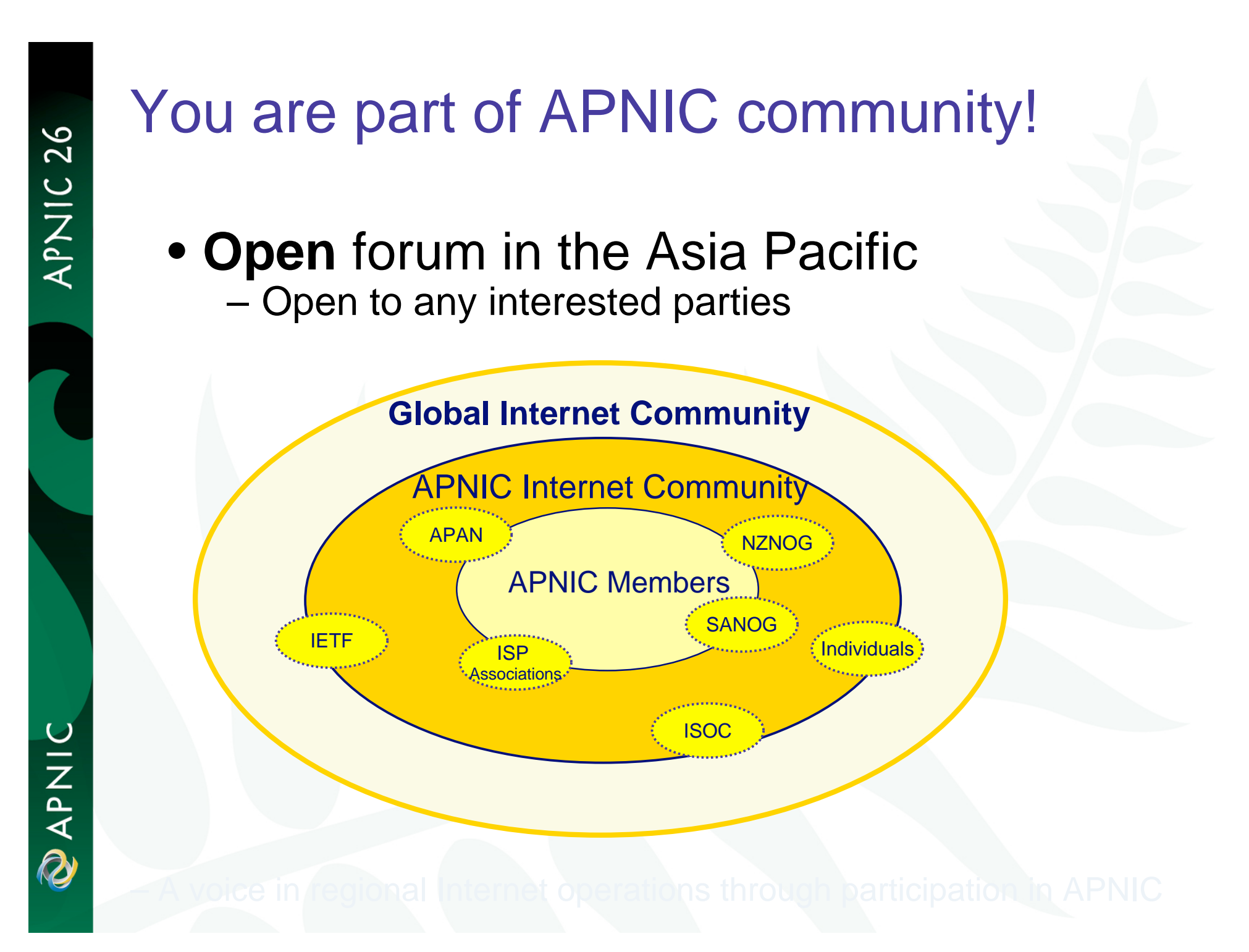

# Policy development

- Industry self-regulatory process
	- – Policy is developed by the AP Internet community to suit needs of region
	- –Facilitated by RIR staff
- Policy implementation
	- APNIC shares with its members and their customers a collective responsibility
		- RIR process
		- ISPs and other affected parties

# Participation in policy development

- Why should I bother?
	- – Responsibility as an APNIC member
		- To be aware of the current policies for managing address space allocated to you
	- Business reasons
		- Policies affect your business operating environment and are constantly changing
		- Ensure your 'needs' are met
	- Educational
		- Learn and share experiences
		- Stay abreast with 'best practices' in the Internet

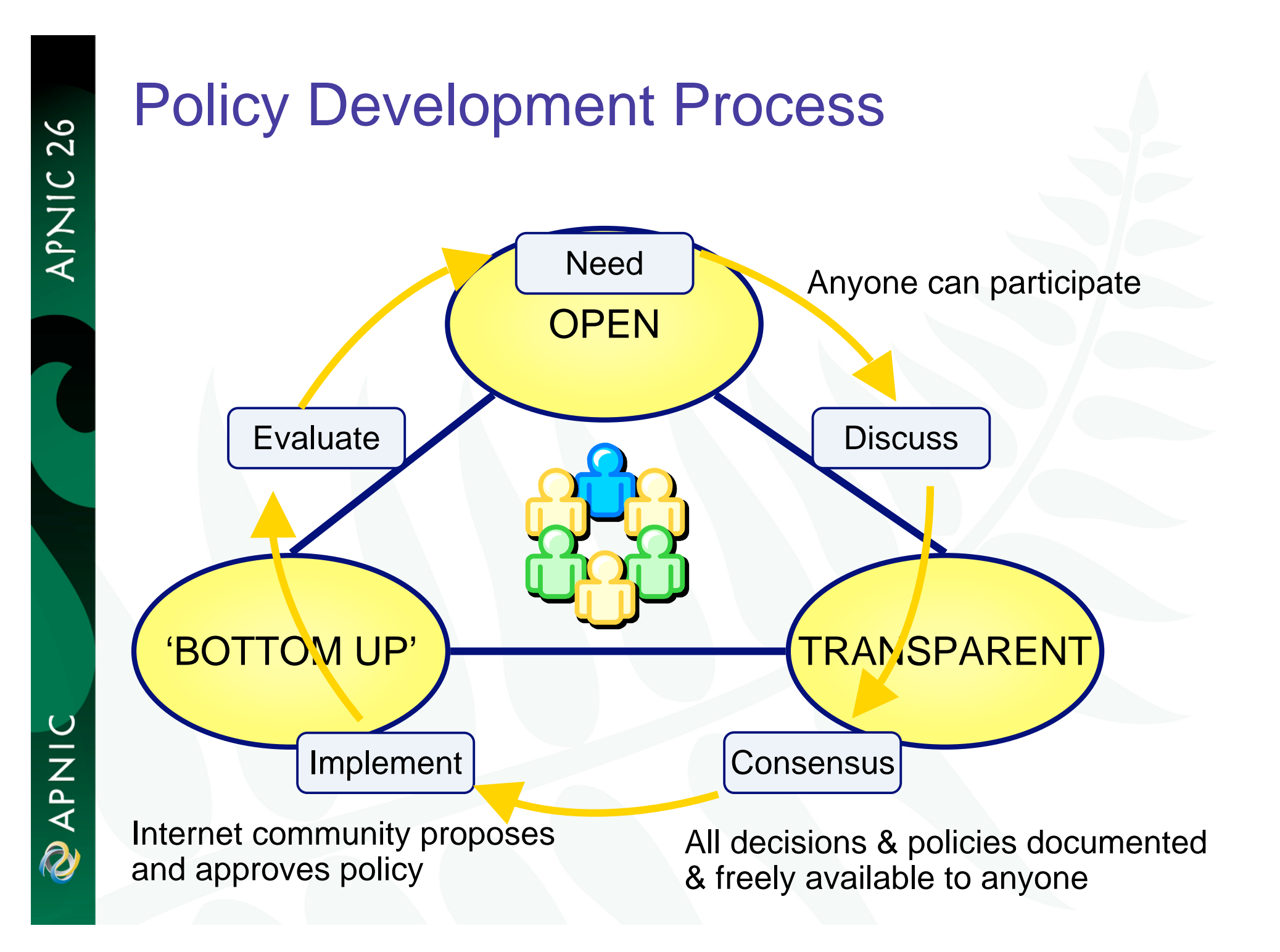

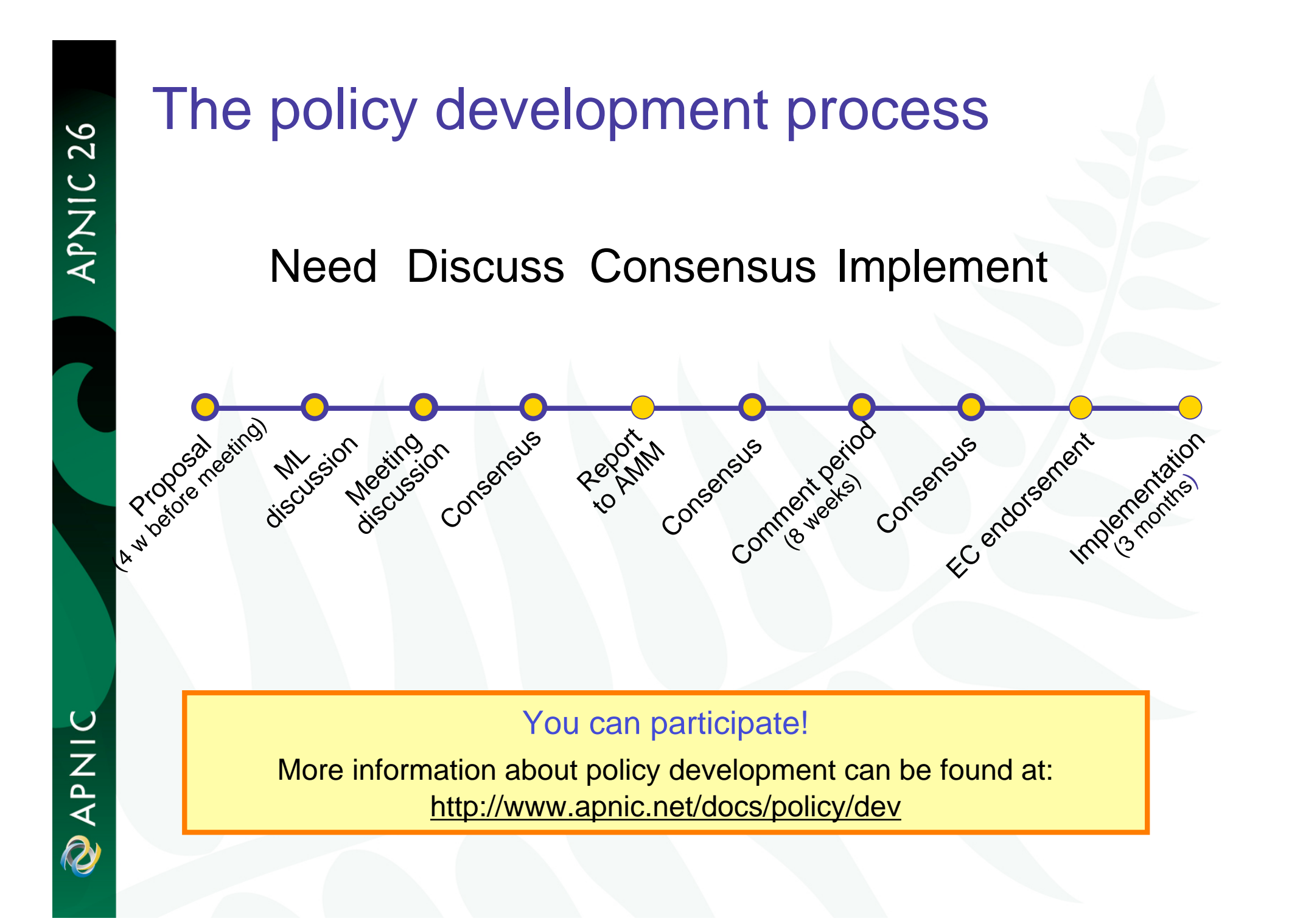

# How to make your voice heard

- Contribute on the public mailing lists
	- –http://www.apnic.net/community/lists/index.html
- Attend meetings
	- and the state of the state Or send a representative
	- and the state of the state Watch webcast (video streaming) from the meeting web site
	- and the state of the state Read live transcripts from the meeting web site
	- and the state of the state And express your opinion via Jabber chat
- Give feedback
	- –Training or seminar events

# APNIC meetings

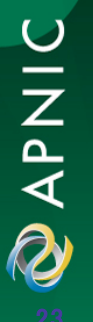

**Q** 

# Next meetings

# • **APNIC 26**

- –Christchurch, New Zealand
- –25 - 29 August 2008

# • **APNIC 27**

- –Held in conjunction with APRICOT 2009
- **Links of the Company** Manila, Philippines
- –18 - 27 February 2009

## • **APNIC 28**

- **Links of the Company** Beijing, China
- and the state of the 24 - 28 August 2009

## • **APNIC 29**

- –Held in conjunction with APRICOT 2010
- –Kuala Lumpur, Malaysia
- 24 Feb 5 Mar 2010

# APNIC 26

## <code>http://www.apnic.net/meetings/26</code> $\!/$

View History Bookmarks Tools Help File Edit

http://www.apnic.net/meetings/26/program/

Firefox Help :::: Firefox Support 50, Plug-in FAO @ iagu Networks

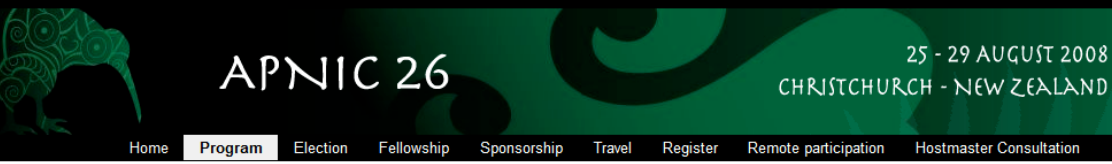

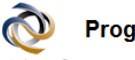

#### **Program highlights**

APNIC APNIC 26 features an exciting program

The five-day meeting includes training activities, APNIC seminars, Asia Pacific OperatorS Forum (APOPS) sessions. APNIC Special Interest Groups (SIGs) and the APNIC Member Meeting.

#### **APNIC plenaries**

APNIC Training, along with international quest trainers, will be providing three streams of training catering for all levels of experience:

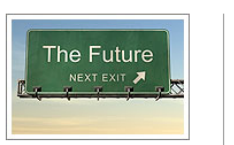

#### IPv4 in 2015: Black markets, regulated transfers or totally redundant?

The unallocated pool of IPv4 addresses is predicted to run out in around 2011. What will happen next? Hear industry experts work through hypothetical scenarios in a quest to find out what the Internet industry will do when the pool dries up.

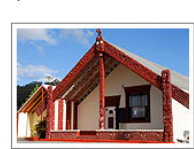

How can the Internet

overcome the

challenges?

Singh.

and government, work to

This hui ("gathering" in

Maori) features key

Internet community

figures such as Peter Dengate-Thrush, Raúl Echeberría and Ranjesh

View speaker bios >>

hui

Internet governance

What are the challenges facing Internet operators in developing countries? community, together with business, civil society

vou?

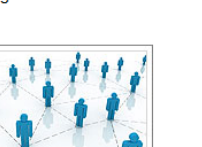

### IPv6: Does it work for

You've seen the reports about IPv6 being the next big business decision for networks. Now you can experiment with IPv6 on your own laptop and hear the latest IPv6 developments from people actively working to make global IPv6 connectivity a reality

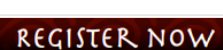

 $\boxed{\cdot \triangleright}$   $\boxed{\mathsf{G} \cdot \mathsf{Google}}$ 

#### Venues:

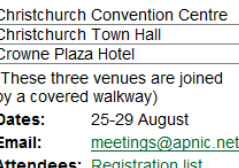

More information about APNIC and its role in regional and global Internet communities

#### **View full program**

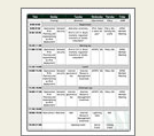

2001:dc0:2001:0:4608:20:: +1 DWI: 40.96%

 $|Q|$ 

 $\blacksquare$   $\blacksquare$   $\blacks$ APNIC 26 - Program...

http://www.apnic.net/meetings/26/fellowship/

# APNIC meetings

• Participate remotely

### –**Video streaming**

• Selected sessions are video streamed live via unicast and multicast

### –**Audio streaming**

• For users with lower bandwidth follow live audio streamed in MP3 format

### –**Live transcripts**

• Live transcripts of selected sessions available via Jabber and web browsers

### –**Jabber chat**

• Jabber chat rooms give people around the world the chance to participate in meeting sessions in near real time

UINAR

# Sponsorship invite for APNIC 26 and 27

- Aim
	- Reduce delegate costs (important for developing economies in region)
- Benefits
	- Promote products and services to international audience
	- Align brand with a credible forum
- Sponsorship opportunities
	- Social events
	- Exhibition booths
	- Day sponsorship
	- Training program sponsorship
	- Webcast
	- **Fellowships**
- Contact
	- meetings@apnic.net

# APNIC policies

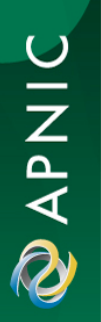

# Internet registry allocation and assignment

Policies

# Allocation and assignment

## Allocation

*"A block of address space held by an IR (or downstream ISP) for subsequent allocation or assignment"*

• Not yet used to address any networks

## **Assignment**

*"A block of address space used to address an operational network"*

> • May be provided to LIR customers, or used for an LIR's infrastructure ('self-assignment')

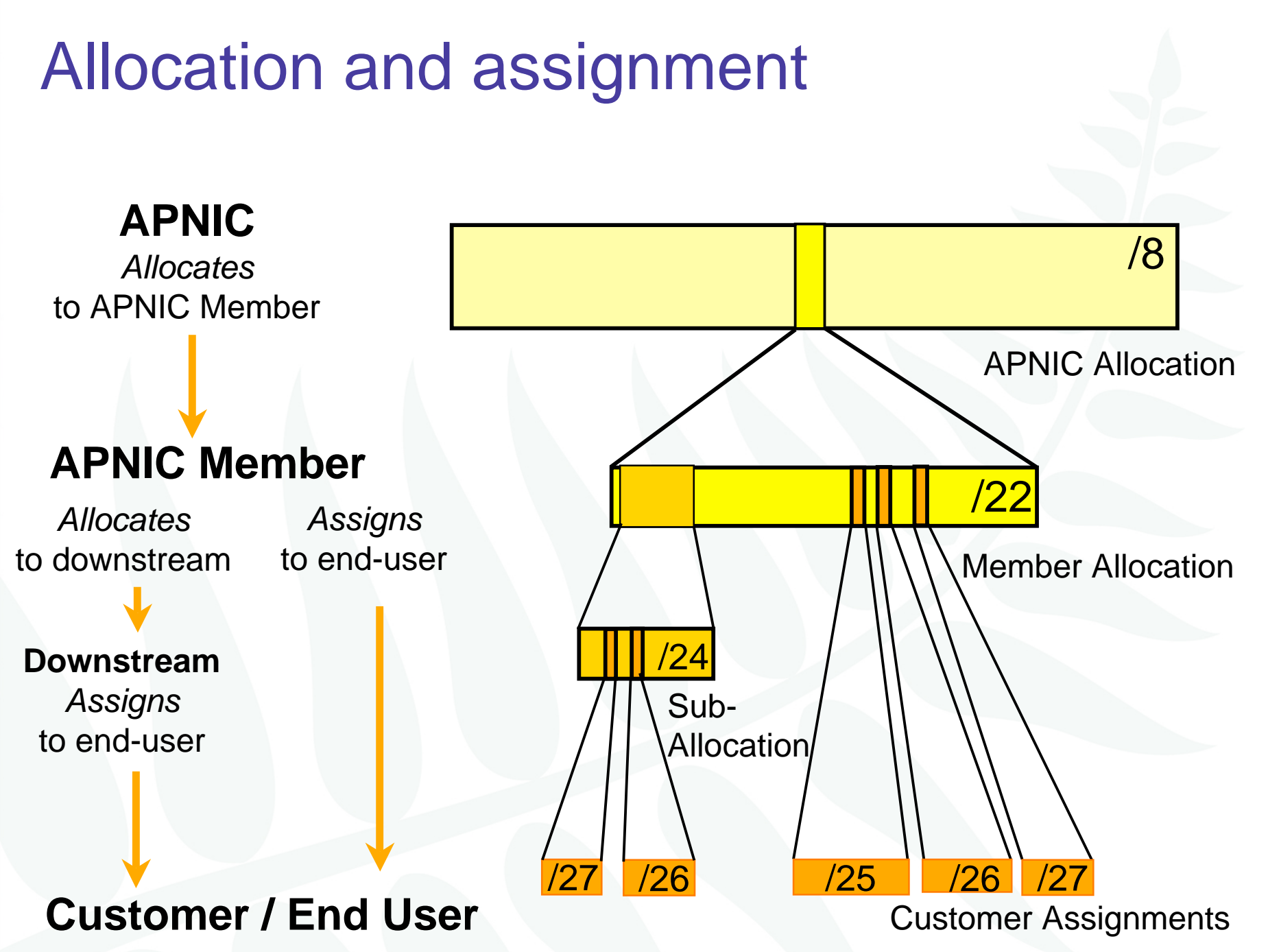

# Portable & non-portable

## Portable Assignments

- Customer addresses independent from ISP
	- Keeps addresses when changing ISP
- –Bad for size of routing tables
- –Bad for QoS: routes may be filtered, flap-dampened

## Non-portable Assignments

- – Customer uses ISP's address space
	- Must renumber if changing ISP
- –Only way to effectively scale the Internet

## Portable allocations

– Allocations made by APNIC/NIRs "

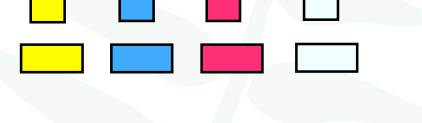

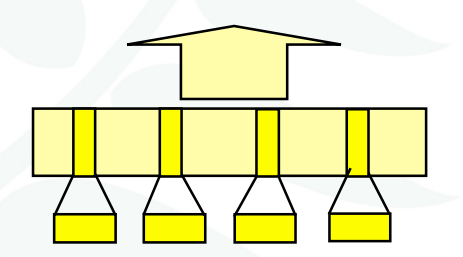

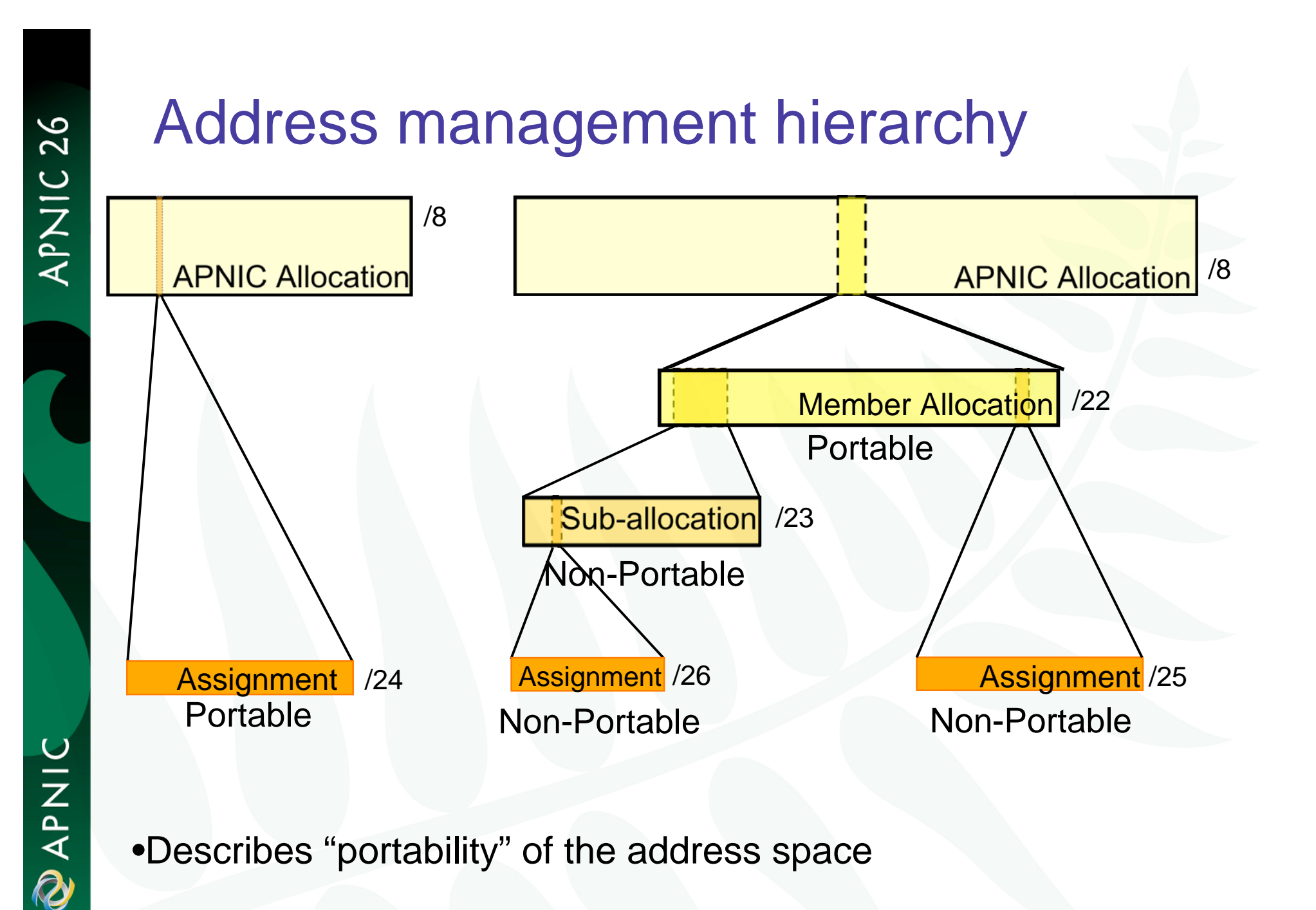

•Describes "portability" of the address space

# Internet resource management objectives

### **Conservation**

- •Efficient use of resources
- •Based on demonstrated need

### Aggregation

- •Limit routing table growth
- •Support provider-based routing

### **Registration**

- •Ensure uniqueness
- •Facilitate trouble shooting

Uniqueness, fairness and consistency

# Why do we need policies? **- Global IPv4 Delegations (in /8)**

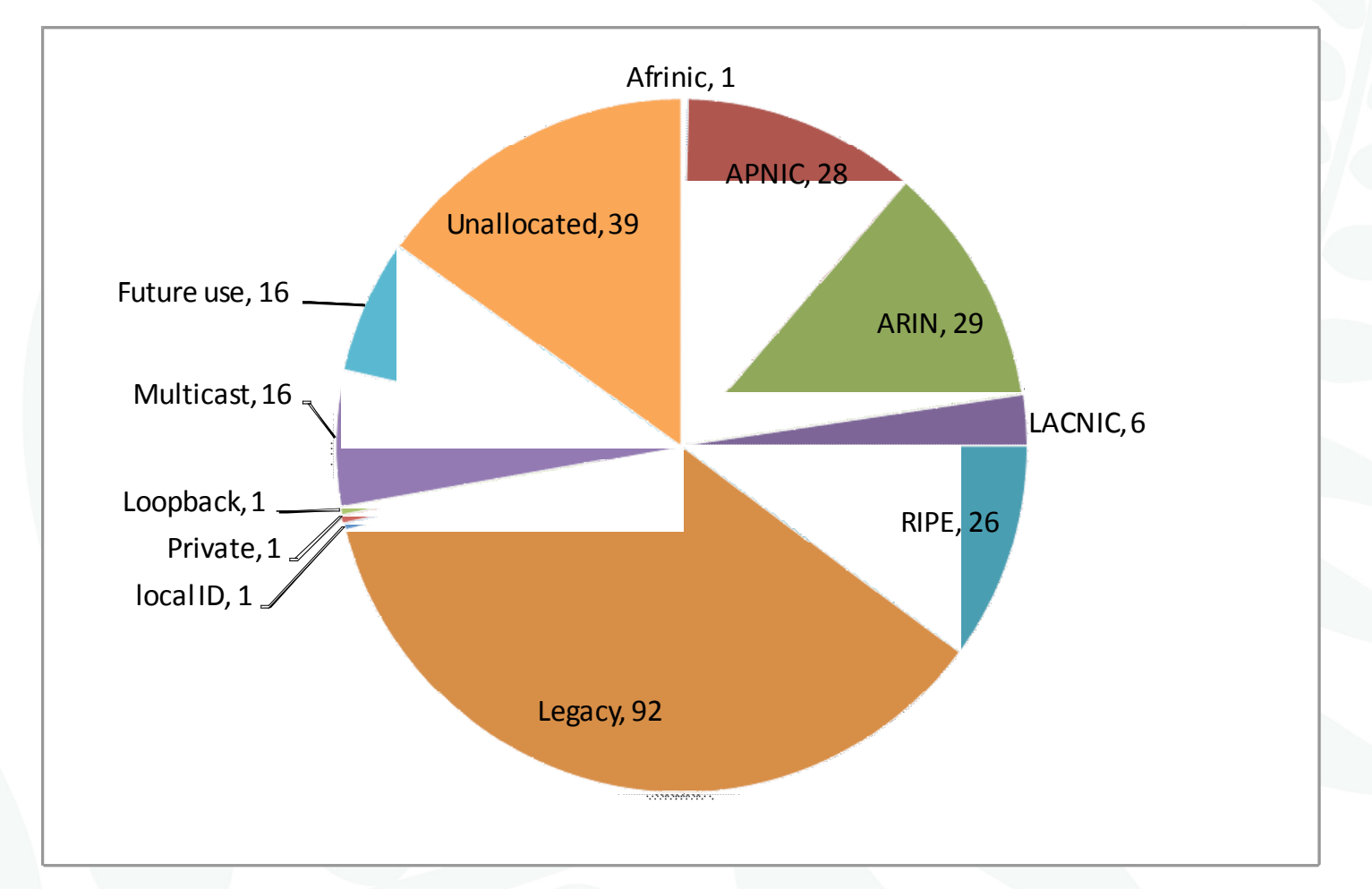

### Total */*8 blocks: 256

**DENSITY** 

APNIC 26

As of 14*/*08*/*08

APNIC 26

# Growth of global routing table

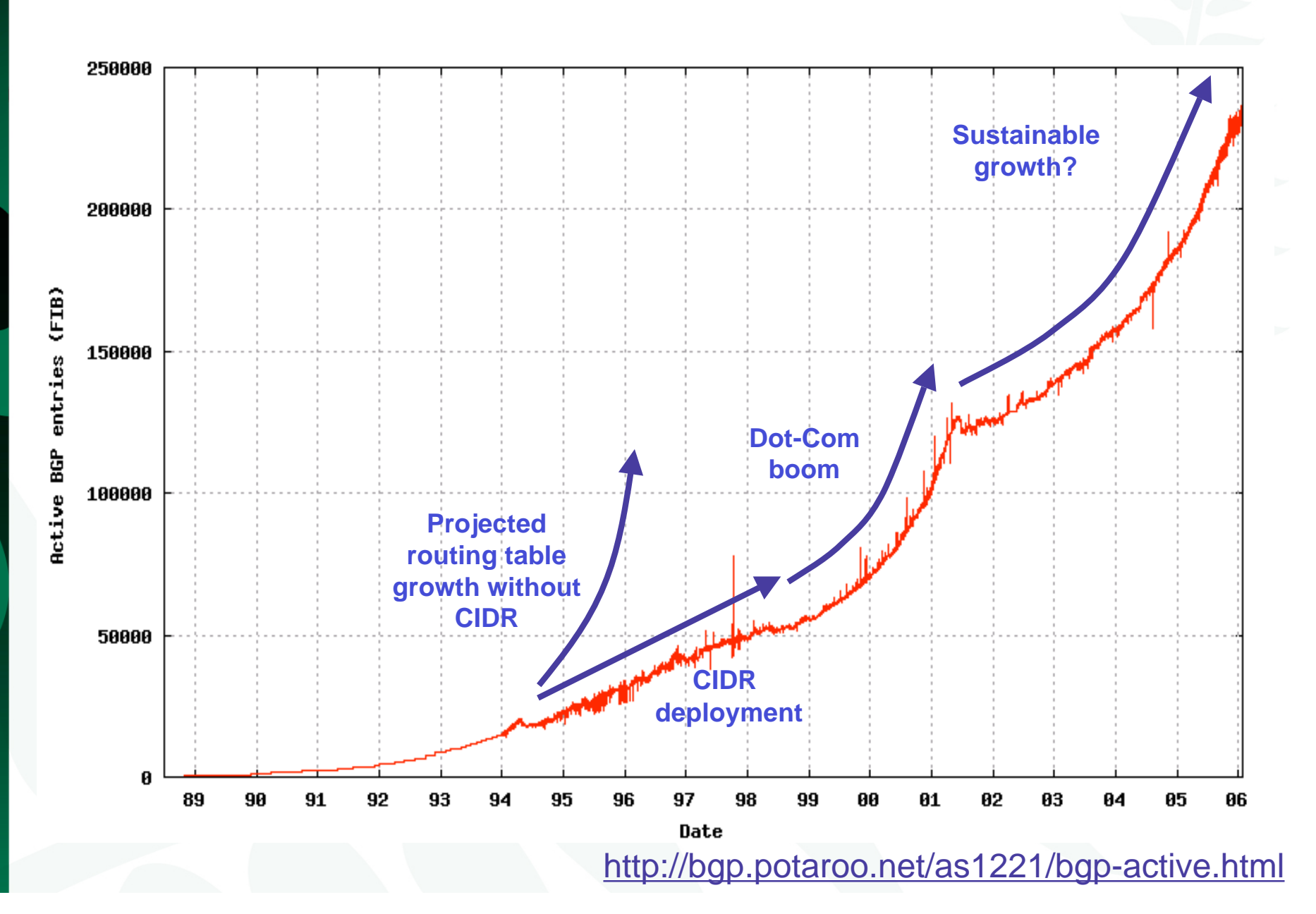

**UINAR**
### APNIC policy environment

# "*IP addresses not freehold property"*

- – Assignments & allocations on license basis
	- Addresses *cannot* be bought or sold
	- Internet resources are public resources
	- 'Ownership' is contrary to management goals

*"Confidentiality & security"* and the state of the state APNIC to observe and protect trust relationship

• Non-disclosure agreement signed by staff

#### APNIC allocation policies

- Aggregation of allocation
	- –Provider responsible for aggregation
	- and the state of the state Customer assignments /sub-allocations must be non-portable
- Allocations based on demonstrated need
	- – Detailed documentation required
		- All address space held to be declared
	- – Address space to be obtained from one source
		- routing considerations may apply
	- –Stockpiling not permitted

#### Initial IPv4 allocation

- prop-053: Changing minimum IPv4 allocation size to /22 APNIC
	- and the state of the state Implemented on 4<sup>th</sup> August 2008
	- The minimum allocation size has been reduced to /22

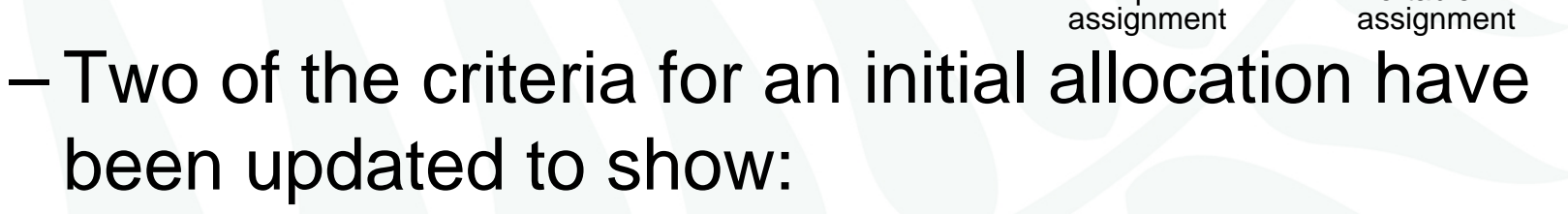

/22

**Member allocation**

Portable

Non-portable

/ 8

- An LIR must have used a /24 from their upstream provider or demonstrate an immediate need for a /24
- An LIR must demonstrate a detailed plan for use of a /23 within a year

- prop-053: Changing minimum IPv4 allocation size to /22
- Initial allocation criteria be changed
	- **From**
		- Initial allocation size /21
	- **To**
		- Initial allocation size /22
- •Implemented on 4<sup>th</sup> August 2008

#### APNIC allocation policies

- Transfer of address space
	- – Not automatically recognised
		- Return unused address space to appropriate IR
- Effects of mergers, acquisitions & takeovers
	- – Will require contact with IR (APNIC)
		- contact details may change
		- new agreement may be required
	- and the state of the state May require re-examination of allocations
		- requirement depends on new network structure

#### Address assignment policies

#### • Assignments based on requirements

- Demonstrated through detailed documentation
- Assignment should maximise utilisation
	- minimise wastage
- Classless assignments
	- showing use of VLSM
- Size of allocation
	- and the state of the state Sufficient for up to 12 months requirement

#### Portable assignments

- Small multihoming assignment policy
	- – *For (small) organisations who require a portable assignment for multi-homing purposes*

**Criteria** 1a. Applicants currently multihomed OR 1b. Demonstrate a plan to multihome within 1 month

2. Agree to renumber out of previously assigned space

> *Demonstrate need to use 25% of requested* **space immediately and 50% within 1 year Non-portable Portable Portable**

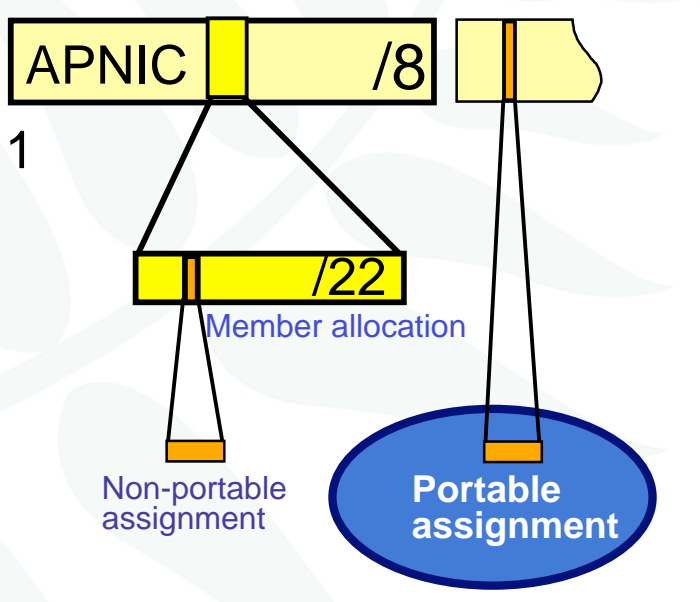

#### Policy for IXP assignments

- Criteria
	- –3 or more peers
	- and the state of the state Demonstrate "open peering policy"
- APNIC has a reserved block of space from which to make IXP assignments

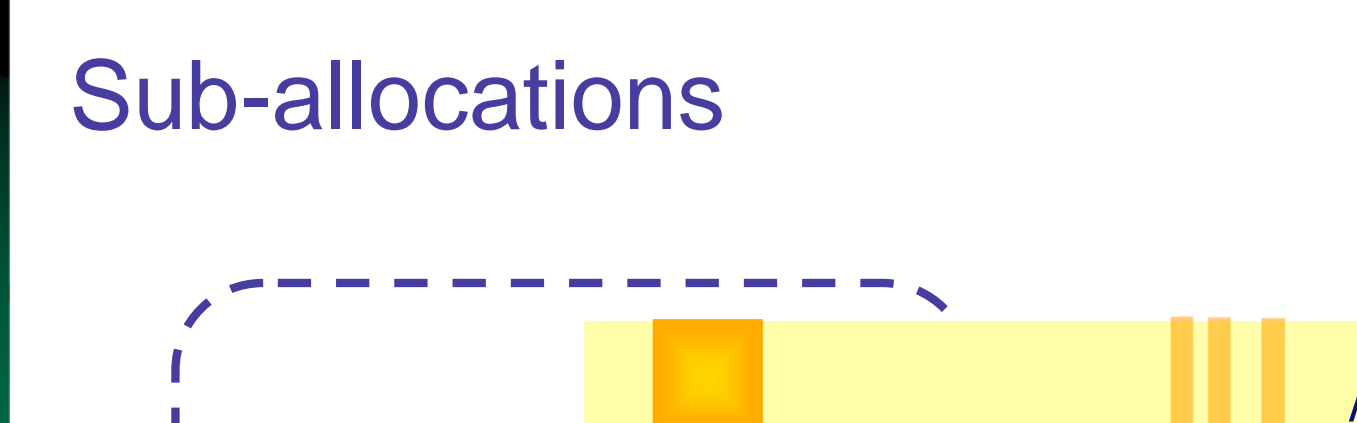

Customer Assignments

/24

/22 **Member Allocation** 

• No max or min size

**Sub-allocation**

- and the state of the Max 1 year requirement
- Assignment Window & 2<sup>nd</sup> Opinion applies
	- – to both sub-allocation & assignments
		- $\bullet$  Sub-allocation holders don't need to send in 2 $^{\mathsf{nd}}$  opinions

/25

Customer Assignments

/27 /26 /26 /27

#### Sub-allocation guidelines

- Sub-allocate cautiously
	- Seek APNIC advice if in doubt
	- **Links of the Company**  If customer requirements meet min allocation criteria:
		- Customers should approach APNIC for portable allocation
- Efficient assignments
	- **Links of the Company**  LIRs responsible for overall utilisation
		- Sub-allocation holders need to make efficient assignments
- • Database registration
	- and the state of the Sub-allocations & assignments to be registered in the db

## Portable critical infrastructure assignments

- What is Critical Internet Infrastructure?
	- – Domain registry infrastructure
		- Root DNS operators, gTLD operators, ccTLD operators
	- – Address Registry Infrastructure
		- RIRs & NIRs
		- IANA
- Why a specific policy ?
	- and the state of the Protect stability of core Internet function
- Assignment sizes:
	- IPv4: /24
	- IPv6: /32

APNIC 26

UINAR

#### Supporting historical resource transfer

- Bring historical resource registrations into the current policy framework
	- Allow transfers of historical resources to APNIC members
		- the recipient of the transfer must be an APNIC members
		- no technical review or approval
		- historical resource holder must be verified
		- resources will then be considered "current"
- Address space subject to current policy framework
- We will talk this topic in more details later

### APNIC policy update

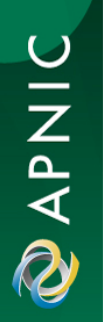

APNIC 26

#### Status of recent policy proposals

#### http://www.apnic.net/policy/proposals/index.html

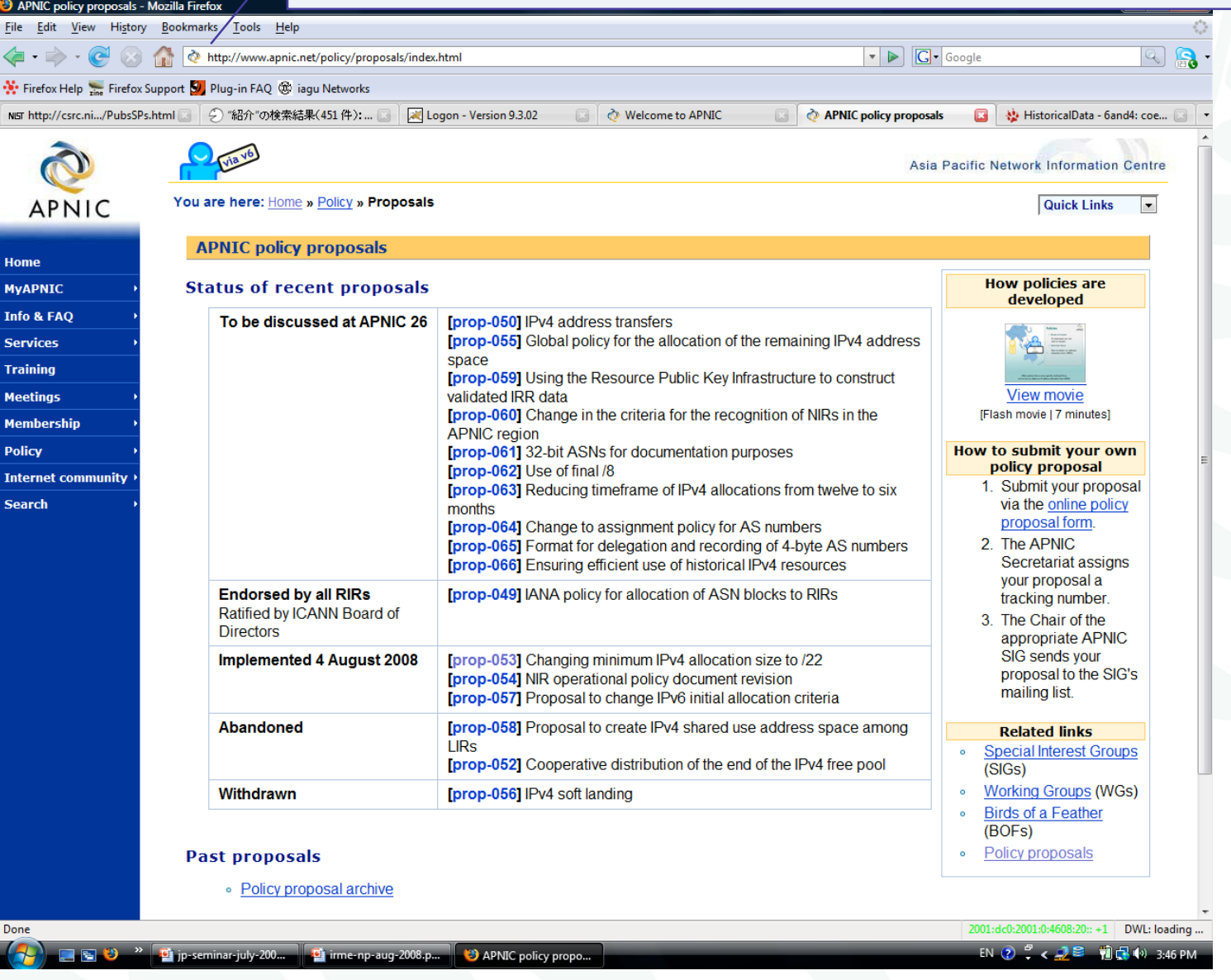

- prop-053: Changing minimum IPv4 allocation size to /22
- Initial allocation criteria be changed
	- **From**
		- Initial allocation size /21
	- **To**
		- Initial allocation size /22
- •Implemented on 4<sup>th</sup> August 2008

- Proposal to change IPv6 initial allocation criteria
	- and the state of the state Proposed by the JPNIC community
	- to remove barrier from current IPv6 initial allocation criteria
	- and the state of the state Adding one condition
		- Current LIRs with IPv4 allocations to receive IPv6 initial allocations without a plan for 200 assignments
		- See next slide for more details
- Current status
	- –Implemented on 4<sup>th</sup> August 2008

• Initial allocation criteria be changed

#### – **From**

- Have a plan for making at least 200 assignments to other organizations within two years.
- **To**
	- Have a plan for making at least 200 assignments to other organizations within two years;
		- OR
	- Be an existing LIR with IPv4 allocations from an RIR/NIR which makes IPv6 assignments and/or sub-allocations to other organizations and announces the allocation in the inter-domain routing system within two years.

### APNIC procedures

Ongoing request from

APNIC 26

#### ISP address request

- Hostmaster Administrivia
	- –<hostmaster@apnic.net> mailbox filtered

members

only

- Requires member account name
	- -Subject: IP Address Request [CONNECT-AU]
- Ticketing system
	- – Every request is assigned a ticket
		- Please keep # in subject line of email eg.
			- -[APNIC #14122] [CHINANET-CN]
- New staff at ISP
	- and the state of the state Require an 'introduction' to APNIC
		- To ensure confidentiality

#### ISP address request - Overview

- Contact Details
- Network Information
- Existing Customer Network Information
- Existing Infrastructure Network Information
- Future Network Plan
- Additional Information

#### How to apply Internet number resources

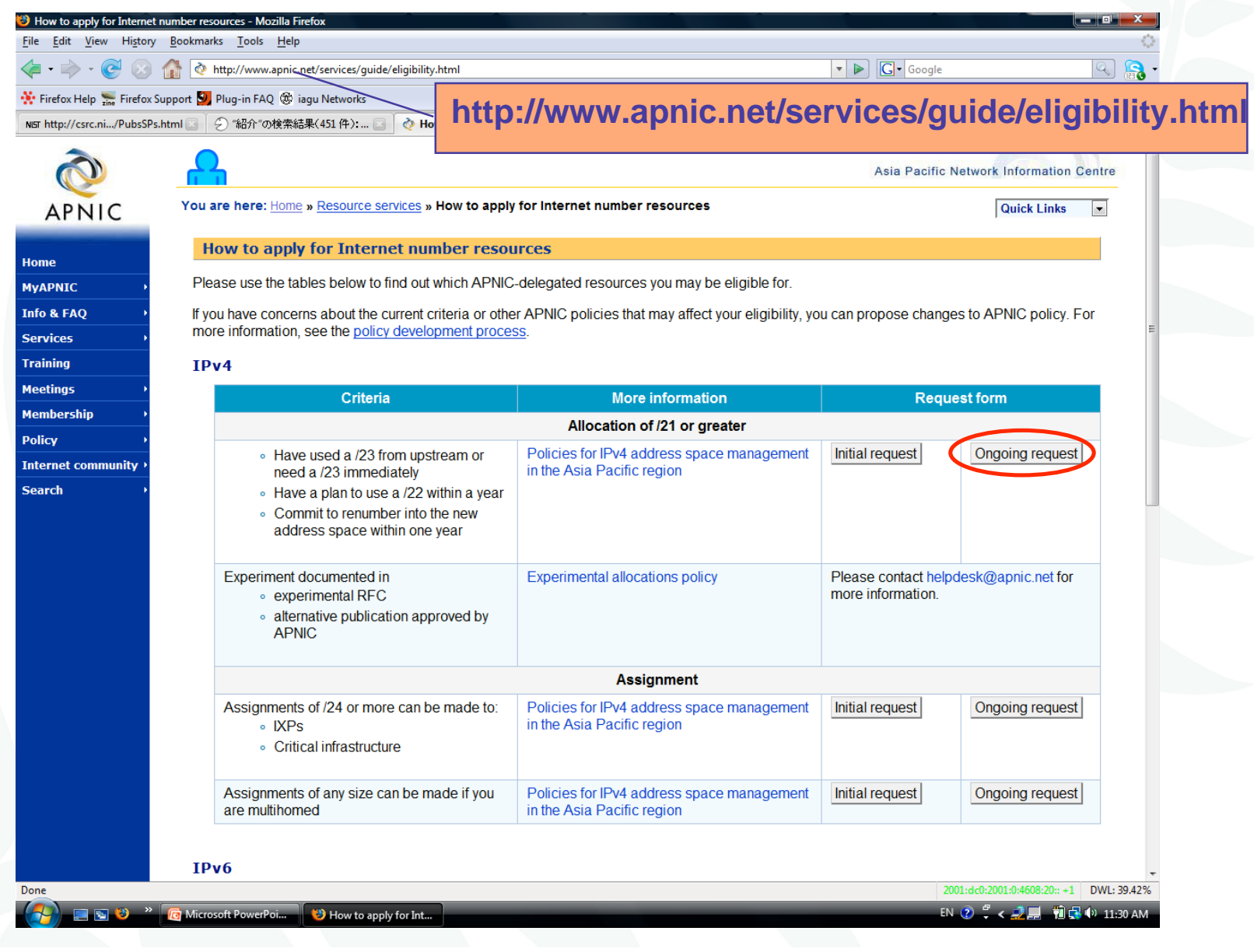

#### IPv4 ISP request form

面

#### <sup>(2)</sup> IPv4 resource quide - Mozilla Fir

File Edit View History Bookmarks Tools Help

 $\boxed{Q}$   $\boxed{Q}$  .

http://www.apnic.net/services/ipv4\_guide.html

#### $\boxed{\cdot \triangleright}$   $\boxed{\mathsf{G} \cdot \mathsf{Google}}$

Firefox Help ... Firefox Support 3 Plug-in FAQ @ iaqu Networks NET http://csrc.ni.../PubsSPs.html | | 9 "紹介"の検索結果(451件):...

#### **http://www.apnic.net/services/ipv4\_guide.html**

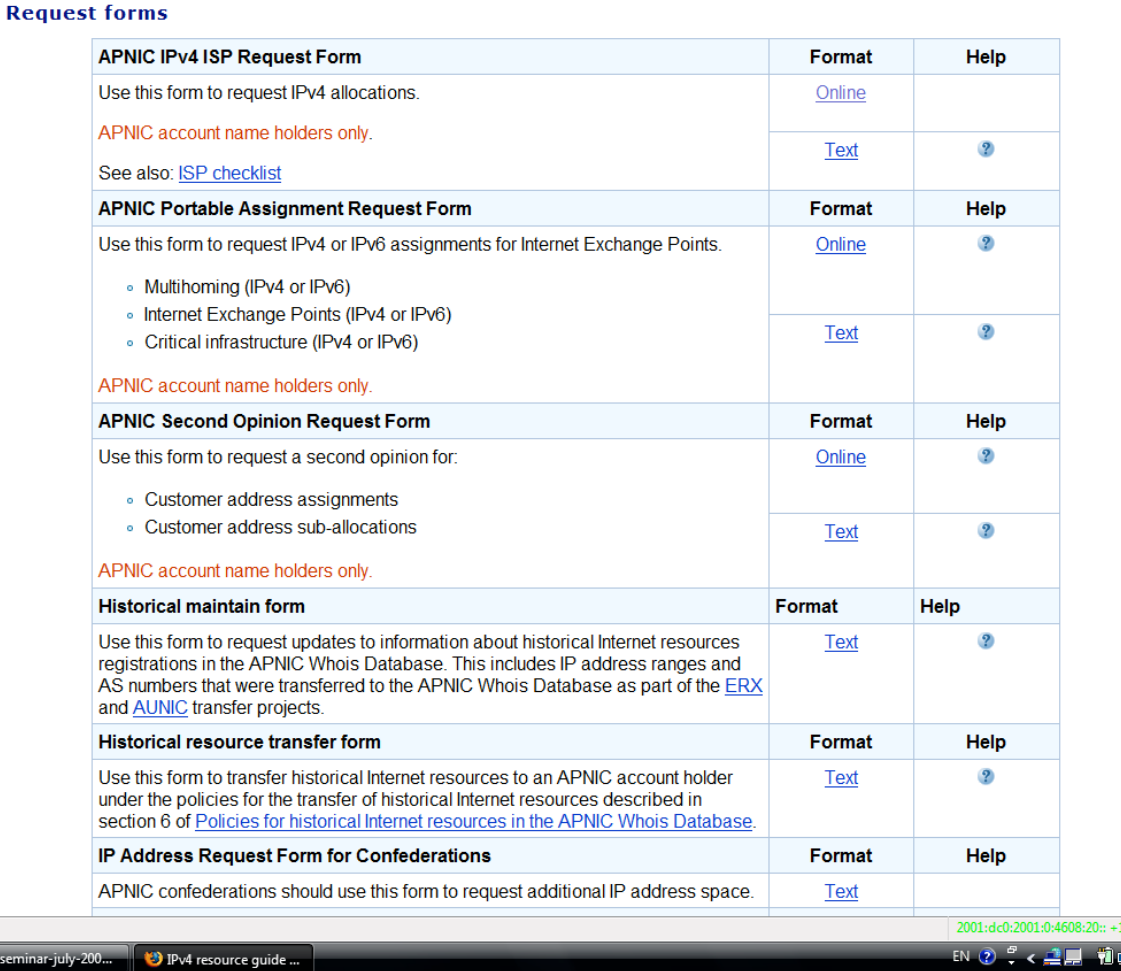

Done

APNIC 26

 $\frac{1}{2}$  (v) 5:41 PM

DWI: 39.39%

# Ongoing request

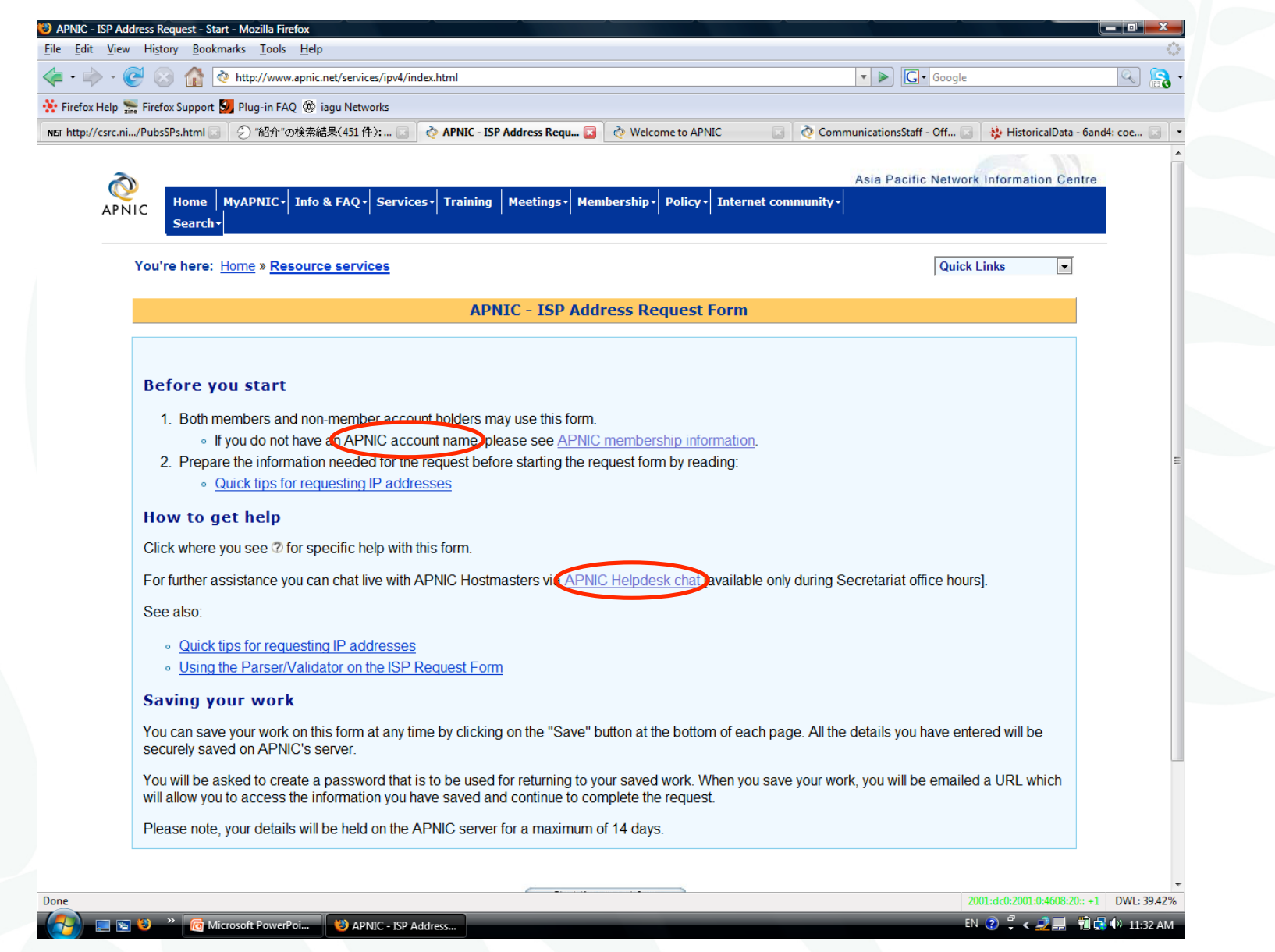

## Quick tips for requesting IP addresses

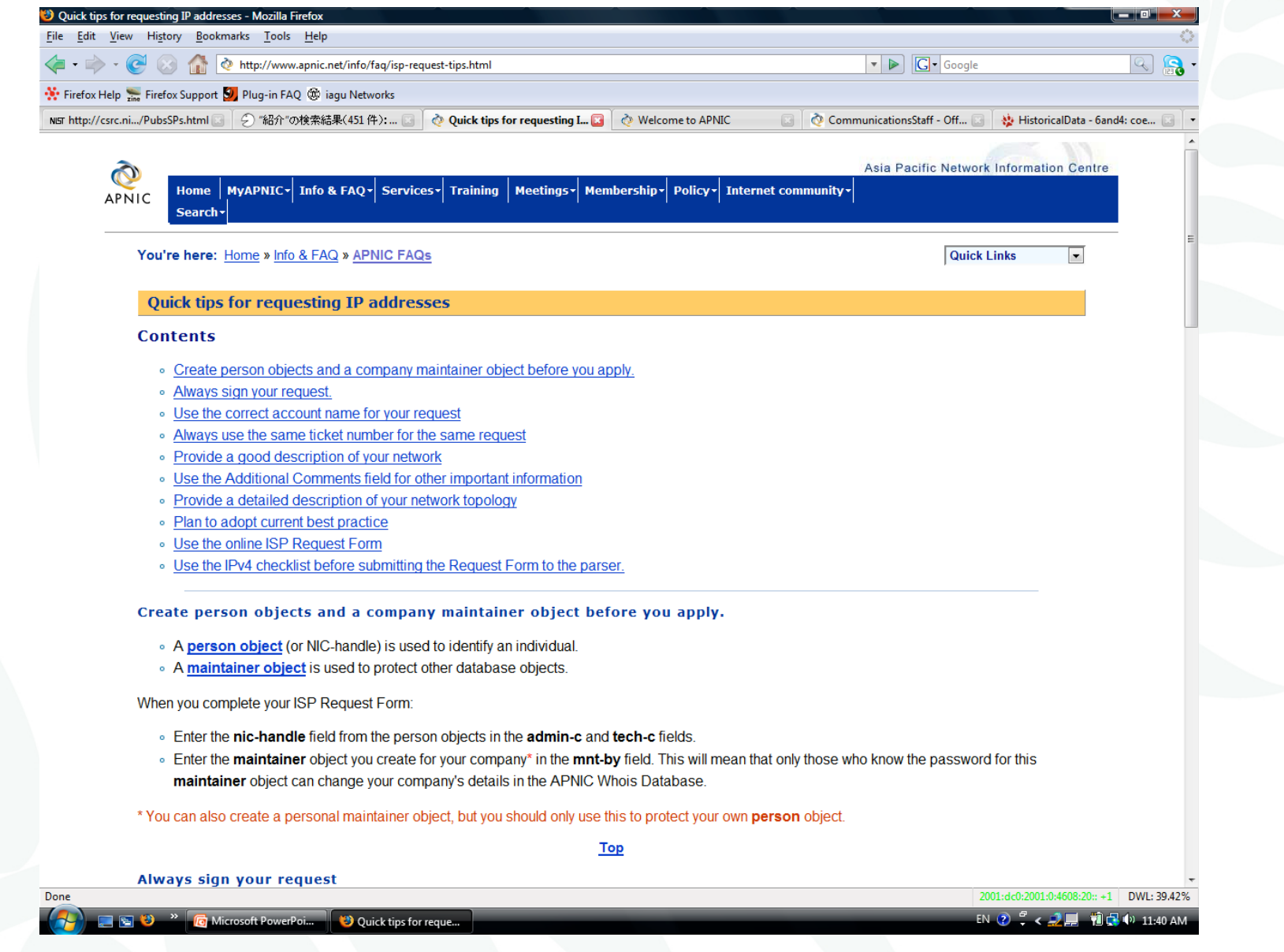

#### APNIC Helpdesk chat

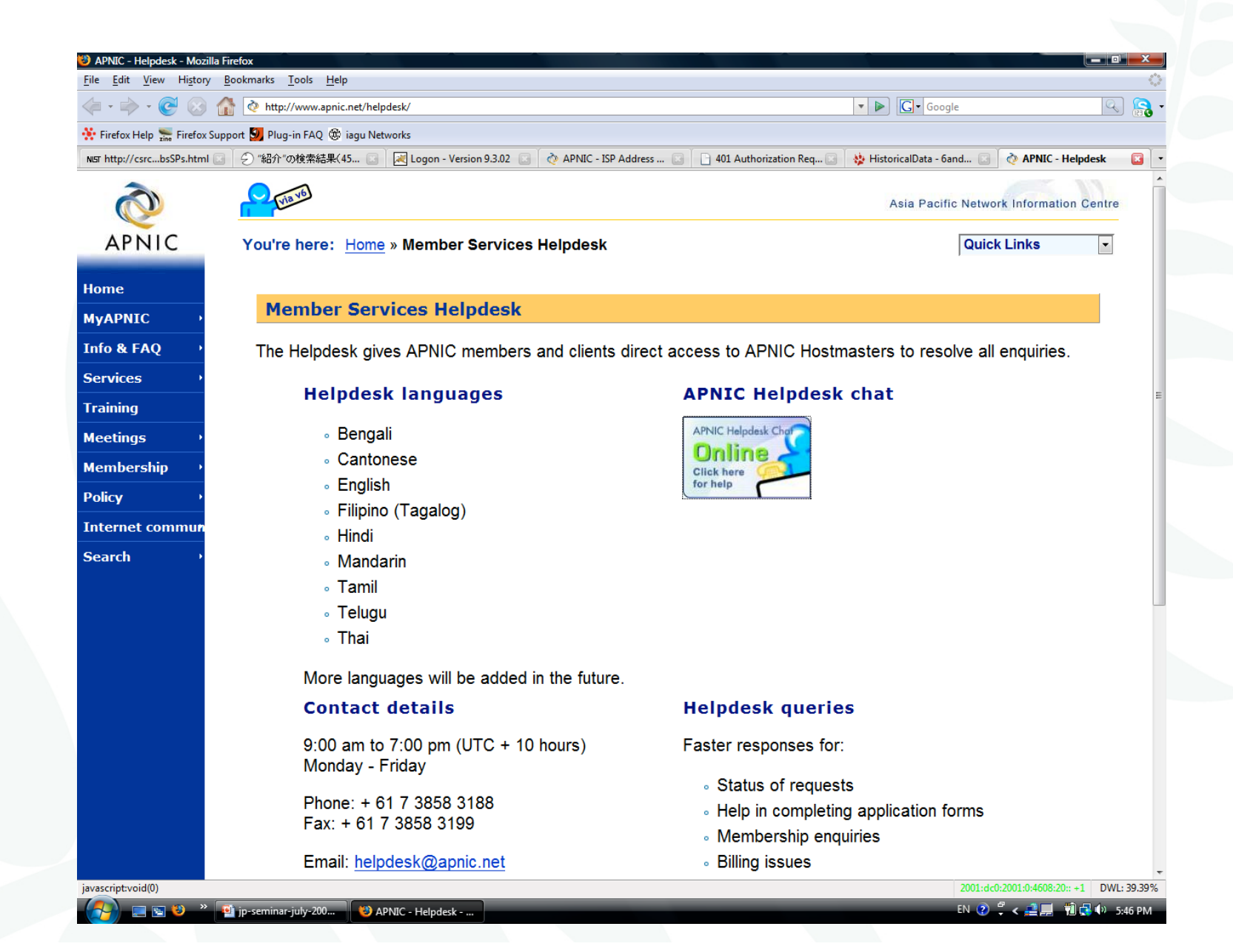

APNIC 26

#### **(b)** APNIC - ISP Address Request - Start - Mozilla Firefox File Edit View History Bookmarks Tools Help http://www.apnic.net/services/ipv4/index.html  $\boxed{\cdot \triangleright}$   $\boxed{\mathsf{G} \cdot \mathsf{Google}}$  $Q$ St. Firefox Help .... Firefox Support 5 Plug-in FAO @ iagu Networks NIST http://csrc.ni.../PubsSPs.html | 9 名分の検索結果(451件); | 2 名内NIC - ISP Address Requ. | 2 次 Welcome to APNIC CommunicationsStaff - Off... **1999** HistoricalData - 6and4: coe... **APNIC - ISP Address Request Form Before you start** 1. Both members and non-member account holders may use this form. • If you do not have an APNIC account name, please see APNIC membership information. 2. Prepare the information needed for the request before starting the request form by reading: • Quick tips for requesting IP addresses **How to get help**

Click where you see 2 for specific help with this form.

For further assistance you can chat live with APNIC Hostmasters via APNIC Helpdesk chat lavailable only during Secretariat office hours].

See also:

Done

- . Quick tips for requesting IP addresses
- . Using the Parser/Validator on the ISP Request Form

#### **Saving vour work**

You can save your work on this form at any time by clicking on the "Save" button at the bottom of each page. All the details you have entered will be securely saved on APNIC's server.

You will be asked to create a password that is to be used for returning to your saved work. When you save your work, you will be emailed a URL which will allow you to access the information you have saved and continue to complete the request.

Please note, your details will be held on the APNIC server for a maximum of 14 days.

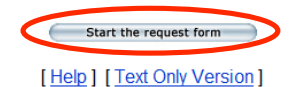

Home | MyAPNIC | Info & FAQ | Services | Training | Meetings | Membership | Policy | Internet community | Search

Last modified Thursday, 06-Dec-2007 14:54:44 EST | @ 1999 - 2008 APNIC Pty. Ltd. Comments to: webmaster@apnic.net | Privacy statement | RSS

APNIC 26

**Example 3** Microsoft PowerPoi... APNIC - ISP Address... 2001:dc0:2001:0:4608:20:: +1 DWI:39.42%

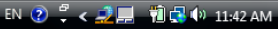

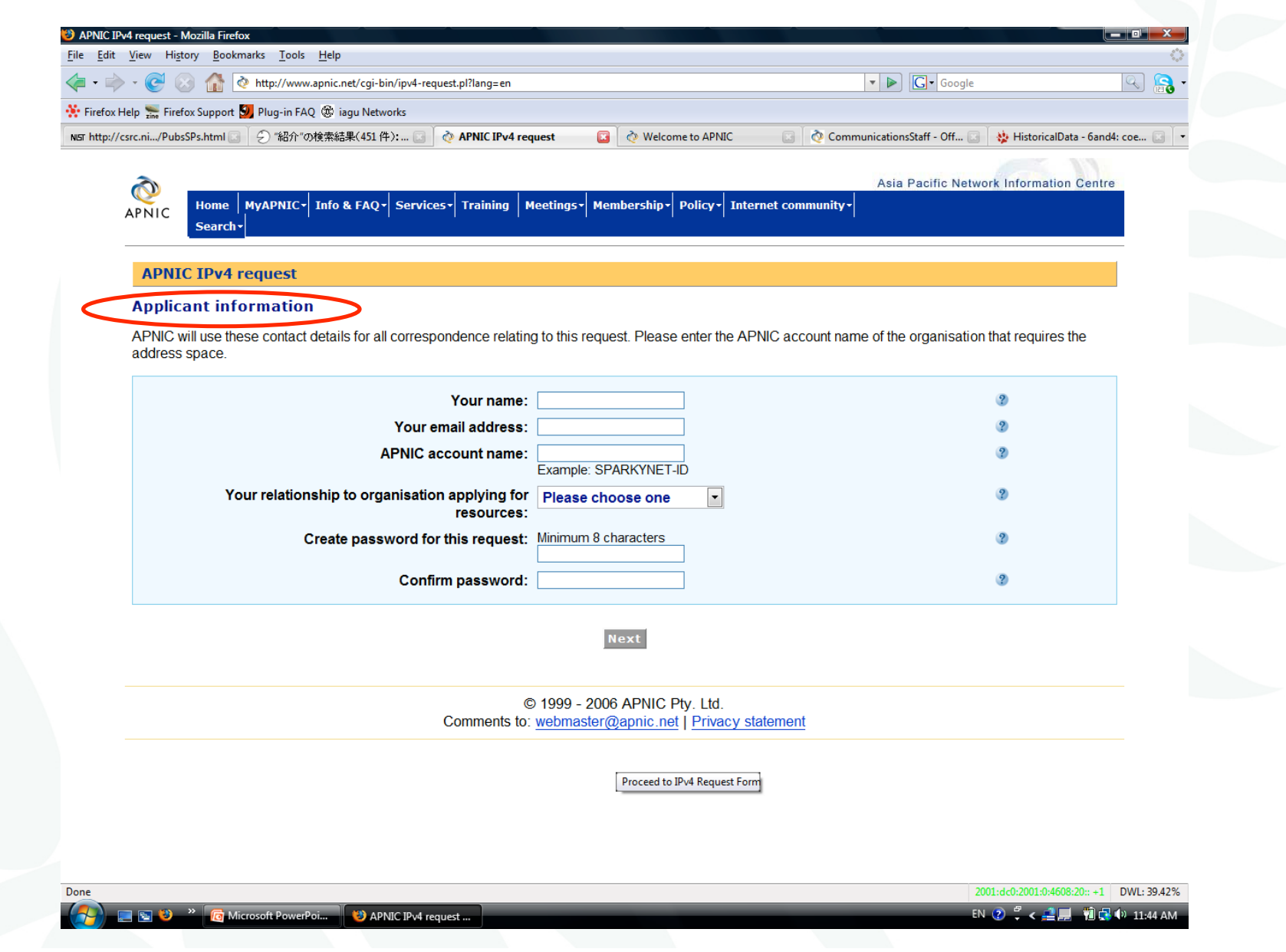

APNIC<sub>26</sub>

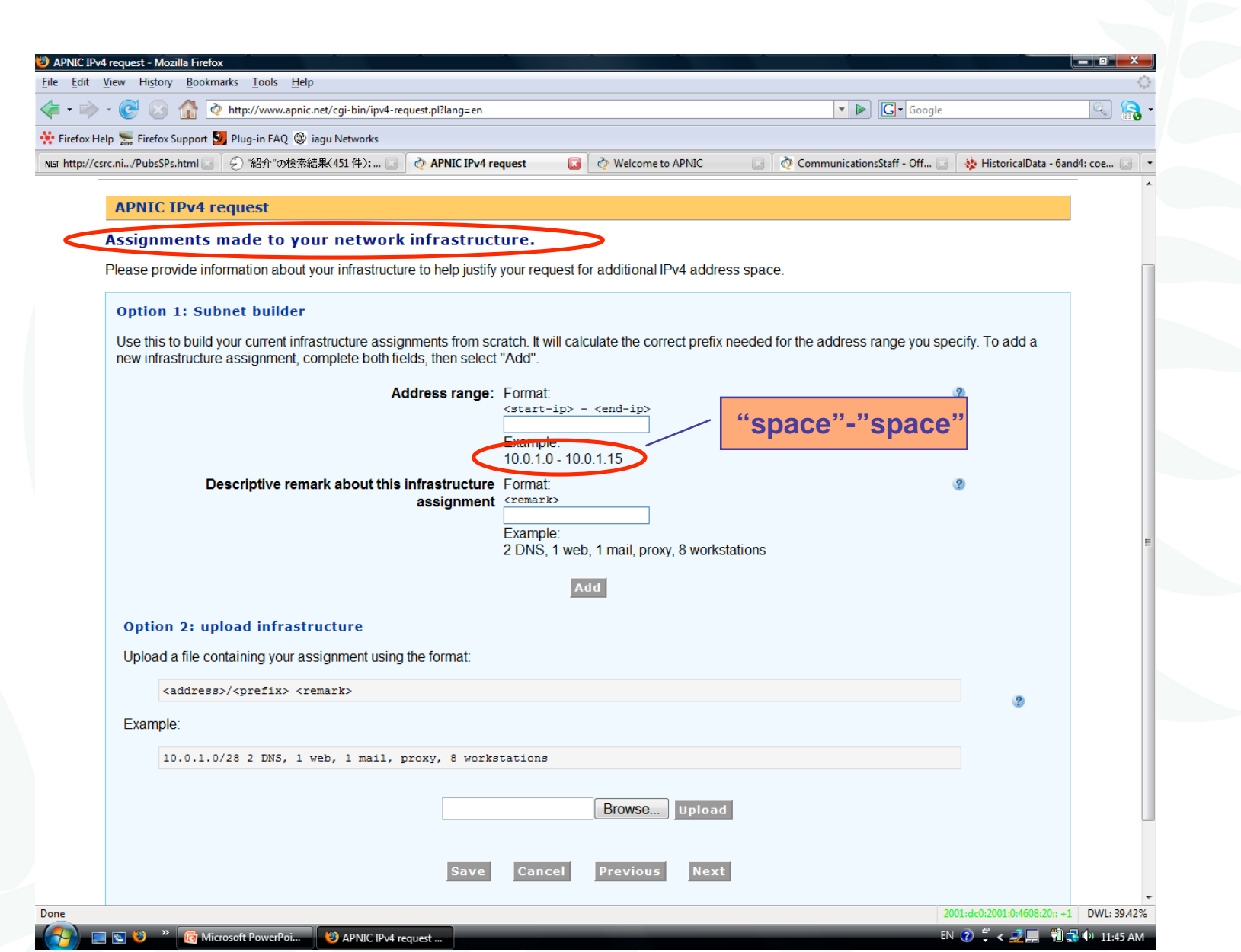

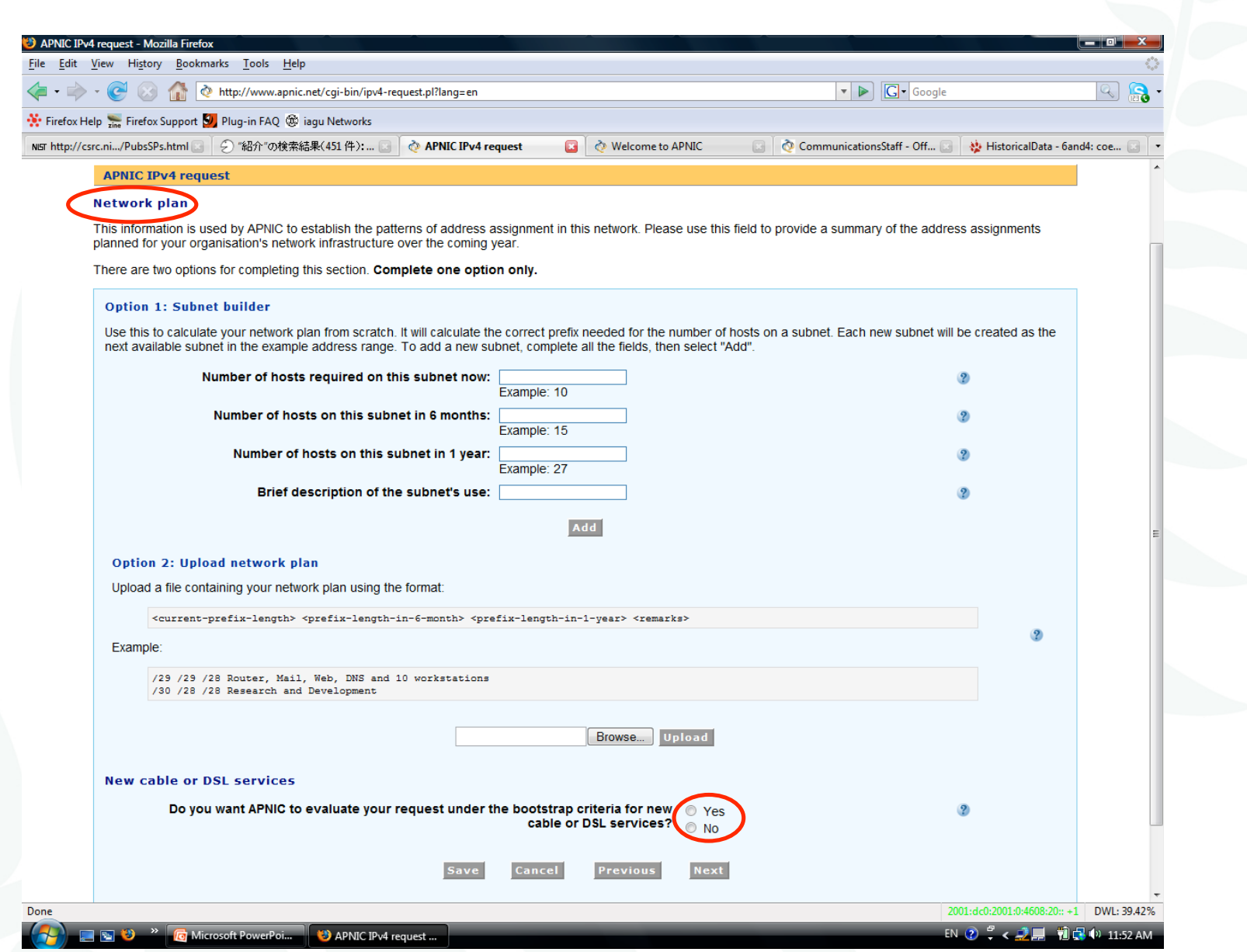

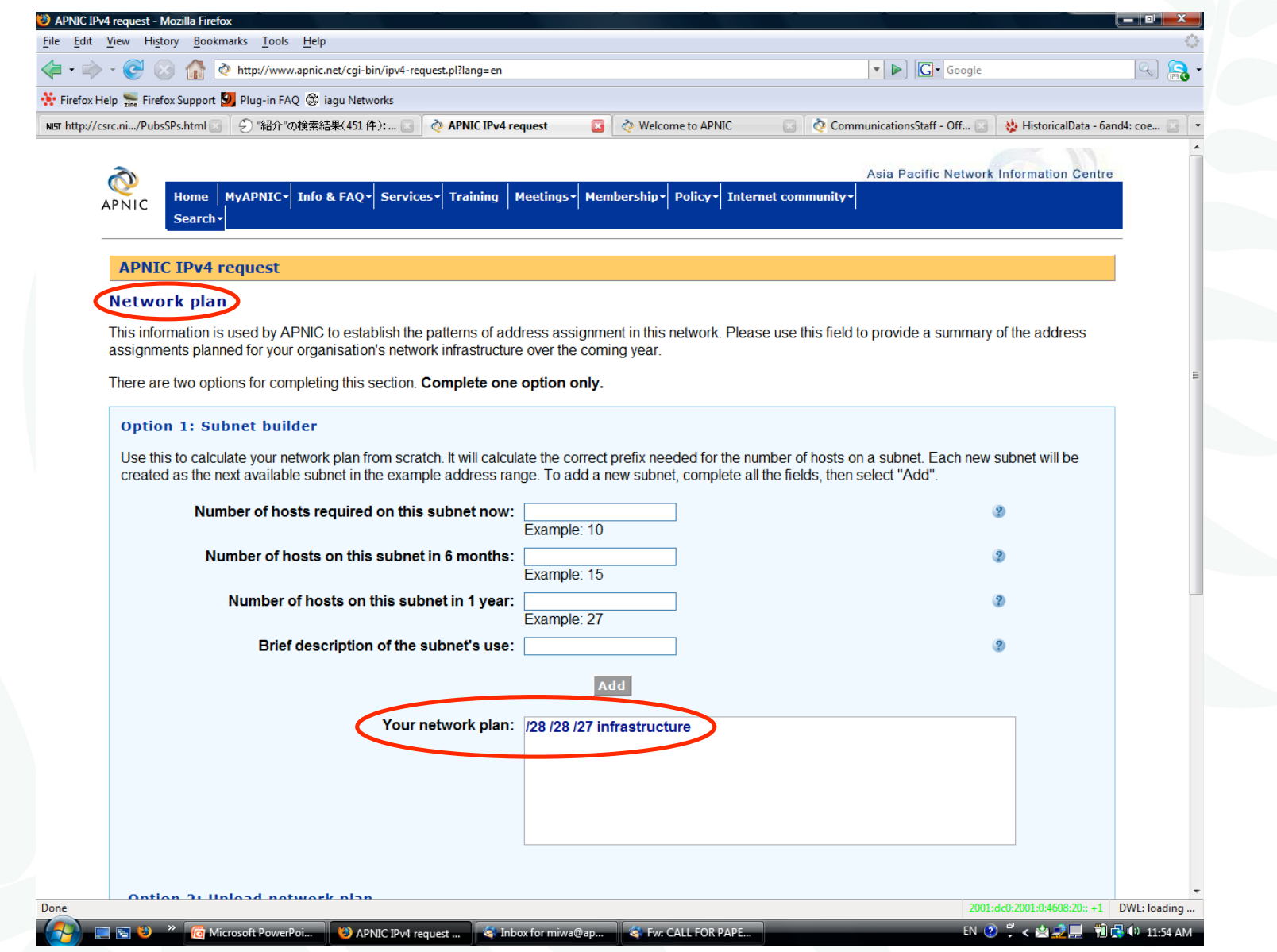

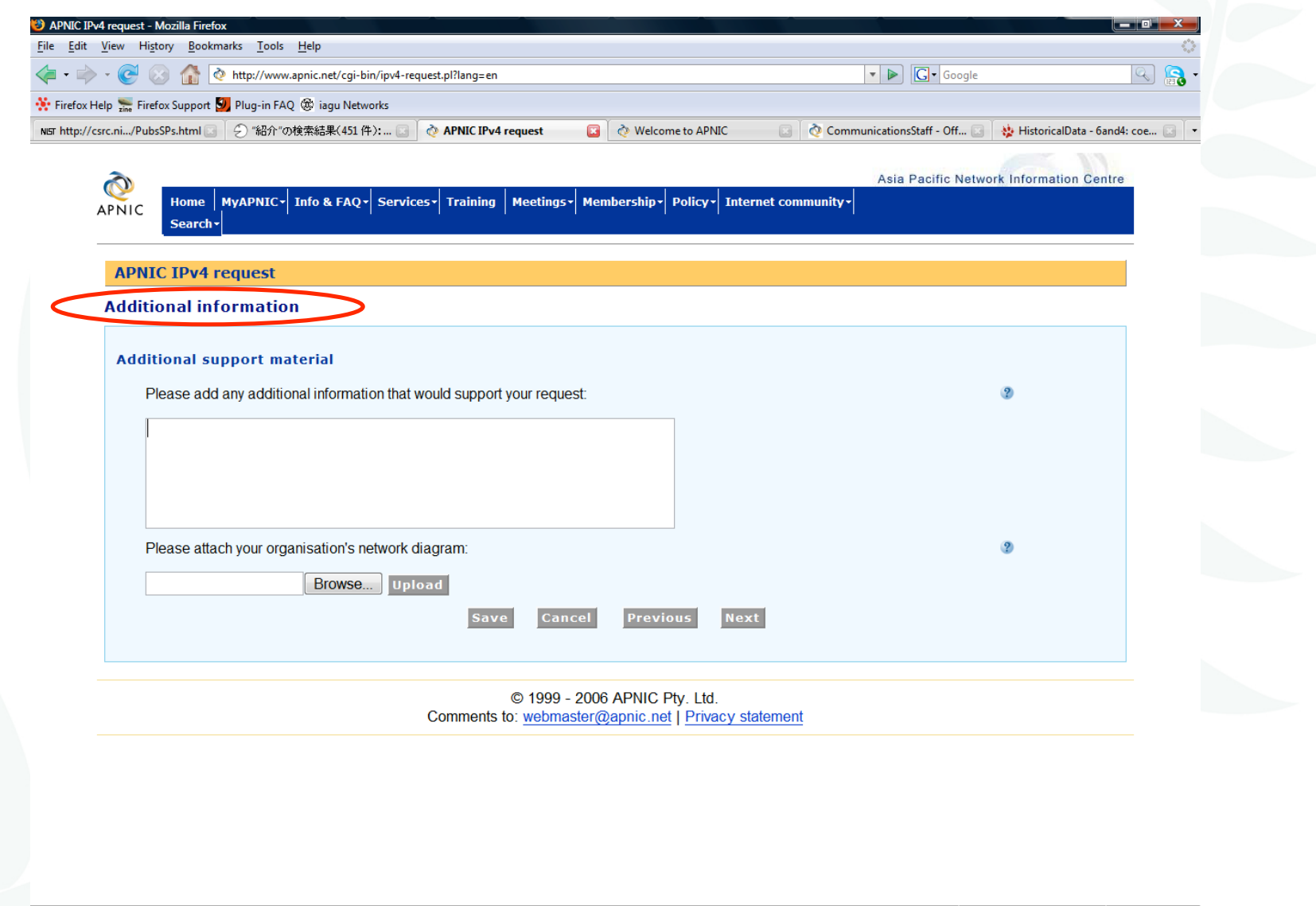

APNIC  $\bar{\mathbf{\Omega}}$ 

Done

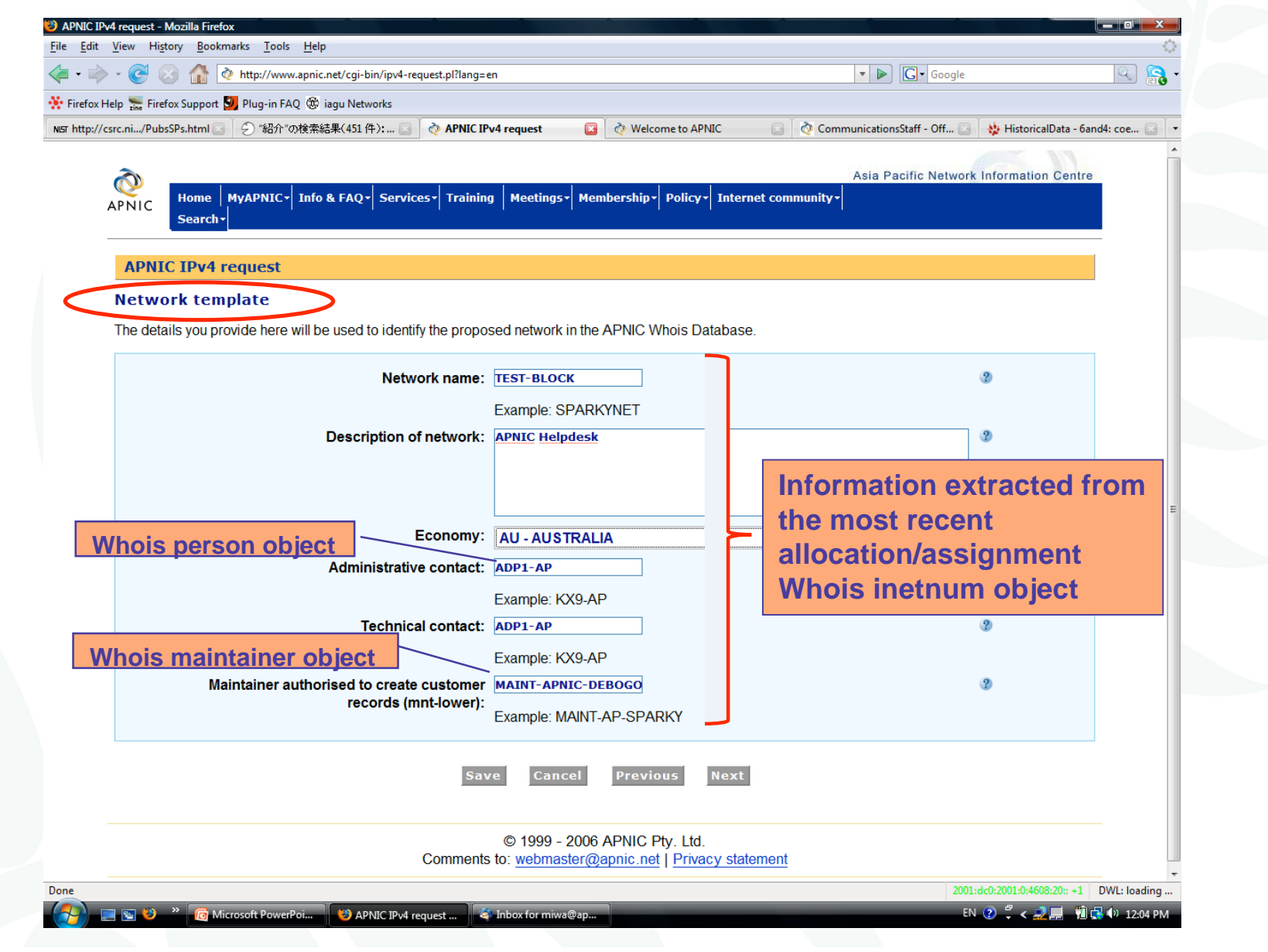

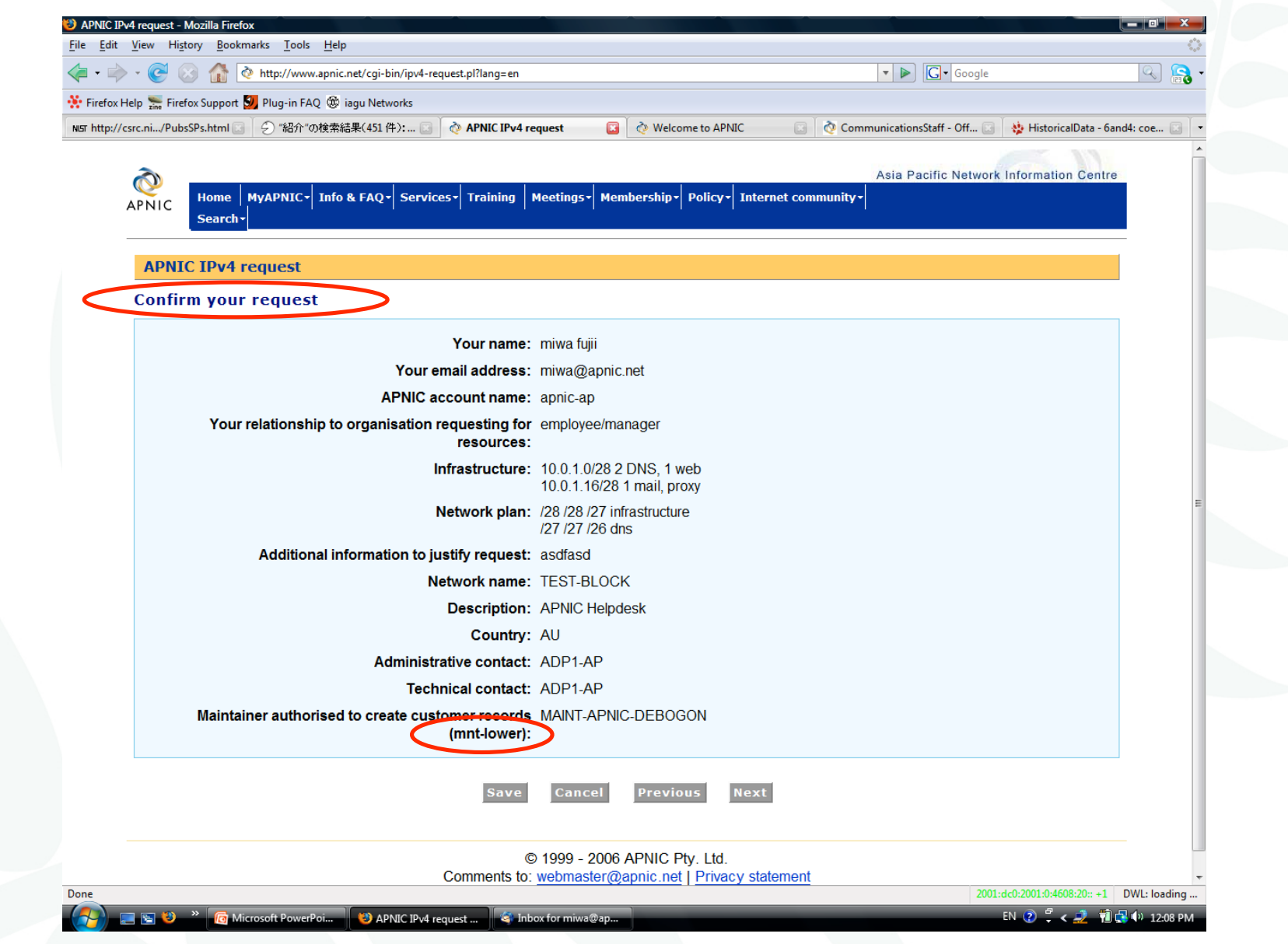

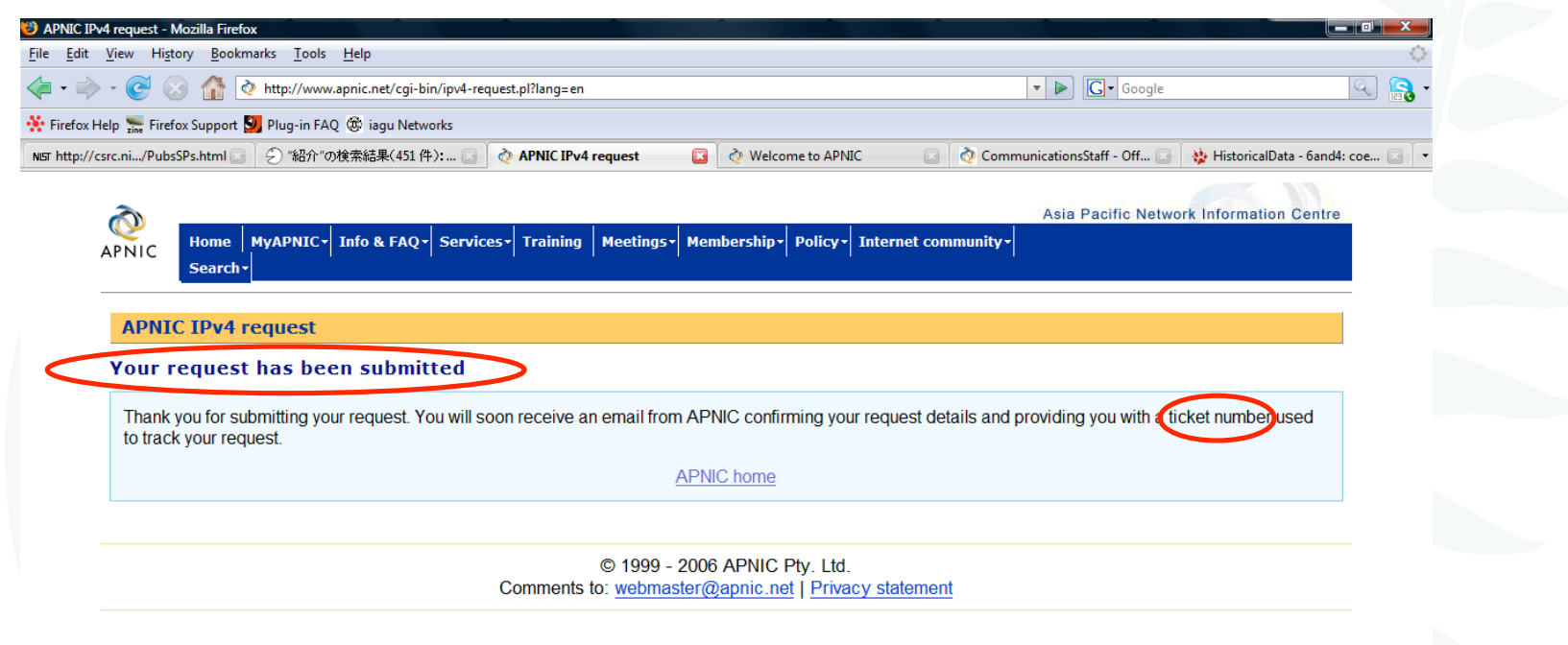

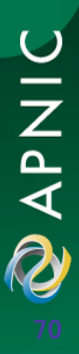

APNIC<sub>26</sub>

TAL **Example 20** 29 29 Microsoft PowerPoi... **3** APNIC IPv4 request ...

Done

2001:dc0:2001:0:4608:20:: +1 DWL: loading ... EN 2 : < 2 10 12:10 PM

#### APNIC procedures

#### Initial request Applying for APNIC membership and Internet resources

APNIC 26

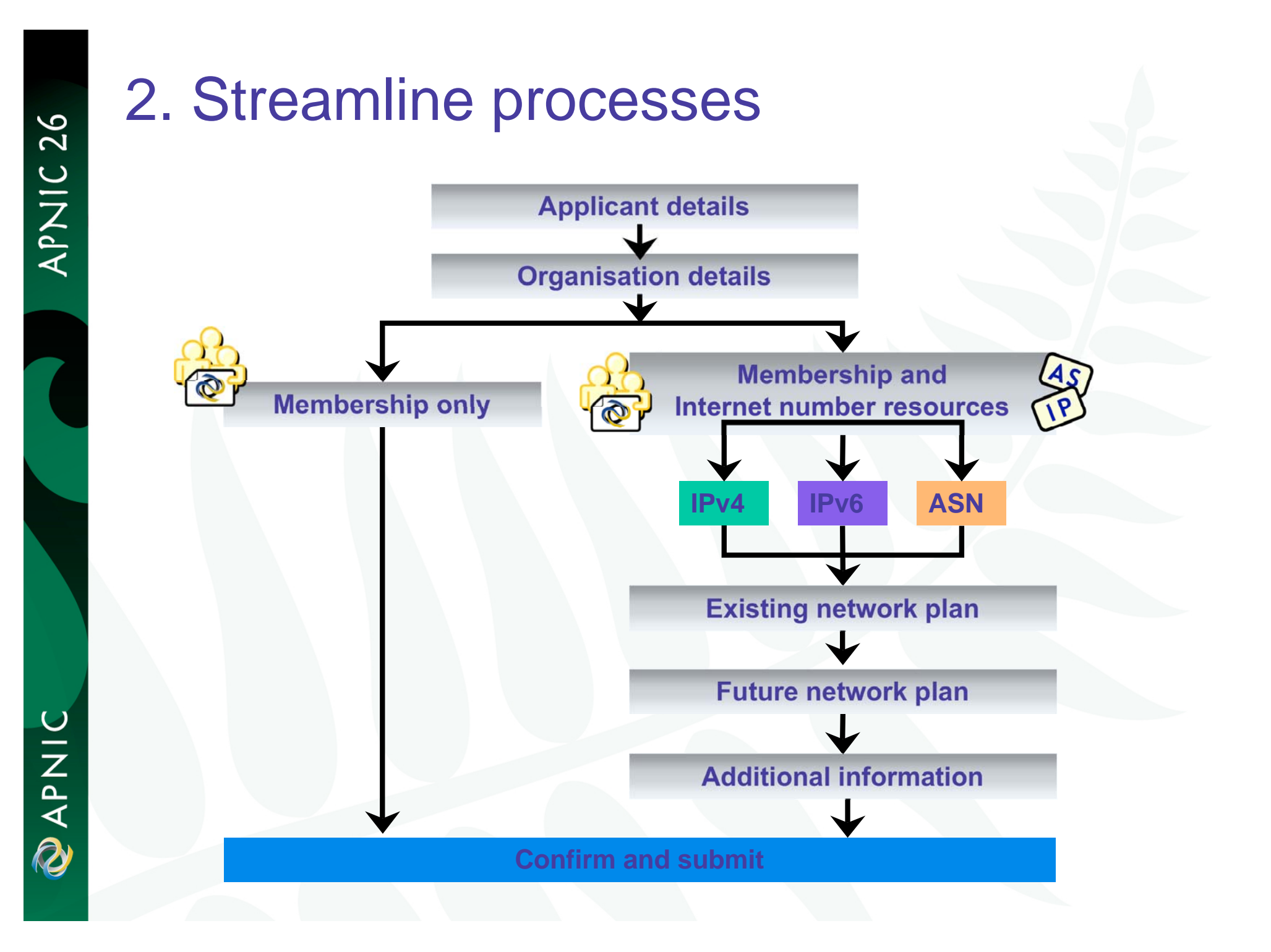
## Initial request

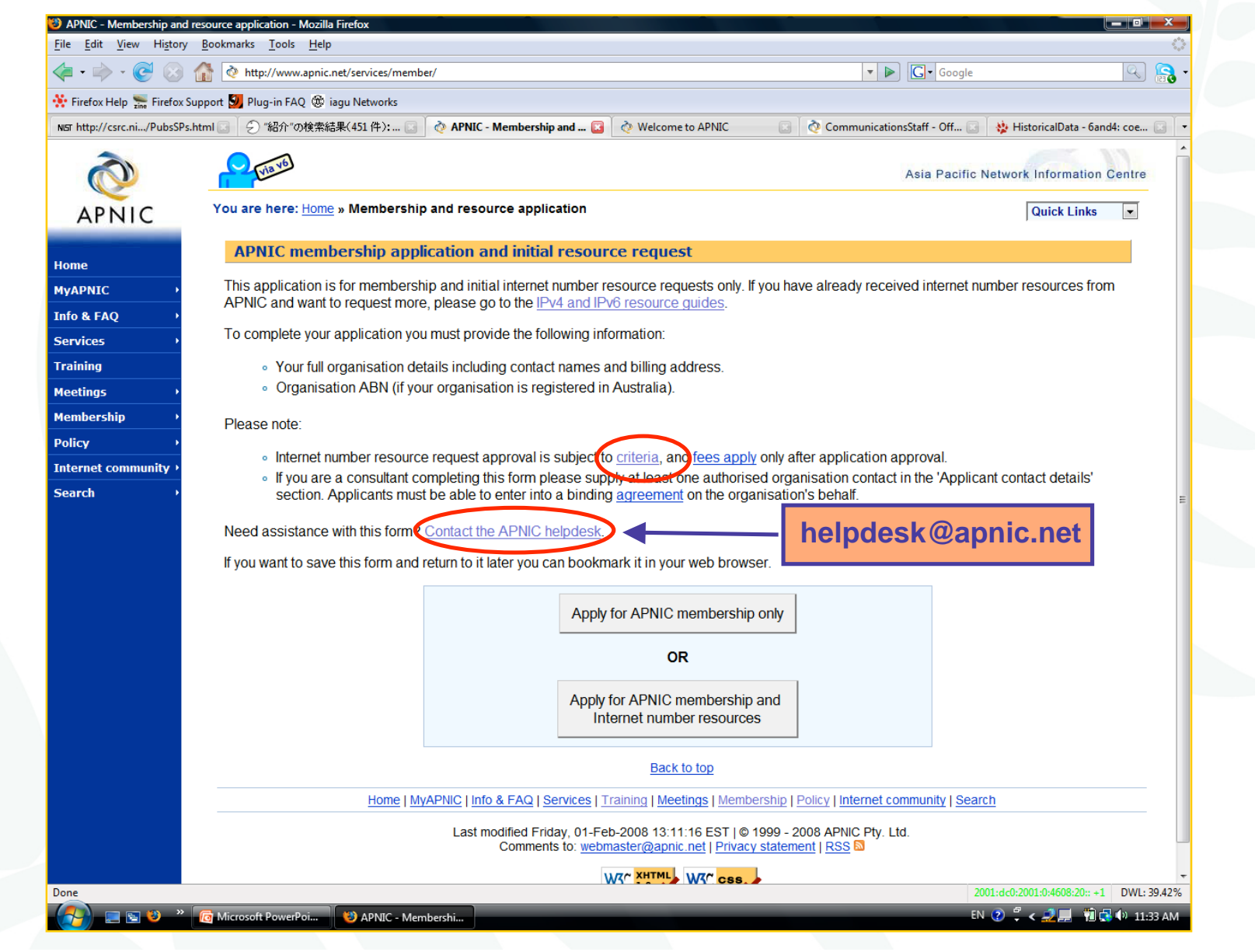

APNIC 26

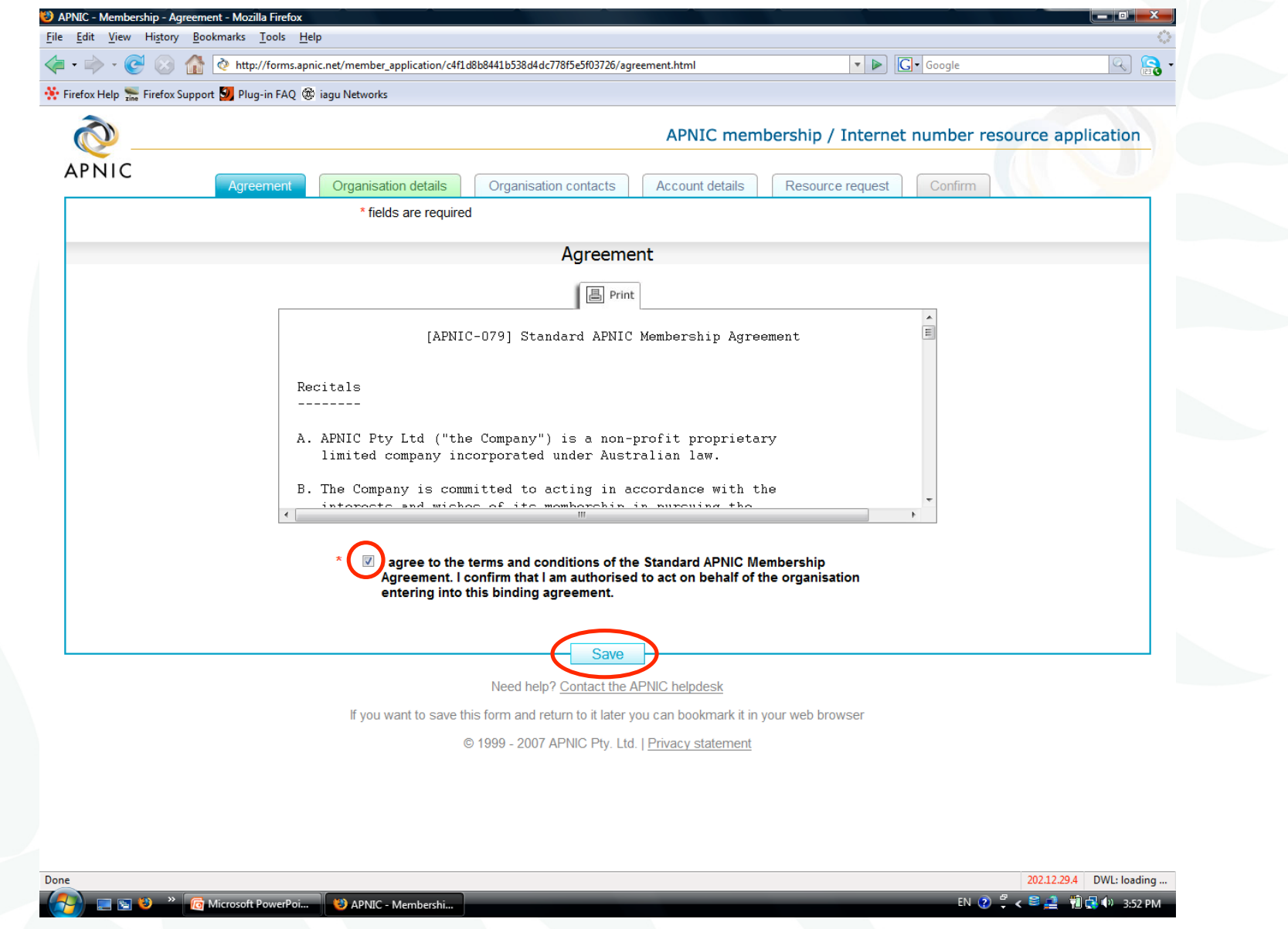

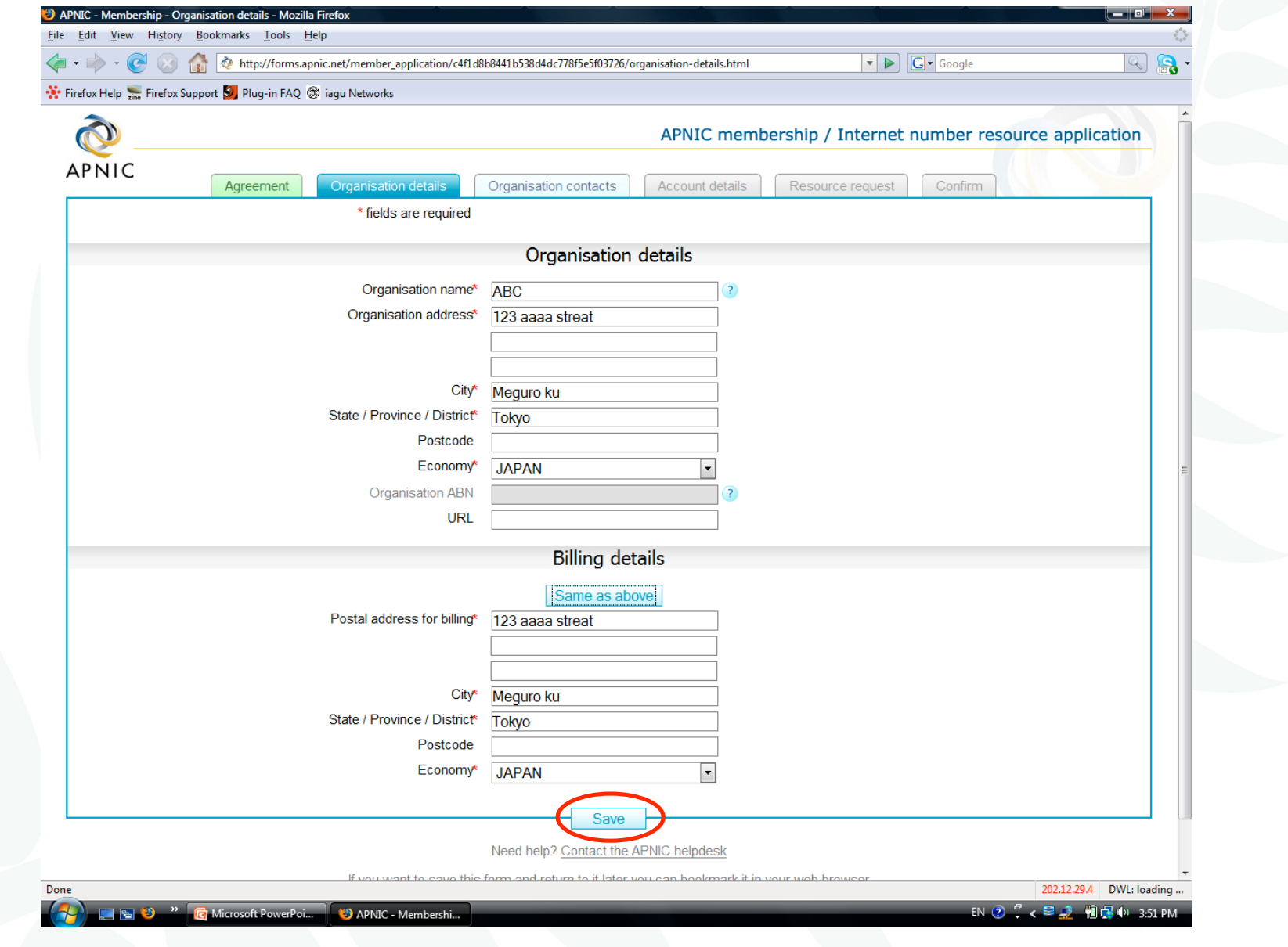

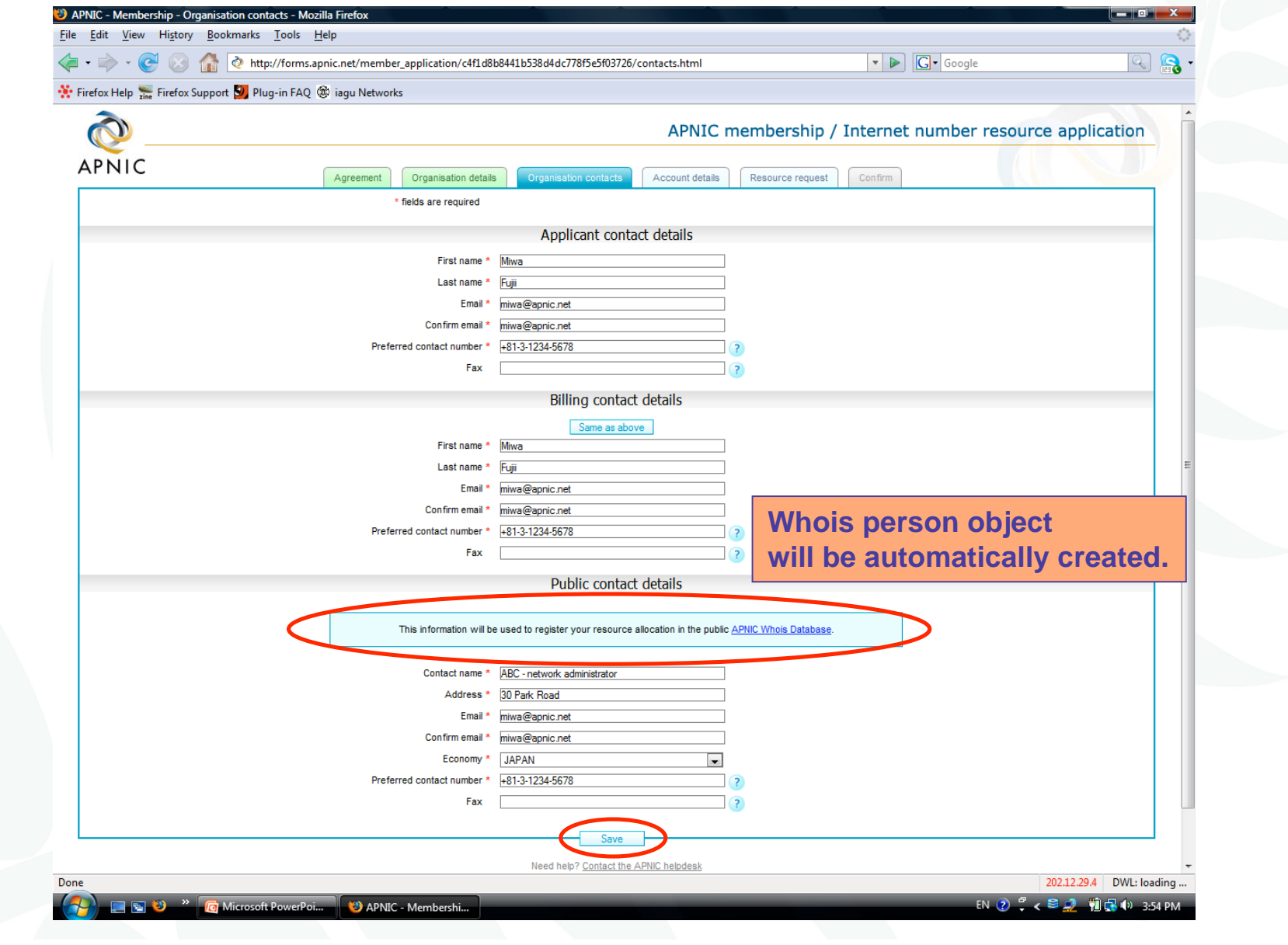

APNIC

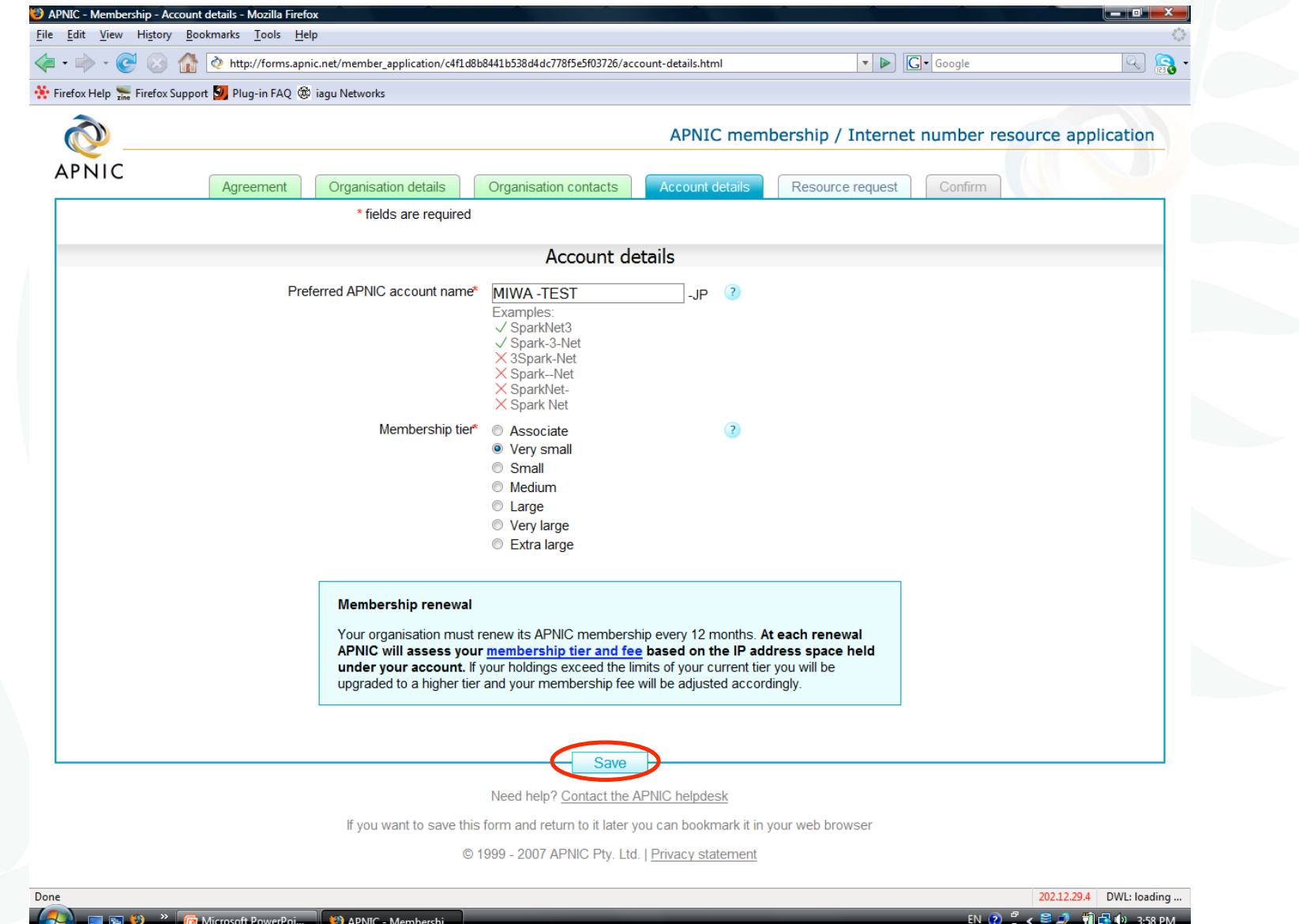

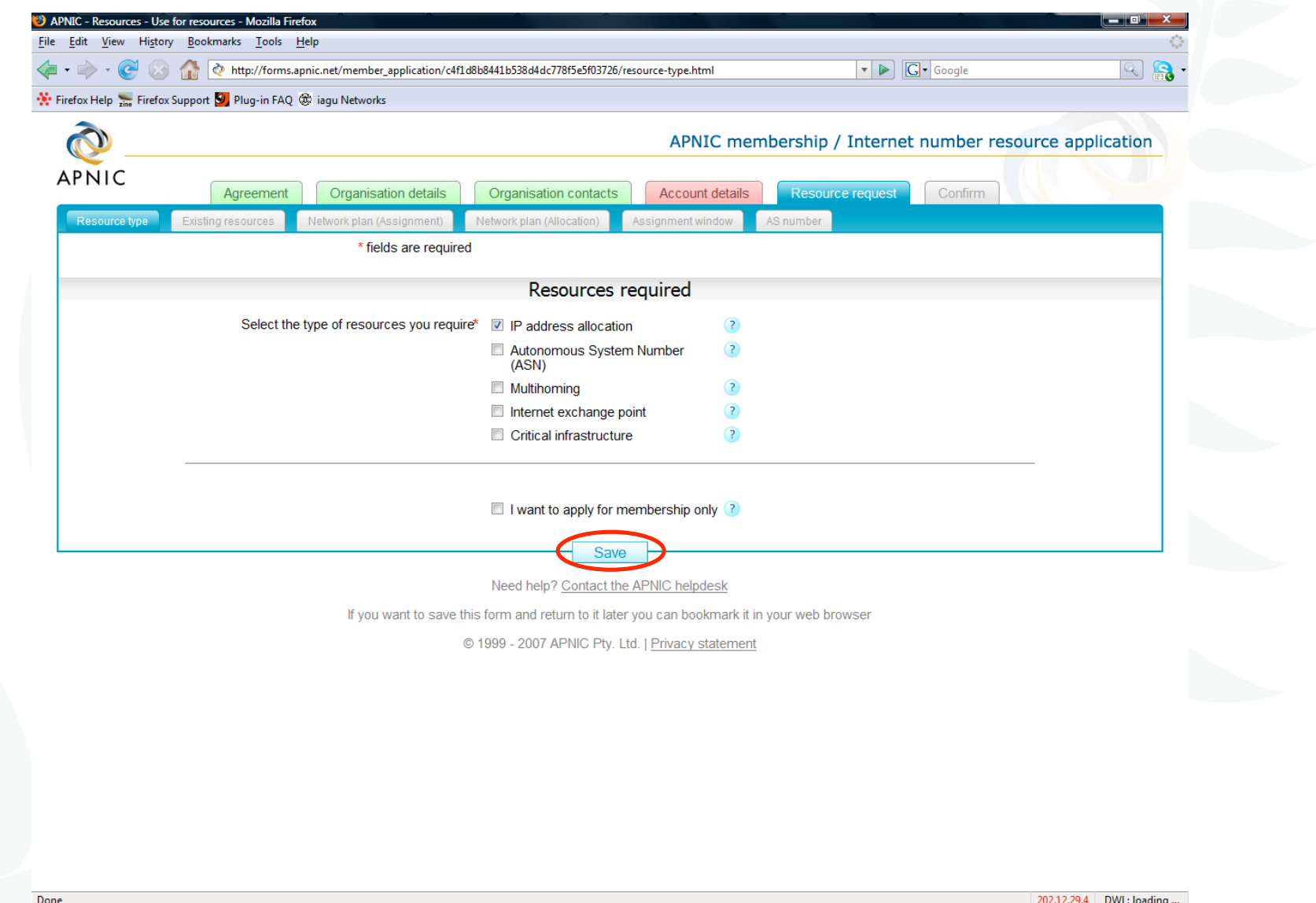

APNIC 26

**G** Microsoft PowerPoi... APNIC - Resources - EN  $\bigcirc$   $\bigcirc$   $\bullet$   $\bigcirc$   $\bigcirc$   $\big$ 

APNIC 26

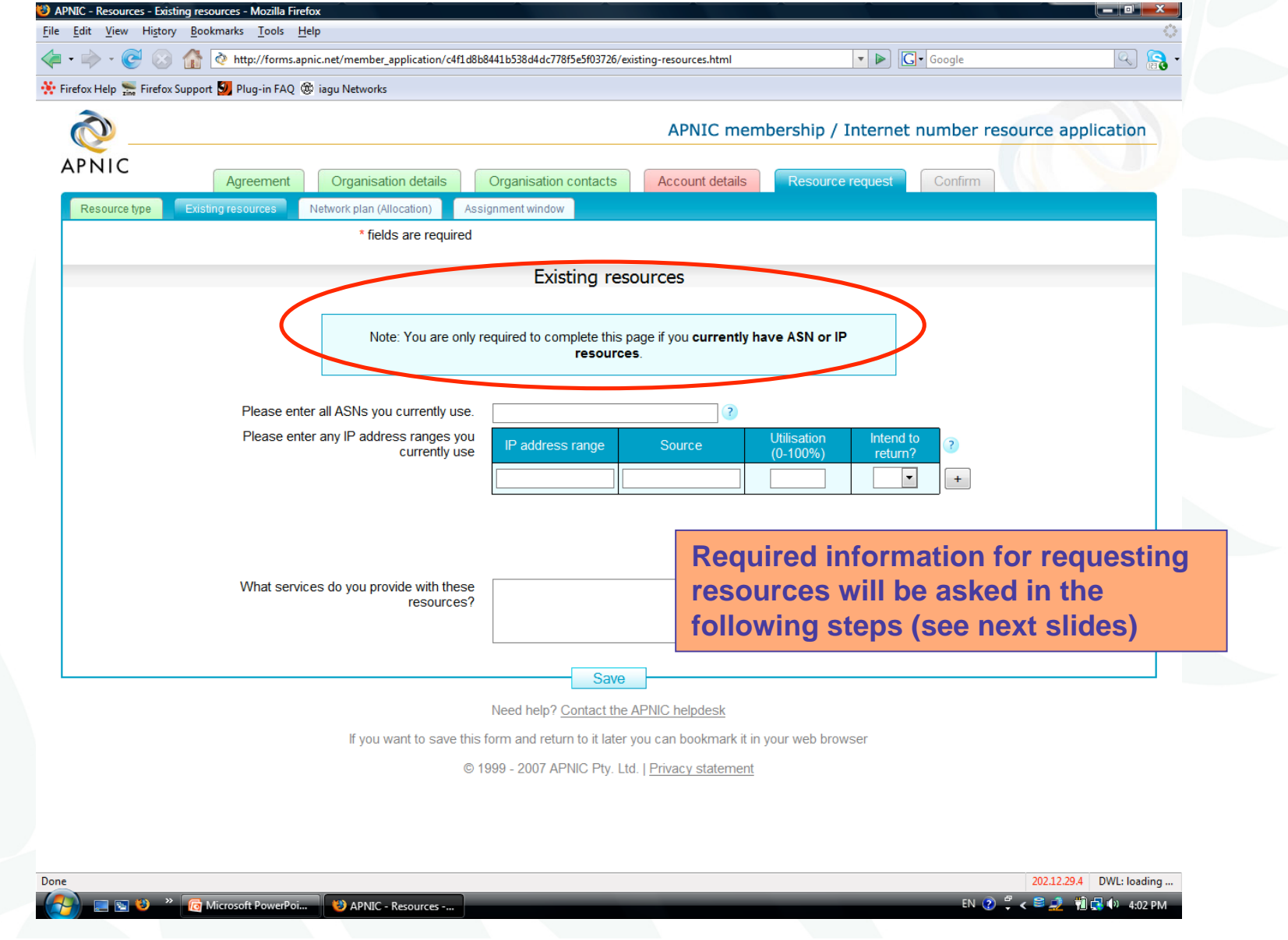

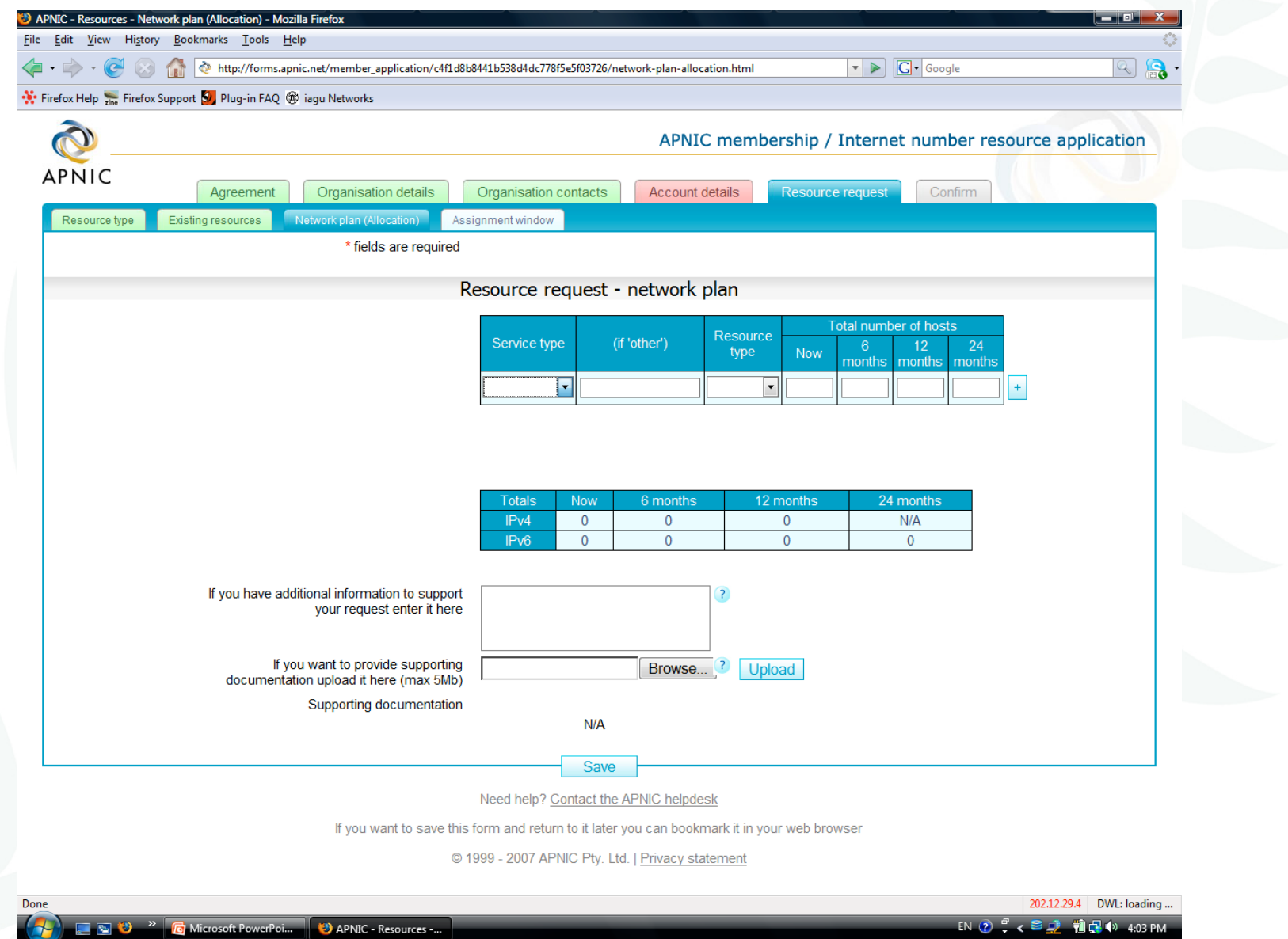

APNIC

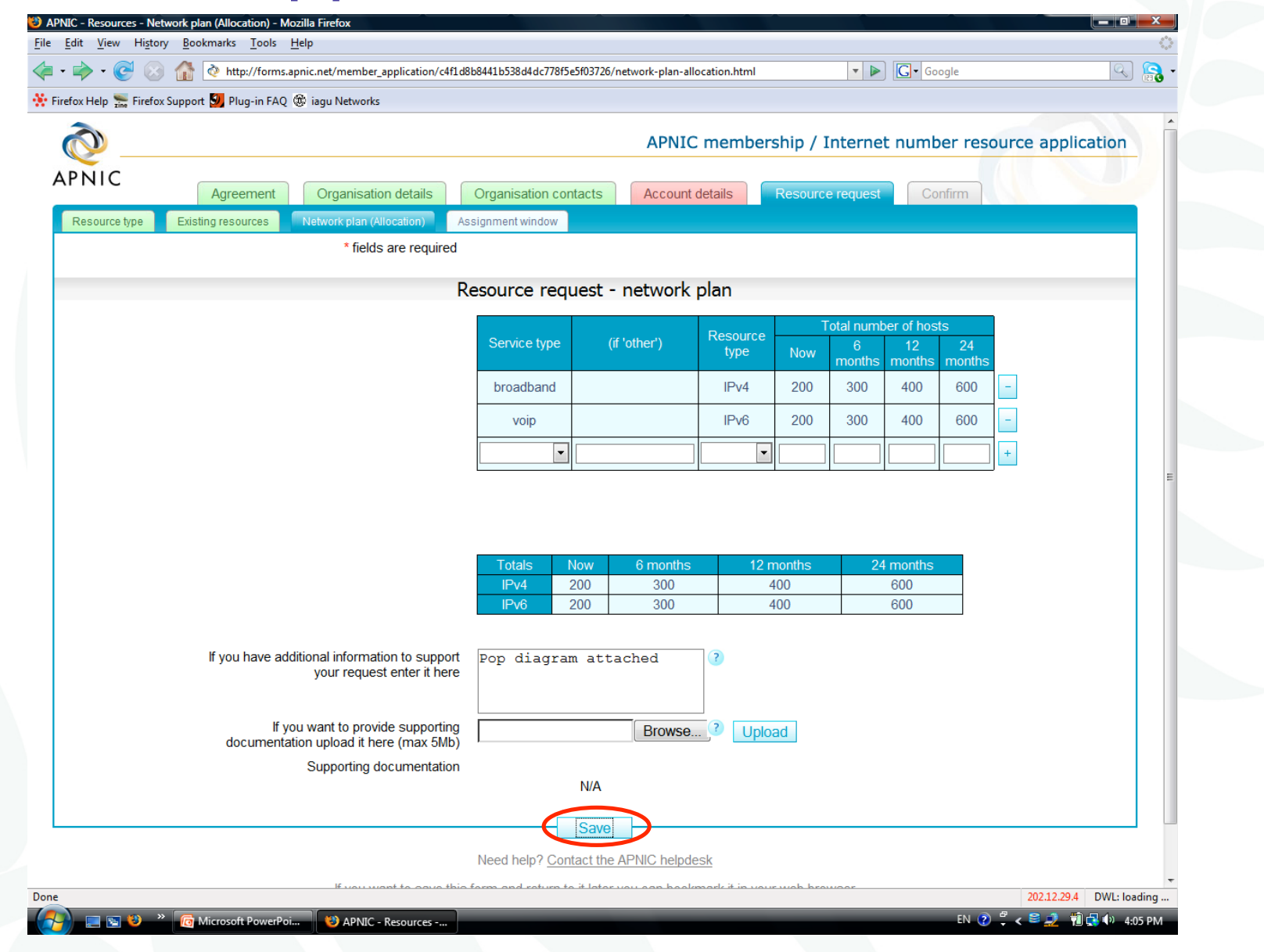

APNIC

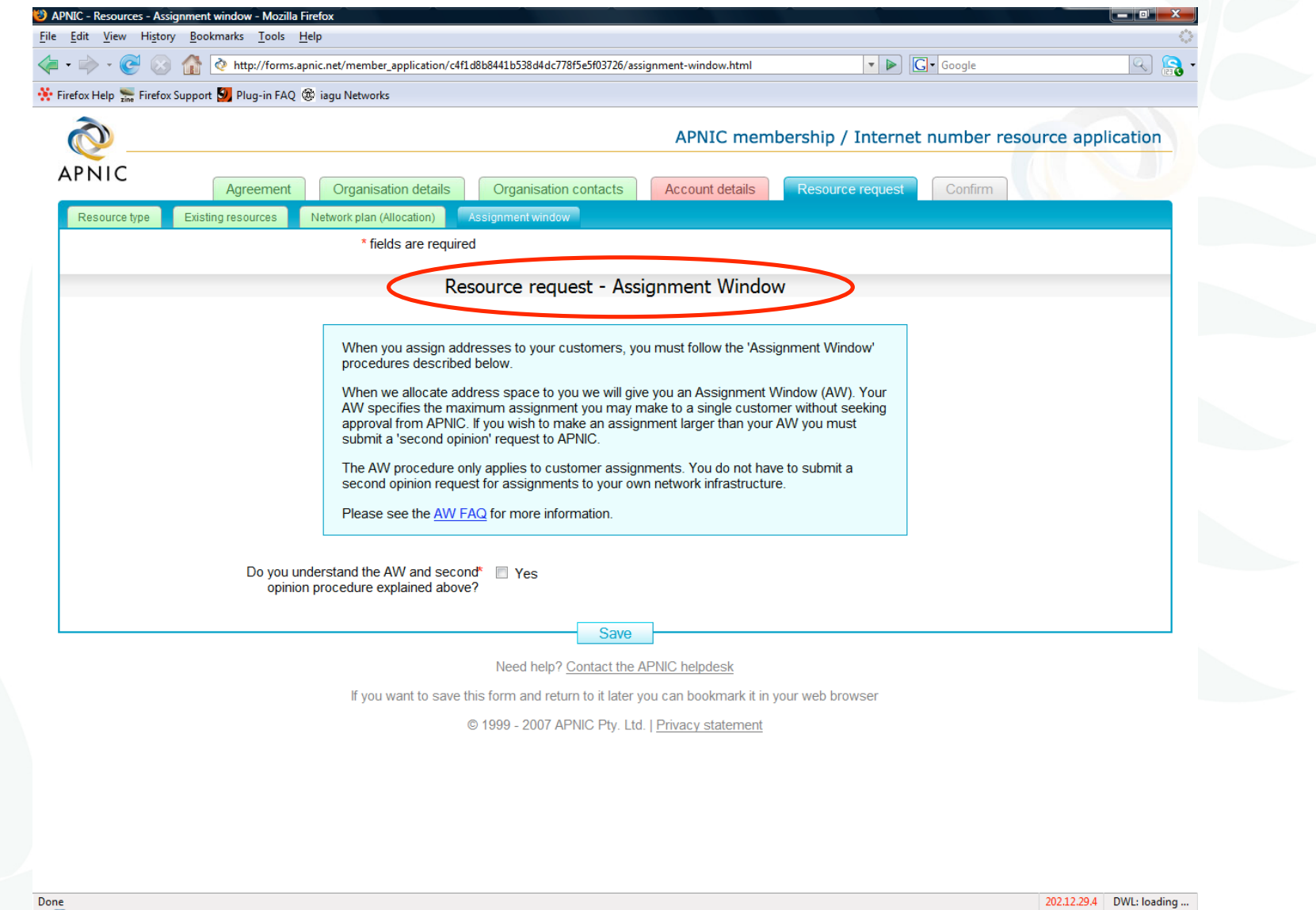

APNIC 26

APNIC

EN ② C < B ① 前日 (2) 4:07 PM

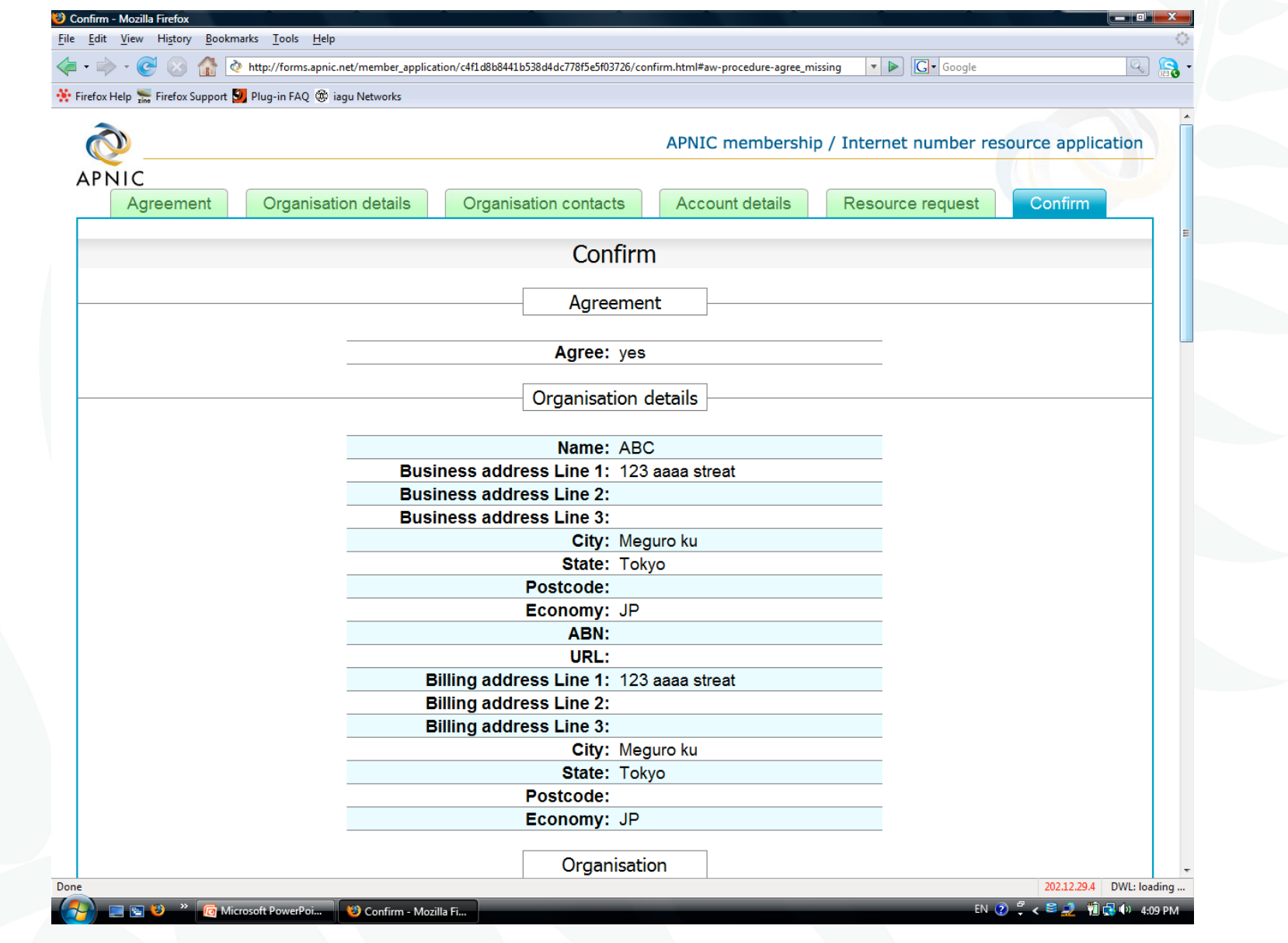

APNIC

APNIC

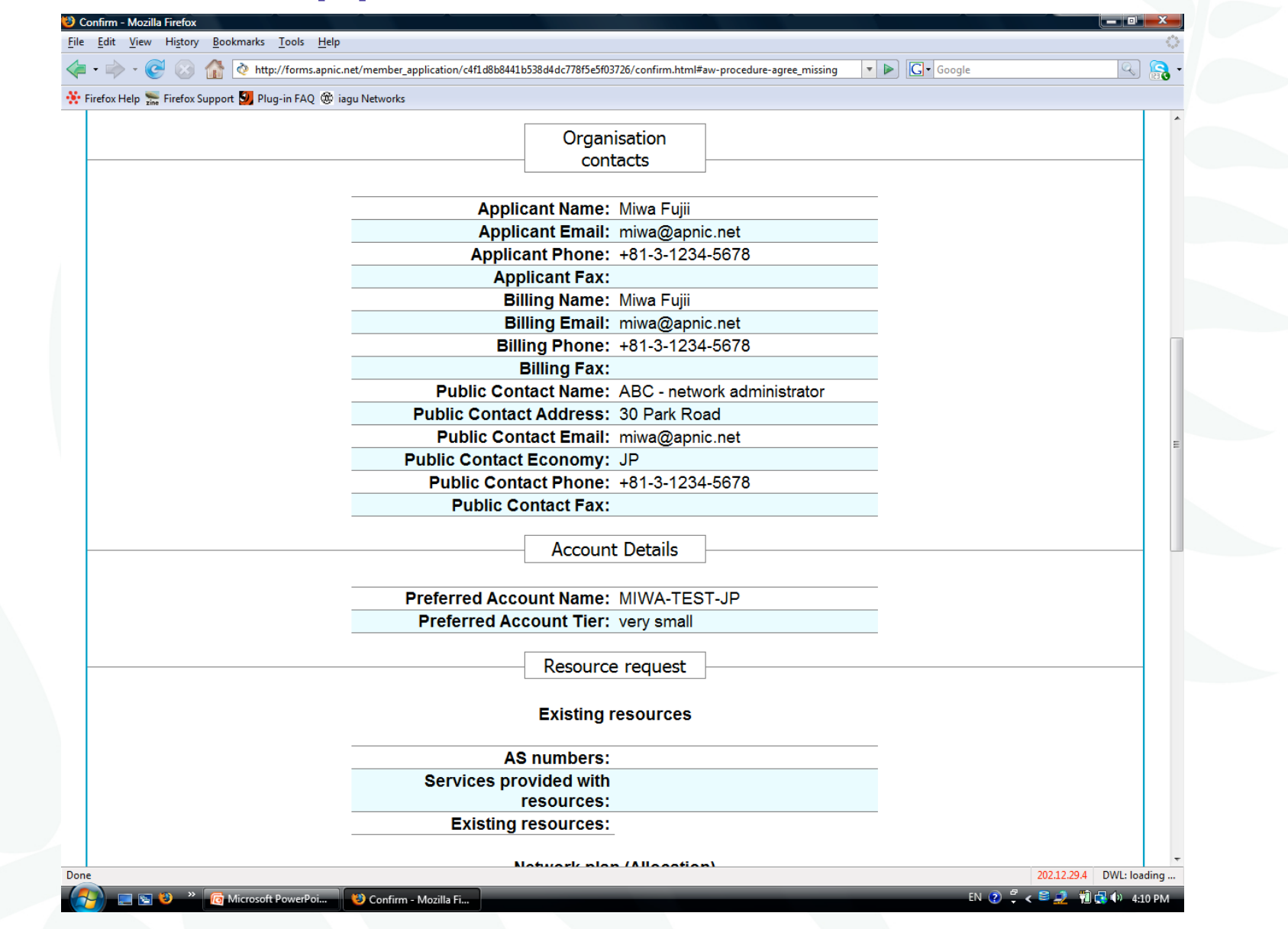

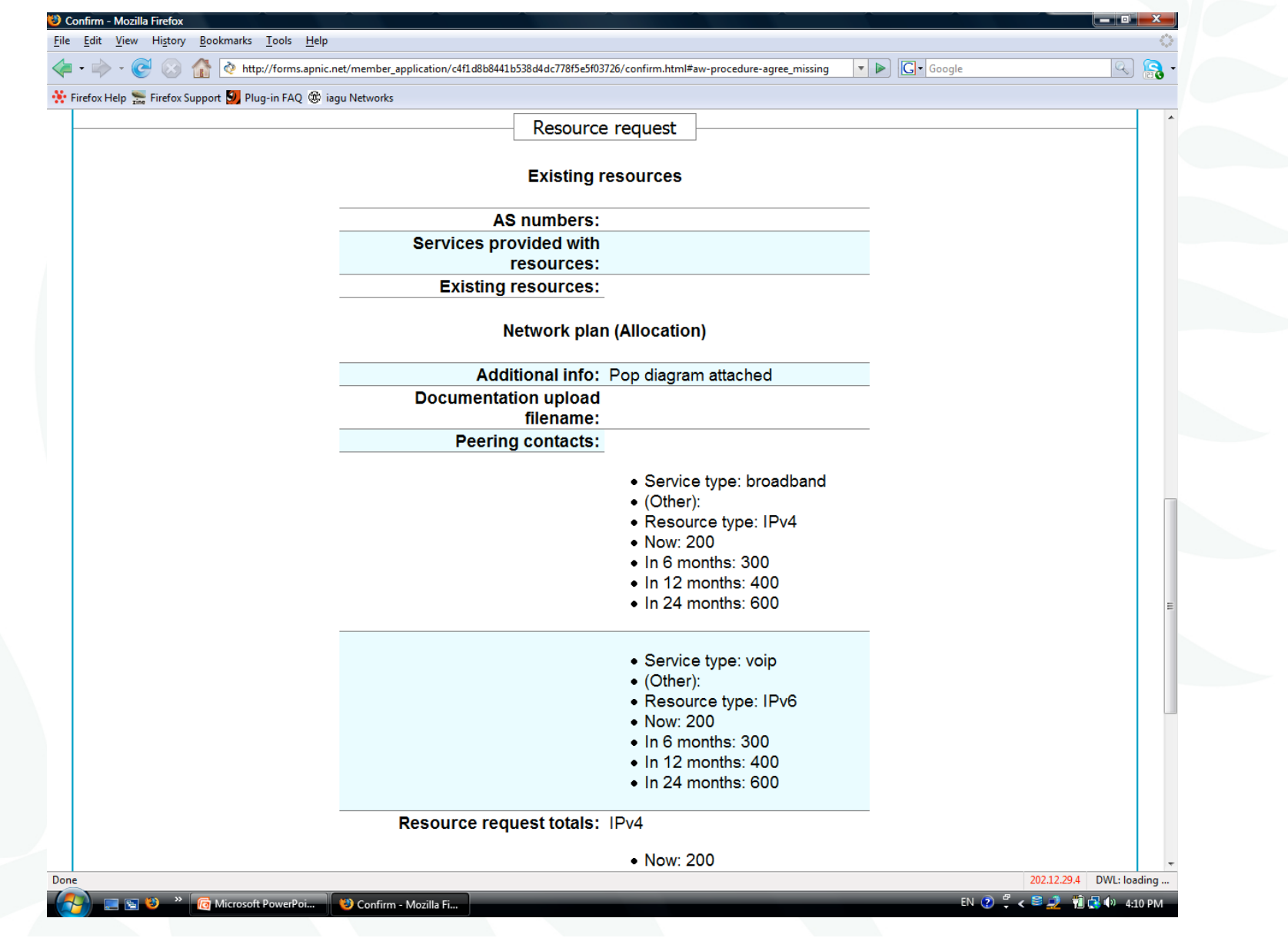

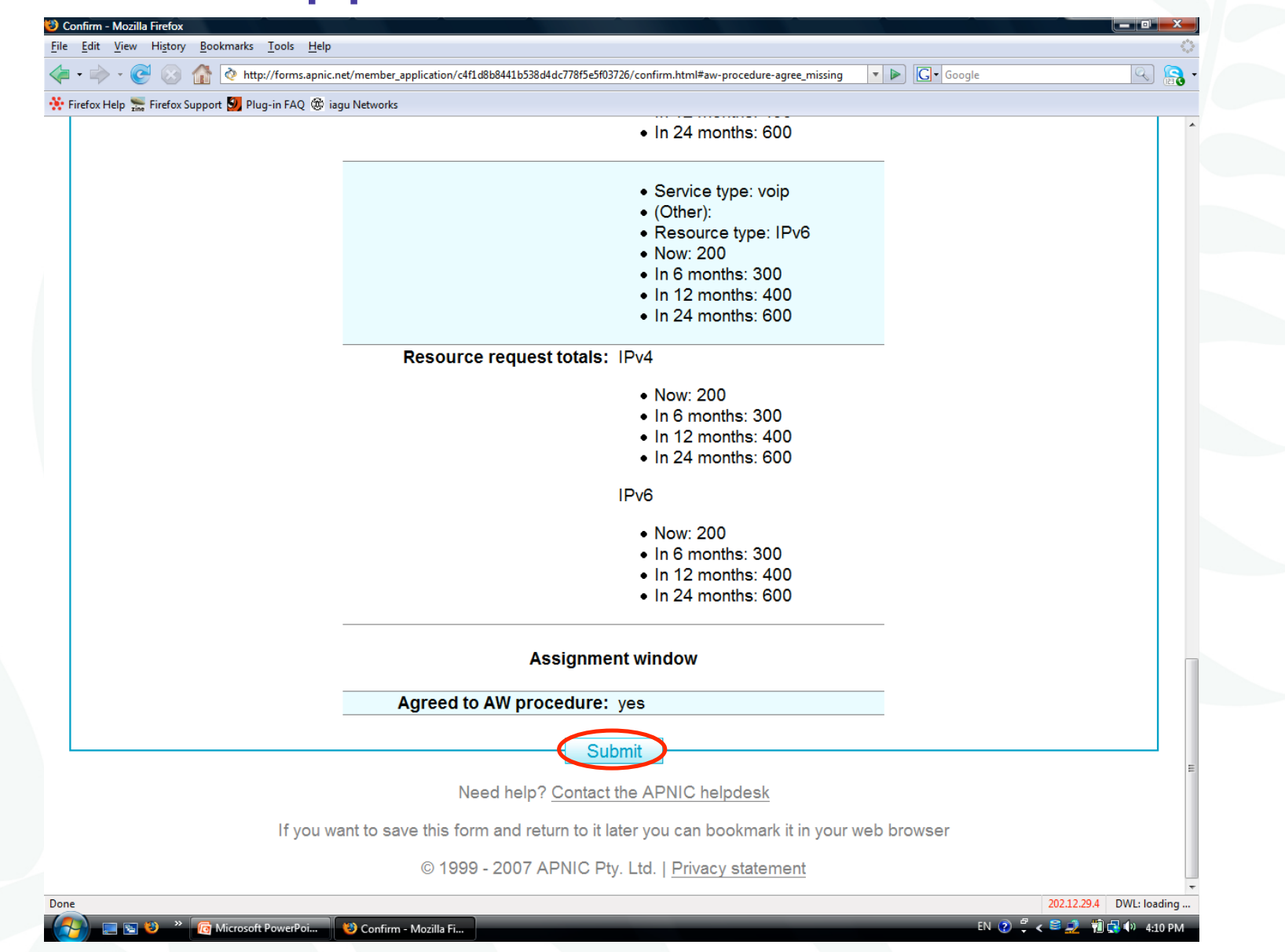

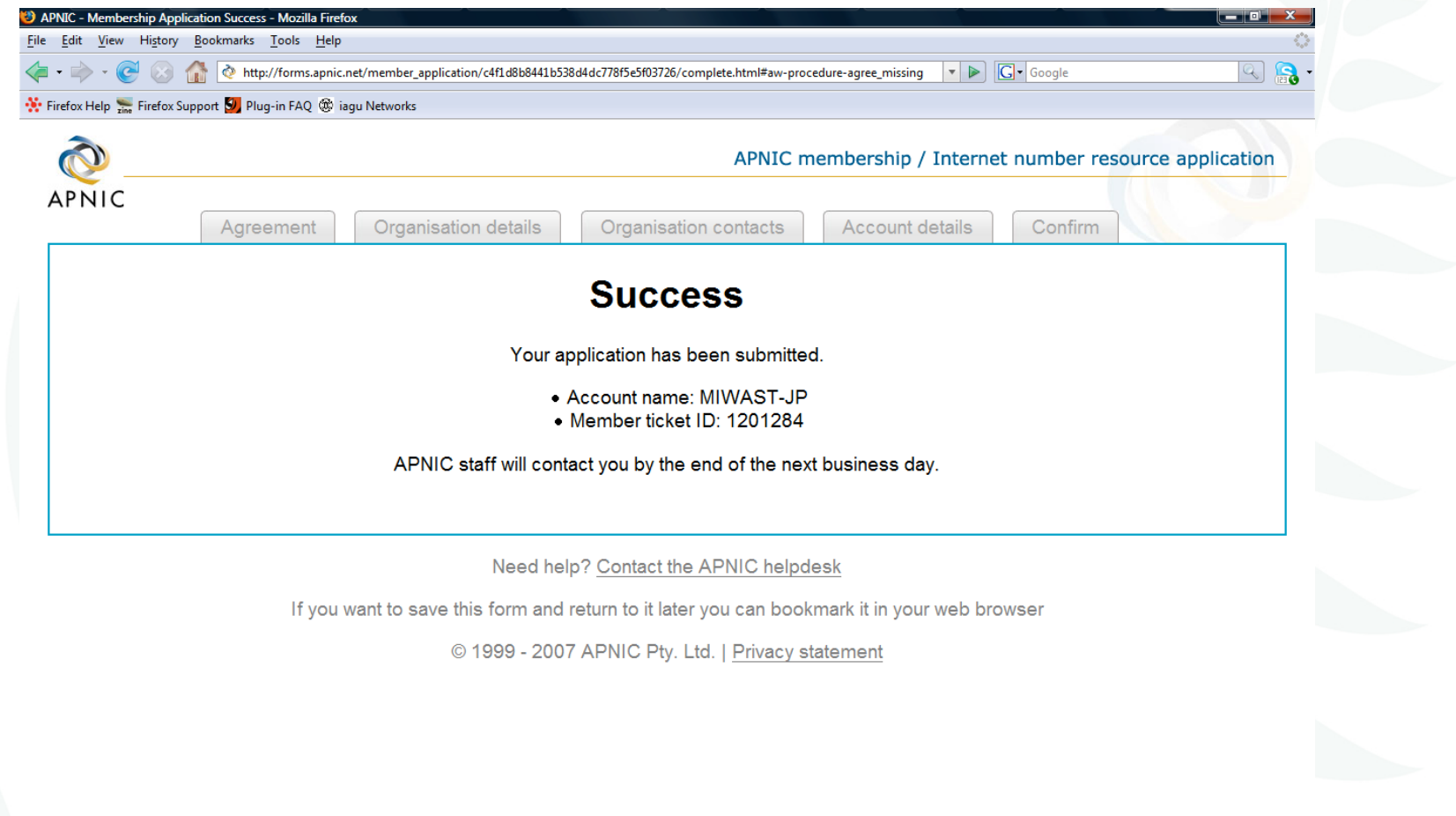

APNIC 26

Done

### RT ticket

APNIC

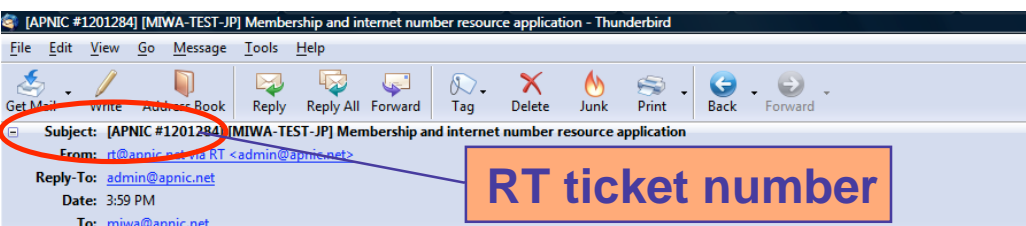

Thank you for applying for APNIC membership and Internet number resources.

Your APNIC account name is:

MTWA-TEST-JP

Please include this account name in email subject lines and all other communication with APNIC.

We will send you an invoice after your resource request has been approved. Please note that APNIC will only activate your account when we receive the full invoice amount and your Internet number resource application is approved. Your membership term commences on the date the first invoice is issued.

If you have any queries please contact APNIC member services:

+61 7 3858 3188 (9am to 7pm AEST, UTC+10) Phone Email admin@apnic.net

Additional contact details for APNIC are listed at:

http://www.apnic.net/info/contact

Best regards APNIC Member Services

Agreement details: 202.12.29.198 IP address: Agreed timestamp: 2008-07-02 05:50:59 Submit timestamp: 2008-07-02 06:11:13 Agreement code: M3

Organisation details: Name: **ABC** Street1: 123 aaaa streat  $Street2$ : Street3: Meguro ku City: State: Tokyo Postcode:

qURNOEkWxe

**Example 2018** 201284] [... **201284]** [... **2013** Guide to the APNIC ... **3** Inbox for miwa@ap... **3** [APNIC #1201284] [...

IDdzyDkagX

## ISP request and evaluation

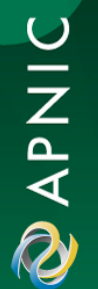

## ISP address request instructions

- Complete the documentation
	- – ISP Address Request Form
		- Web Form:

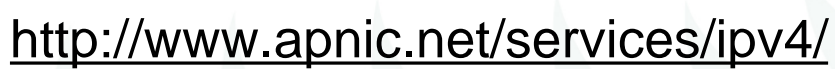

• Plain text

-

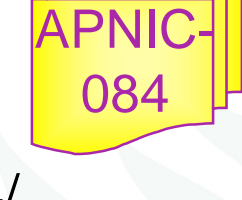

- http://ftp.apnic.net/apnic/docs/isp-address-request
- The more detailed and precise
	- Fewer iterations with APNIC
		- Quicker resolution time
- *Read the quick tips!* http://www.apnic.net/faq/isp-request-tips.html

## ISP request evaluation

- 'Infrastructure' & 'network-plan'
	- – Policy
		- Technical descriptions are detailed enough so APNIC can understand why subnet size was chosen
		- Do customer projections match infrastructure plans?
		- Efficient subnet assignments
	- – 'Best current practice'
		- Name based virtual web hosting
		- Dynamic dial up

# Additional Information - Topology & deployment

- POP topology
	- –Diagrams showing network design
	- and the state of the state Diagrams showing POP design
		- does network/POP topology description correlate with addressing plan and current infrastructure?
		- larger requests will require additional documentation
- Deployment plan
	- and the state of Give details of phases of deploying equipment
		- does deployment plan match information in network-plan fields?

# Additional Information - Equipment and services

- Equipment and services
	- – Specifications, number of ports
		- information that cannot fit onto fields of form
	- and the state of the state Details of how implement services
		- explain acronyms or special services
- Miscellaneous
	- and the state of the state Anything not covered by the form, anything unusual also can be declared
		- Supplementary information very useful to the hostmaster when evaluating your request

OINAP

 $\bar{\omega}$ 

# Additional information

- Renumbering & return policy
- Renumbering?
	- –one-for-one exchange to assist renumbering
	- – needs confirmation from upstream ISP to confirm renumbering will take place
- 'No Questions Asked' return prefix policy and the state of the swap 3 or more discontiguous prefixes (ISP or customers) for single prefix, no charge

• ftp://ftp.apnic.net/apnic/docs/no-questions-policy

- and the state of the Form for returning addresses
	- ftp://ftp.apnic.net/apnic/docs/address-return-request

## Virtual web hosting

- Name based hosting
	- – '*Strongly recommended*'
		- Use 'infrastructure' field to describe web servers
- IP based hosting
	- and the state of the state Permitted on technical grounds
		- -SSL, virtual ftp..
		- Use 'infrastructure' field to describe web servers
	- and the state of the state Special verification for IP based
		- -If more than /22 used for this purpose
		- - Requestor must send list of URLs of virtual domain and corresponding IP address

## Cable, DSL services

- 1:1 contention ratio
	- Can be either statically or dynamically assigned
	- Means 1 IP address per customer
- Greater than 1:1 contention ratio
	- Preferred because conserves address space
- Choice of addressing is optional for members

• dynamic addressing is encouraged

- Verification for DSL Services
	- and the state of the Equipment details
		- Ex: BRAS, Number of ports
	- –Purchase receipts

## Evaluation by APNIC

- All address space held should be documented
	- Check other RIR, NIR databases for historical allocations
- 'No reservations' policy
	- Reservations may never be claimed
	- Fragments address space
	- Customers may need more or less address space than is actually reserved

#### First allocation

- Must meet criteria
	- (discussed in policy section)
- Requires <u>clear detailed</u> and <u>accurate</u> request
- Implementation of 'Best Current Practice'
- Efficient assignments planned
- Always a /22 'slow start' (newly implemented on 04/08/2008)
	- Exceptions made for very large networks but not common

## Subsequent allocations

- 80% overall utilisation
	- Unless large assignment pending
- Demonstrated conservative assignments
- Correct customer registrations in db
	- Need to fix inconsistencies before next allocation
- Allocation size to cover 1 year need
	- Based on previous utilisation rate
- Contiguous allocation not guaranteed
	- But every effort made

**DINAPAD** 

### Questions?

#### Assignment and sub-allocation procedures

Assignment Window & 2<sup>nd</sup> Opinion process

### Second opinion request

- Assignment Window
- Second Opinion Request Form
- Evaluation

## What is an Assignment Window?

*"The amount of address space a member may assign without a 'second opinion'"*

- • All members have an AW
	- Starts at zero, increases as member gains experience in address management
- Second opinion process
	- – Customer assignments require a 'second-opinion' when proposed assignment size is larger than members AW

### Assignment Window

- Size of assignment window
	- – Evaluated after about three 2nd-opinion requests
	- – Increased as member gains experience and demonstrates understanding of policies
		- Assignment window may be reduced, in rare cases
- Why an assignment window?
	- – Monitoring ongoing progress and adherence to policies
	- Mechanism for member education

## Why Assignment Window?

- Motivation
	- –Support the LIR during start up
	- –Standardise criteria for request evaluation
	- Familiarise the LIR with APNIC policies
	- –Ensure accurate data is being kept
	- Treat everyone fairly

### FAQ

• http://www.apnic.net/faq/awfaq.html

### Second opinion request form

#### Used to seek approval for:

- –IPv4 assignments & sub-allocations
- – Multiple/additional IPv6 /48s to a single customer

#### Before you start:

- –Separate form for each request
- –Help buttons available
- –Form can be saved by use of password

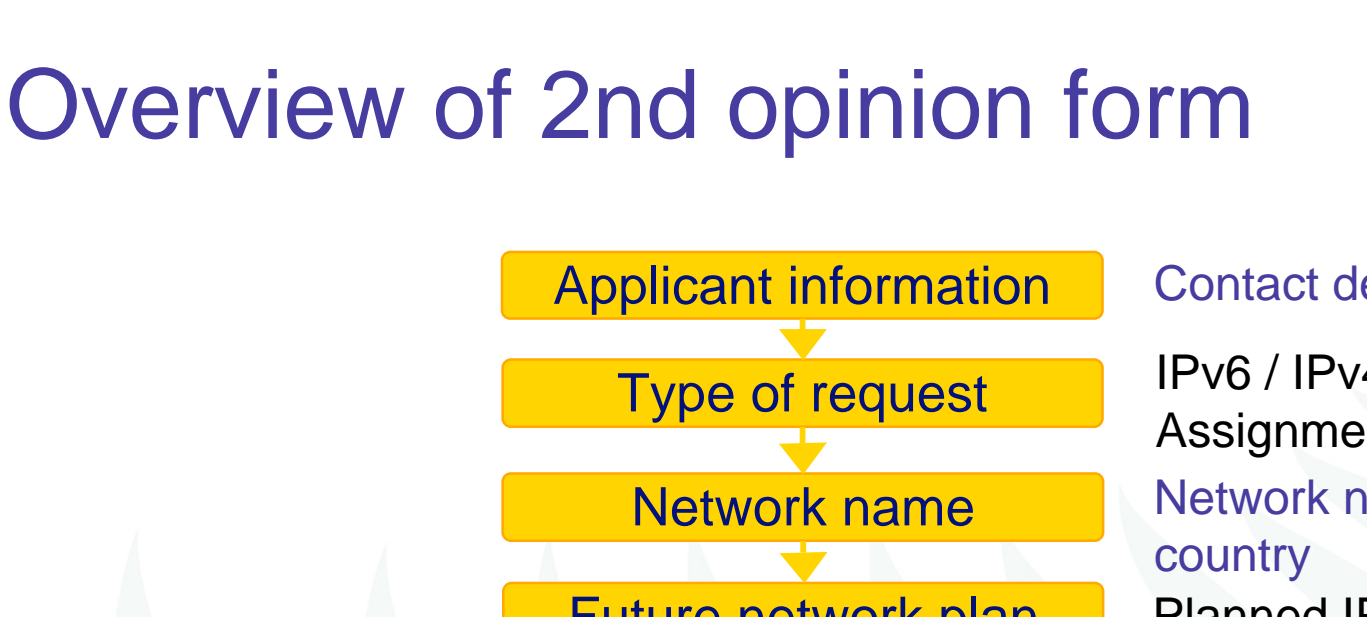

Future network plan

IPs held by customer<br>& customer's customers

Customer assignments to end-sites Customer's existing network

Sub-allocation infrastructure

Additional information

Confirm details

Contact details, password

IPv6 / IPv4, Assignment / Sub-allocation Network name, description, Planned IP usage

IPv4 Sub-allocations IPv4/IPv6 Assignments

Any additional info that may aid the evaluation

Check your details

# APNIC 2nd opinion request form

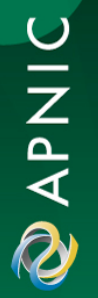
#### **APNIC second opinion request form**

#### **Before you start**

The APNIC Second Opinion Request Form will lead LIRs through the steps required to seek APNIC's approval to:

- make assignments or sub-allocation of IPv4 address space to customers that exceed the LIR's Assignment Window
- assign multiple or additional IPv6 /48s to a single customer

#### Important:

- For each type of request, you must submit a separate request form.
- · Only APNIC members may use this form.

If you are an APNIC member, but have forgotten your account name, please contact billing@apnic.net. You will need to provide details of the name and location of your organisation.

#### How to get help

Click where you see ? for specific help with this form.

#### **Saving your work**

You can save your work on this form at any time by clicking on the "Save" button at the bottom of the page you are working on. All the details you have entered will be securely saved on APNIC's server.

You will be asked to create a password that is to be used for returning to your saved work.

When you save your work, you will be emailed a URL which will allow you to access the information you have saved and continue to complete the request.

Please note, your details will be held on the APNIC server for a maximum of 14 days.

#### **APNIC second opinion request**

#### **Applicant information**

APNIC will use these contact details for all correspondence relating to this request. Please enter the APNIC account name of the organisation that requires the address space assignment.

Start the form

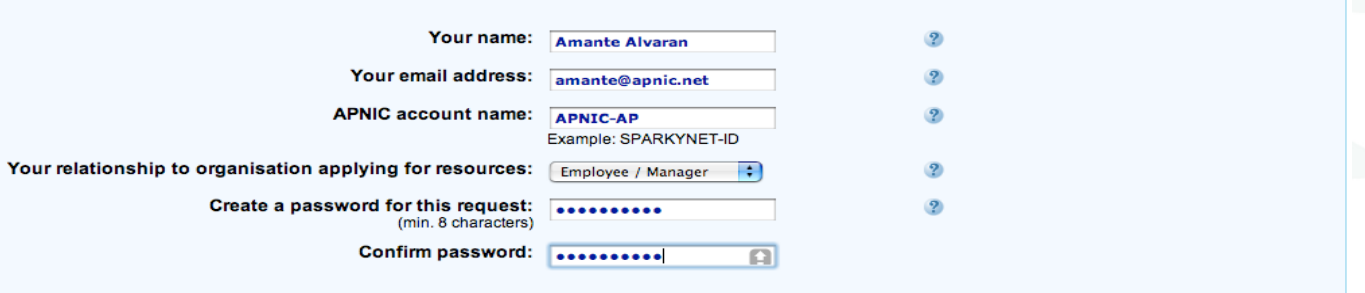

 $\overline{26}$ 

APNIC

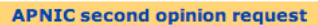

APNIC 26

APNIC

**Q** 

#### Type of second opinion request

This provides information about the type of second opinion you are requesting.

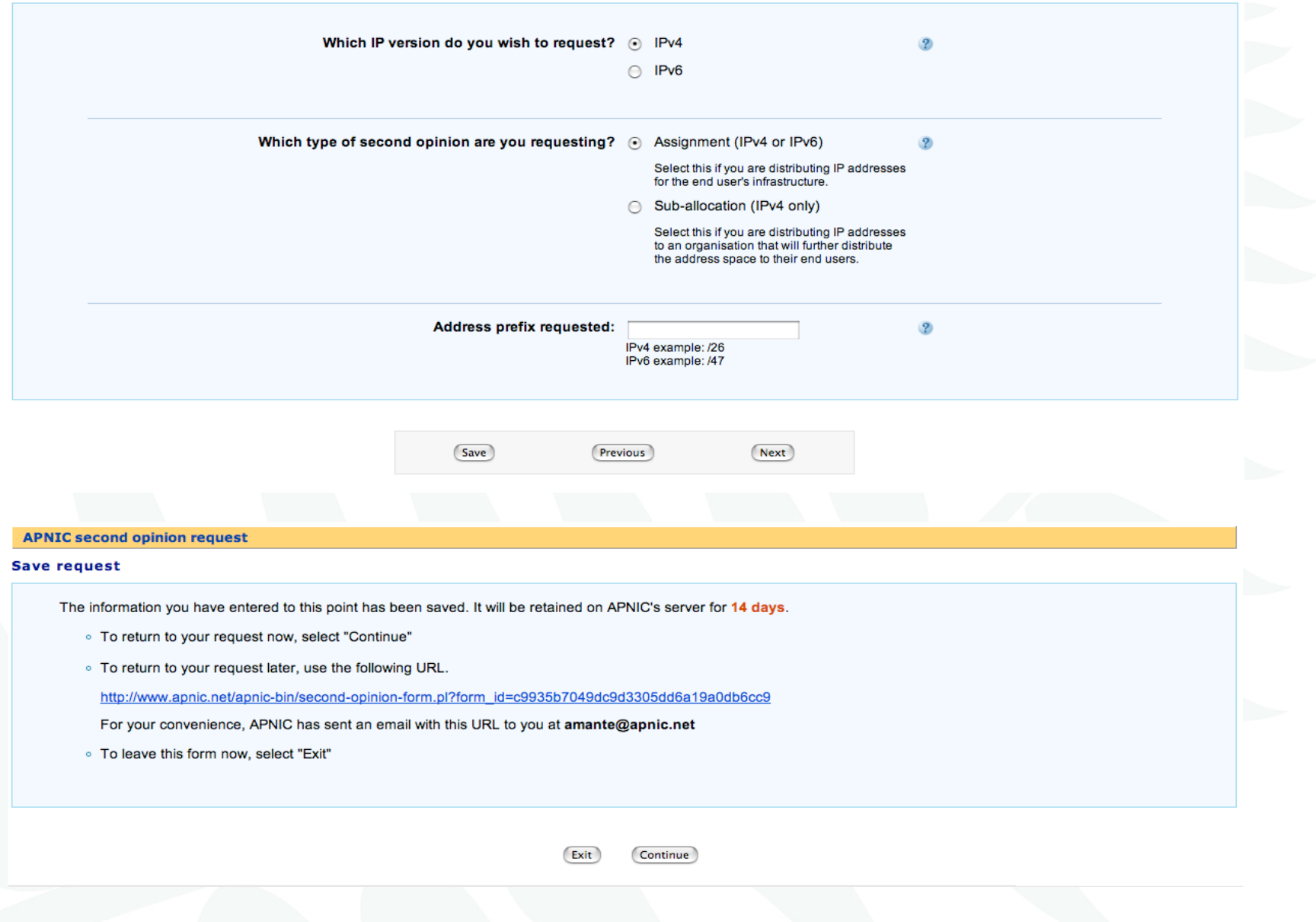

#### **APNIC second opinion request**

### **Network name**

The details you provide here will be used to identify the proposed network in the APNIC Whois Database.

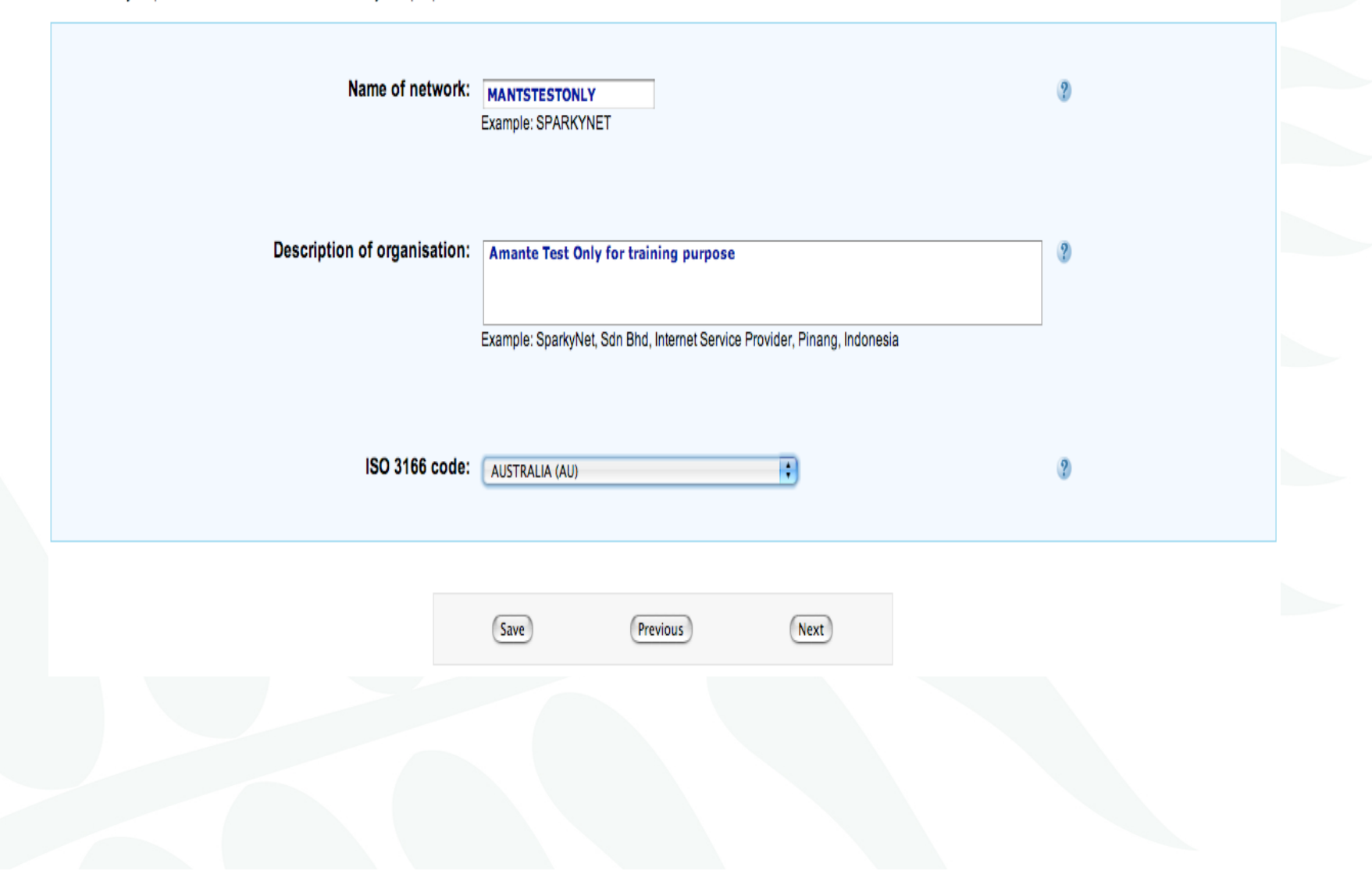

DINAD

#### **APNIC second opinion request**

#### **Future network plan**

The information you provide here summarises how the customer will use the IPv4 address space within the next year.

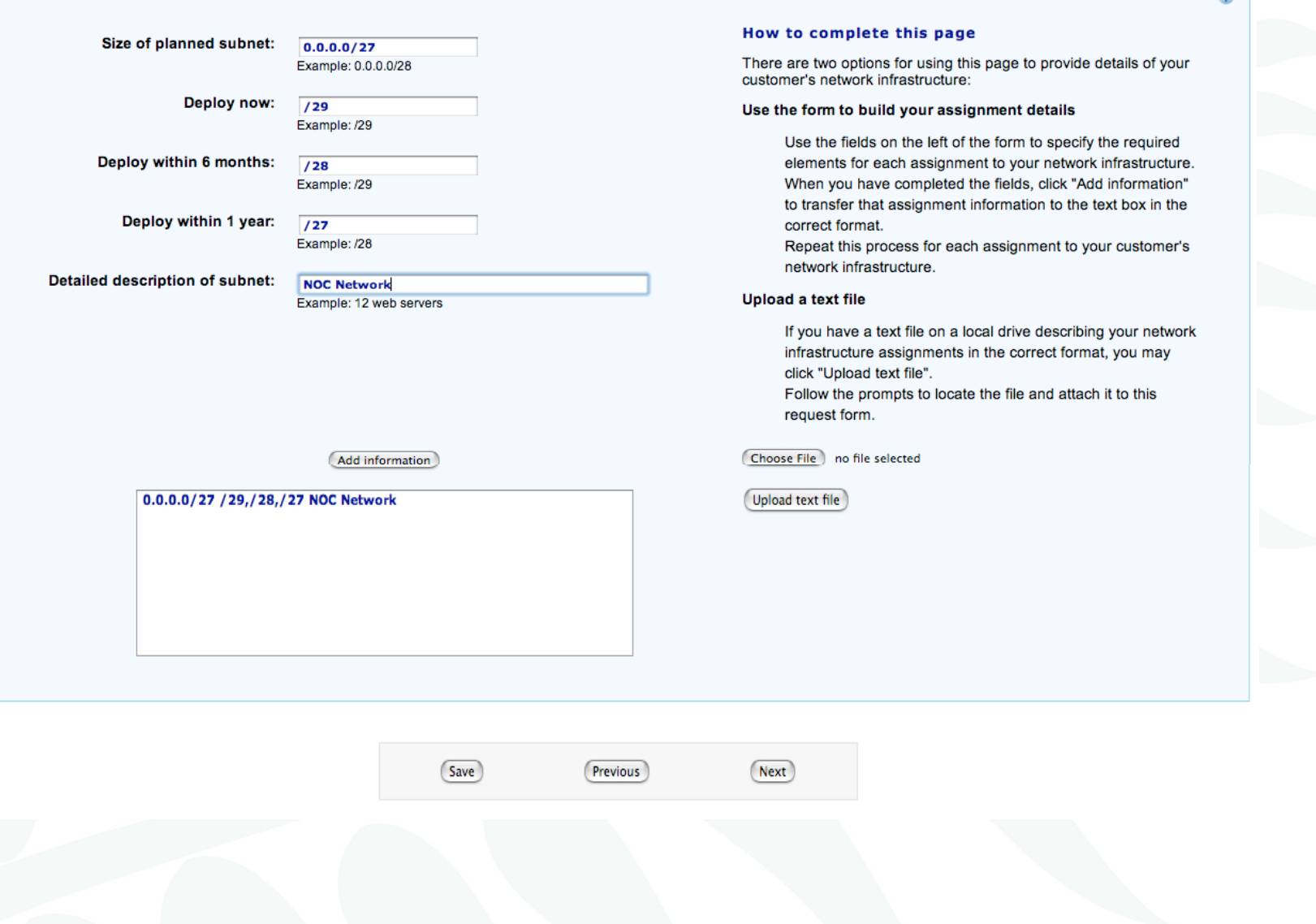

 $\sigma$ 

#### **APNIC second opinion request**

#### **Additional information**

This section is for you to provide whatever other details you feel may help justify your IPv4 second opinion request. In particular, it will help APNIC evaluate the request if you can provide:

- · network topology diagrams
- o detailed explanations of address space usage and subnetting plans

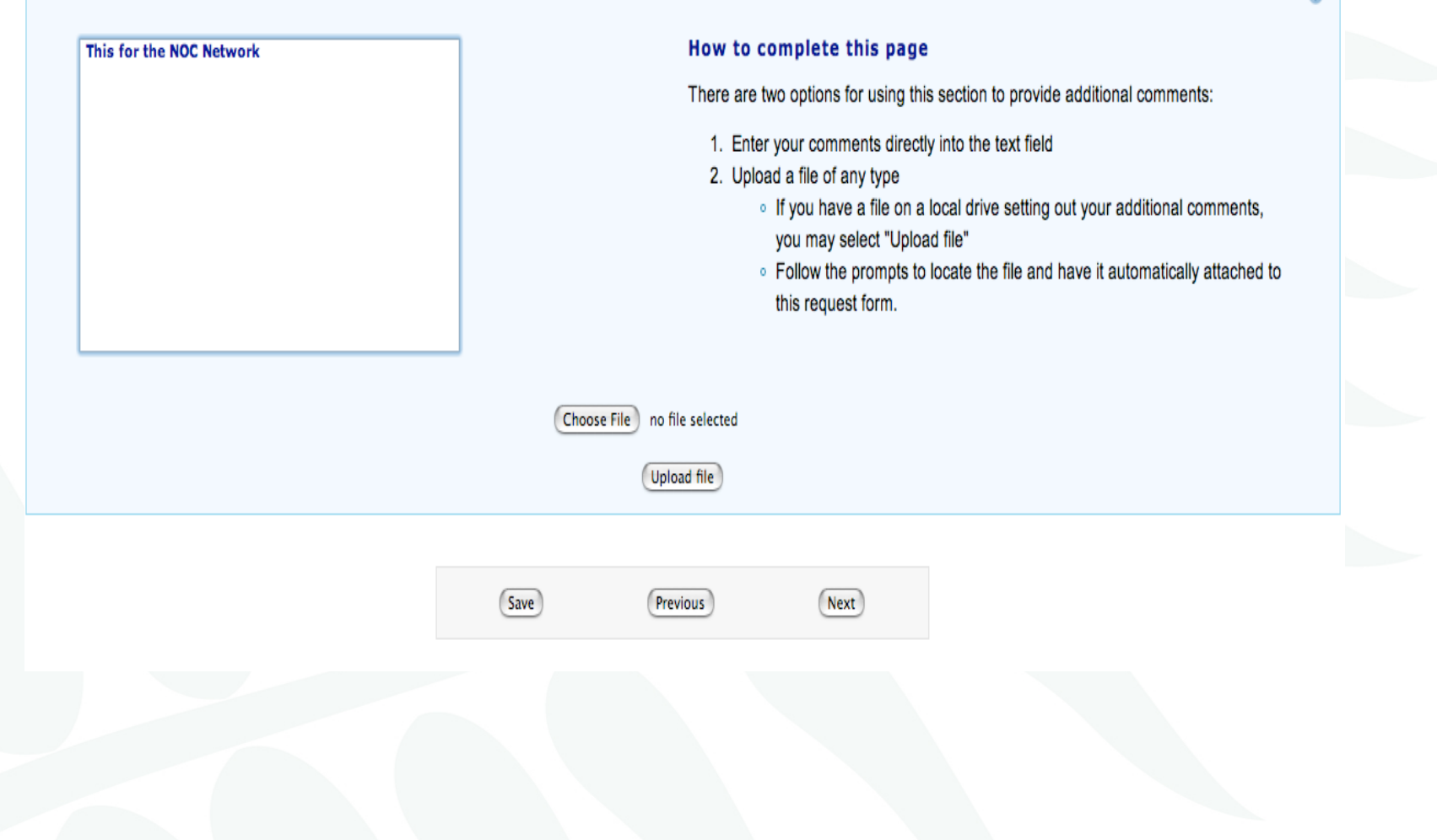

#### **APNIC second opinion request**

#### **Confirm details**

You have completed a second opinion request for an assignment to an end-site.

#### Please check your information:

Your name: Amante Alvaran Your email address: amante@apnic.net Account name: APNIC-AP Your relationship to organisation requesting second opinion: Employee / Manager Address type: IPv4 Opinion type: Assignment Prefix second opinion requested for: /24 Netname: MANTSTESTONLY Description: Amante Test Only for training purpose ISO 3166 code: AU Network plan: 0.0.0.0/27 /29,/28,/27 NOC Network Customer's existing network: Additional Information: This for the NOC Network

Save

Previous

Submit

# 2<sup>nd</sup> opinion evaluation (policy)

- Efficiency
	- –More than 50% used in any one subnet?
	- Can different subnet sizes be used?
	- –More than 80% used for previous assignment?
- Stockpiling
	- –Is all address space held declared on form?
	- and the state of the state Has organisation obtained address space from more than one member/ISP?
- Registration
	- – Is previous assignment in APNIC database and are they correct and up to date?

APNIC 26

### 2<sup>nd</sup> opinion evaluation

- APNIC & Member evaluation
	- Should be the same
		- If NO, APNIC will ask member to obtain more information
			- iterative process
		- If YES, APNIC approves 2nd opinion request

### 2nd opinion request approval

**Dear XXXXXXX,**

**APNIC has approved your "second opinion" request to make the following assignment:**

 **[netname]**

 **[address/prefix]**

Please ensure that you update the APNIC whois database **to register this assignment before informing your customer or requesting reverse DNS delegation. Do this using the form at:**

 **http://www.apnic.net/apnic-bin/inetnum.pl**

**Important:**

 **Unregistered assignments are considered as "unused"**

### Customer assignment

- Member updates internal records
	- **Links of the Common** Select address range to be assigned
	- –Archive original documents sent to APNIC
	- **Links of the Common** Update APNIC database
- Clarify status of address space
	- and the state of the APNIC requirement is 'Non portable'
	- **Links of the Common**  'Portable' assignments are made by APNIC only with the end-user request form
		- Organisation must have technical requirement

**DINAPAD** 

### Questions?

# IPv6 policy and procedures

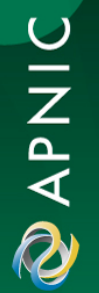

APNIC 26

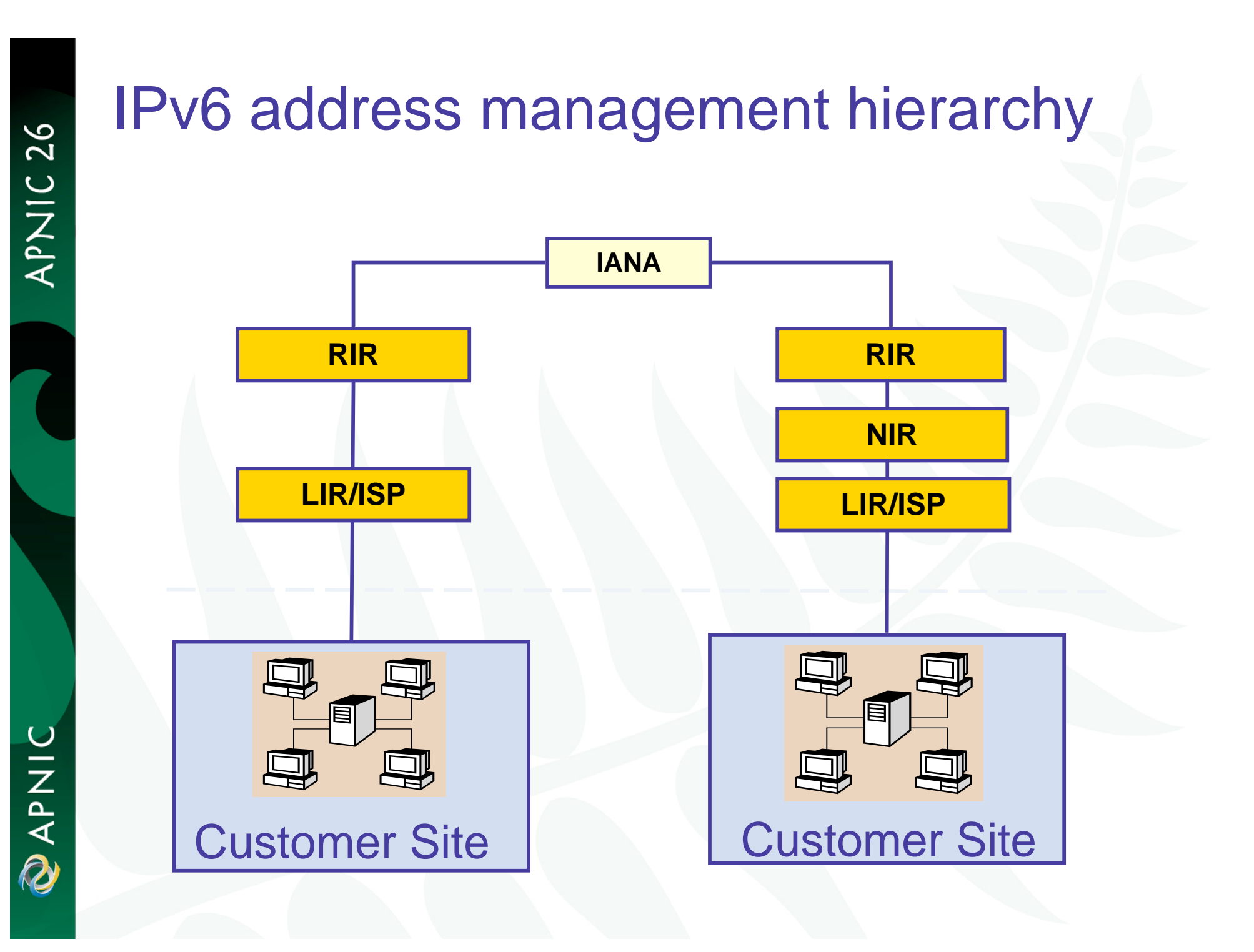

# IPv6 address policy goals

- Efficient address usage
	- Avoid wasteful practices
- Aggregation
	- Hierarchical distribution
	- Aggregation of routing information
	- Limiting number of routing entries advertised
- • Minimise overhead
	- Associated with obtaining address space
- •Registration, Uniqueness, Fairness & consistency
- •Balance conflict of interests

# IPv6 initial allocation

- Initial allocation criteria
	- – Plan to connect 200 end sites within 2 years
		- Default allocation ("slow start")
	- **Links of the Common**  Or be an existing LIR with IPv4 allocations from an RIR/NIR which makes IPv6 assignments and/or suballocations to other organizations and announces the allocation in the inter-domain routing system within two years
- Initial allocation size is /32
	- **Links of the Common**  Larger initial allocations can be made if justified according to:
		- IPv6 network infrastructure plan
		- Existing IPv4 infrastructure and customer base
- License model of allocation
	- and the state of the state Allocations are not considered permanent, but always subject to review and reclamation

# End site assignment policy for IPv6

- Any size longer than /48
	- –Decision is up to LIRs or ISPs

**prop-033**

- and the state of the state Global coordination is required
- – Assuming the HD ratio changes to a larger value
	- HD ratio measurement unit: /48 => /56

• Implication: any size between /64 - /48

- -Implication: Register all assignments shorter than /56?
- HD ratio: 0.8 => 0.94
- Achieve more efficient address utilisation
	- useful lifetime of IPv6 to encompass a period in excess of 100 years

### IPv6 utilisation

- Utilisation determined from end site assignments
	- –LIR responsible for registration of all /48 assignments
	- **Links of the Company** Intermediate allocation hierarchy not considered
- Utilisation of IPv6 address space is measured differently from IPv4
	- Use HD ratio to measure
- Subsequent allocation may be requested when IPv6 utilisation requirement is met

### Amend IPv6 assignment and utilisation requirement **prop-**

**031**

- IPv6 assignment and utilisation requirement policy
	- HD ratio: 0.8 => 0.94
	- Measurement unit: /48 => /56
- The HD ratio threshold is
	- –HD=log(/56 units assigned) / log (16,777,216)
	- 0.94 = 6,183,533 x /56 units
- Calculation of the HD ratio
	- Convert the assignment size into equivalent /56 units
		- Each /48 end site = 256 x /56 units
		- Each /52 end site = 16 x /56 units
		- Each /56 end site = 1 x /56 units
		- Each /60 end site = 1/16 x /56 units
		- Each /64 end site = 1/256 x /56 units
- Current status
	- –Implemented

APNIC **Q** 

APNIC 26

### IPv6 utilisation (HD = 0.94)

- $\bullet$ The ratio 0.94 will be implemented soon (March 2007)
- •Percentage utilisation calculation

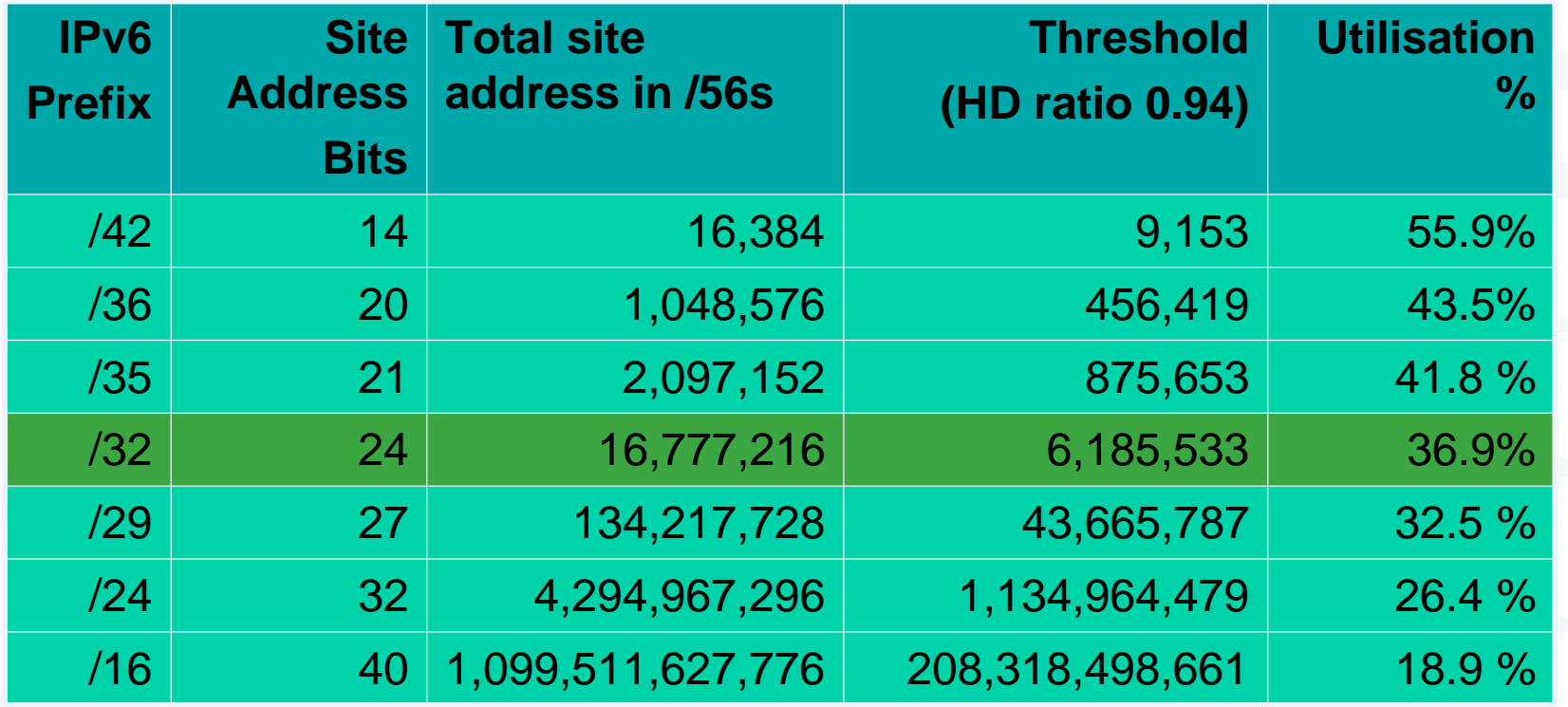

### RFC 3194

"In a hierarchical address plan, as the size of the allocation increases, the density of assignments will decrease."

### Subsequent allocation

- $\bullet\,$  Must meet HD = 0.94 utilisation requirement of previous allocation (subject to change)
	- From March 2007
- Other criteria to be met
	- **Links of the Company** Correct registrations (all /48s registered)
	- and the state of the Correct assignment practices etc
- Subsequent allocation results in a doubling of the address space allocated to it
	- and the state of the Resulting in total IPv6 prefix is 1 bit shorter
	- –Or sufficient for 2 years requirement

# IXP IPv6 assignment policy

- Criteria
	- –Demonstrate 'open peering policy'
	- and the state of the state 3 or more peers
- Portable assignment size: /48
	- and the state of the state All other needs should be met through normal processes
	- – /64 holders can "upgrade" to /48
		- Through NIRs/ APNIC
		- Need to return /64

# IPv6 portable assignment for multihoming

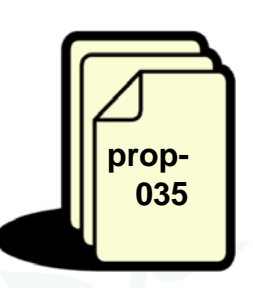

- The current policy did not allow IPv6 portable assignment to end-sites
	- – Obstructs setting redundancy connectivity for stable network operation
	- and the state of the state Size: /48, or a shorter prefix if the end site can justify it
	- To be multihomed within 3 months
	- and the state of the state Assignment from a specified block separately from portable allocations address space
- Current status
	- and the state of the state Implemented

APNIC **Q** 

# How do I apply for IPv6 addresses?

**Check your eligibility for IPv6 addresses**

**Read IPv6 policies**

**http://www.apnic.net/docs/policy/ipv6-address-policy.html**

**Read IPv6 guideline**

**http://www.apnic.net/docs/policy/ipv6-guidelines.html**

**Do you have an APNIC account?**

**If not, become an APNIC member or open a non-member account**

**Complete an IPv6 address request form**

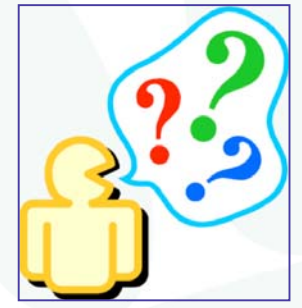

**Submit the form hostmaster@apnic.net**

**Questions: email: helpdesk@apnic.net**

**Helpdesk chat: http://www.apnic.net/helpdesk**

UINAR

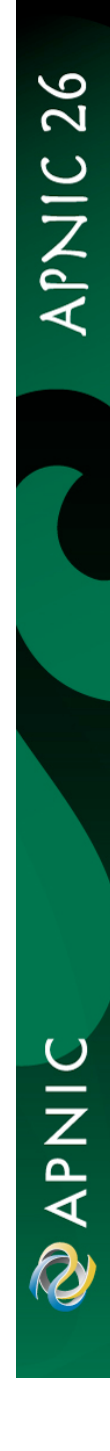

# IPv6 address request form

• http://ftp.apnic.net/apnic/docs/ipv6-allocrequest.txt

### IPv6 address request form

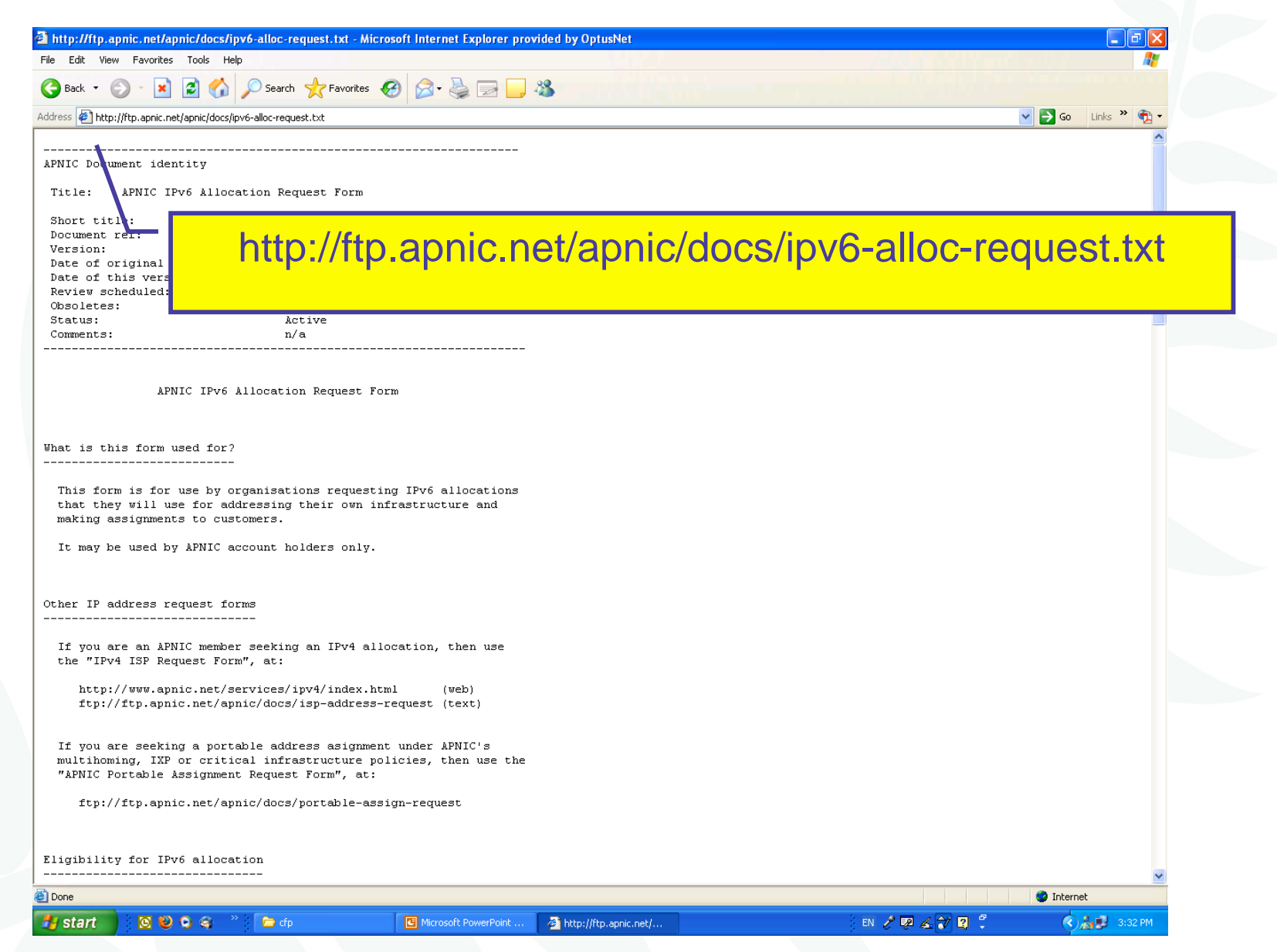

### IPv6 address request form

- Requester template
	- –Name, email, acct-name, org-relationship:
- Network template
	- and the state of the state Netname, descr, country, admin-c, tech-c, remarks, changed, mnt-lower
- IPv6 usage template
	- and the state of the state Services, cust-types, cust-network, infrastructure, network-plan
- Additional information

# APNIC procedures

IPv6 For existing APNIC members

APNIC 26

### IPv6 resource guide

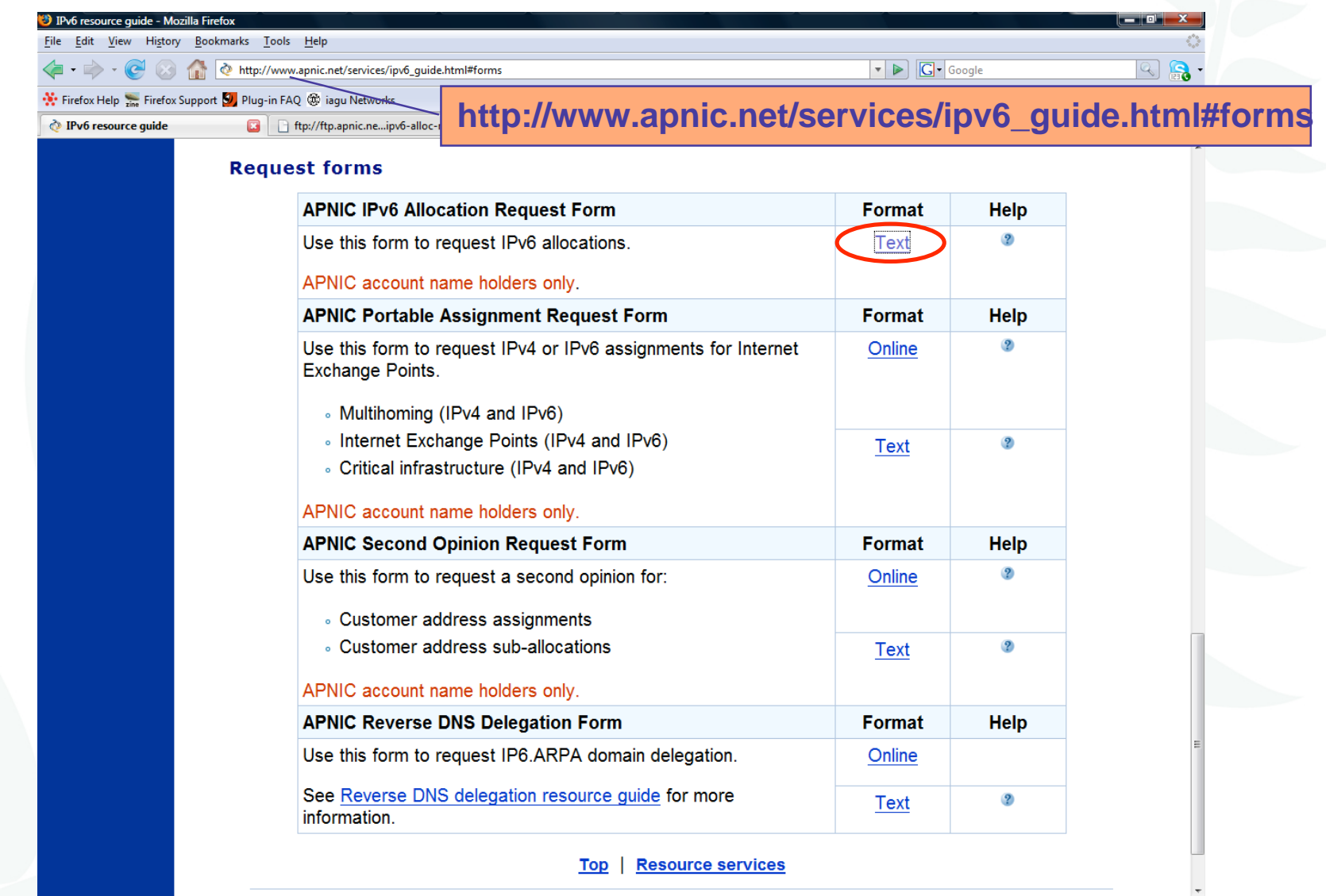

ftp://ftp.apnic.net/apnic/docs/ipv6-alloc-request

**ED (3)** <sup>23</sup> **C** Microsoft PowerPoi... D IPv6 resource guide ...

APNIC 26

EN ② S < 图 ③ D + 1:16 PM

2001:dc0:2001:0:4608:20:: +1 DWL: loading ...

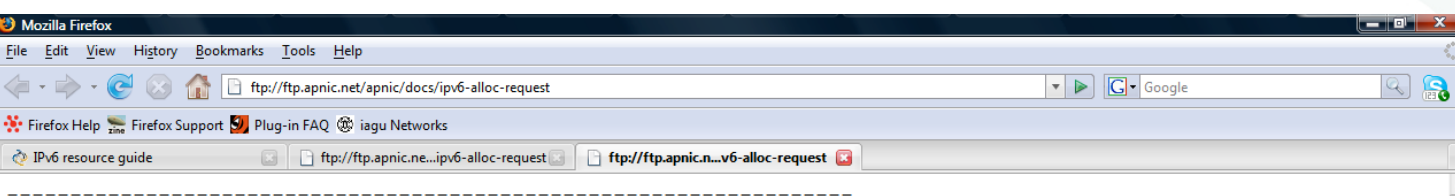

APNIC Document identity

Title: APNIC IPV6 Allocation Request Form

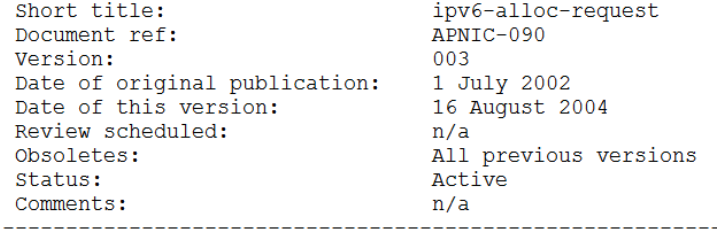

APNIC IPv6 Allocation Request Form

What is this form used for?

This form is for use by organisations requesting IPv6 allocations that they will use for addressing their own infrastructure and making assignments to customers.

It may be used by APNIC account holders only.

Other IP address request forms

Done

If you are an APNIC member seeking an IPv4 allocation, then use the "IPv4 ISP Request Form", at:

http://www.apnic.net/services/ipv4/index.html  $(web)$ 

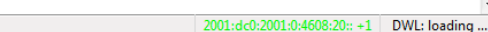

EN 2 2 < B 2 前尺 40 4:19 PM

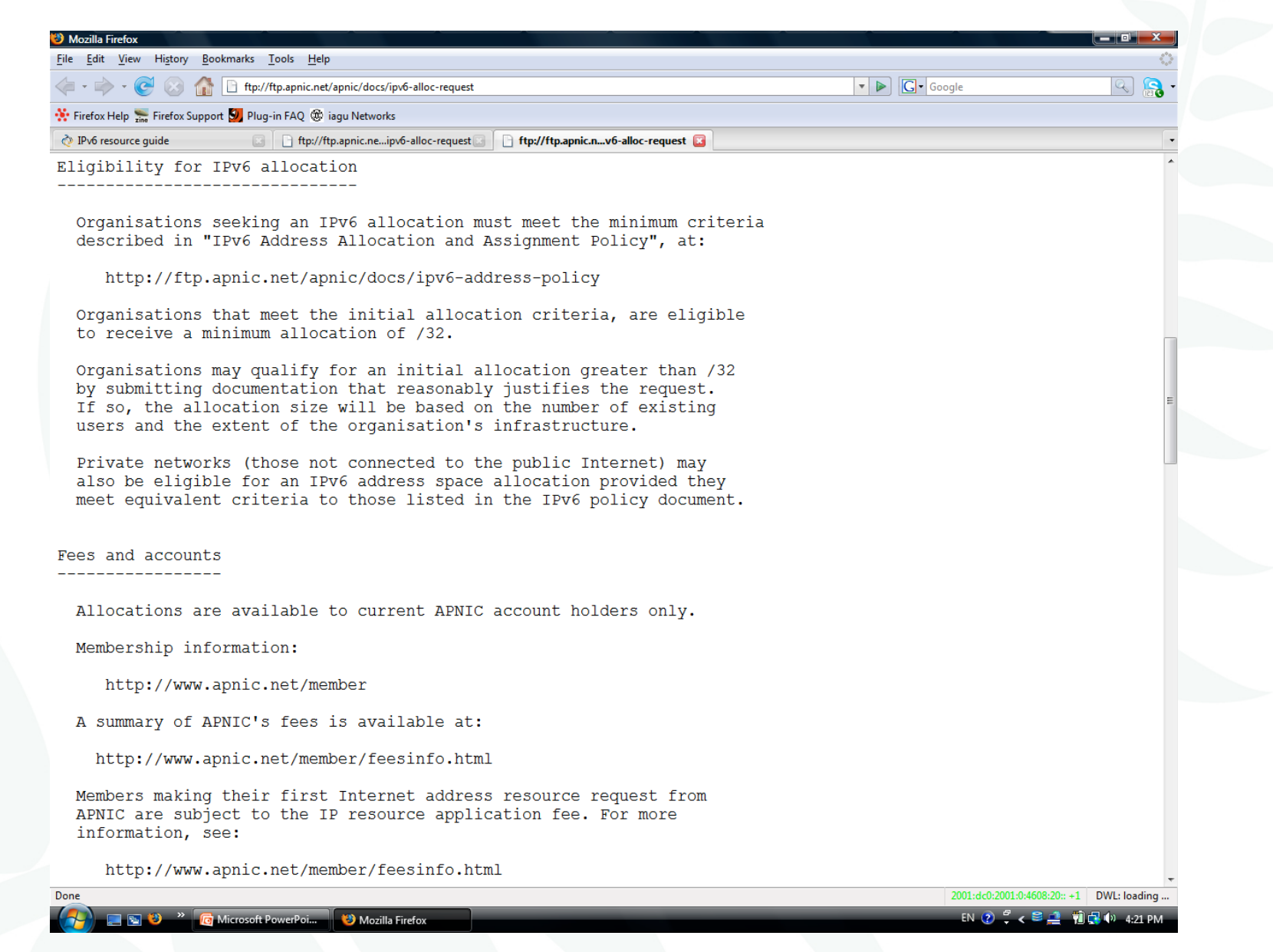

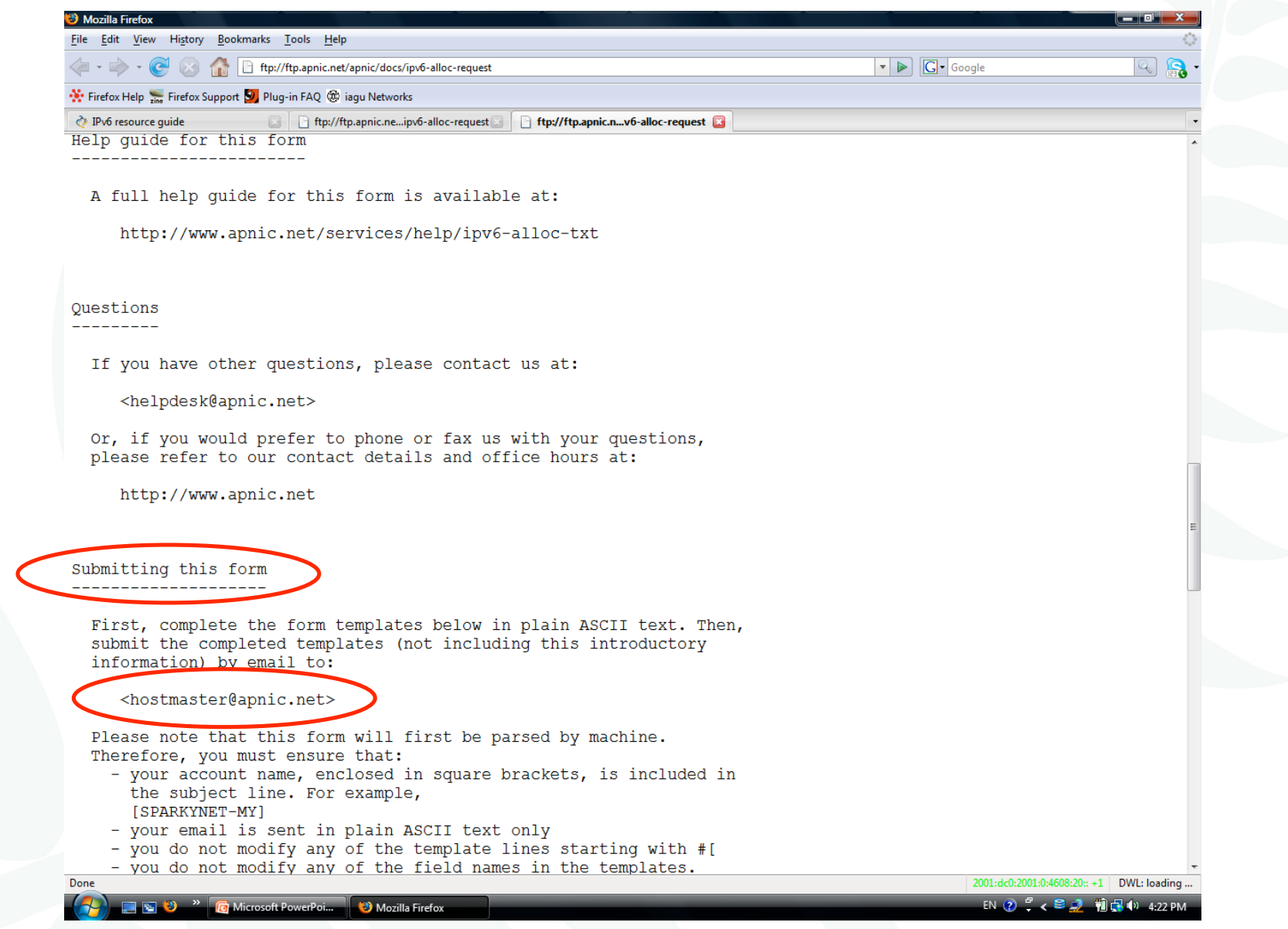

APNIC

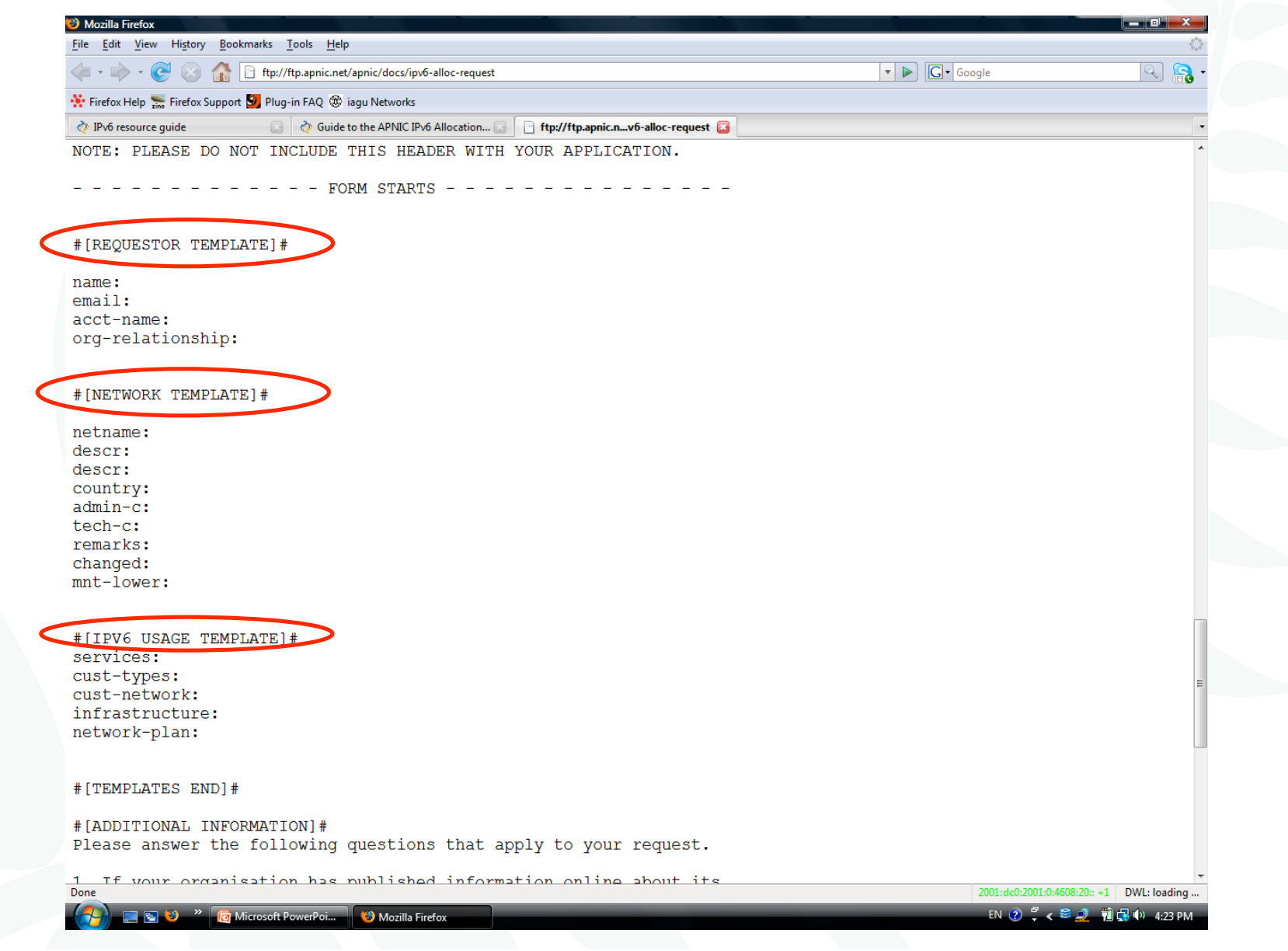

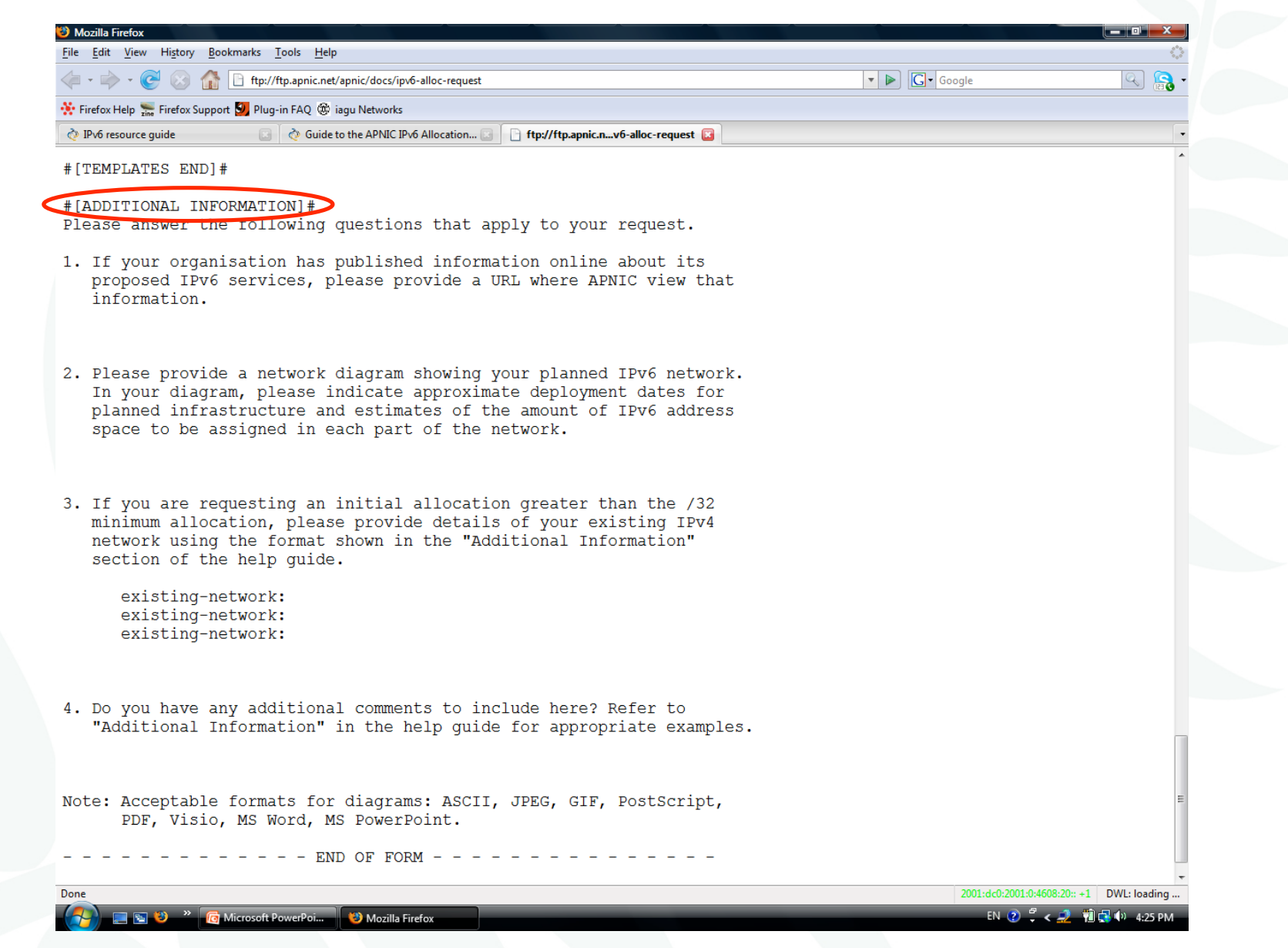

# Guide to the IPv6 allocation request form

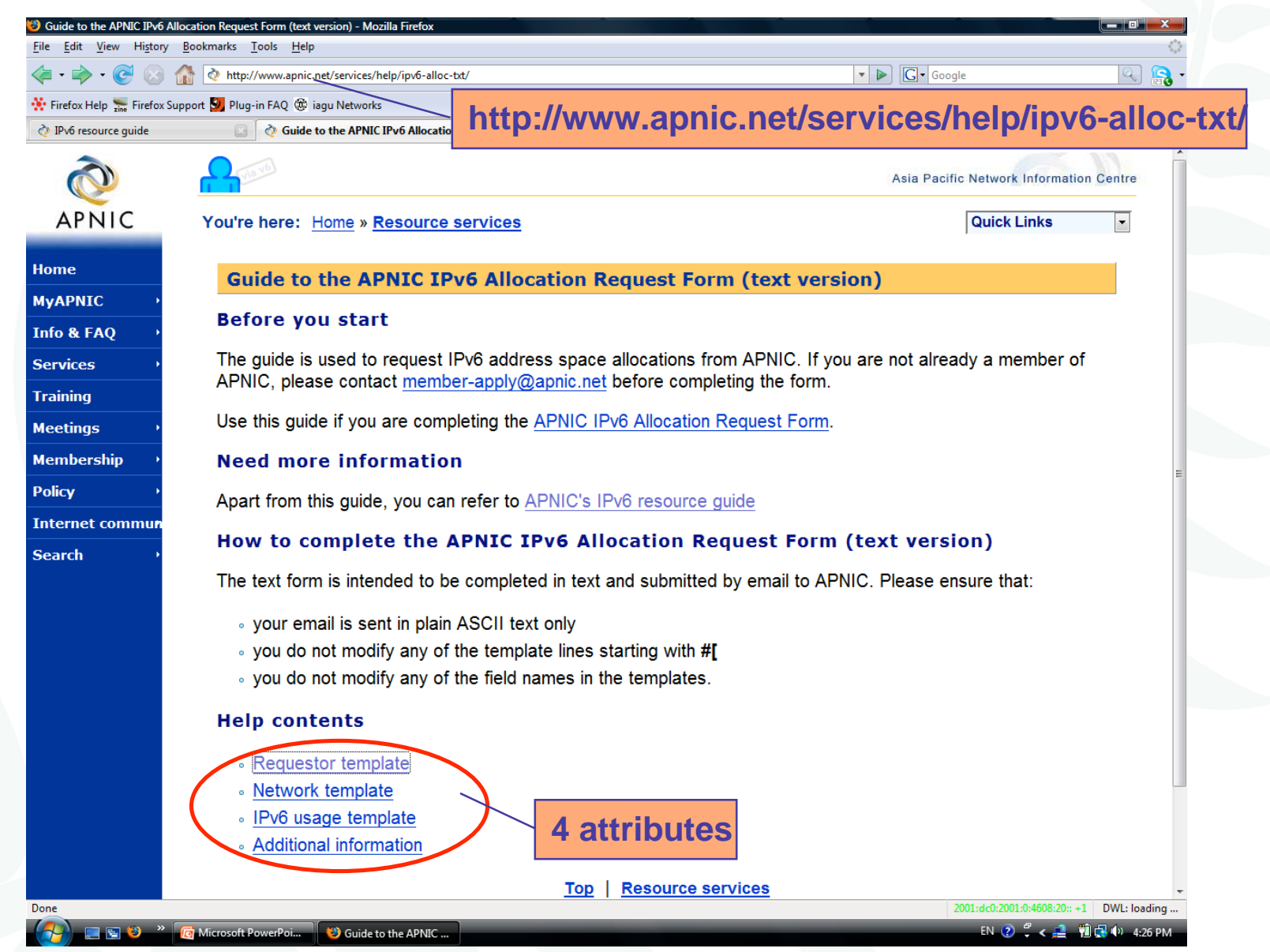

### Request template

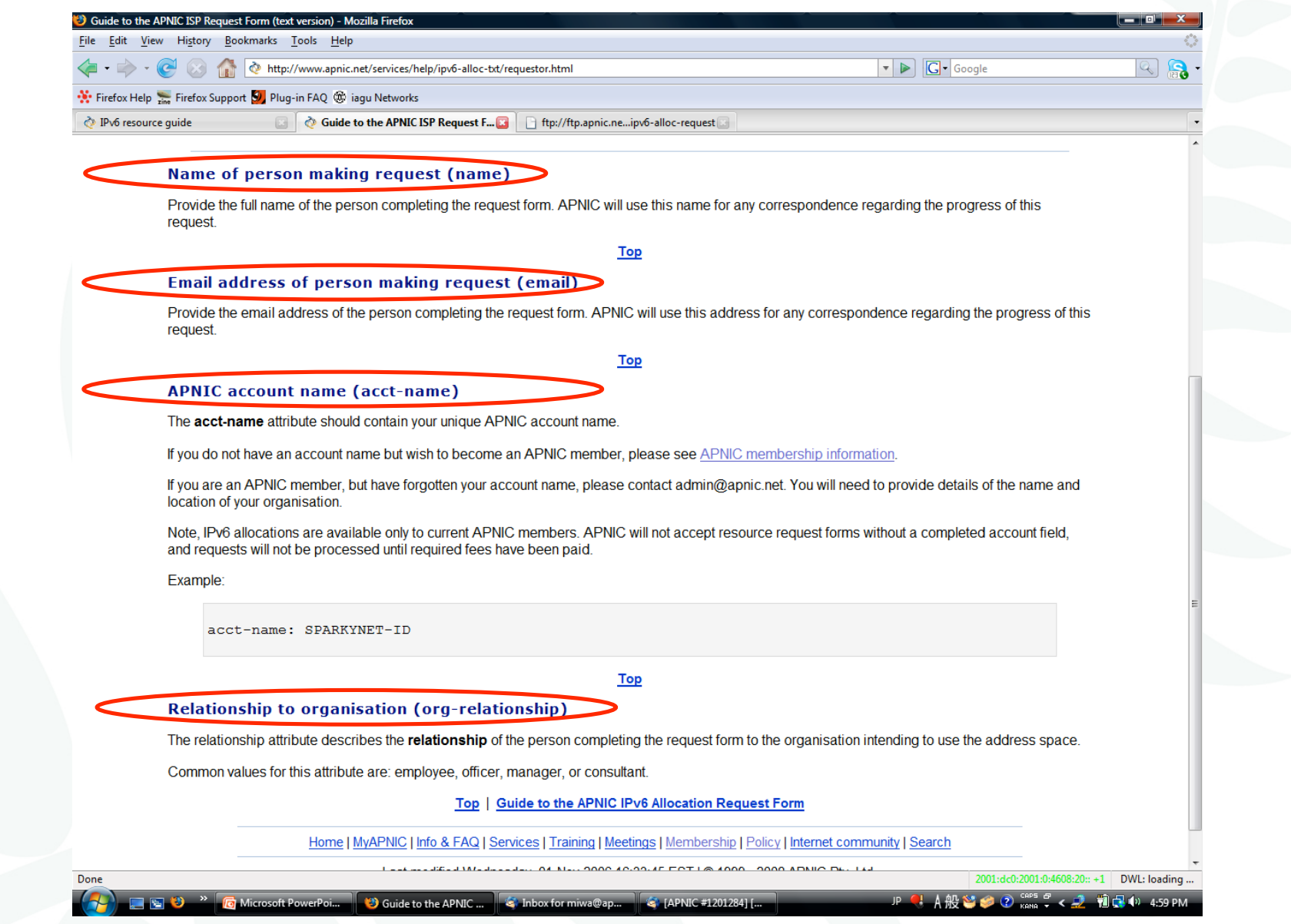

### Network template

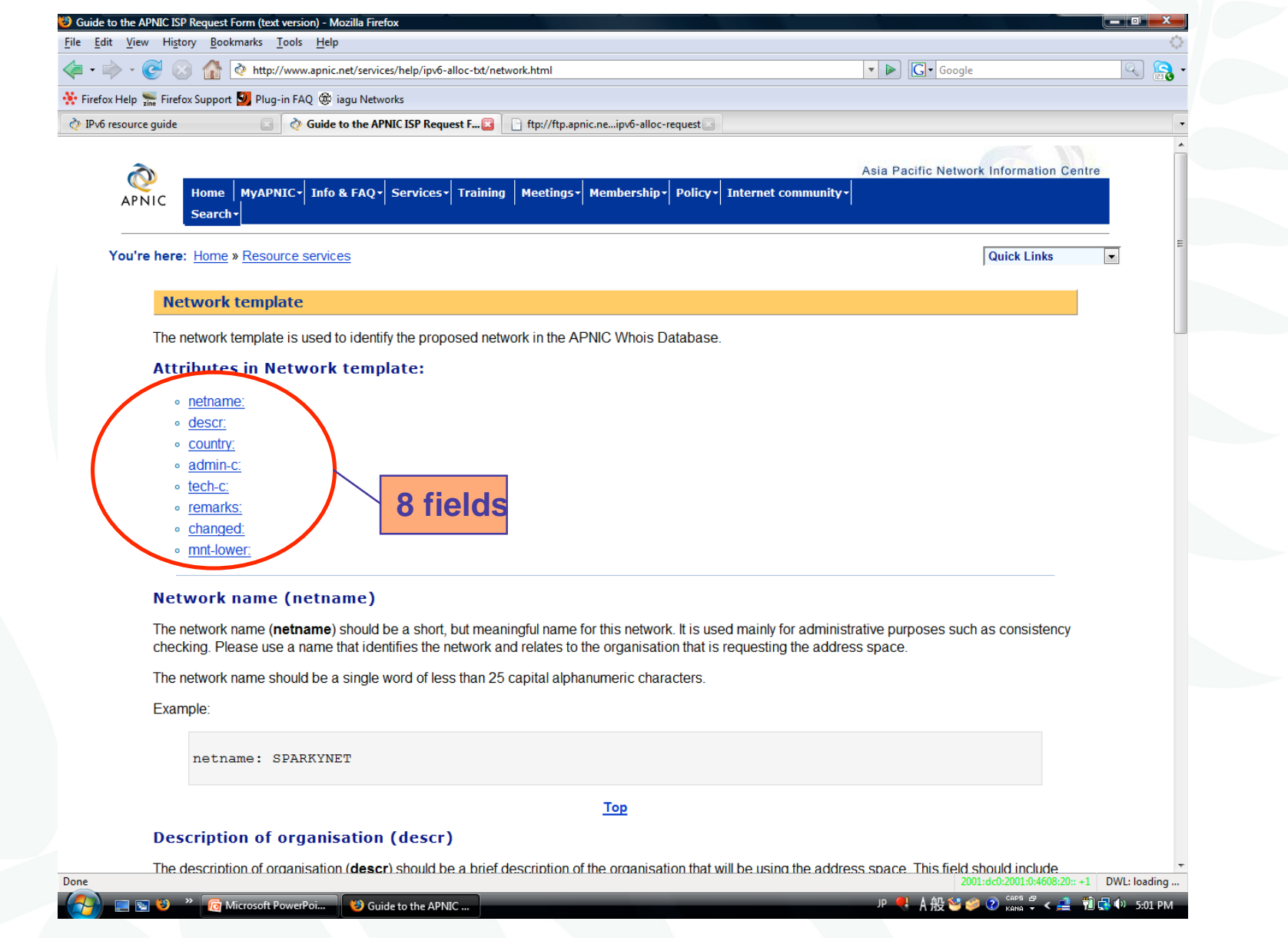
## Network template

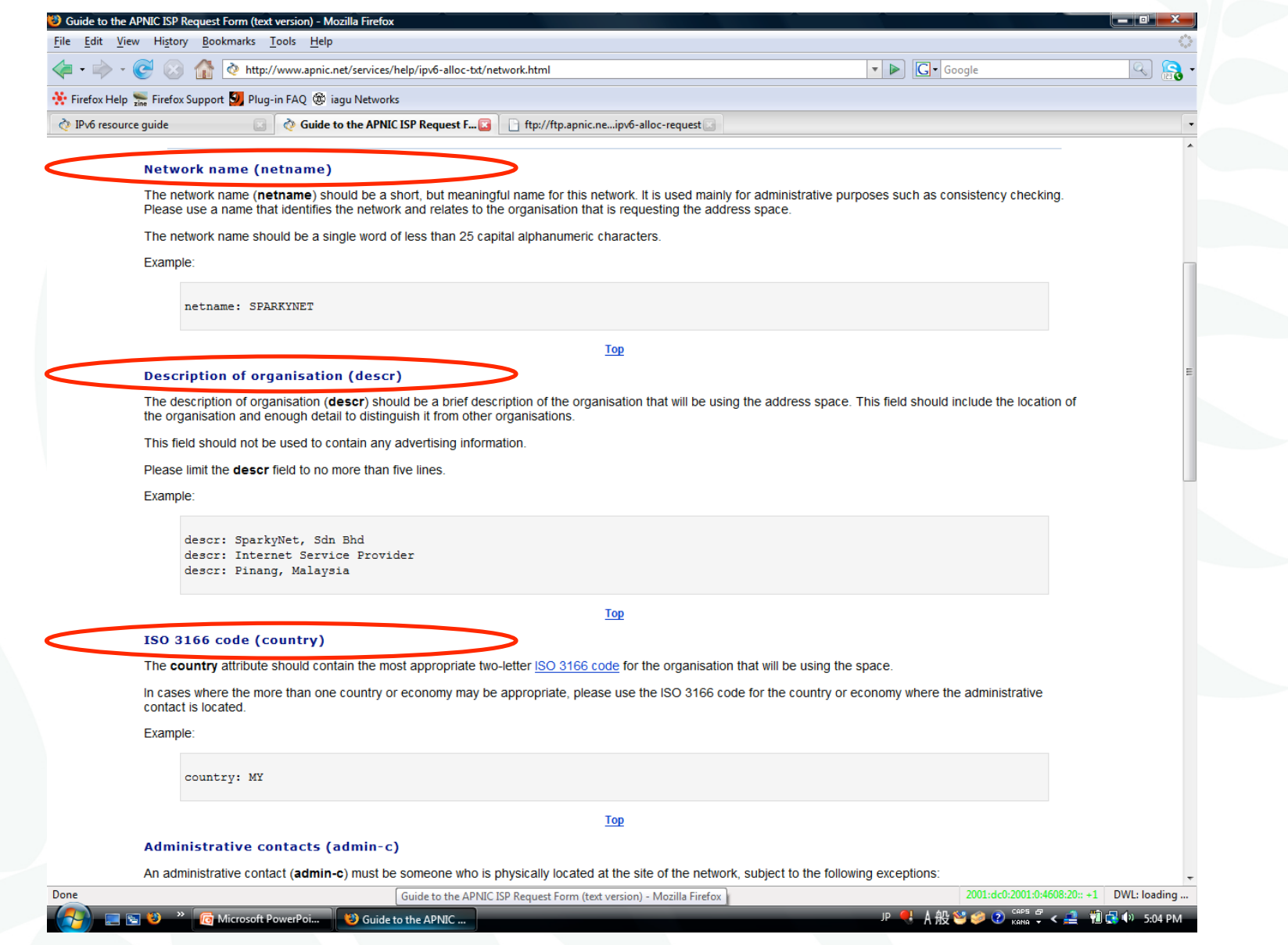

## Network template

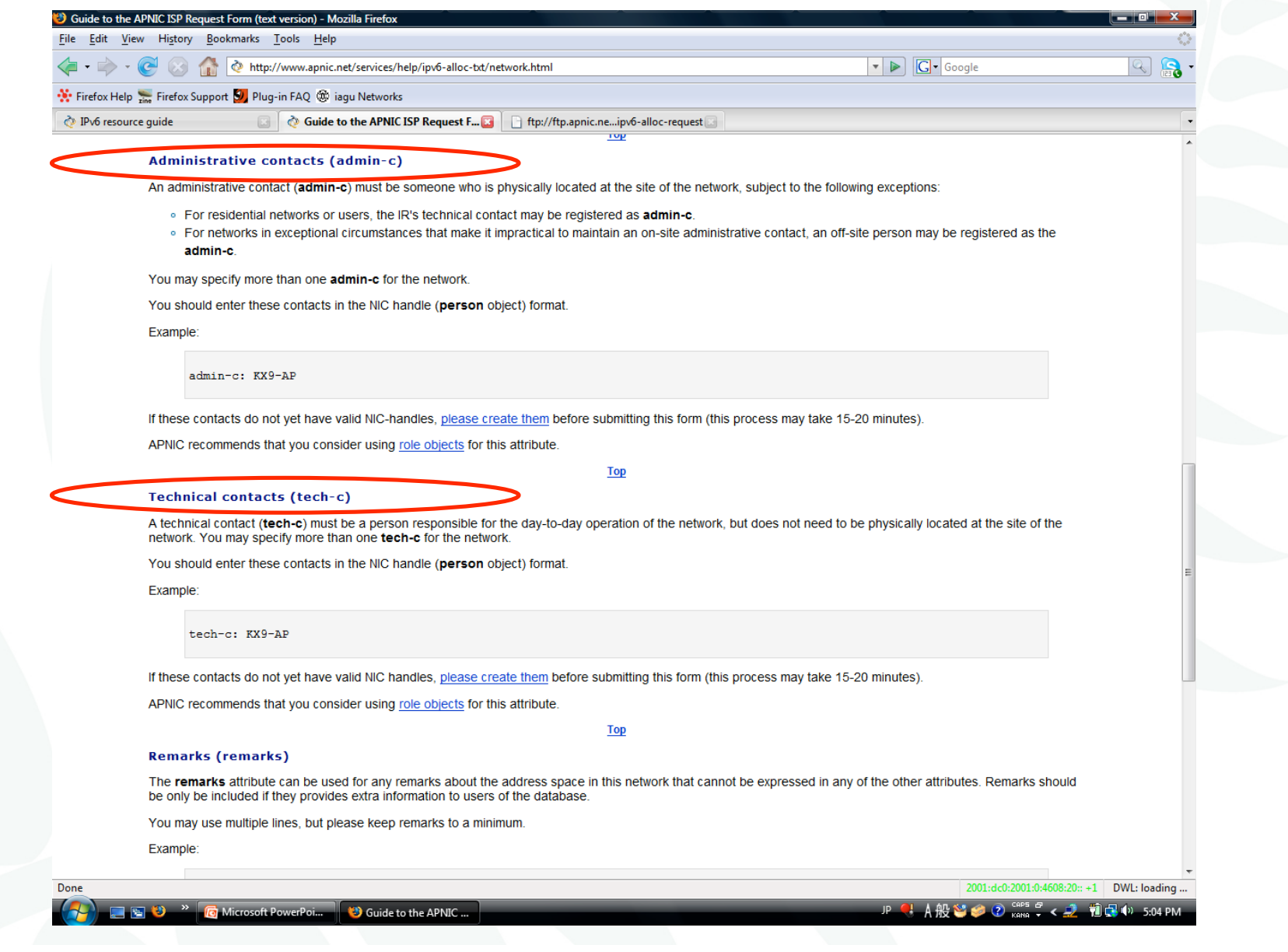

# Network template

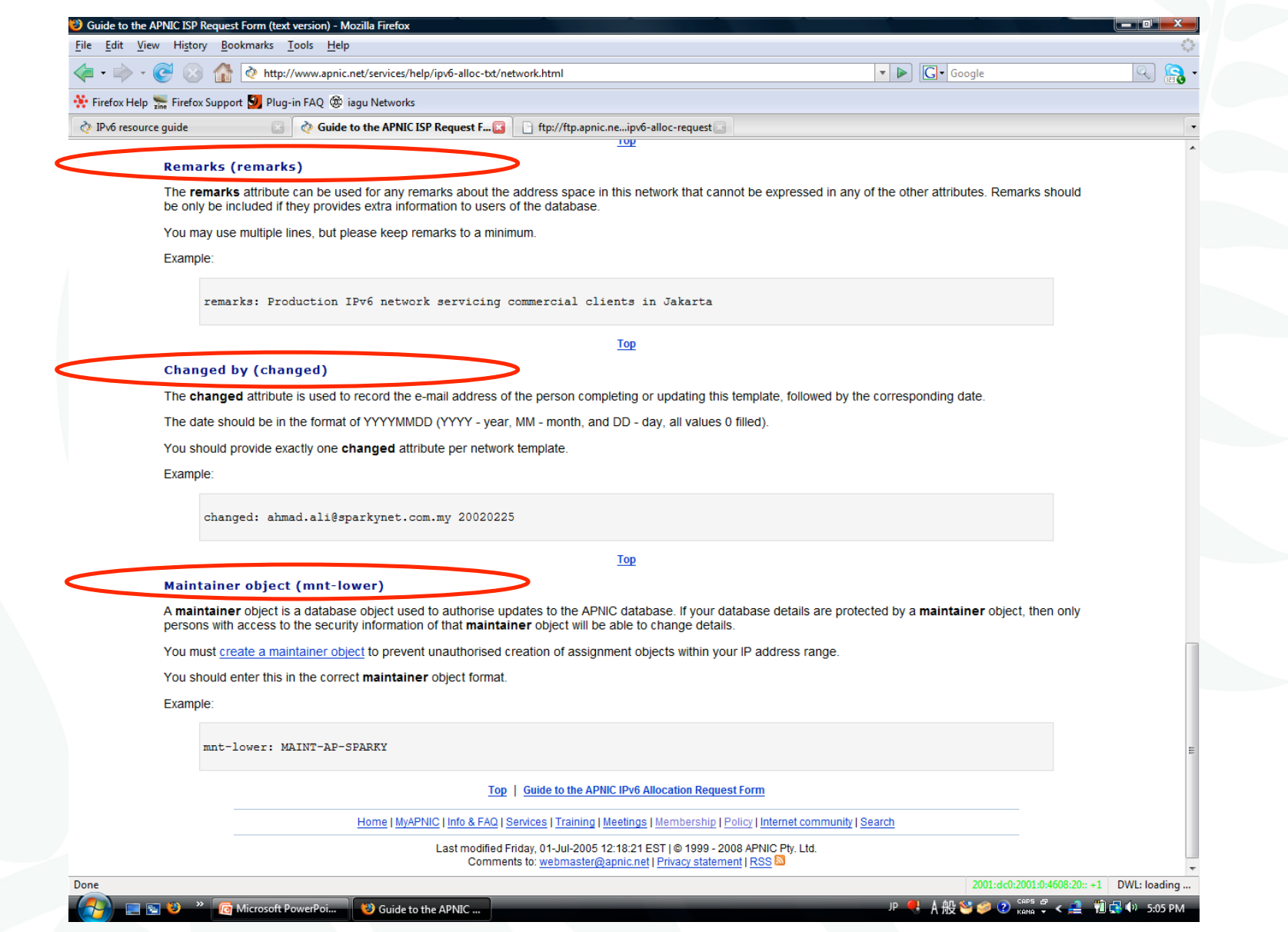

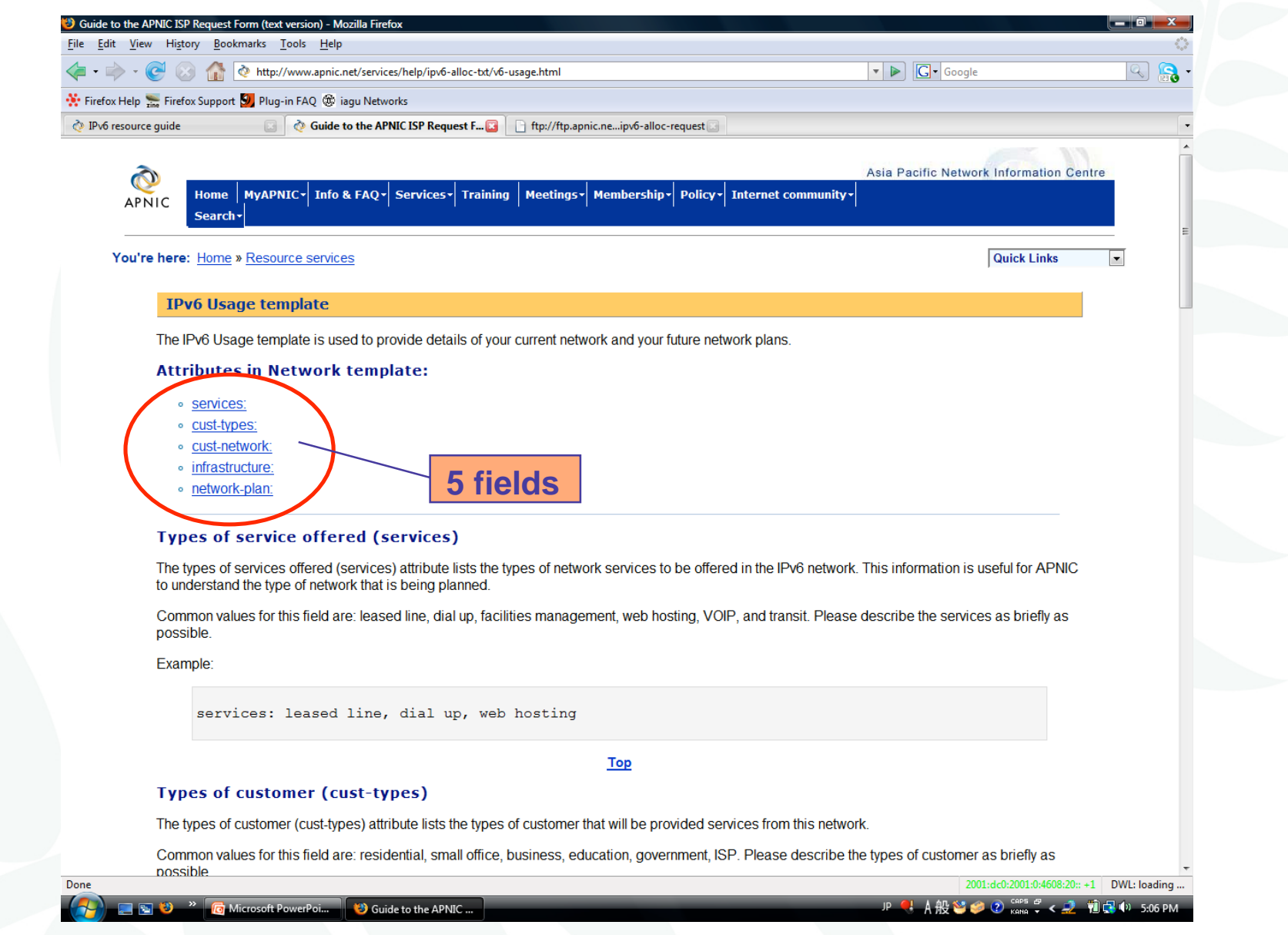

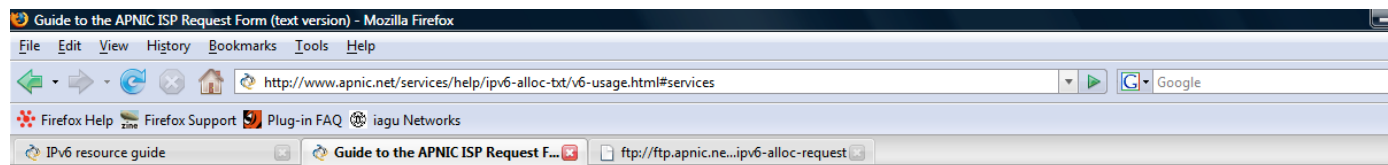

#### Types of service offered (services)

The types of services offered (services) attribute lists the types of network services to be offered in the IPv6 network. This information is useful for APNIC to understand the type of network that is being planned.

Common values for this field are: leased line, dial up, facilities management, web hosting, VOIP, and transit. Please describe the services as briefly as possible.

Example:

services: leased line, dial up, web hosting

#### **Top**

#### Types of customer (cust-types)

The types of customer (cust-types) attribute lists the types of customer that will be provided services from this network.

Common values for this field are: residential, small office, business, education, government, ISP. Please describe the types of customer as briefly as possible.

Example:

Done

cust-type: residential, small office, business, ISP

#### **Top**

#### Customer network assignments (cust-network)

The cust-network attribute summarises past IPv6 assignments made to customers of this network. This field is used by APNIC to establish the patterns of address assignment in this network.

APNIC

 $\boldsymbol{\mathcal{D}}$ 

APNIC 26

2001:dc0:2001:0:4608:20:: +1 DWI: loading...

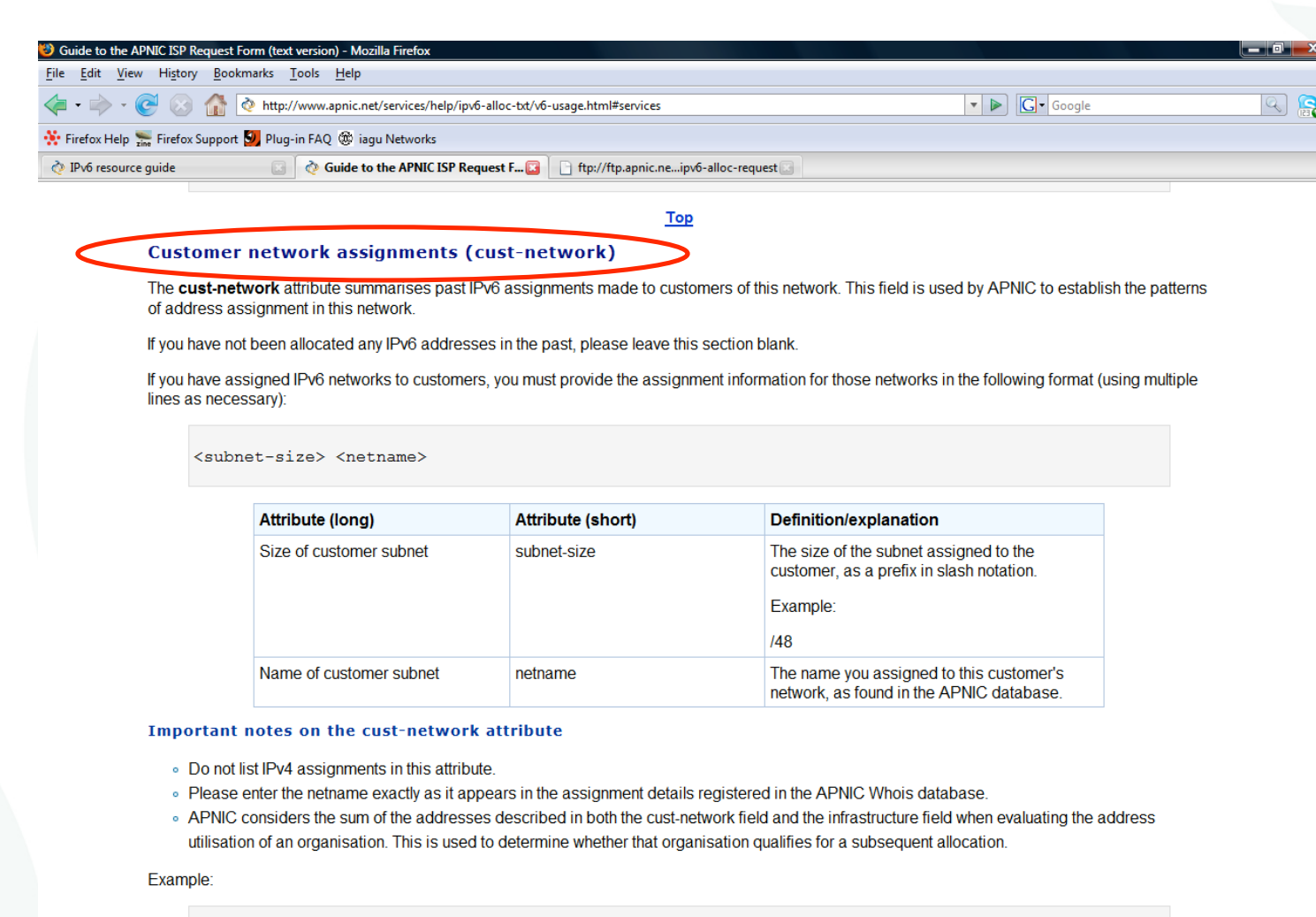

**Top** 

cust-network: /48 FOONET-AP cust-network: /48 BARNET-AP

Done

 $\begin{array}{|c|c|c|}\n\hline\n\end{array}$   $\begin{array}{|c|c|}\n\hline\n\end{array}$  Microsoft PowerPoi... Guide to the APNIC ...

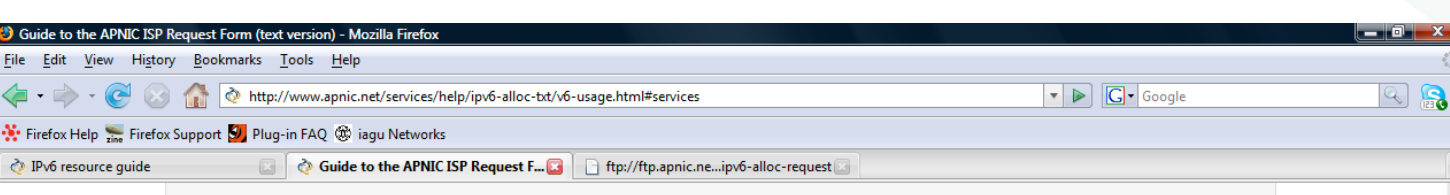

Top

**Network Infrastructure (infrastructure)** 

The i. frastructure attribute summarises the IPv6 address assignments made to the organisation's network infrastructure. These addresses are not used for customer assignments.

This field is used by APNIC to establish the patterns of address assignment within this network.

You should provide descriptions of all assignments made to your network infrastructure in the following format

<subnet-size> <descr>

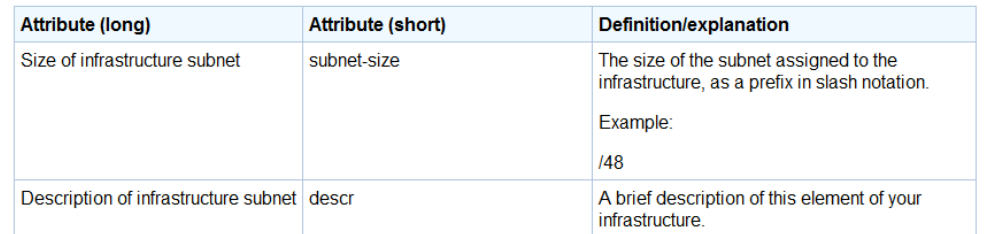

#### Important notes on the infrastructure attribute

. Do not list IPv4 assignments in this attribute.

- . Do not use the infrastructure field to describe networks which you are not yet using.
- APNIC considers the sum of the addresses described in both the cust-network field and the infrastructure field when evaluating the address utilisation of an organisation. This is used to determine whether that organisation qualifies for a subsequent allocation.

#### Example:

Done

infrastructure: /58 2 routers, 32 serial ports, 16 FastEthernet ports, 3 ATM ports (Backbone) infrastructure: /64 Internal LAN for Head office infrastructure: /62 LANs of branch Offices infrastructure: /48 Network Segment for DMZ POP

APNIC 26

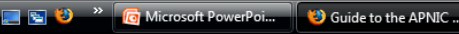

2001:dc0:2001:0:4608:20:: +1 DWI: loading ... JP 4 A般答案 2 kana → < ● 割品 4> 5:08 PM

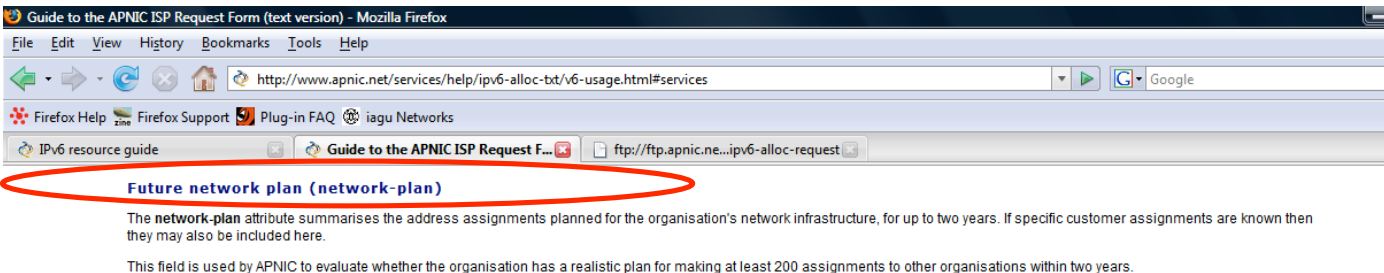

You should provide details of your future network plan in the following format (using multiple lines as necessary):

<subnet-size> <now/1yr/2yr> <descr>

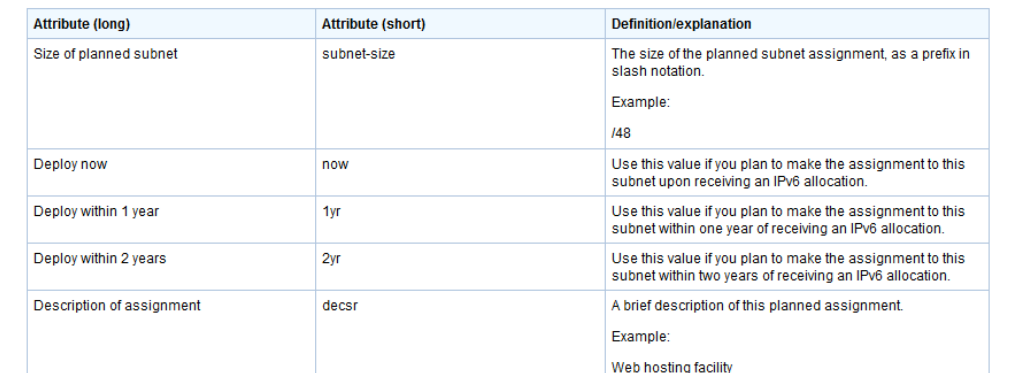

#### Important notes on the network-plan attribute

· Do not list IPv4 assignments in this attribute.

o APNIC will use the information provided in this attribute to determine whether the network you are planning appears to be capable of supporting at least 200 customer assignments within two years. It is not necessary for you to list all of those customer assignments.

Example:

Done

network-plan: /50 /56,/56,/50 Head Office Lan (Support, marketing, sales etc) network-plan: /64 /64,/64,/64 100 FreeBSD servers for web and mail hosting network-plan: /48 /48,/48,/48 8x7600 Series ACME router for Mabuhay POP

#### Top | Guide to the APNIC IPv6 Allocation Request Form

Home | MyAPNIC | Info & FAQ | Services | Training | Meetings | Membership | Policy | Internet community | Search

Last modified Monday, 19-Mar-2007 10:23:36 EST | @ 1999 - 2008 APNIC Pty. Ltd. Comments to: webmaster@apnic.net1 Privacy statement1 RSS

APNIC 26

**C** Microsoft PowerPoi... Guide to the APNIC ...

2001:dc0:2001:0:4608:20:: +1 DWI: loading ... JP 4 A般答案 2 kana → < 2 植品 4> 5:09 PM

# Additional information

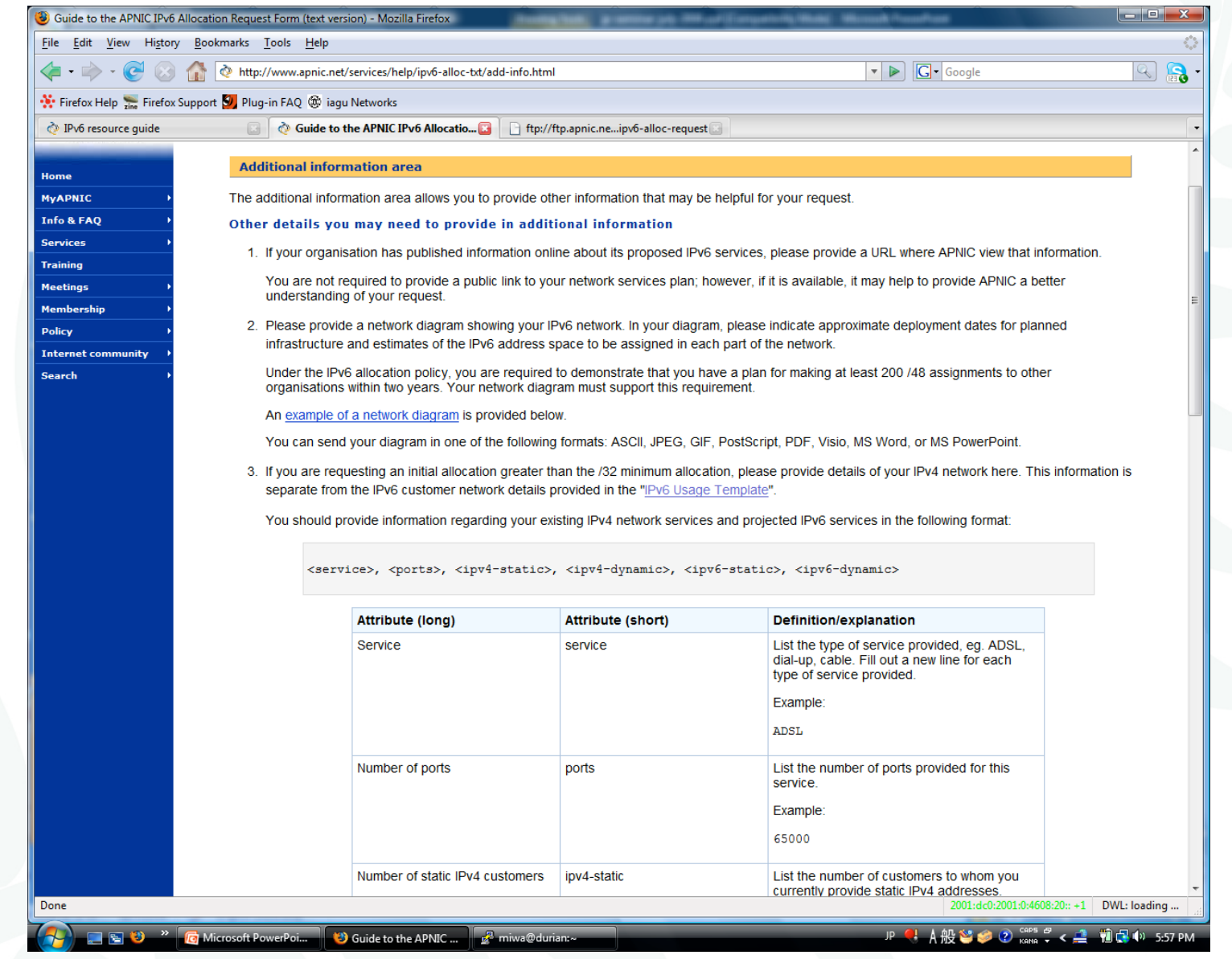

APNIC 26

# Additional information

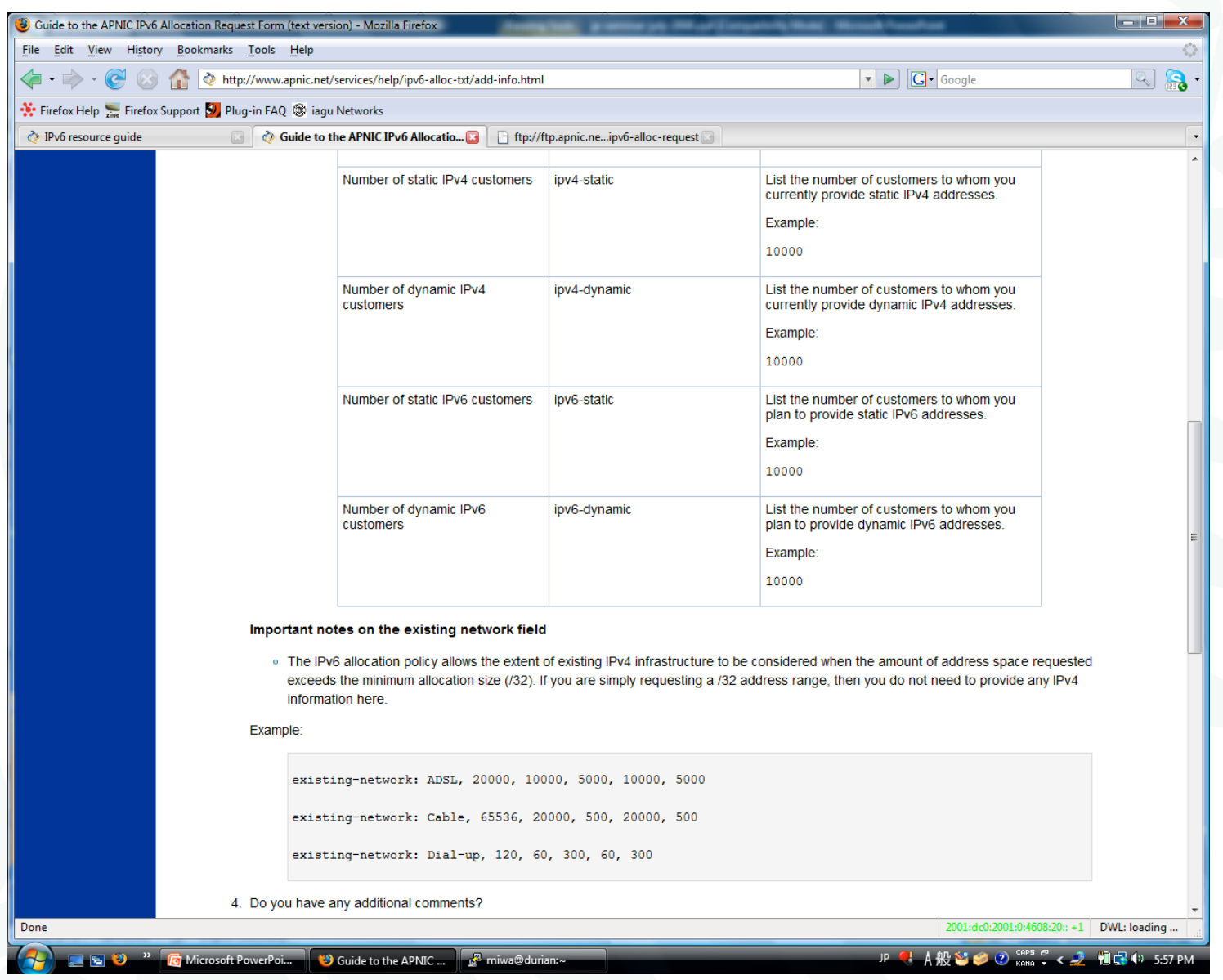

APNIC 26

# Additional information

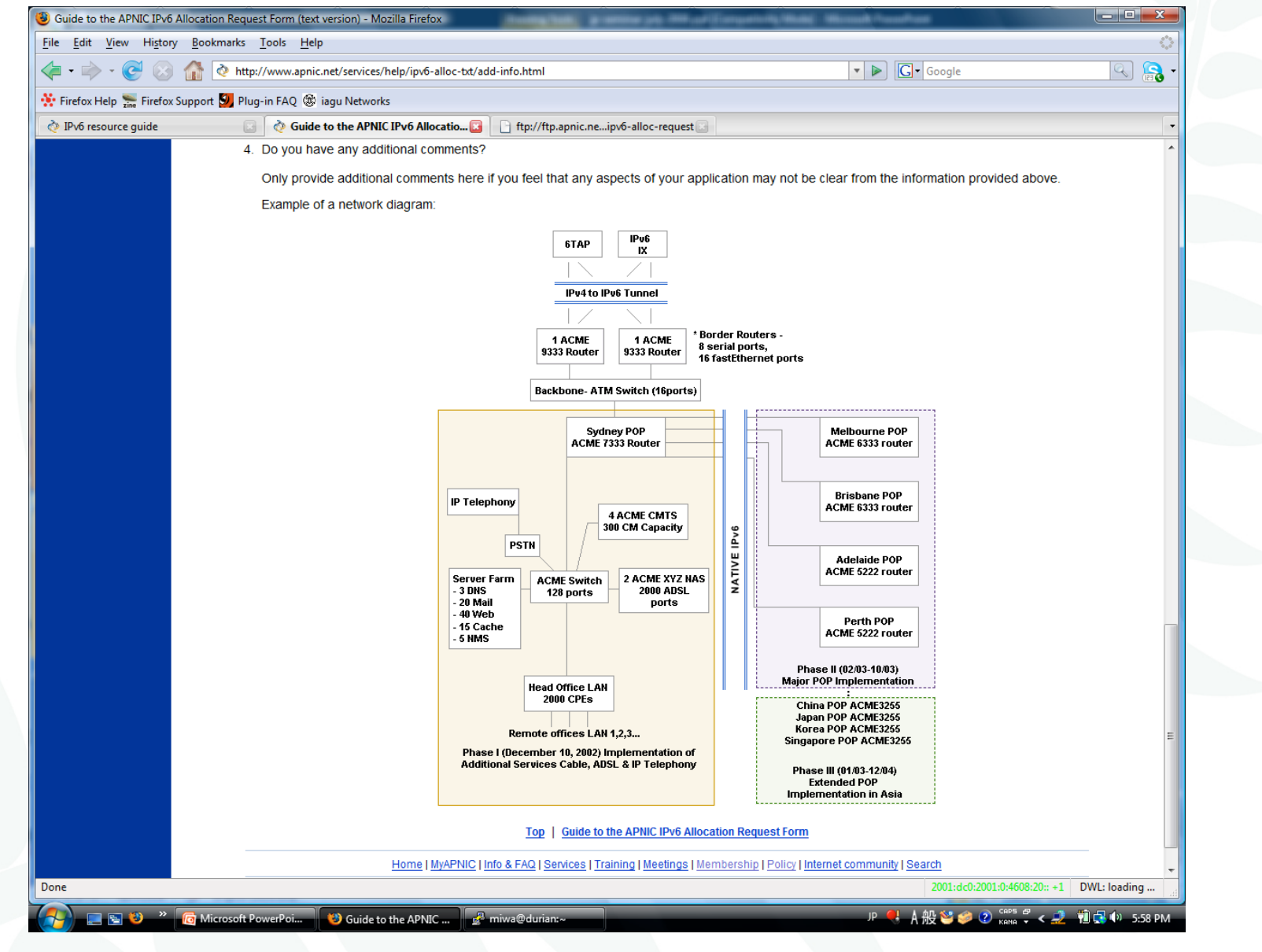

APNIC<sub>26</sub>

# Sample inet6num object

inet6num: 2001:0DB8::/32 netname: IPV6-DOC-AP descr: IPv6 prefix for documentation purpose country: AP admin-c: HM20-AP tech-c: HM20-AP status: ALLOCATED PORTABLE remarks: This address range is to be used for documentation remarks: purpose only. For more information please see remarks: http://www.apnic.net/info/faq/ipv6-documentationprefix-faq.html mnt-by: APNIC-HM changed: hm-changed@apnic.net 20040115 changed: hm-changed@apnic.net 20040211 source: APNIC

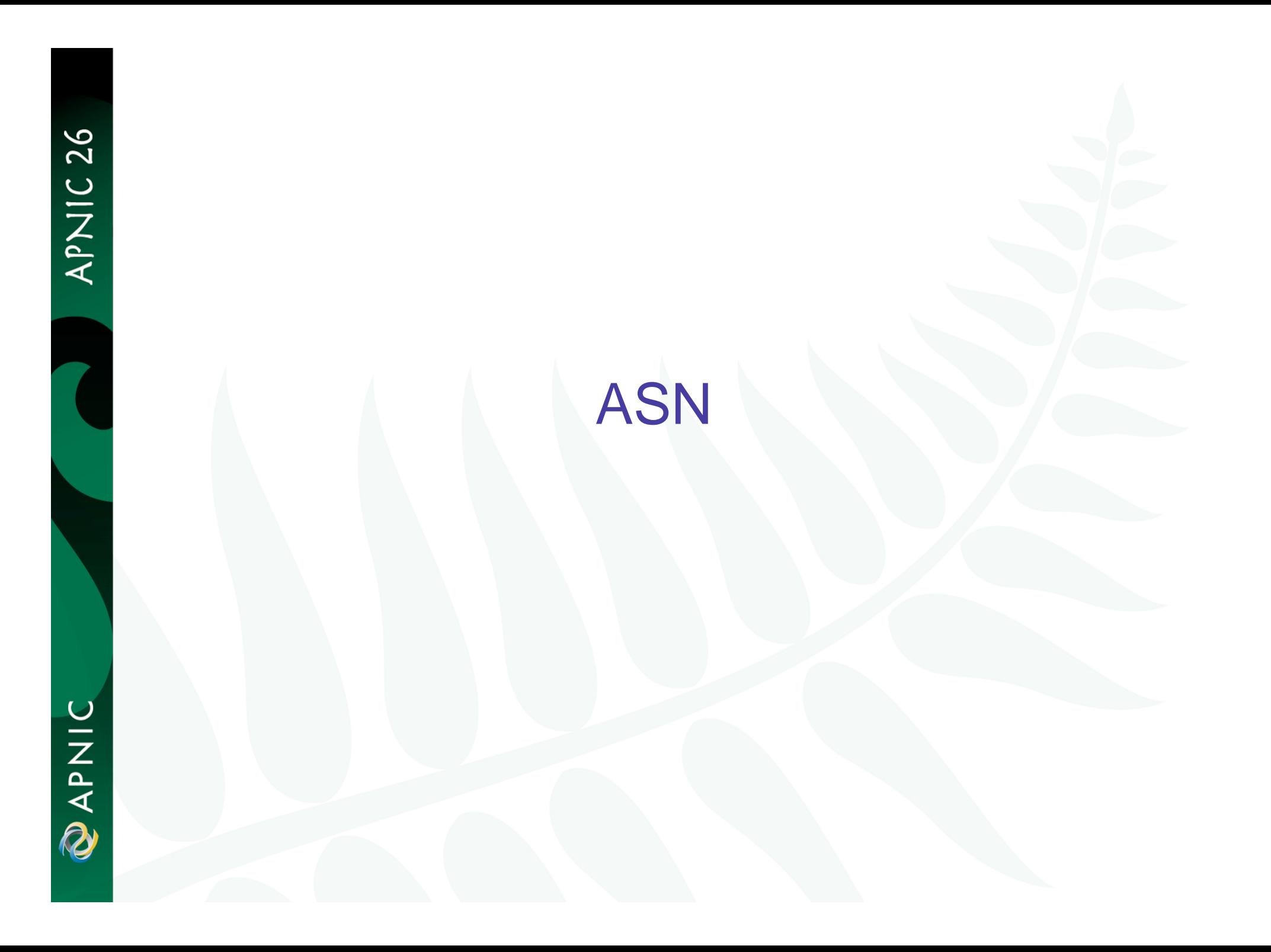

# What is an Autonomous System?

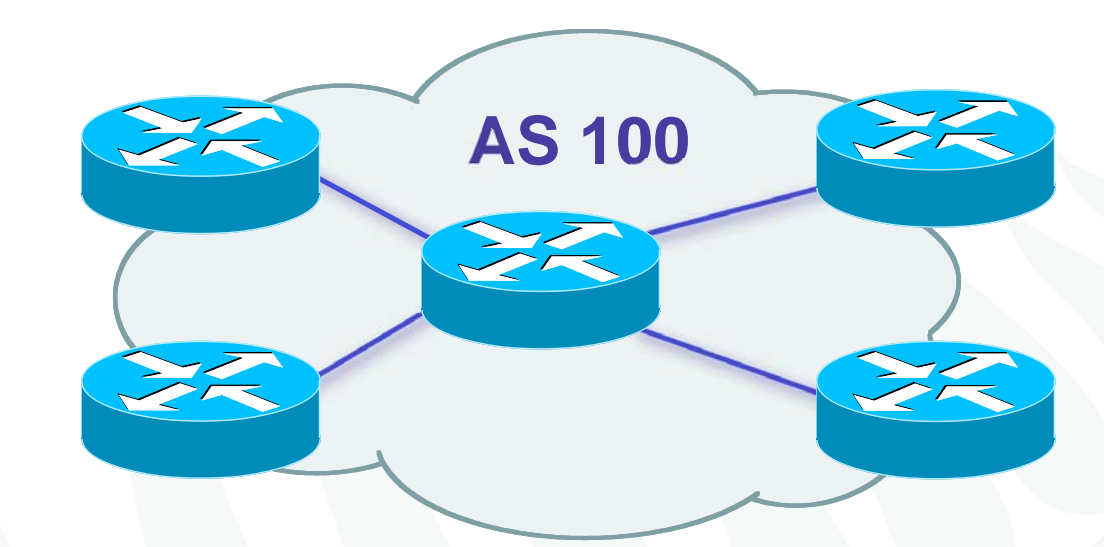

- –Collection of networks with same routing policy
- and the state of the state Usually under single ownership, trust and administrative control

# ASN policies

- An organisation is eligible for an ASN assignment if it:
	- and the state of the state is multihomed; and
	- and the state of the state has a single, clearly defined routing policy that is different from its providers' routing policies
- Registration requirement
	- and the state of the state All ASNs assigned must be publicly registered in the APNIC, or relevant NIR, Whois database
	- and the state of the state APNIC, or the relevant NIR, will create the autnum object

**UINAR** 

# ASN policies

- Providing ASN to customers
	- Same criteria as listed in the previous slide is applied
	- – The requesting organisation is responsible for maintaining the registration on behalf of the customer
- If the customer ceases to receive connectivity from the requesting organisation
	- It must return the ASN
	- The requesting organisation is expected to enter into an agreement with the customer to this effect
- Any ASNs returned to the requesting organisation must then be returned to APNIC or the relevant NIR

# ASN policies

- Current 2 byte ASN (16 bits)
	- –Possibly run into the exhaustion by 2010
	- and the state of the state 4 byte ASN is developed by IETF
- 4 byte ASN distribution policy (32 bits) – Reached consensus in APNIC in 2006
- Timeline
	- – Jan 2007: APNIC started allocating 4 byte ASN upon specific request default 2 byte ASN
	- and the state of the state Jan 2009: Default 4 byte ASN, 2 byte ASN on request
	- and the state of the state Jan 2010: 4 byte ASN only

#### prop-064-v002

- prop-064-v002: Change to assignment policy for AS numbers
	- To create awareness earlier within the community for the need to support 4-byte AS numbers without mandating an absolute final adoption of 4-byte AS numbers

# Requesting an ASN

- • Complete the request form
	- web form available:
		- http://www.apnic.net/db/aut-num.html
- • Request form is parsed - real time
	- **Links of the Company**  Must include routing policy
		- multiple import and export lines
	- and the state of the Is checked for syntactical accuracy
		- based on RPSL (rfc2622)
	- and the state of the Peers verified by querying routing table
	- –[NO-PARSE] will not send request to parser

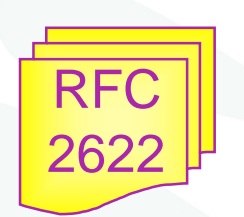

**PAPNIC** 

# ASN request form

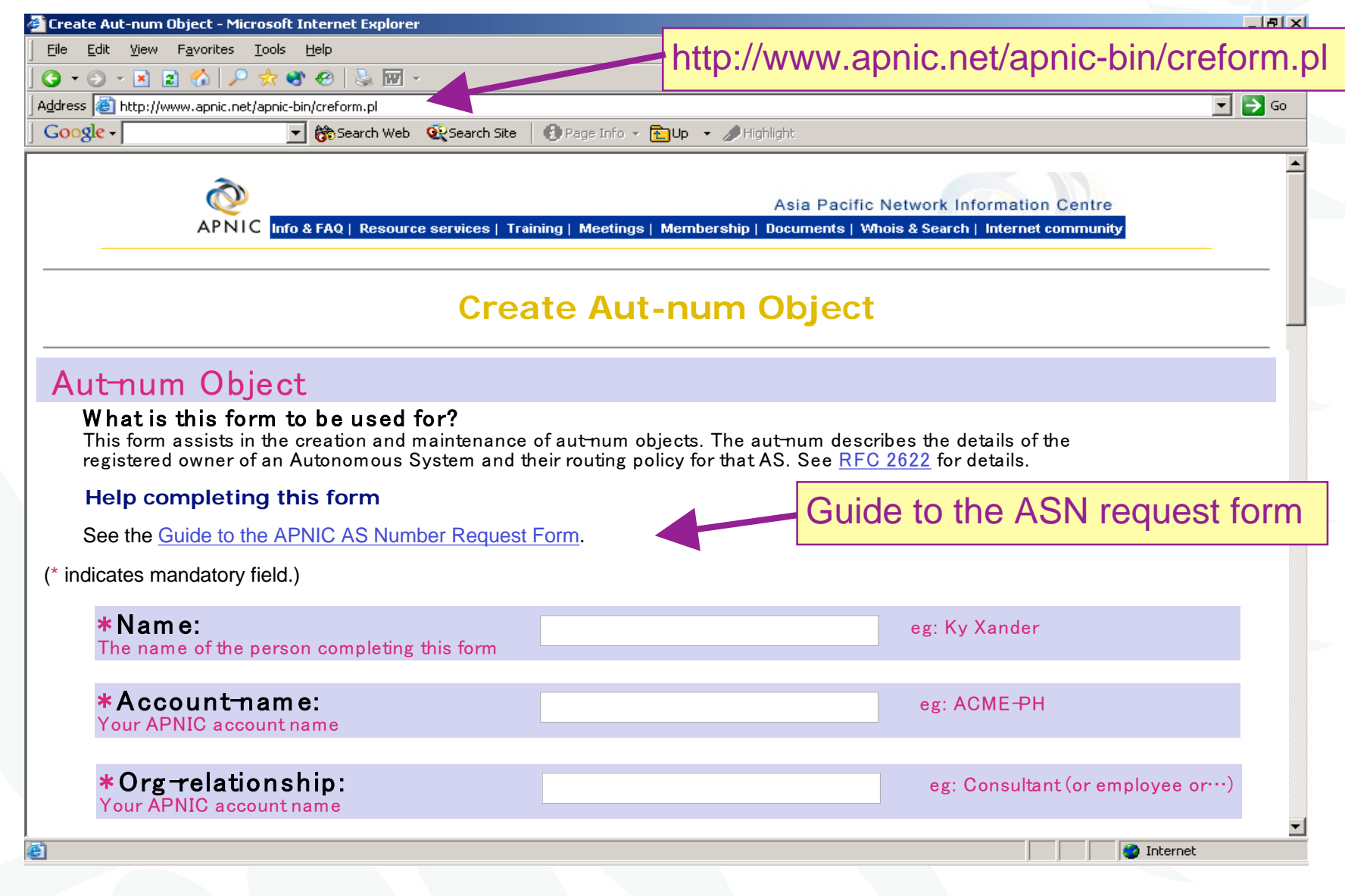

# Request form – routing policy

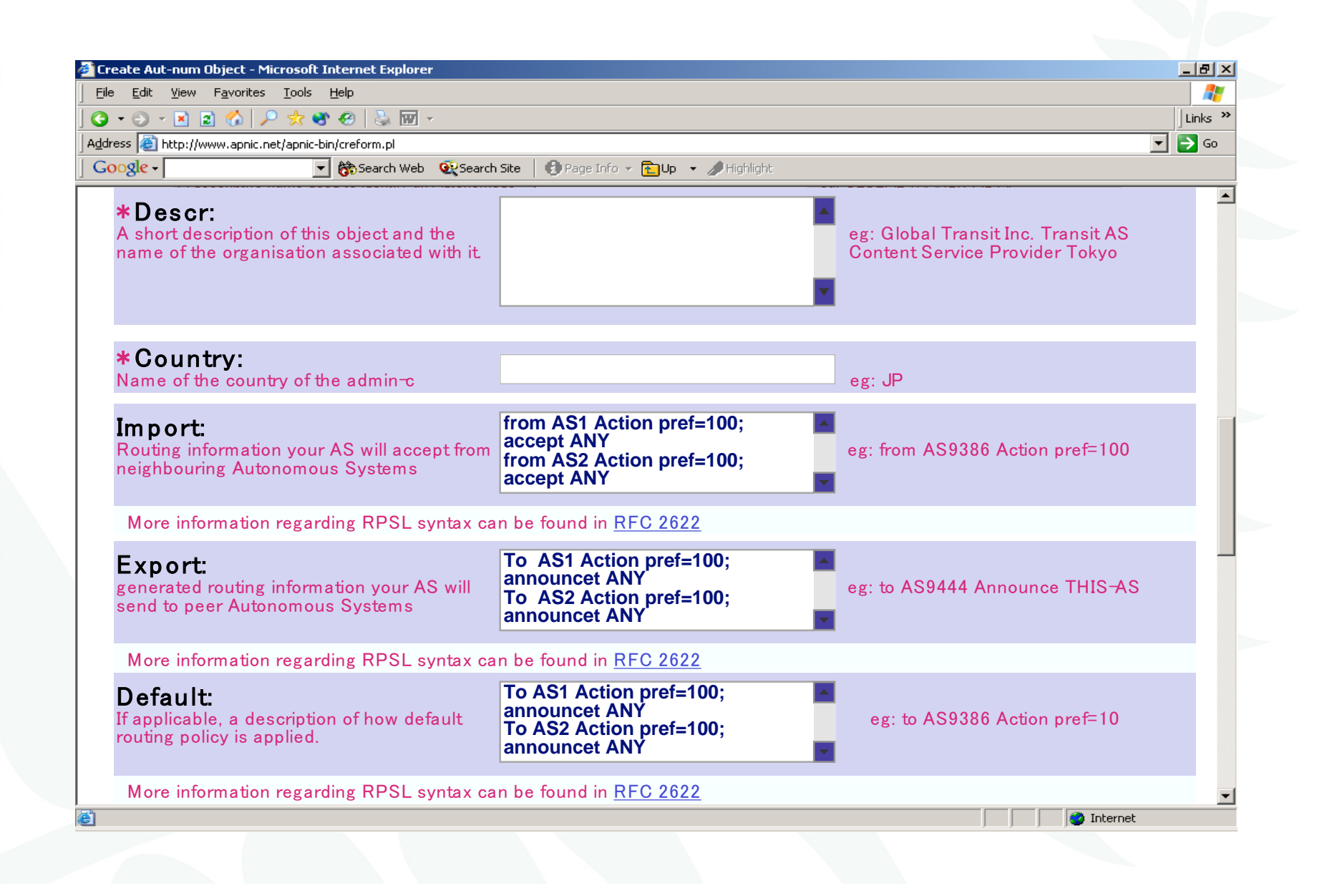

APNIC  $\bm{\mathcal{D}}$ 

### Aut-num object example

aut-num: AS4777 as-name: APNIC-NSPIXP2-AS descr: Asia Pacific Network Information Centre descr: AS for NSPIXP2, remote facilities site **import: from AS2500 action pref=100; accept ANY import: rom AS2524 action pref=100; accept ANY import: from AS2514 action pref=100; accept ANY export: to AS2500 announce AS4777 export: to AS2524 announce AS4777 export: to AS2514 announce AS4777 default: to AS2500 action pref=100; networks ANY** admin-c: PW35-AP tech-c: NO4-AP remarks: Filtering prefixes longer than /24 mnt-by: MAINT-APNIC-AP changed: paulg@apnic.net 19981028 source: APNIC **POLICY RPSL**

#### 4 byte AS number

Updated Jan 2007

This modules is developed based on several articles written by Geoff Huston, APNIC Chief Scientist and George Michaelson, APNIC Senior R&D Officer

APNIC 26

### Acknowledgements

 The material used in this course was created in collaboration Geoff Huston (APNIC) and George Michaelson (APNIC) and includes material provided by them.

APNIC acknowledges with thanks and appreciation the contribution and support of the above.

# **Background**

- Current 2 byte ASN (16 bits)
	- –Possibly run into the exhaustion by 2010
	- and the state of the state 4 byte ASN is developed by IETF
- 4 byte ASN distribution policy (32 bits) – Reached consensus in APNIC in 2006
- Timeline
	- – APNIC started allocating 4 byte ASN upon specific request Jan 2007, default 2 byte ASN
	- and the state of the state Jan 2009: Default 4 byte ASN, 2 byte ASN on request
	- and the state of the state Jan 2010: 4 byte ASN only

# Canonical textual form of 4 byte ASN

- 2 byte only ASN
	- May be represented as a 16 bit value decimal number, with no leading zeros, or "." character.
	- They may be represented as 4 byte ASN.
- 4byte ASN
	- If their value lies in the range 0 65535
		- 4 byte ASN may be represented identically as 2 byte only ASN.
	- Otherwise, they MUST be represented identically as for 4 byte only ASN.
		- For values in the range 0 65535 the canonical 4 byte ASN representation
		- 0. <16 bit decimal value>
- • 4 byte only ASN
	- MUST be represented as two pairs of 16 bit decimal values with no leading zeros, separated by the "." character.
	- <high order 16 bit value in decimal> . <low order 16 bit value in decimal>
		- E.g., a 4 byte ASN of value 65546 (decimal)
		- 1.10
- APNIC resource range: 2.0 ~ 2.1023

# 4 byte ASN approach

- Change as little as possible in the BGP spec
- Be 'backward compatible' with 2 byte BGP implementations
- Preserve AS semantics
	- –Preserve loop detection capability
	- –Preserver AS path length metric
- No 'flag day'
	- and the state of the state Allow 2 byte implementations to continue to operate indefinitely in a mixed 2 / 4 byte AS world

# 4 byte AS transition

- In the 2 byte world we 'lie' about the 4 byte path
	- – 4 byte ASs appear as AS23456 (AS\_TRANS) in the 2 byte world
		- AS23456 is reserved for use in AS number pool transition.
	- – As long as you preserver the integrity of path length and don't change 2 byte values in the 2 byte world
		- BGP works in terms of path metric and loop detection
- In the 4 byte world we preserve 4 byte values of the entire AS path

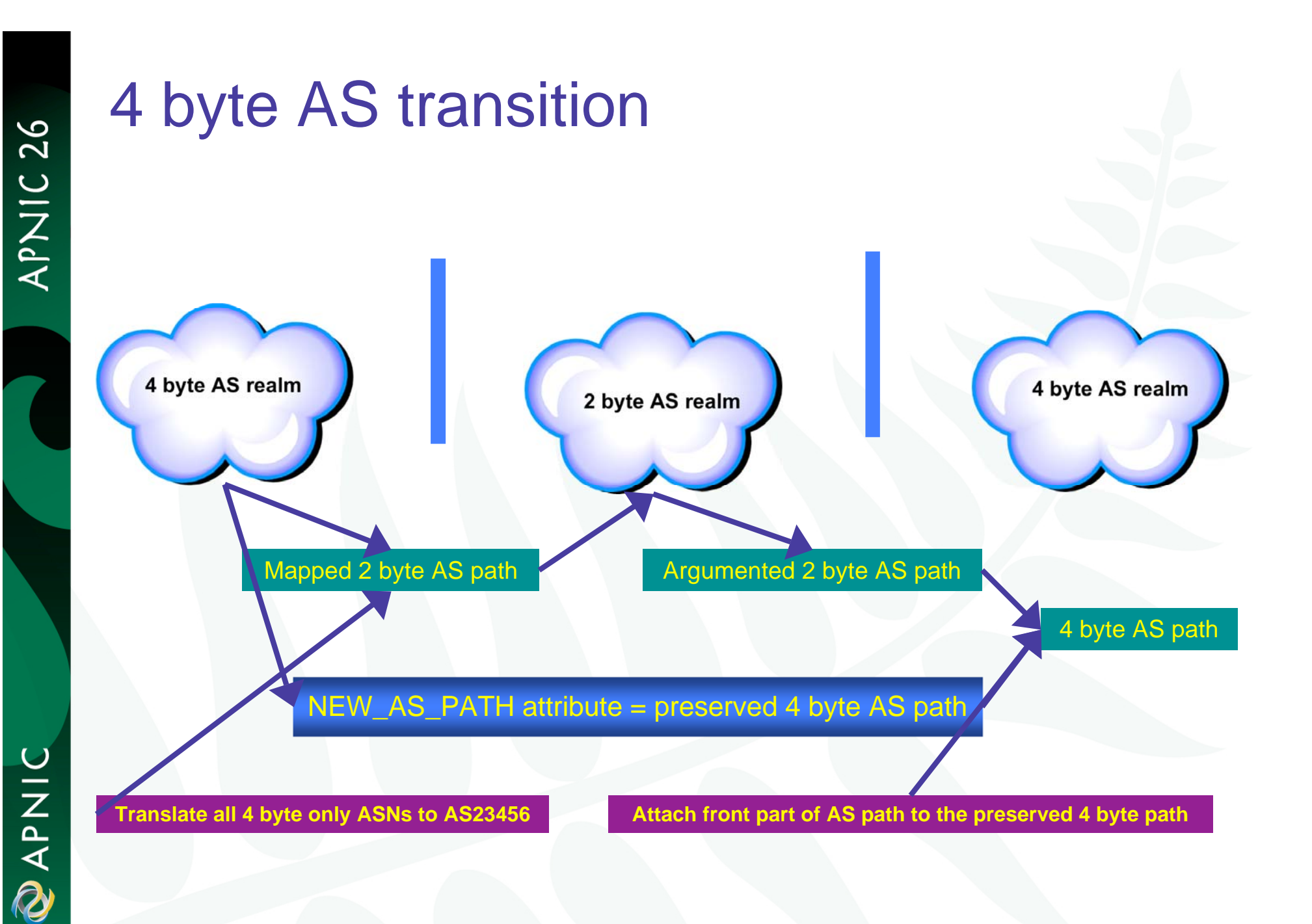

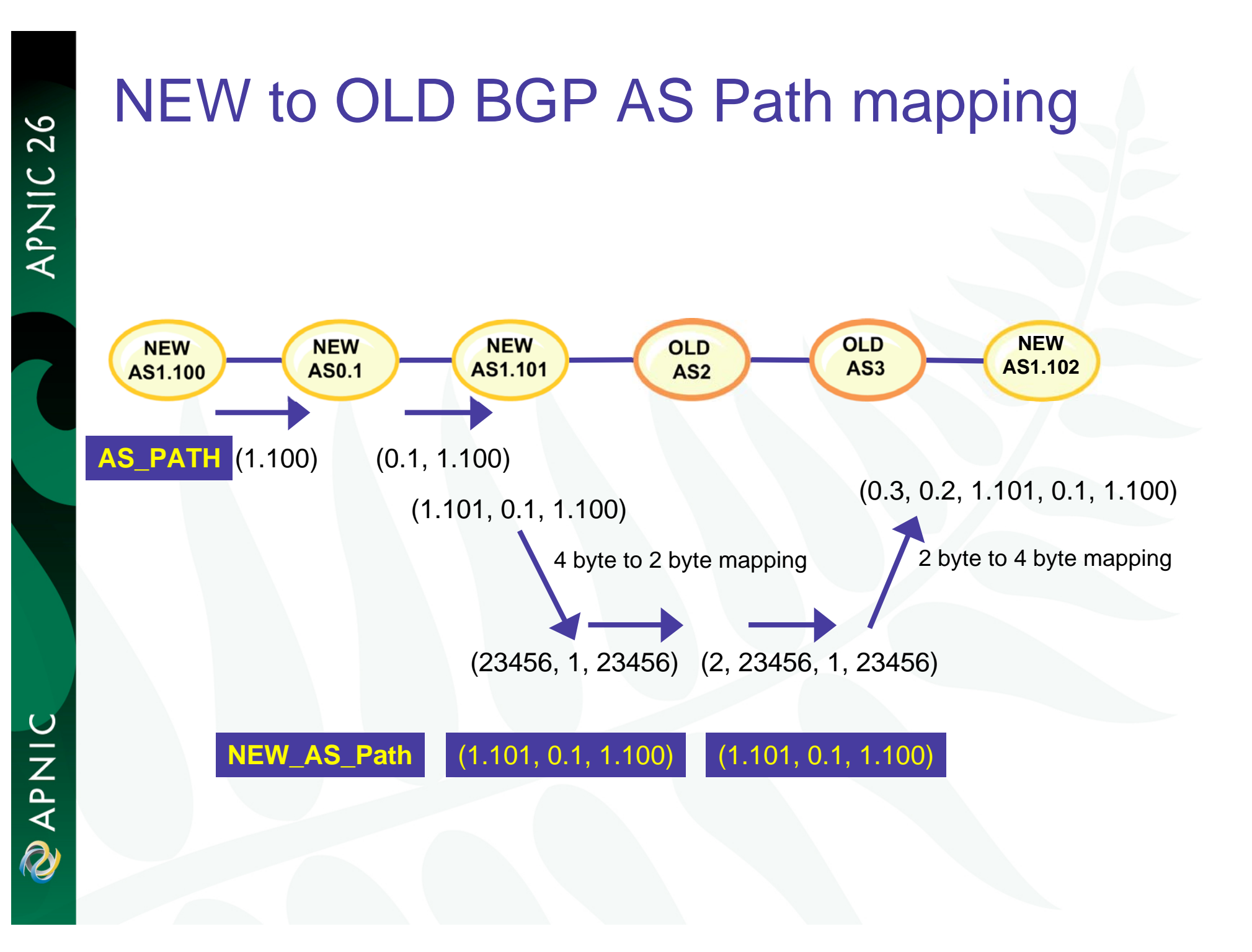

### **Implications**

- BGP speakers in 2 byte AS domains should support a new attribute
	- **Links of the Company** NEW\_AS\_PATH
	- **Links of the Company** But nothing fatally breaks even if you don't
	- **Links of the Company**  Mixed 2/4 byte loops will get detected in the 2 byte world as a fallback
- AS23456 will appear in 2 byte AS paths
	- and the state of the Both origin and transit
	- E.g. AS1.2 gets translated into AS23456 in a number of places, including in your Operations Support System (OSS).
	- **Links of the Company**  You may need to
		- peer with AS23456
		- transit across AS23456, and
		- have multiple customers on AS23456
			- Your OSS to be confused?

**UINARY** 

### **Implications**

- If you want to explicitly signal to a 4 byte AS using communities
	- – Need to explicitly signal the 4 byte AS using BGP extended communities
		- RFC 4360:
			- BGP Extended Community Attribute (Feb 2006)
		- draft-rekhter-as4octet-ext-community-01.txt :
			- Four-octet AS Specific BGP Extended Community
- BGP memory requirements will increase
- •BGP bandwidth requirements will increase
- •BGP convergence times may increase in some cases
- If you proxy aggregate in the 2 byte world then make sure that the aggregate is strictly larger than the components
	- –Otherwise loop detection may be harder
	- – But proxy aggregation is not a common occurrence in today's BGP environment

**Q** 

## **Implications**

- No dynamic capability for 2 / 4 byte ASN support
	- and the state of the state You cannot flick from "2-byte OLD" to "4 byte NEW" mode within an active BGP session on the fly
- In a complex iBGP AS that wants to transition to using a 4 byte "home" AS then you are going to have to think about the transition very carefully
- Whois DB objects
	- and the state of the state E.g., aut-num, as-block, as-set, route, etc.

# Current testing

- • APNIC (Geoff Huston and George Michaelson) and Randy Bush (IIJ) conducted several tests on 4 byte ASNs in Jan 2007
- • Test environments:
	- In a lab environment and in the public network
- • The BGP implementations they tested:
	- –The open source implementations Quagga and OpenBGPD
- • Three types of test are conducted:
	- 1. Interoperability of the BGP implementations with each other and with 2 byte BGP (including Cisco BGP) – successful
	- 2. Tunneling of the NEW\_AS\_PATH attribute across old BGP speakers - so far the tests have all been successful
	- 3. Loop detection successful

### Available patches

- Code releases of BGP implementations with 4 byte AS number supported (http://www.potaroo.net/tools/bgpd/ ):
	- –OpenBGPD 3.9
	- –FreeBSD-patched OpenBGPD 3.9
	- and the state of the state OpenBGPD 4.0
- Quagga patch
	- http://quagga.ncc.eurodata.de/

# Vendor implementation

- Cisco
	- –IOS XR 3.4 (27/11/2006)
	- and the state of the state http://www.cisco.com/univercd/cc/td/doc/produ ct/ioxsoft/iox34/reln\_34.htm
	- IOS
		- 4 byte ASN will be available in IOS in the future but no fixed dates yet
- Juniper
	- JUNOSe 4-1-0 and later
		- BGP support for 4 byte ASNs
		- http://www.juniper.net/techpubs/software/erx/erx410 /bookpdfs/sw-rn-erx410.pdf
**Q** 

#### References

- prop-032-v002: 4-byte AS number policy proposal
	- – http://www.apnic.net/docs/policy/discussions/prop-032 v002.txt
- Canonical Textual Representation of 4-byte AS Numbers draft-michaelson-4byte-asrepresentation-02

**Links of the Common**  http://www.ietf.org/internet-drafts/draft-michaelson-4byte-as-representation-02.txt

• BGP Support for Four-octet AS Number Space draft-ietf-idr-as4bytes-12.txt

– http://www.ietf.org/internet-drafts/draft-ietf-idras4bytes-12.txt

**DINAPAD** 

### Questions?

## APNIC Whois database

Recap

APNIC 26

## LIR/ISP registration responsibilities

## 1. Create person objects for contacts

- •To provide contact info in other objects
- 2. Create mntner object
	- • To provide protection of objects
		- -(To be discussed later)
- 3. Create inetnum objects for all customer address assignments as private data
	- •But you may change to be public data if you wish
	- •Allocation object created by APNIC

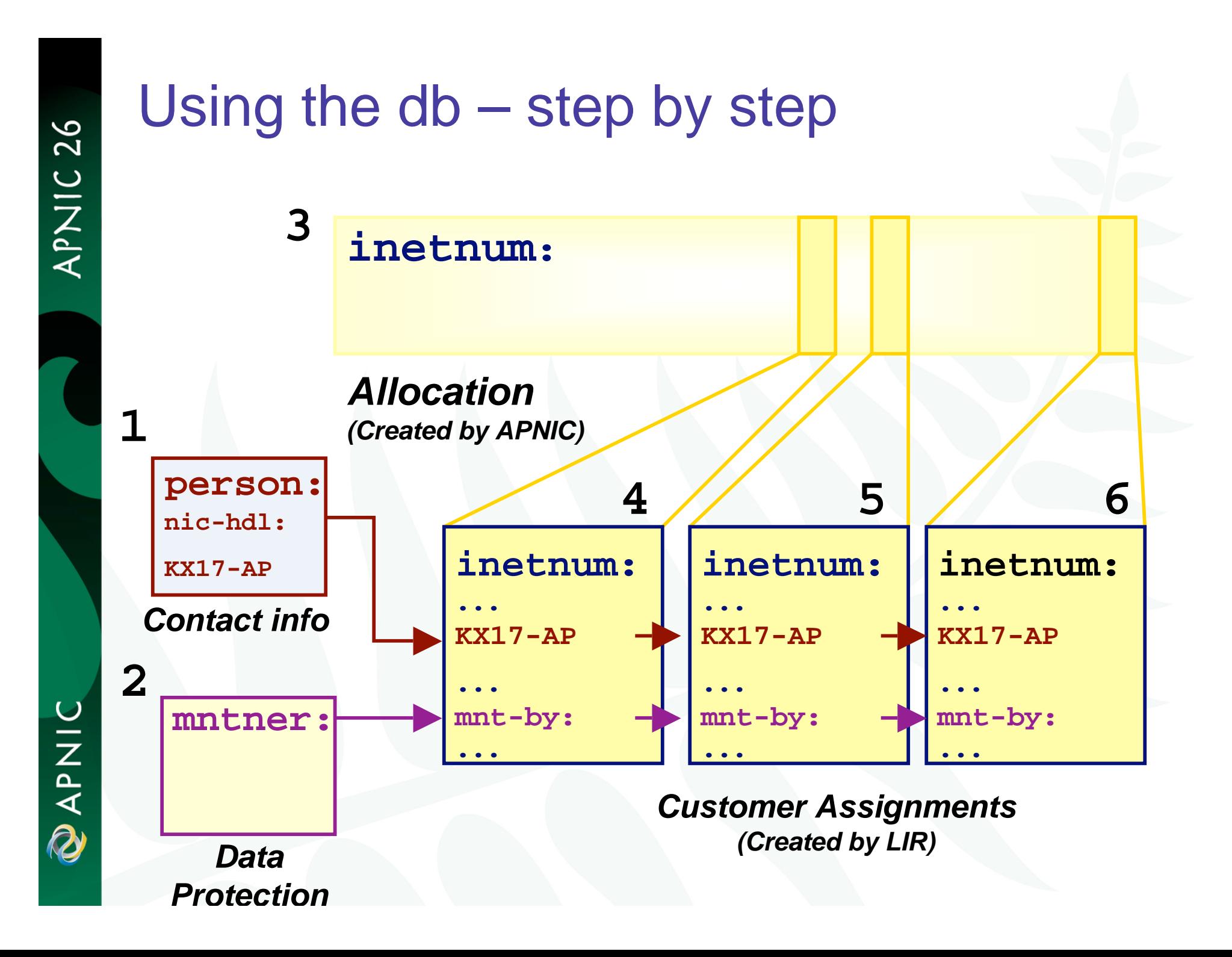

## Role object

- Represents a *group* of contact persons for an organisation
	- Eases administration
	- and the state of the state Can be referenced in other objects instead of the person objects for individuals
- Also has a nic-hdl
	- •Eg. HM20-AP

http://www.apnic.net/db/role.html

#### Role object - example

–Contains contact info for several contacts

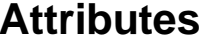

#### **Values**

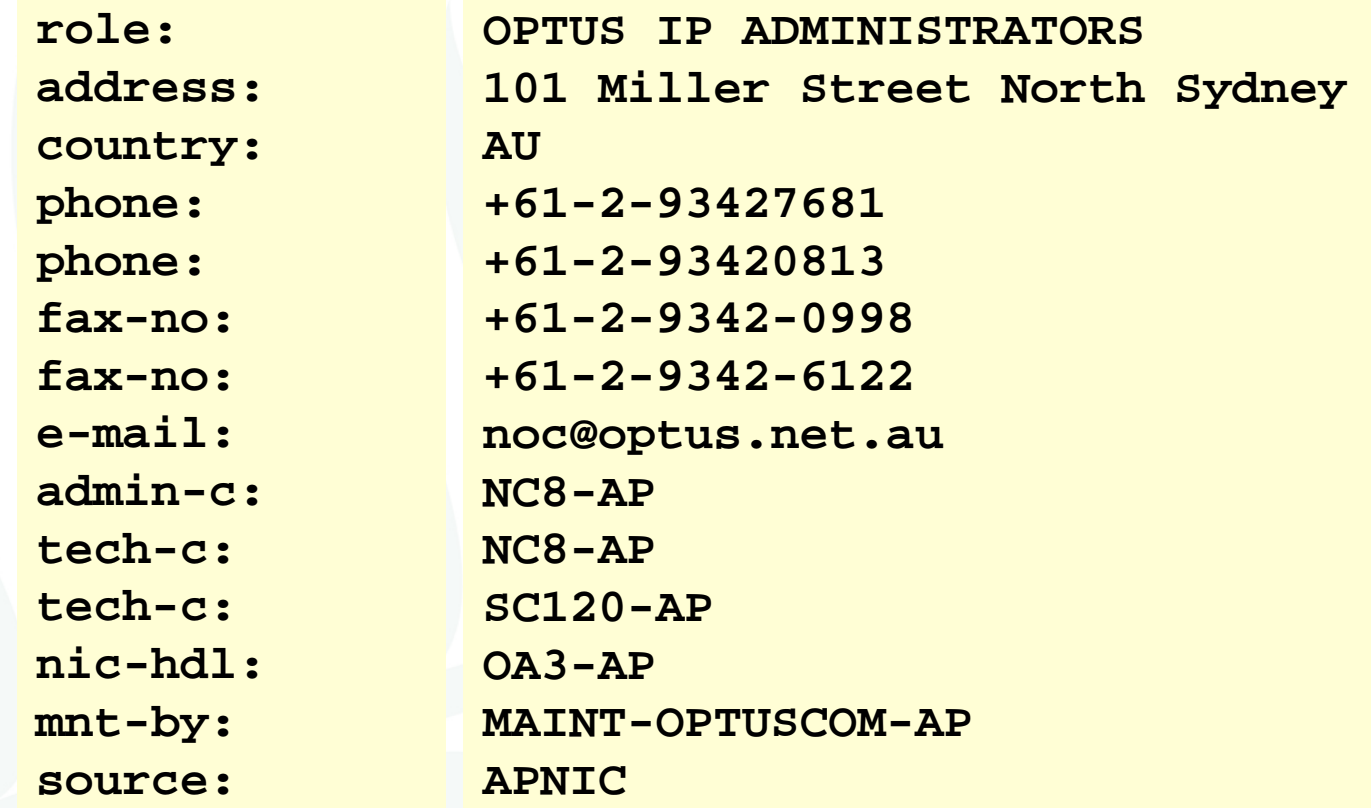

## Replacing contacts in the db *- using person objects*

*K. Xander is leaving my organisation. Z. Ulrich is replacing him.*

**1. Create a person object for new contact (Z. Ulrich).**

**2. Find all objects containing old contact (K. Xander). 3. Update all objects, replacing old contact (KX17- AP) with new contact (ZU3- AP).**

**4. Delete old contact's (KX17-AP) person object.**

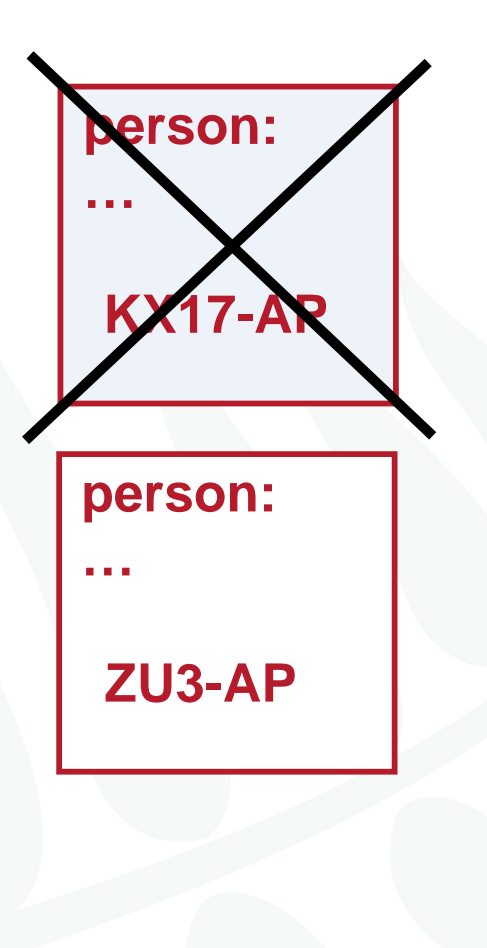

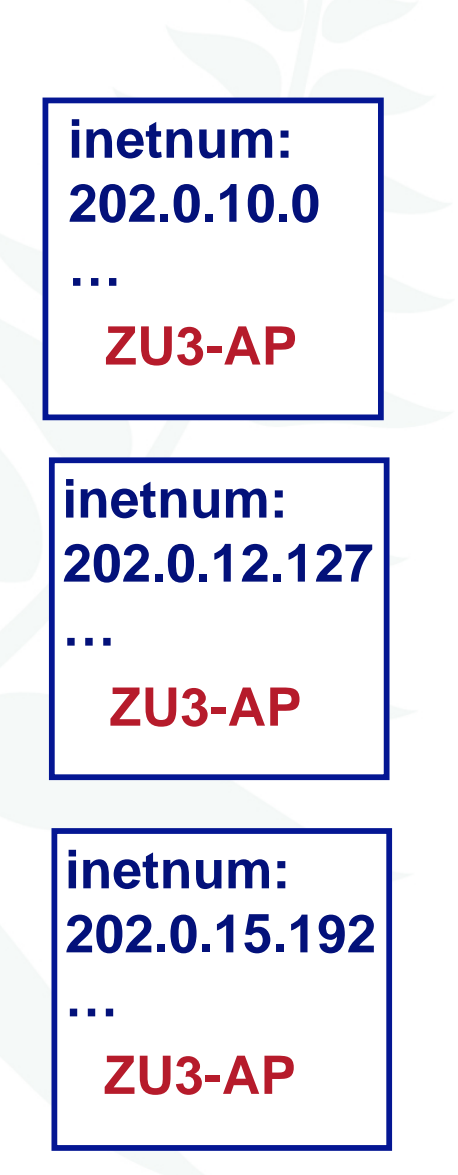

## Replacing contacts in the db *– using a role object*

*K. Xander is leaving my organisation. Z. Ulrich is replacing him.*

*I am using a role object containing all contact persons, which is referenced in all my objects.* **1. Create a person object for new contact (Z. Ulrich).**

**2. Replace old contact (KX17-AP) with new contact (ZU3-AP) in role object 3. Delete old contact's person object.**

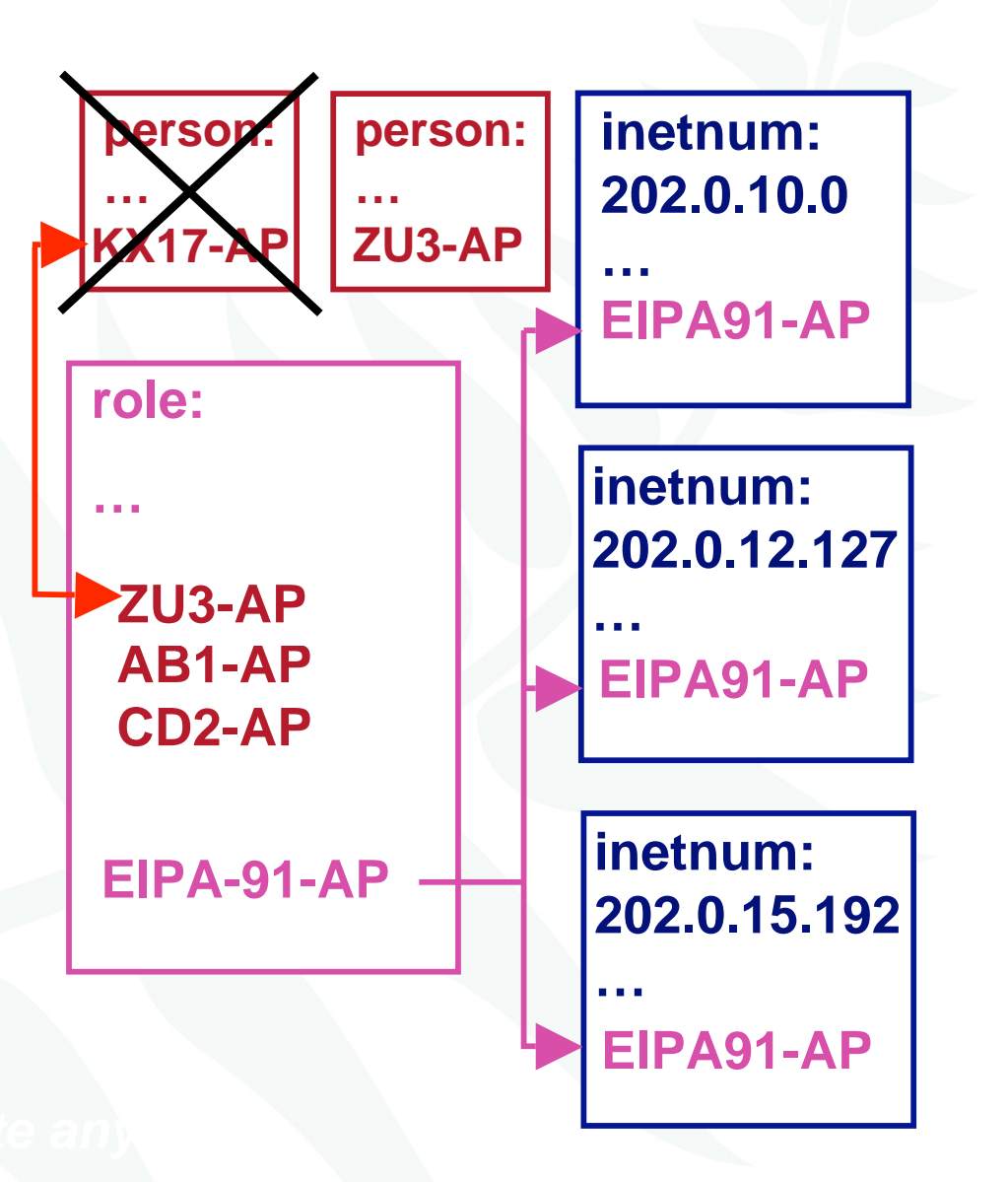

## Database protection – maintainer object

mntner: MAINT-AU-APNICTRAINING descr: APNIC Training country: AU admin-c: AA196-AP tech-c: AA196-AP auth: CRYPT-PW apuTnWIktOVWQ mnt-by: MAINT-AU-APNICTRAINING referral-by: APNIC-HM changed: hm-changed@apnic.net 20080424 source: APNIC

## Creating a maintainer object

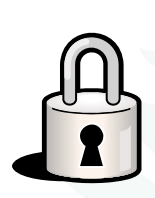

- 1. Fill out webform
	- Provide:
		- •Admin-c & tech-c
		- •password
		- •email address etc

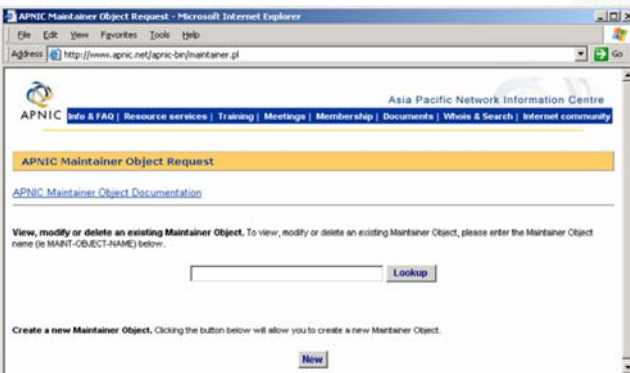

- 2. Completed form will be sent to you
- 3. Forward request to **maint-request@apnic.net**
- 4. Maintainer will be created *manually*
	- •Manual verification by APNIC Hostmasters
- 5. Update your person object with mntner

**http://www.apnic.net/services/whois\_guide.html**

#### Database protection

• Authorisation

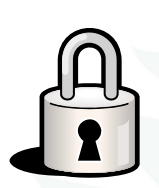

- – "mnt-by" references a mntner object
	- Can be found in all database objects
	- "mnt-by" should be used with every object!
- Authentication
	- and the state of Updates to an object must pass authentication rule specified by its maintainer object

## Authorisation mechanism

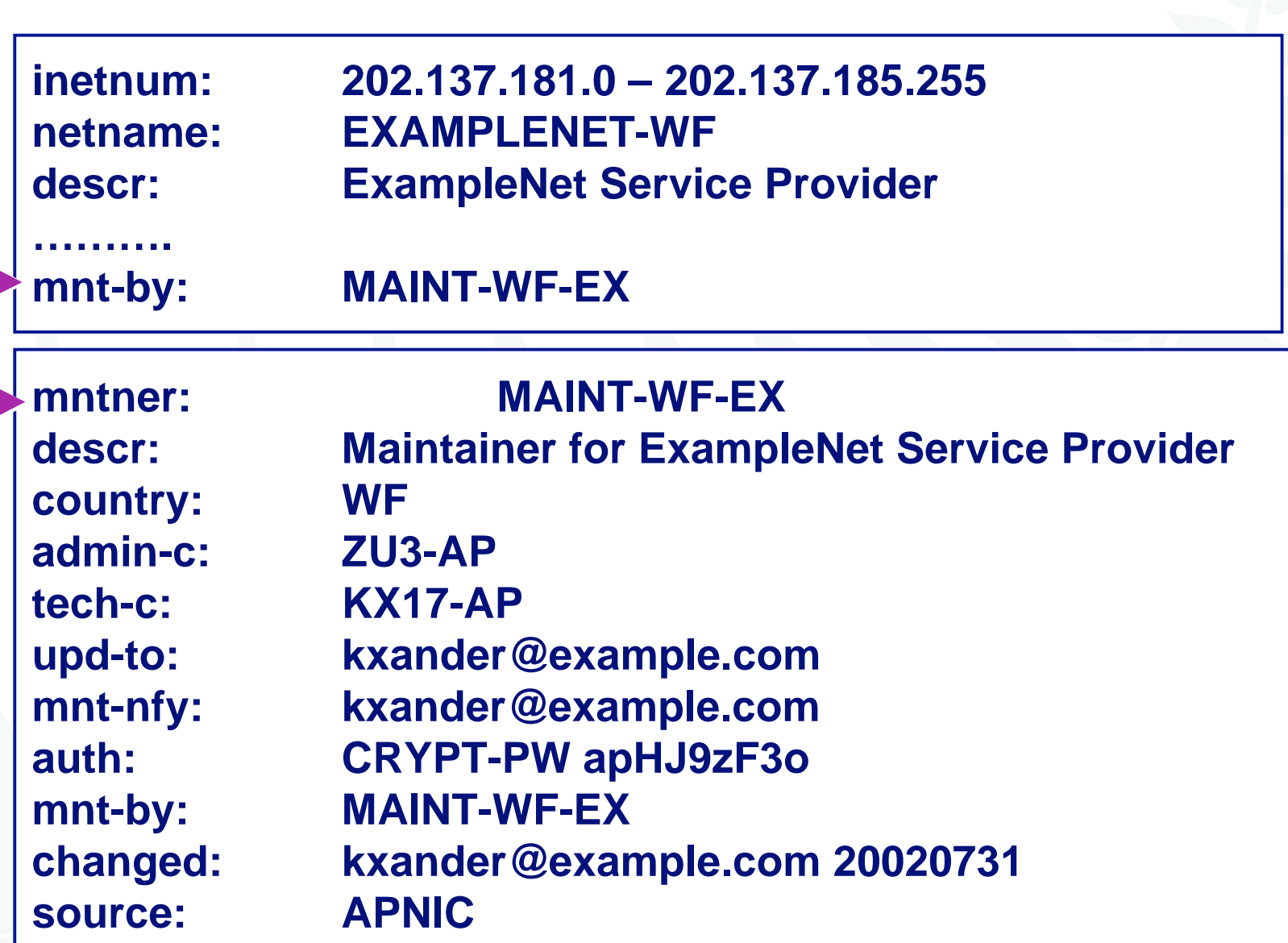

#### Authentication methods

- 'auth' attribute
	- – Crypt-PW
		- Crypt (Unix) password encryption
		- Use web page to create your maintainer
	- PGP GNUPG
		- Strong authentication
		- Requires PGP keys
	- MD5
		- Available

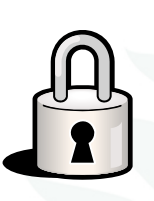

## Mnt-by & mnt-lower

#### • 'mnt-by' attribute

- Can be used to protect any object
- Changes to protected object must satisfy authentication rules of 'mntner' object.

#### • 'mnt-lower' attribute

- Also references mntner object
- Hierarchical authorisation for inetnum & domain objects
- The creation of child objects must satisfy this mntner
- Protects against unauthorised updates to an allocated range highly recommended!

**1**

**2**

## Authentication/authorisation

- APNIC allocation to member
	- Created and maintained by APNIC

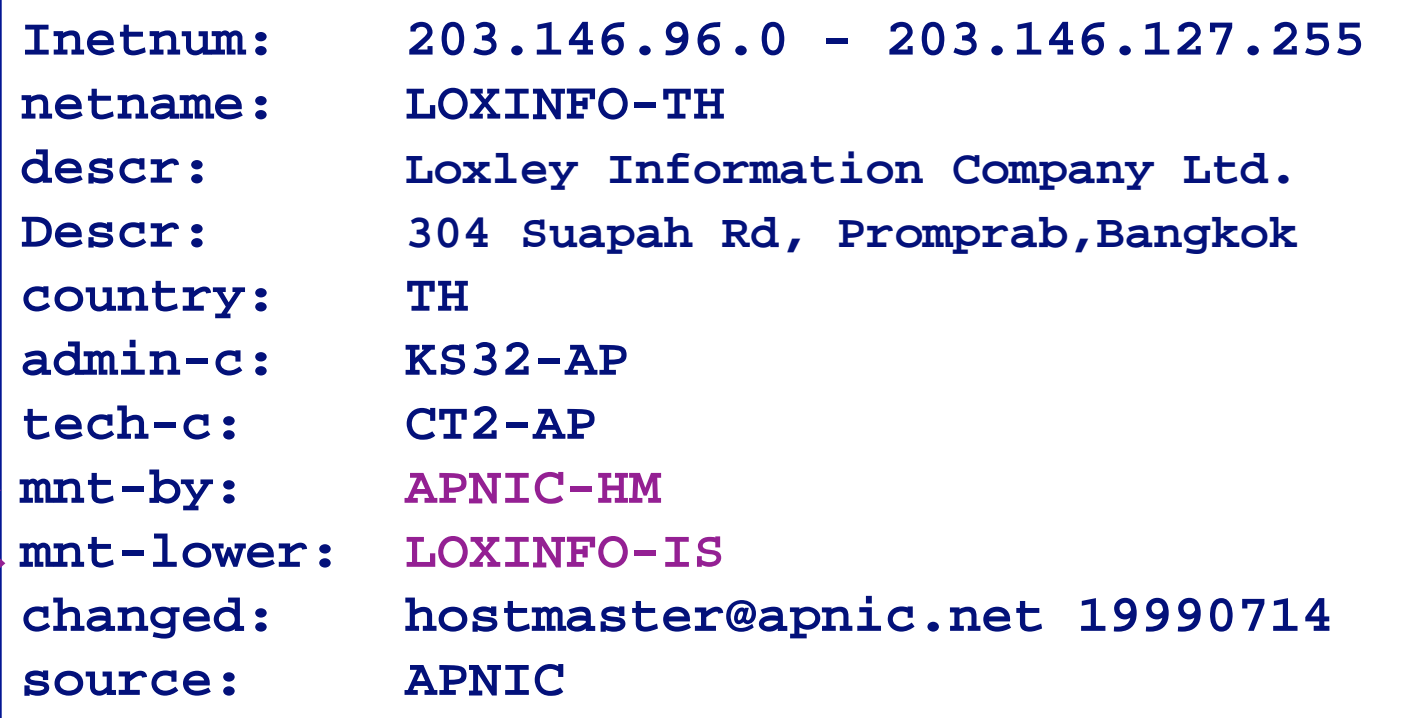

**1. Only APNIC can change this object**

**2. Only Loxinfo can create assignments within this allocation**

## Authentication/authorisation

- – Member assignment to customer
	- Created and maintained by APNIC member

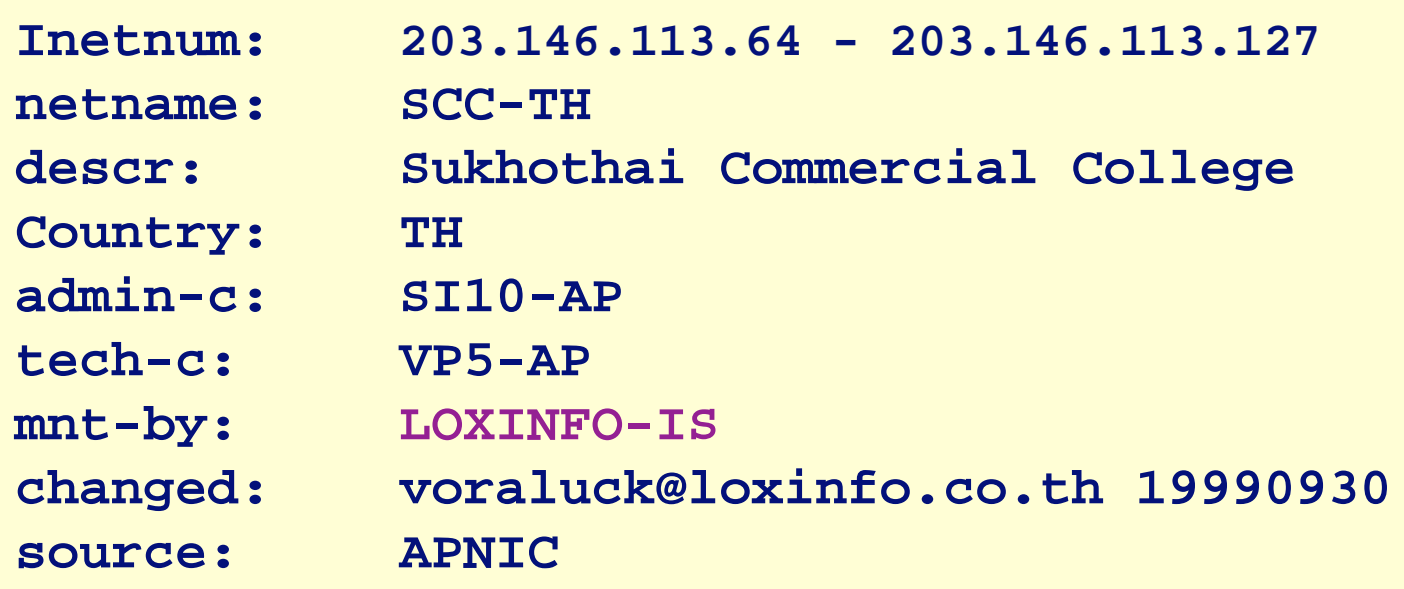

## Privacy of customer assignments

APNIC 26

### Customer privacy

- Privacy issues
	- **Links of the Common** Concerns about publication of customer information
	- –Increasing government concern
- APNIC legal risk
	- –Legal responsibility for accuracy and advice
	- **Links of the Common**  Damages incurred by maintaining inaccurate personal data
- Customer data is hard to maintain
	- **Links of the Common** APNIC has no direct control over accuracy of data
- Customer assignment registration is still mandatory

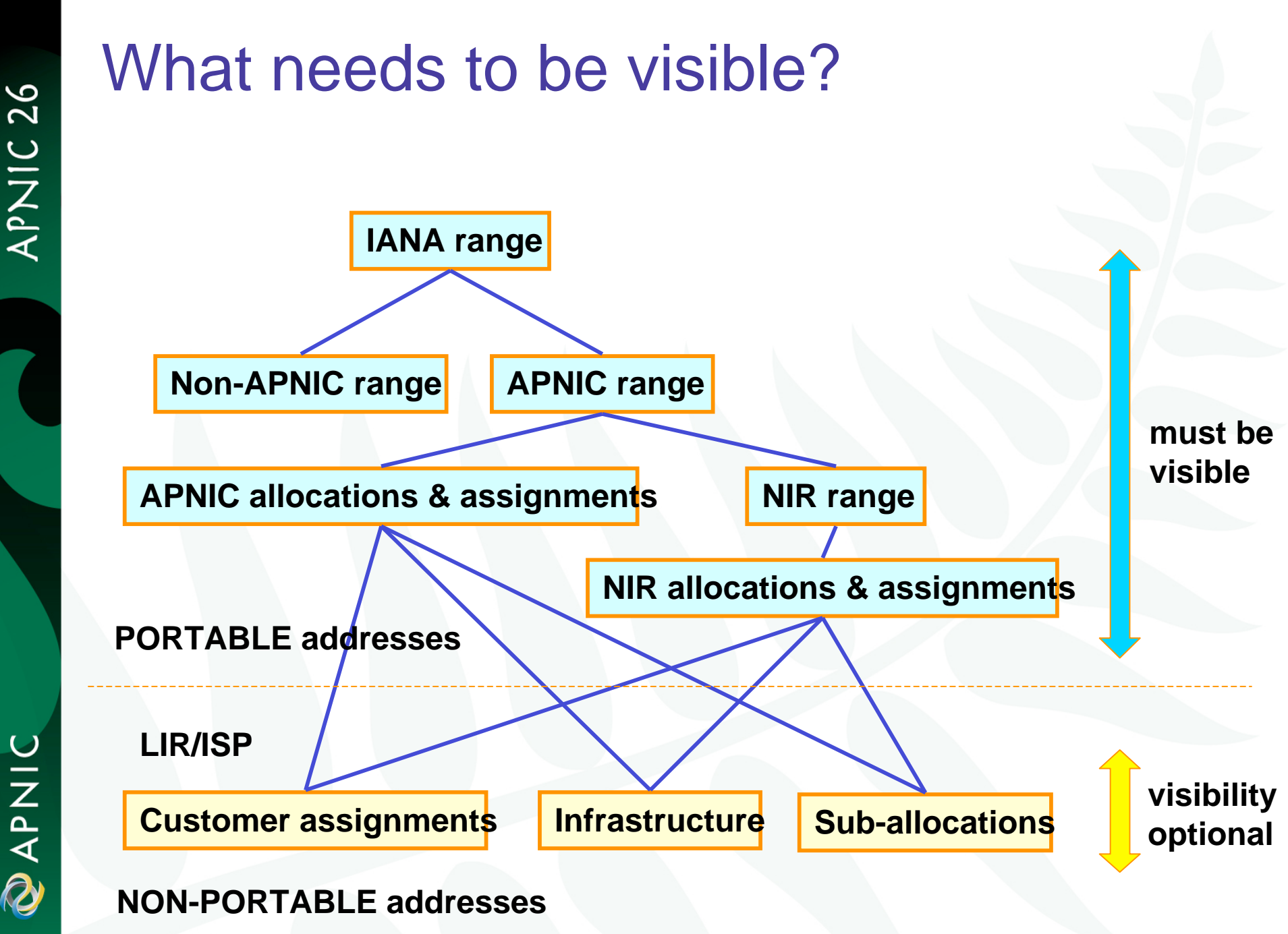

APNIC **Q** 

## MyAPNIC

#### Secured APNIC members website

APNIC 26

## What can you do with MyAPNIC

- View all APNIC resources held by your organization
- Monitor the percentage of address space assigned to customers
- View current and past membership payments
- View the organization's current open tickets in the APNIC email ticketing system
- Vote in online elections
- View staff attendance at APNIC training and meetings

#### MyAPNIC

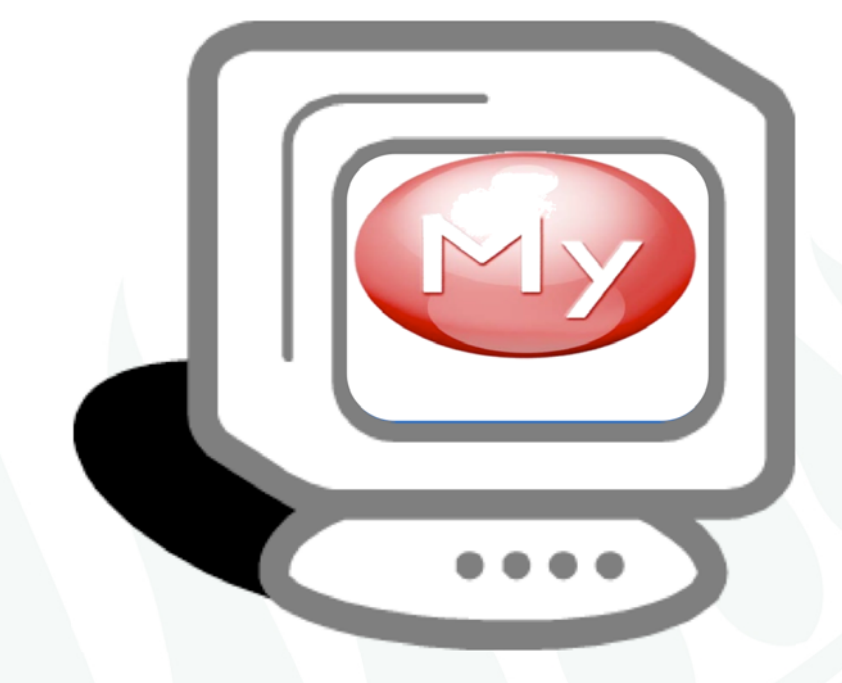

#### A day-to-day tool to manage your APNIC account and resources

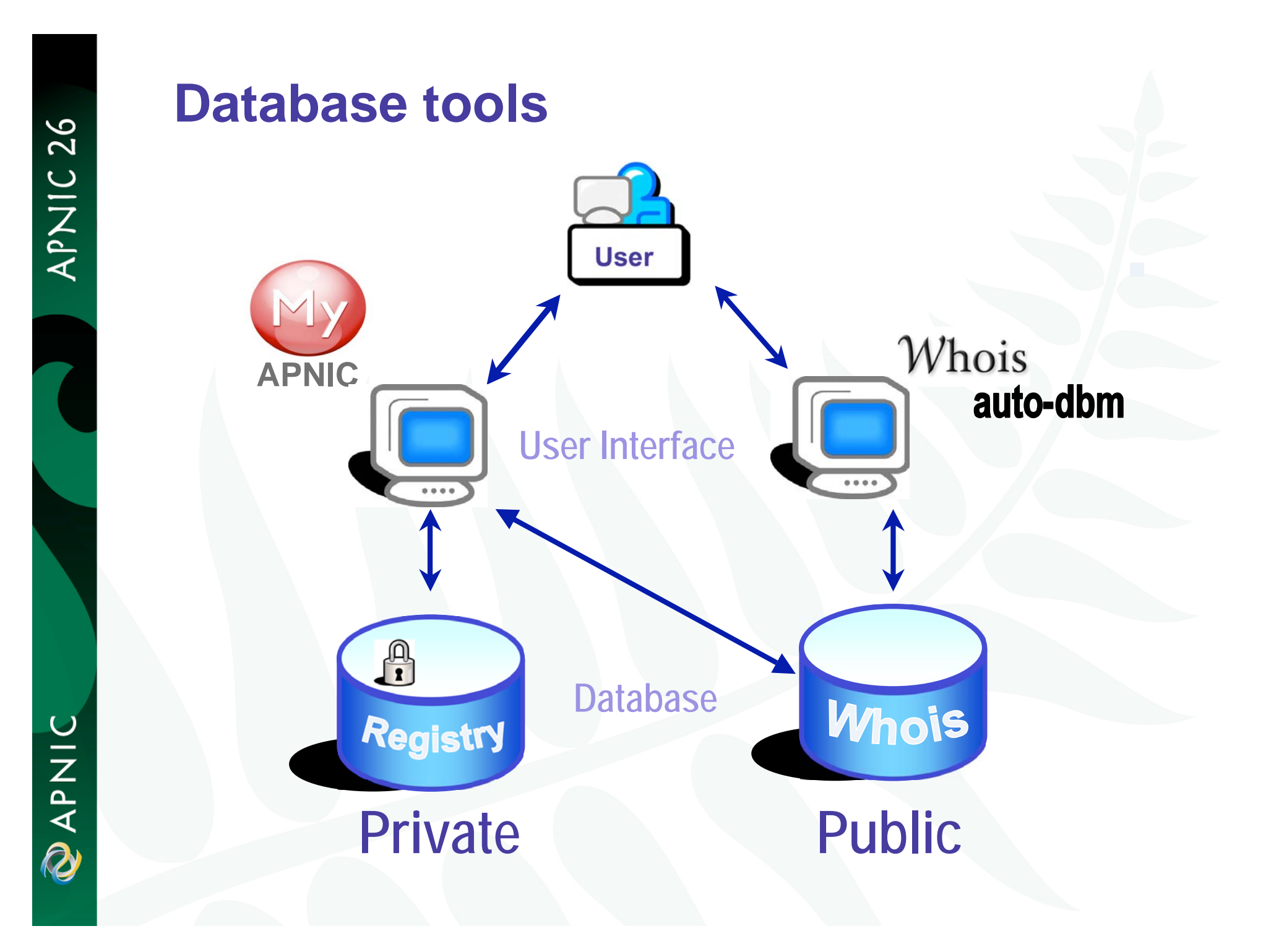

#### How it works

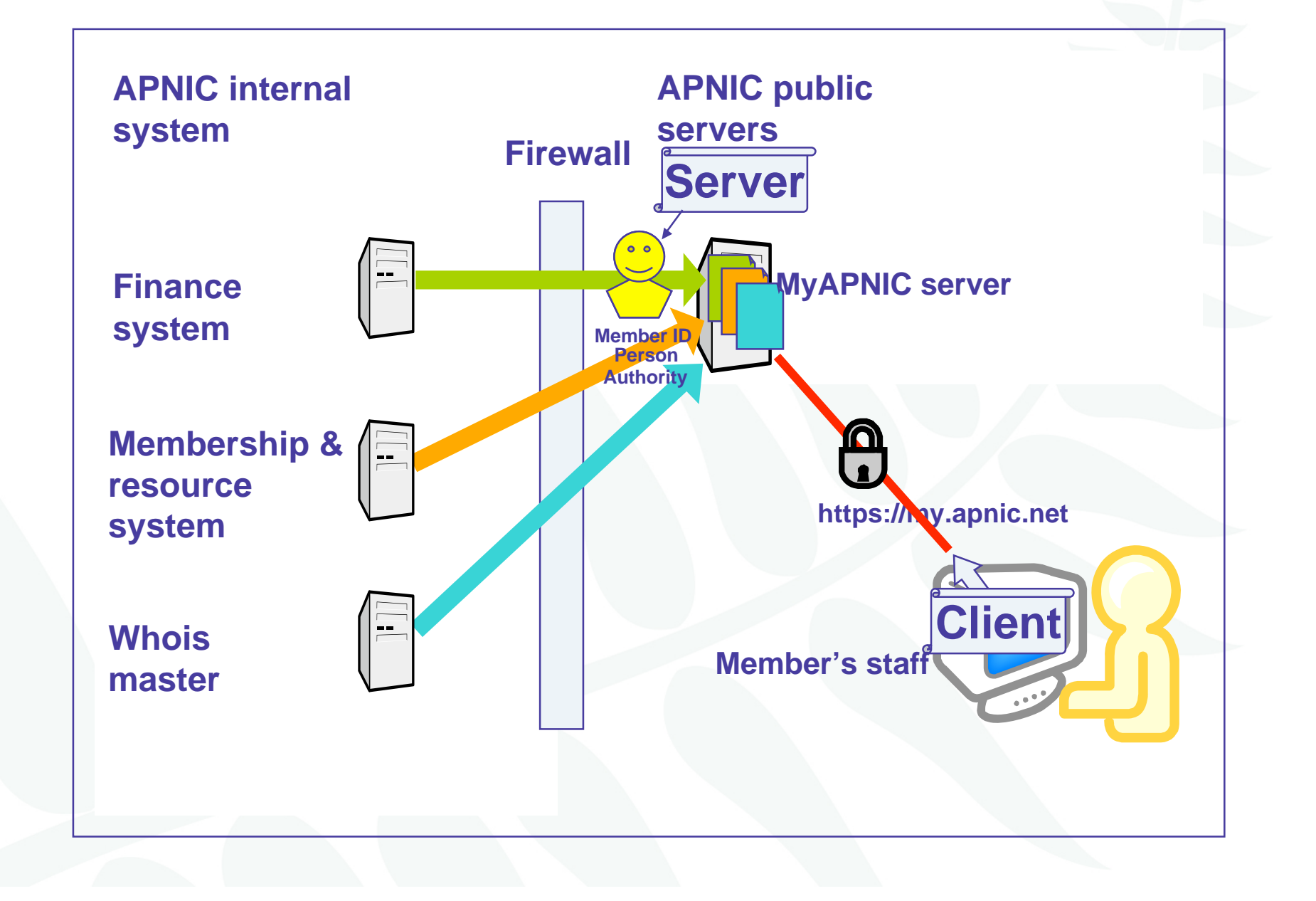

## How to access MyAPNIC?

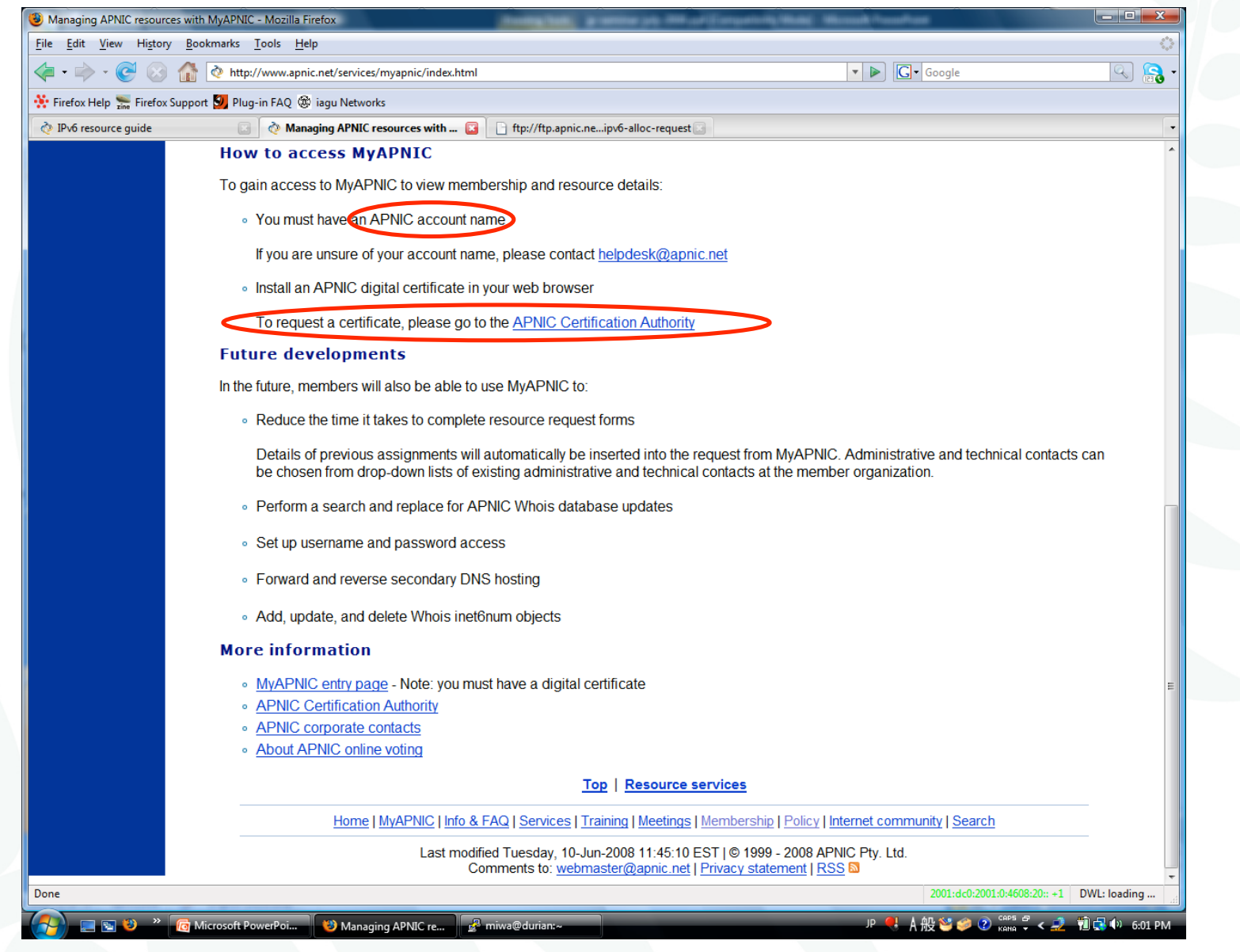

**DIZAPAD** 

## APNIC certificate authority

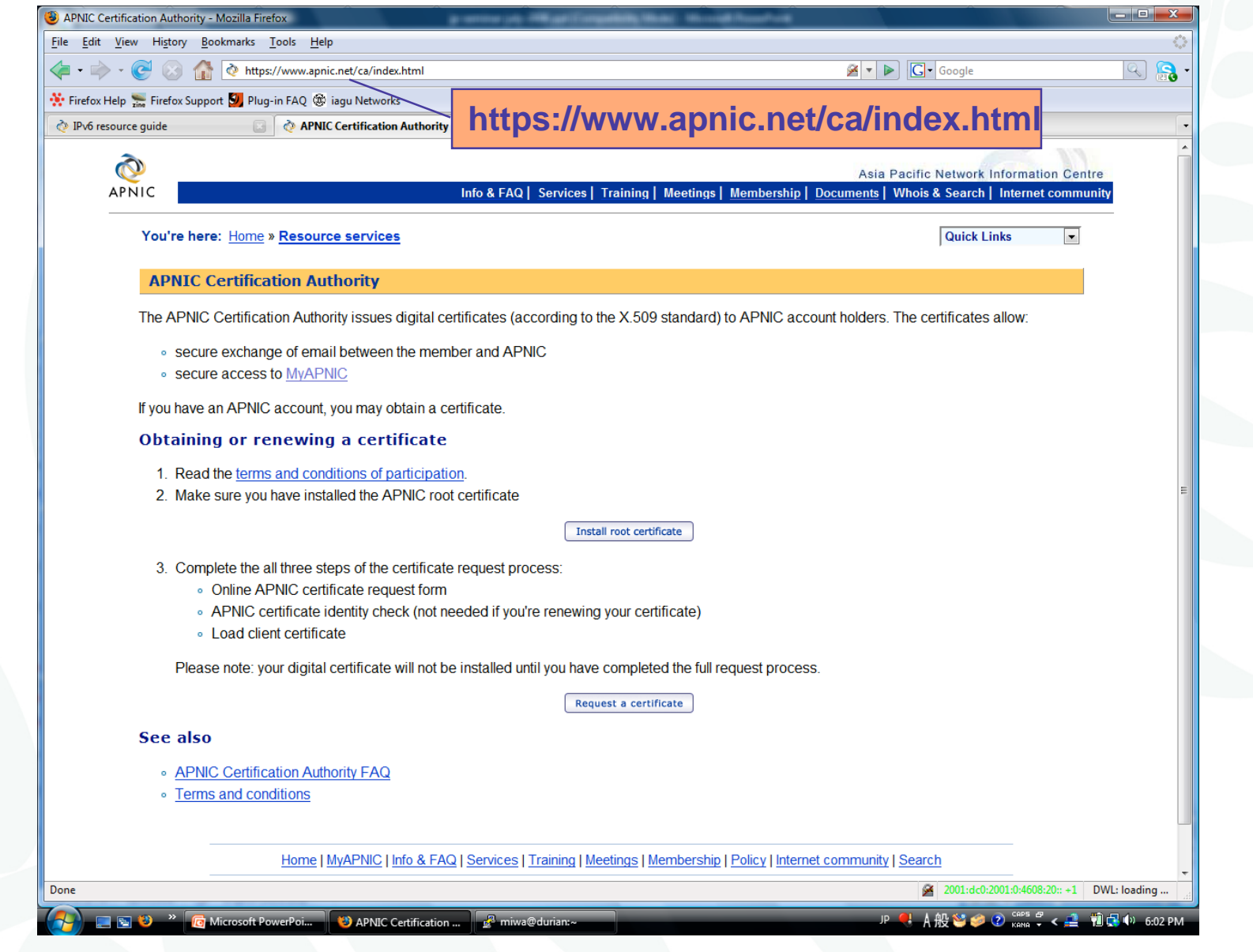

## APNIC certificate request form

**APNIC Certificate R.** 

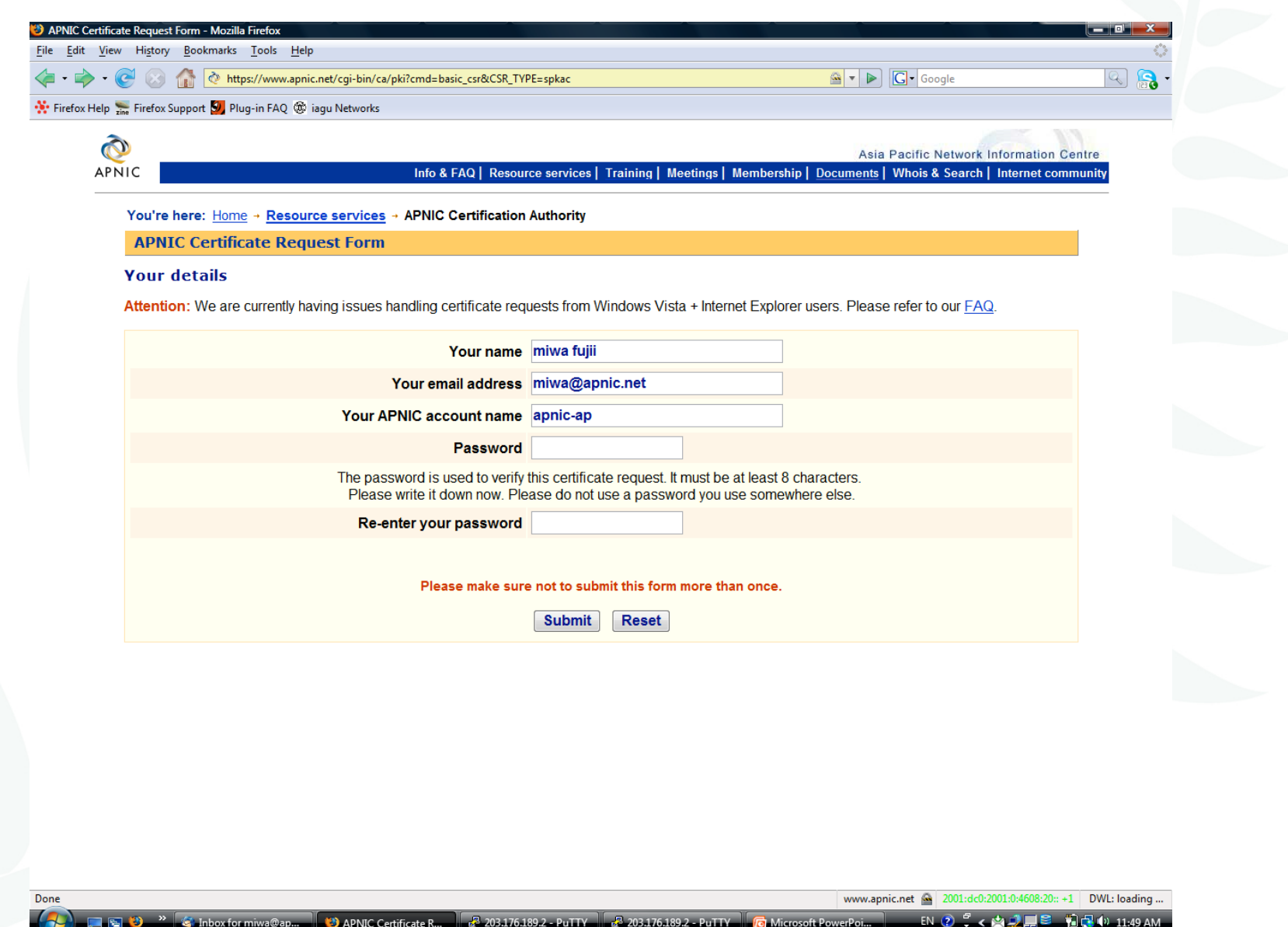

Microsoft PowerPoi

## How can I obtain an APNIC digital certificate? (part A)

- 1. Fill in the online form: https://www.apnic.net/ca
- 2. Submit the form
- 3. For faster processing, scan the form and your photo ID, attach the images to an email, and send it to:

helpdesk@apnic.net

• Without the form, APNIC will not process your request

## How to use an APNIC digital certificate? (part B)

- 1. Load client certificate
	- • Once a new certificate is issued to you, load it into your browser
		- • You can export your certificate to a different computer or to a different browser
- 2. Verify client certificate
- 3. Go to https://my.apnic.net to make sure everything is working fine

#### Common issues

- Issues in getting a certificate
	- –Forgetting to send the photo ID
	- and the state of the state Downloading the certificate to the wrong computer
- Accessing MyAPNIC
	- and the state of Using a computer without a digital certificate
	- and the state of the state Expired certificate
		- It's easy to renew! Just send a new request via https://www.apnic.net/ca (renewals do not require photo ID)

# MyAPNIC

Screen caputer

**DINAPAD** 

APNIC 26

## MyAPNIC: log in

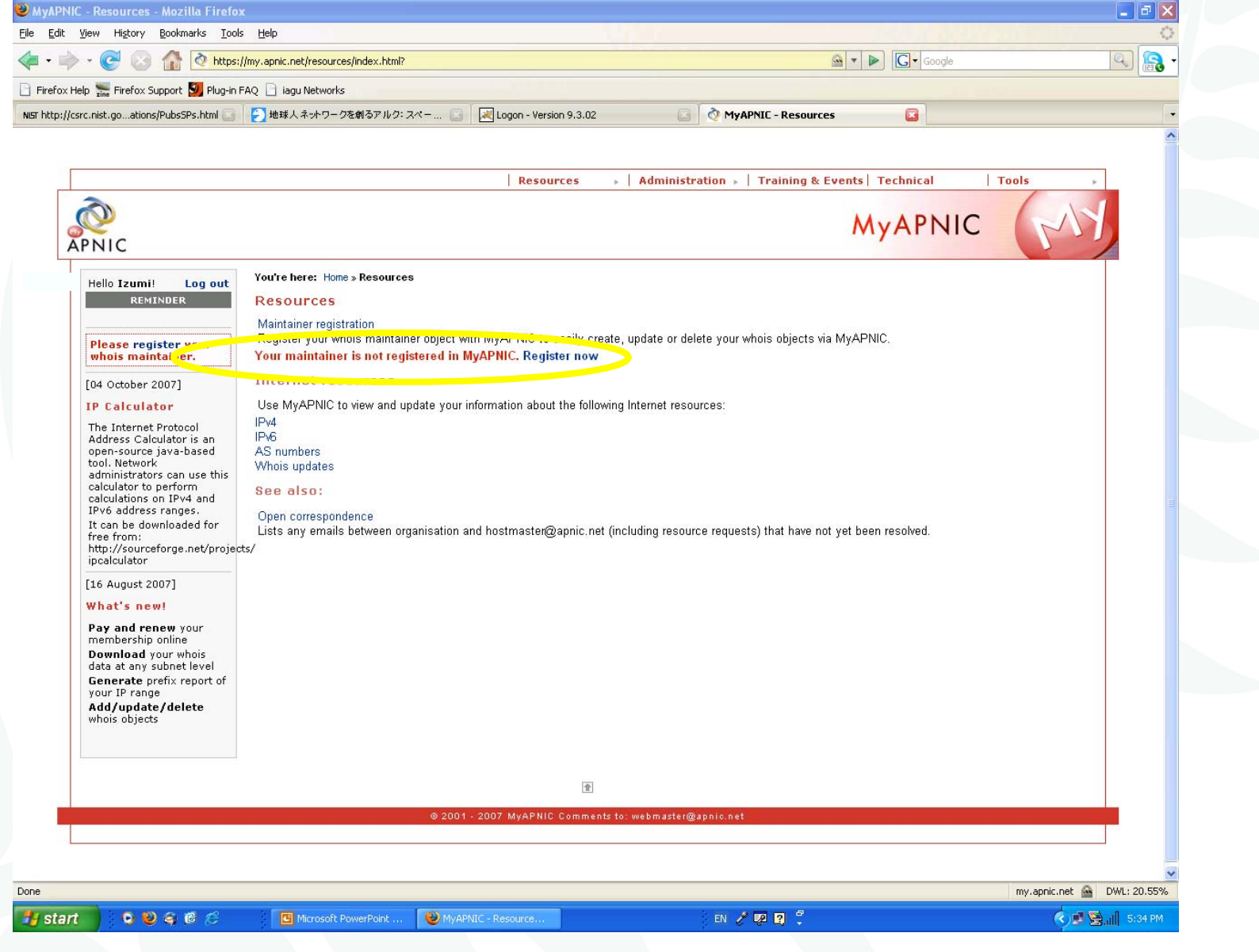

DINAD

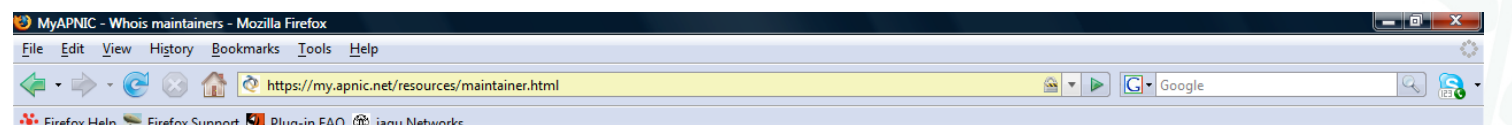

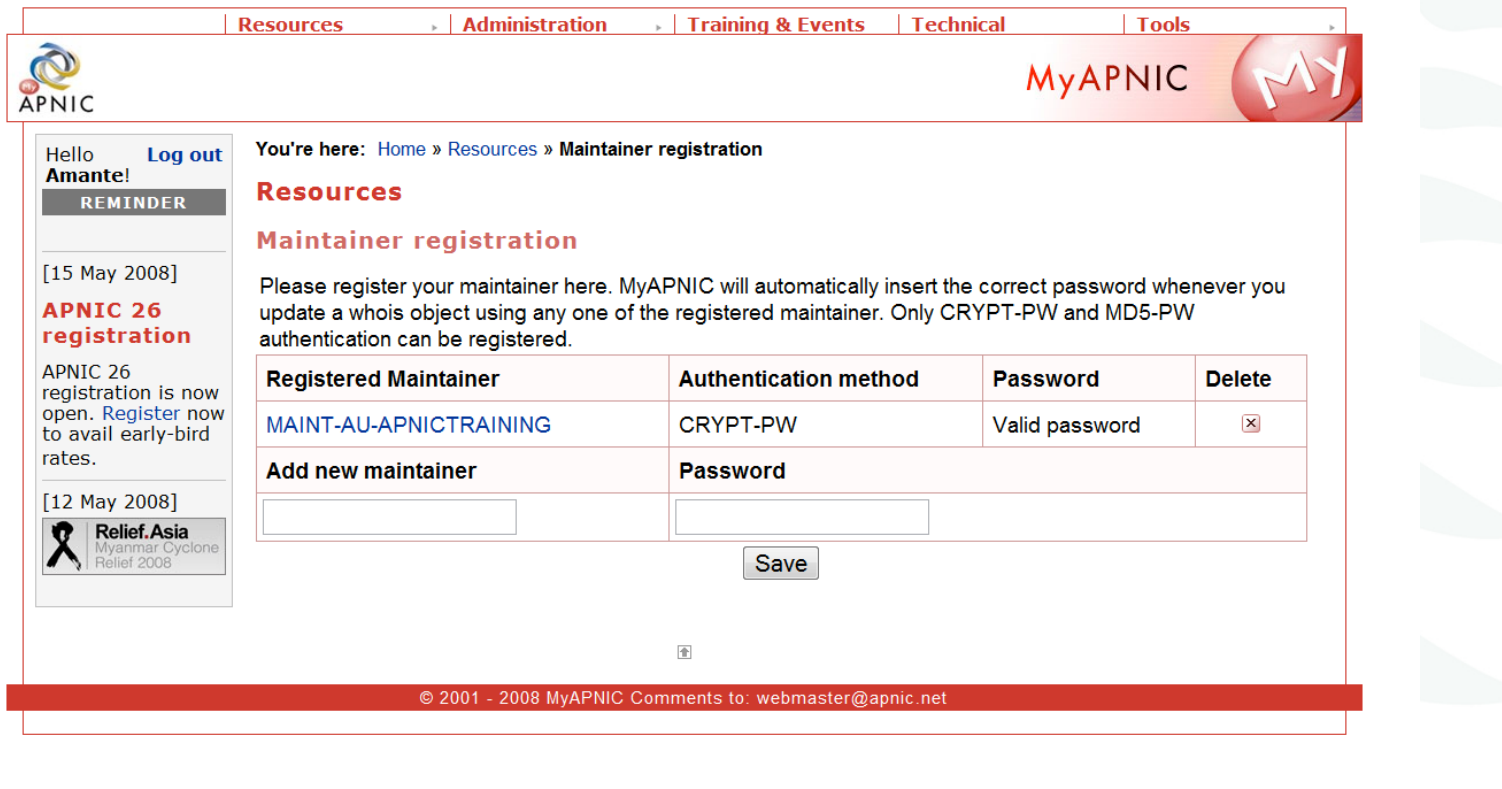

APNIC 26

Done

## MyAPNIC: home page

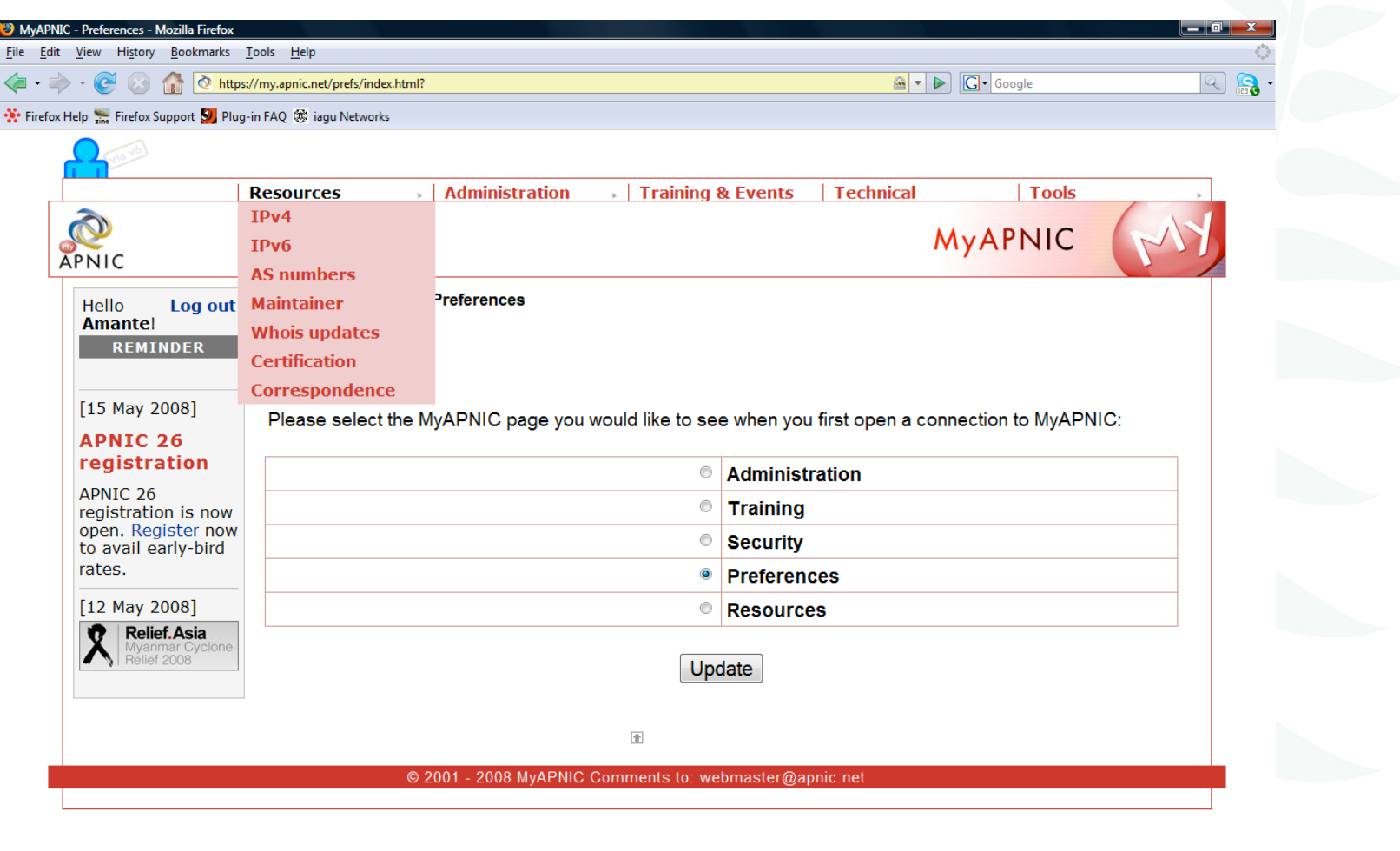

**ED 30 MyAPNIC - Preferen...** 19 (p-seminar-july-200... 19 My 4PNIC - Preferen...

my.apnic.net @ 2001:dc0:2001:0:4608::4 +1 DWL: 39.42% EN  $2^{\circ}$  <  $\mathbf{W}$   $\mathbf{C}$  ( $v$  3:18 PM

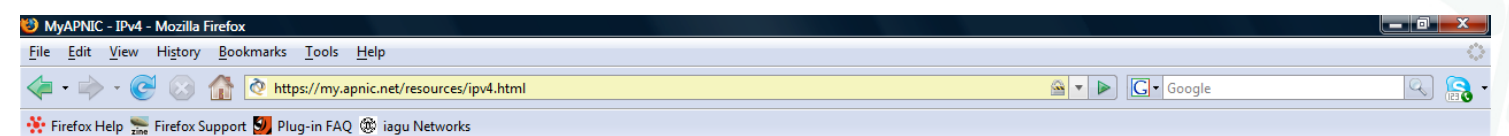

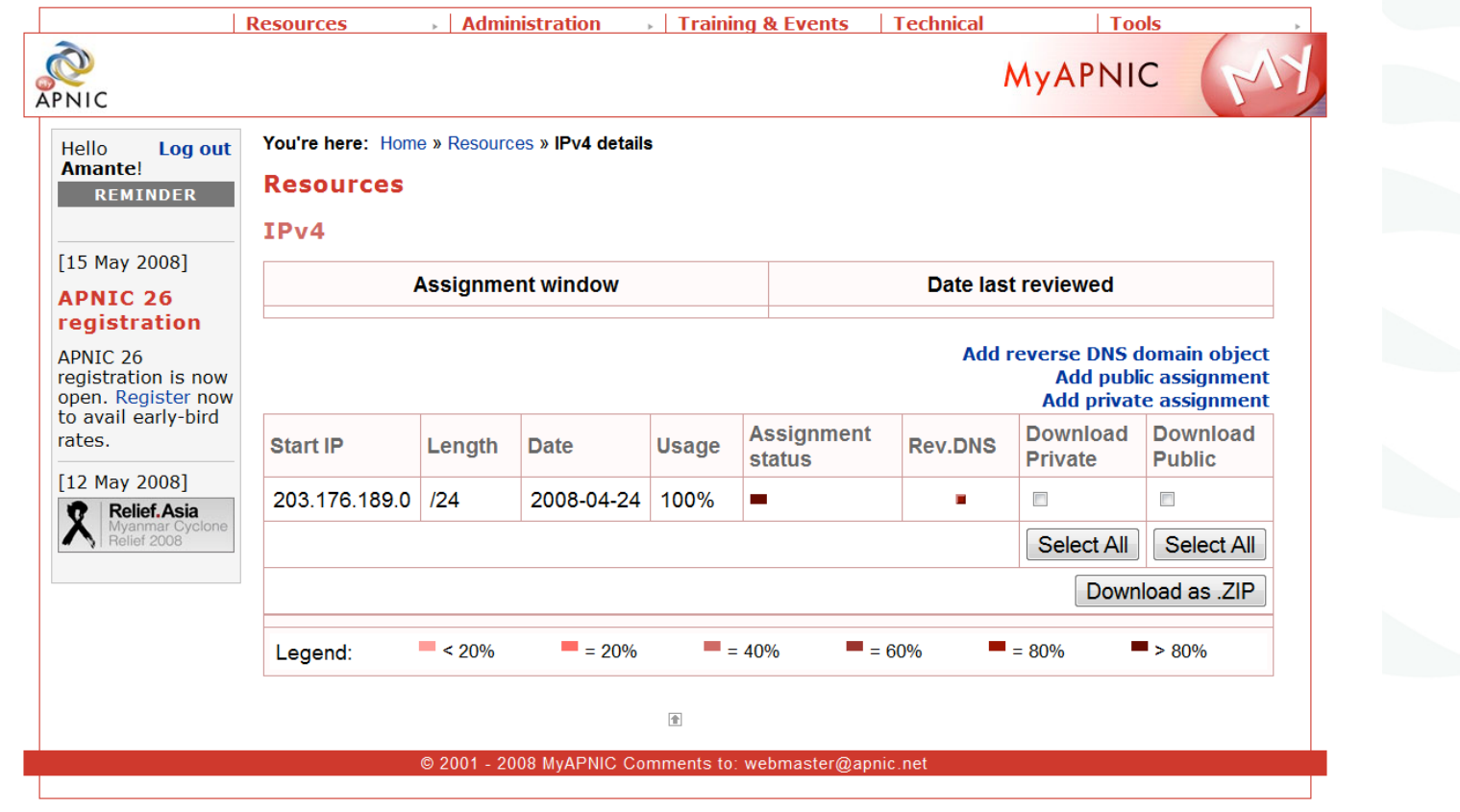

Done

 $\overline{4}$ 

APNIC 26
# APNIC 26

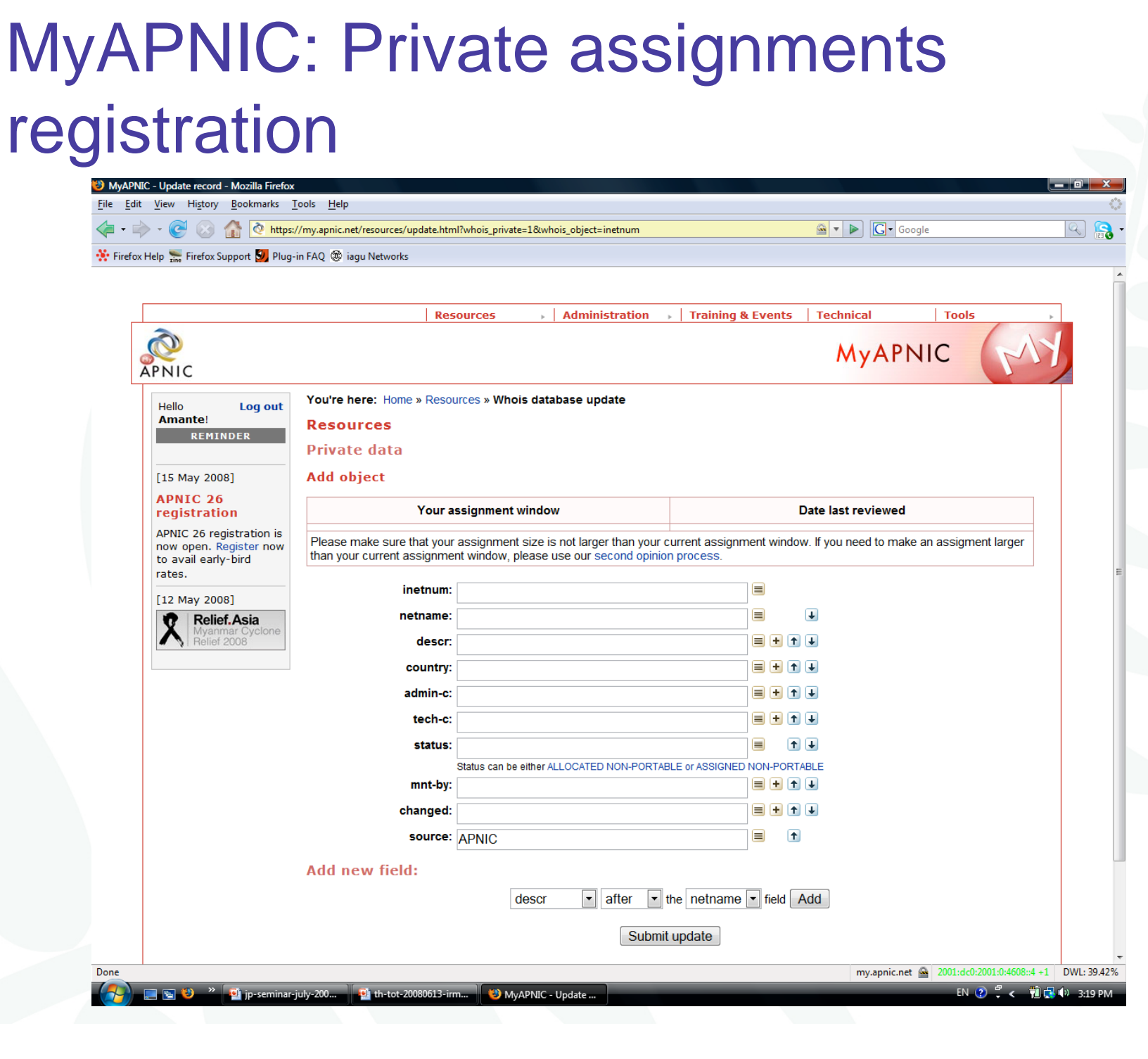

# MyAPNIC: Reverse DNS delegation

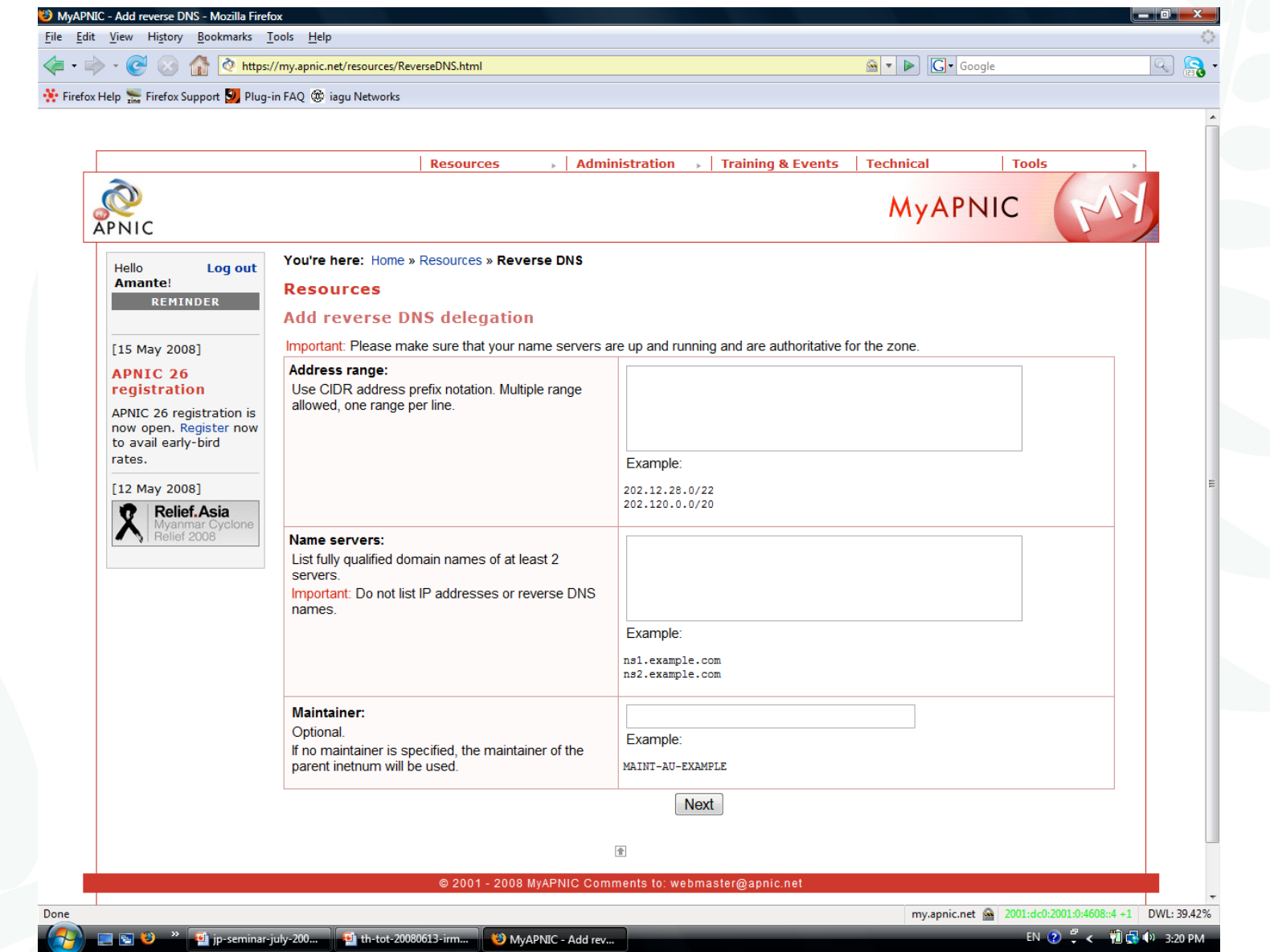

**EXECUTER SET SET AND SET AS A SET OF SET AND SET AND SET AND SET AND SET AND SET AND SET AND SET AND SET AND SET AND SET AND SET AND SET AND SET AND SET AND SET AND SET AND SET AND SET AND SET AND SET AND SET AND SET AND** 

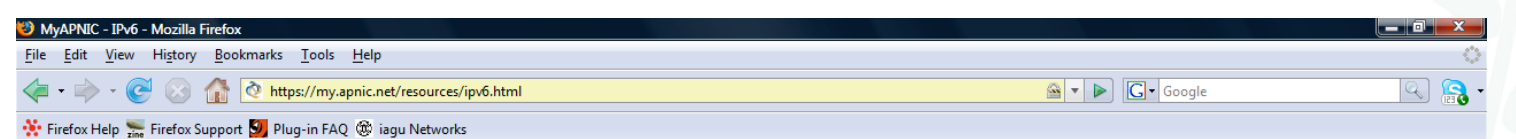

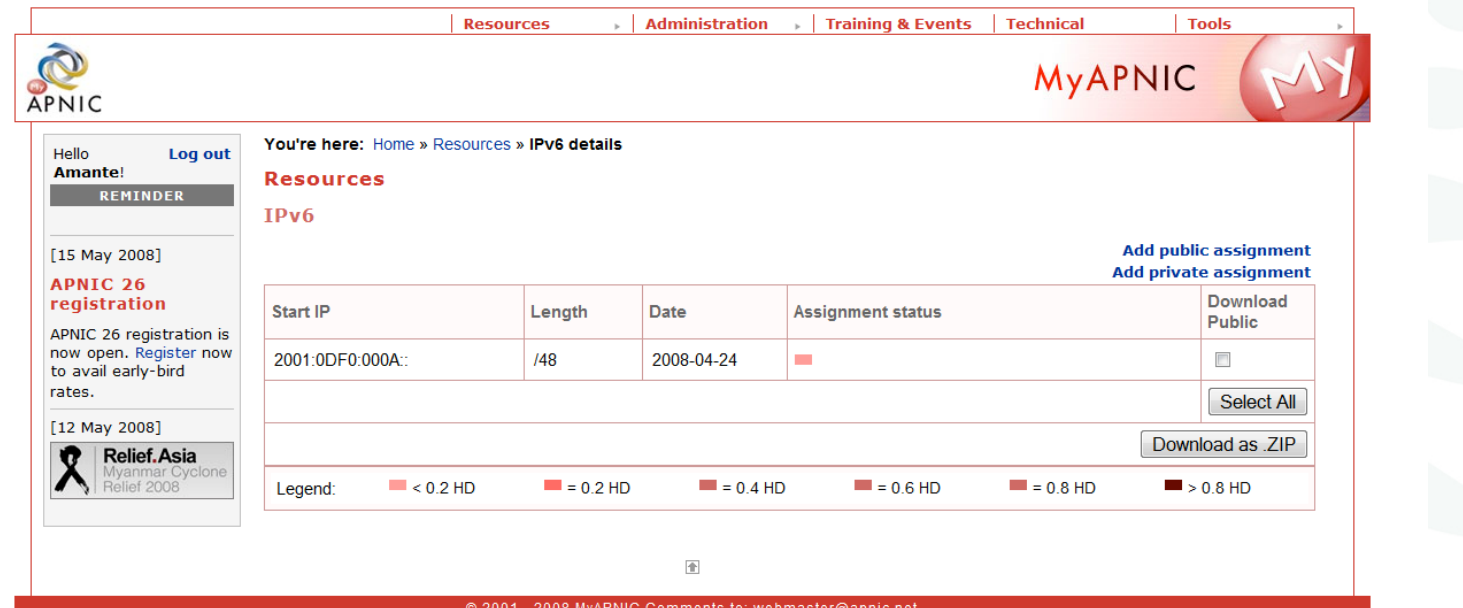

# APNIC 26

# **DINAPAD**

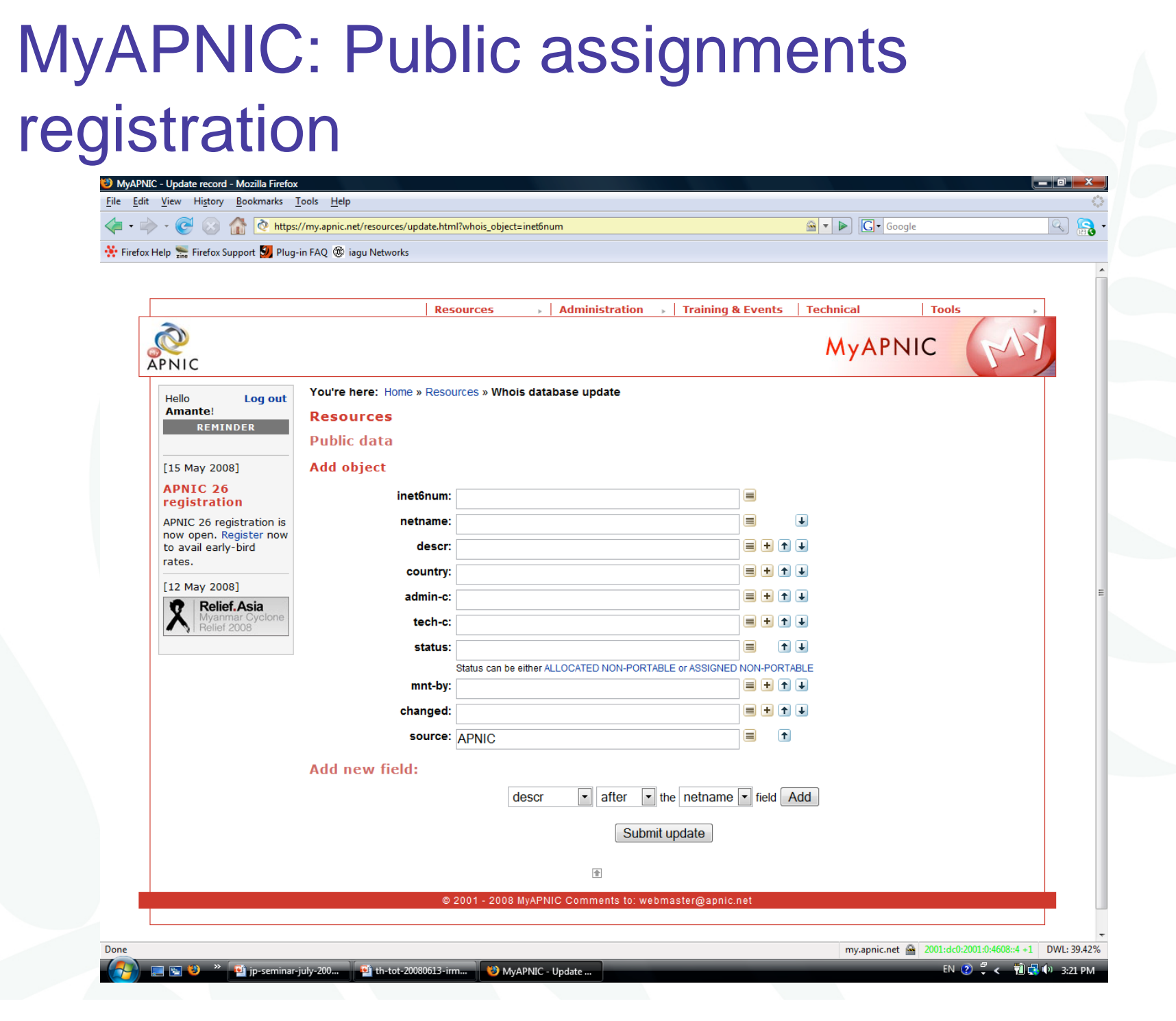

# APNIC 26

# MyAPNIC: APNIC Whois Database (public) update

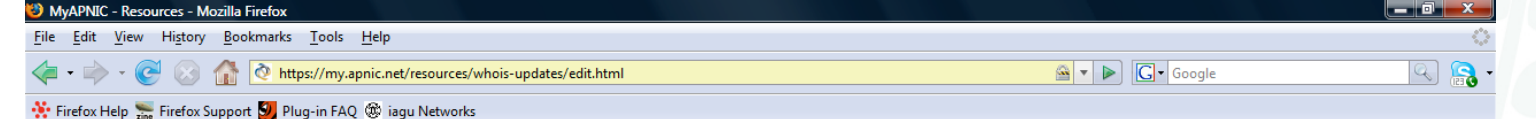

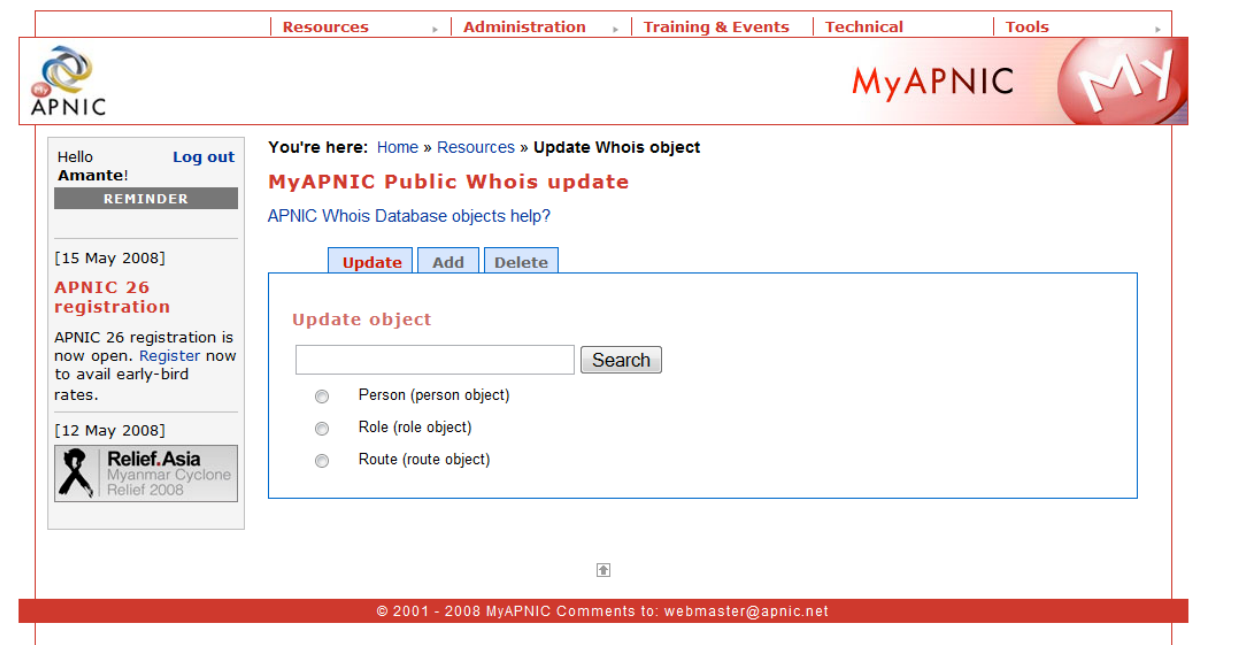

Done

#### MyAPNIC: Certification MyAPNIC - Resources - Mozilla Firefox File Edit View History Bookmarks Tools Help https://my.apnic.net/resources/certification/ G V C Google  $\boxed{Q}$  $\cdot \rightarrow \cdot \infty$ St. Firefox Help St. Firefox Support 50, Plug-in FAO @ iaqu Networks **Resources** Administration | Training & Events | Technical **Tools**  $\Phi$ **MyAPNIC** APNIC You're here: Home » Resources » Certification Hello Log out **Amante! Resource Certification** REMINDER ERROR: the resource certification system is currently unreachable. Please wait a short while and then try again. If the problem persists, please contact the APNIC Help Desk.  $[15$  May 2008] APNIC 26 registration APNIC 26 registration is now open. Register now to avail early-bird rates. [12 May 2008]  $\bullet$ Relief.Asia  $\overline{\mathbb{R}}$ © 2001 - MyAPNIC Comments to: webmaster@apnic.net

Done

T & <sup>3</sup> P-seminar-july-200... **P** th-tot-20080613-irm... W MyAPNIC - Resourc...

my.apnic.net @ 2001:dc0:2001:0:4608::4 +1 DWL: 39.42% EN  $\bigcirc$   $\bigcirc$   $\leftarrow$   $\bigcirc$   $\bigcirc$   $\bigcirc$   $\bigcirc$   $\bigcirc$   $\bigcirc$   $\bigcirc$  3:24 PM

# MyAPNIC: Correspondence

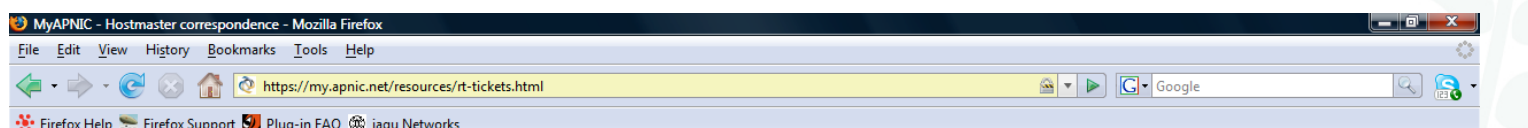

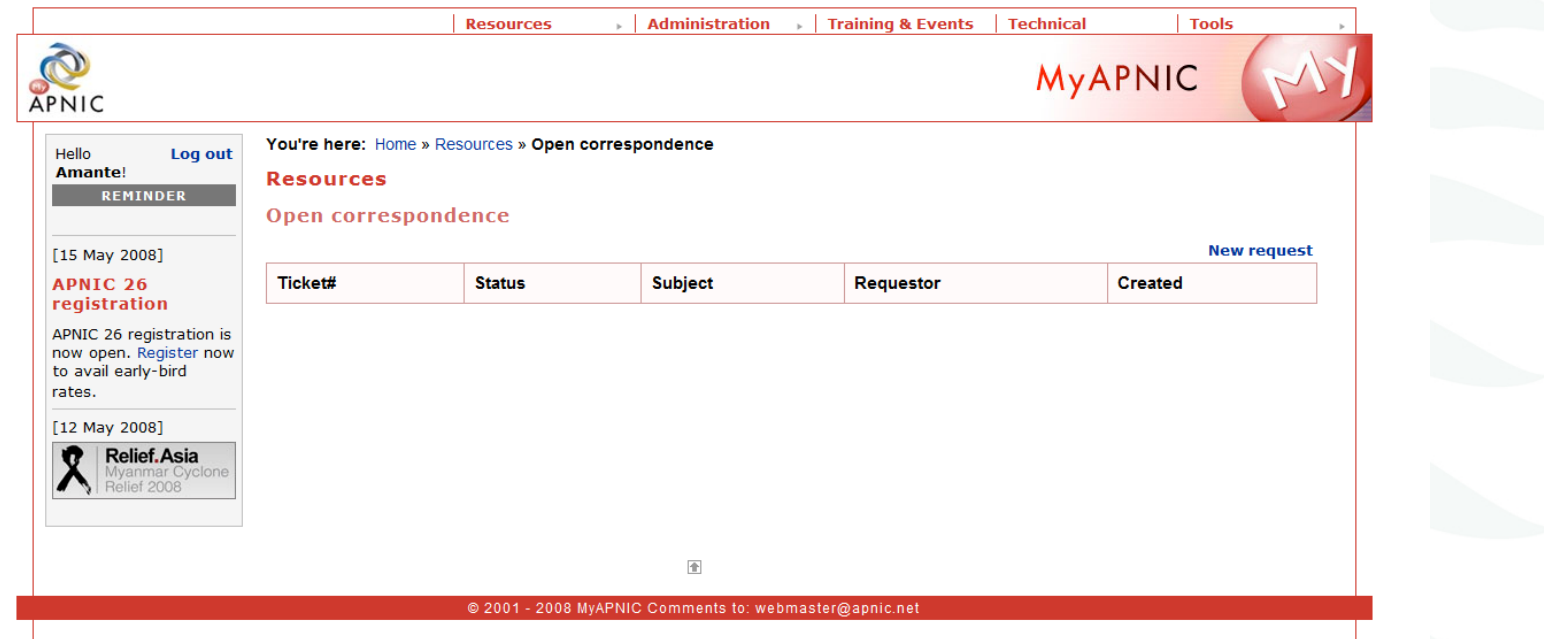

Done

 $\overline{4}$ 

APNIC 26

my.apnic.net @ 2001:dc0:2001:0:4608::4 +1 DWL: 39.42% EN  $\bigcirc$   $\bigcirc$   $\leftarrow$   $\bigcirc$   $\bigcirc$   $\bigcirc$   $\bigcirc$   $\bigcirc$   $\bigcirc$  3:23 PM

**DINAPAD** 

# Questions?

# IPv4 unallocated address space exhaustion

# Acknowledgements

 The material used in this course was created in collaboration with Randy Bush (IIJ) and Geoff Huston (APNIC) and includes material provided by them.

APNIC acknowledges with thanks and appreciation the contribution and support of the above.

# IPv4 address exhaustion and IPv6 implementation

- Discussion
	- – Does your company have a plan for coping with IPv4 unallocated address space exhaustion?
	- – Are your staff educated about IPv6 technical knowledge?
	- –Is your network equipment ready to deploy IPv6?
	- **Links of the Company** What other thought do you have?
- JPNIC community's effort
	- and the state of the http://www.nic.ad.jp/en/ip/ipv4pool/ipv4exh-report-071207-en.pdf

# Current status of IPv4

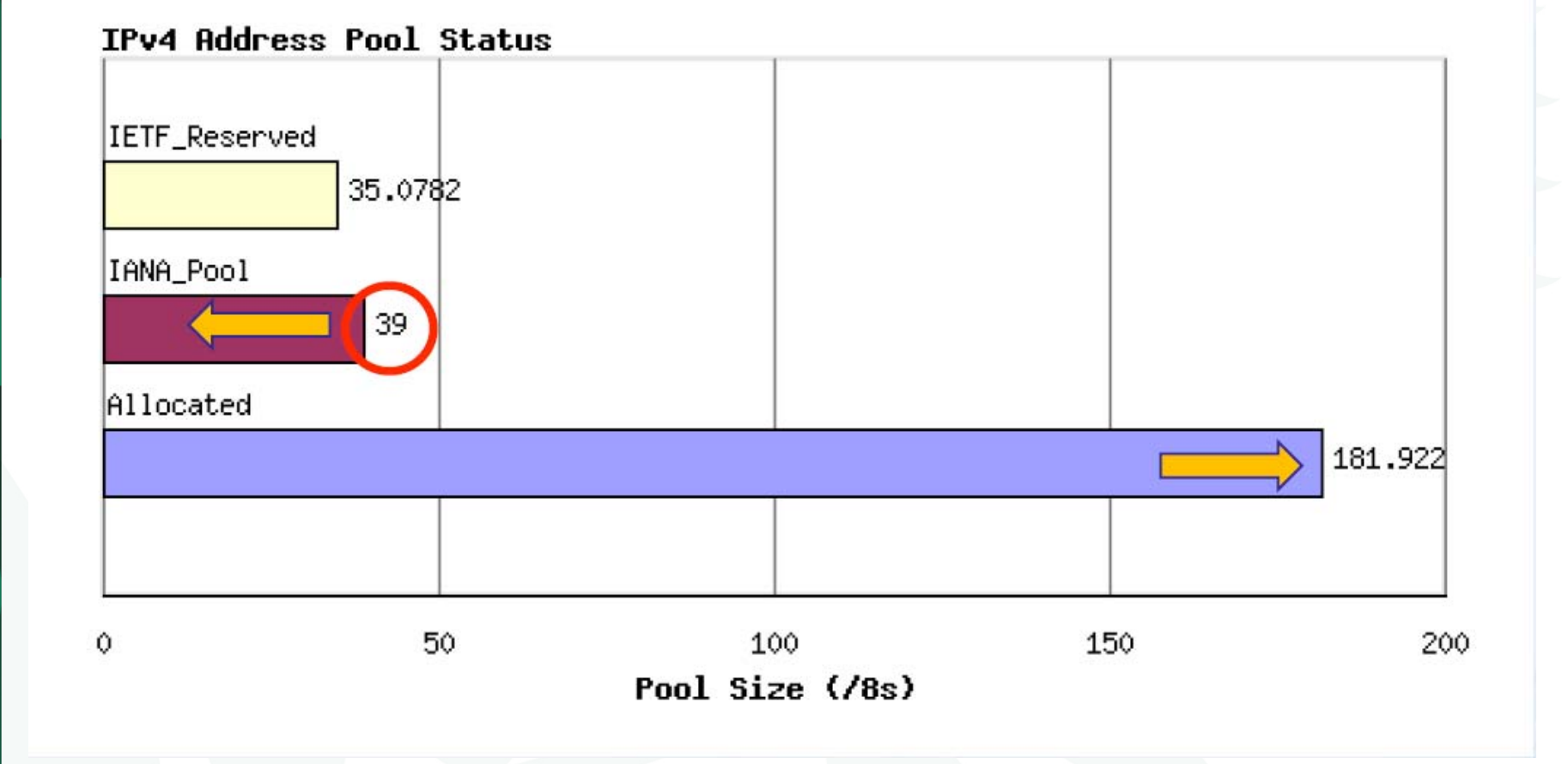

Ref: IPv4 unallocated address space exhaustion by Geoff Huston, Sept 20(  $\,$ 

UINAR

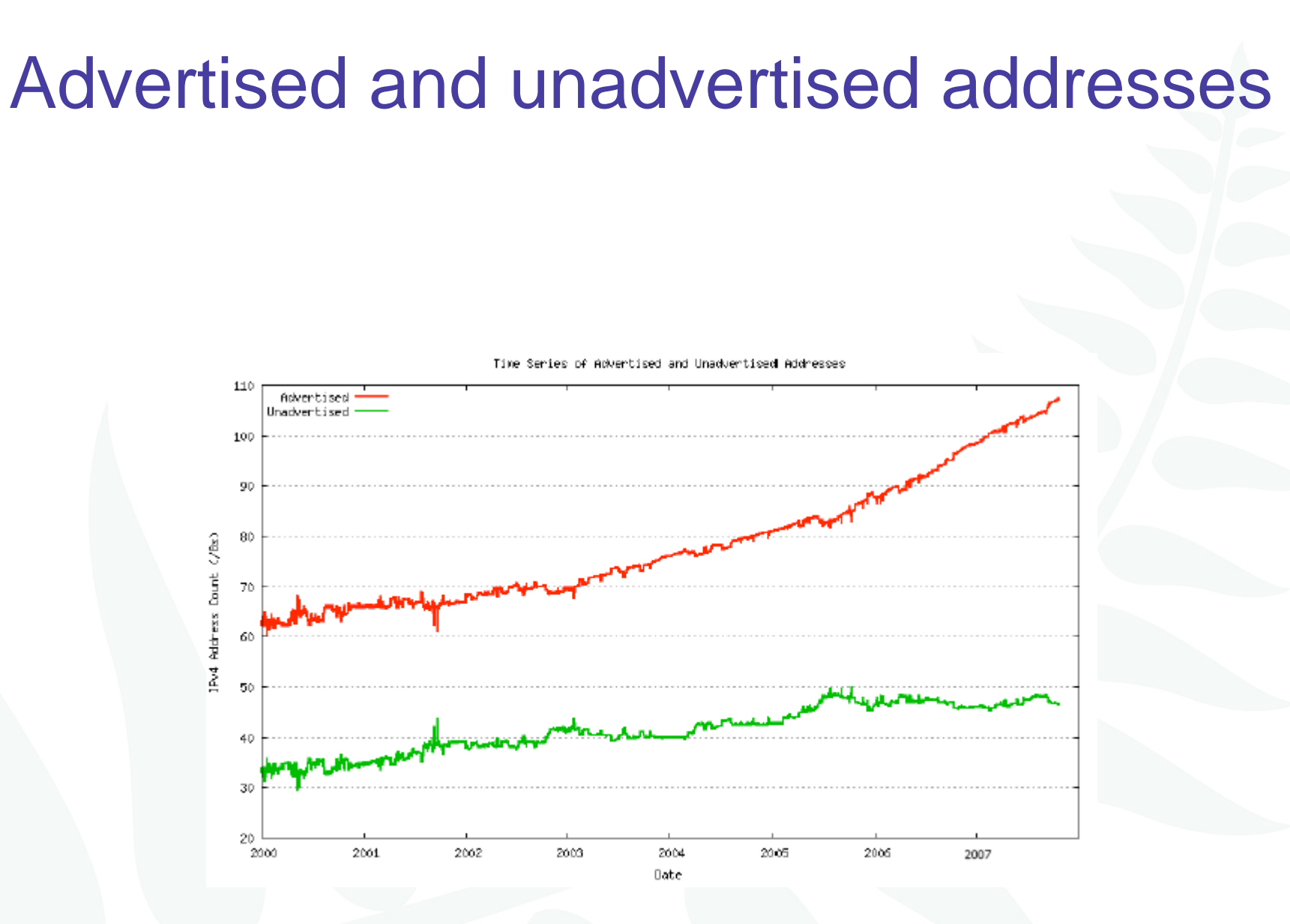

# IPv6 allocation and announcements

### • Prefix allocation distribution

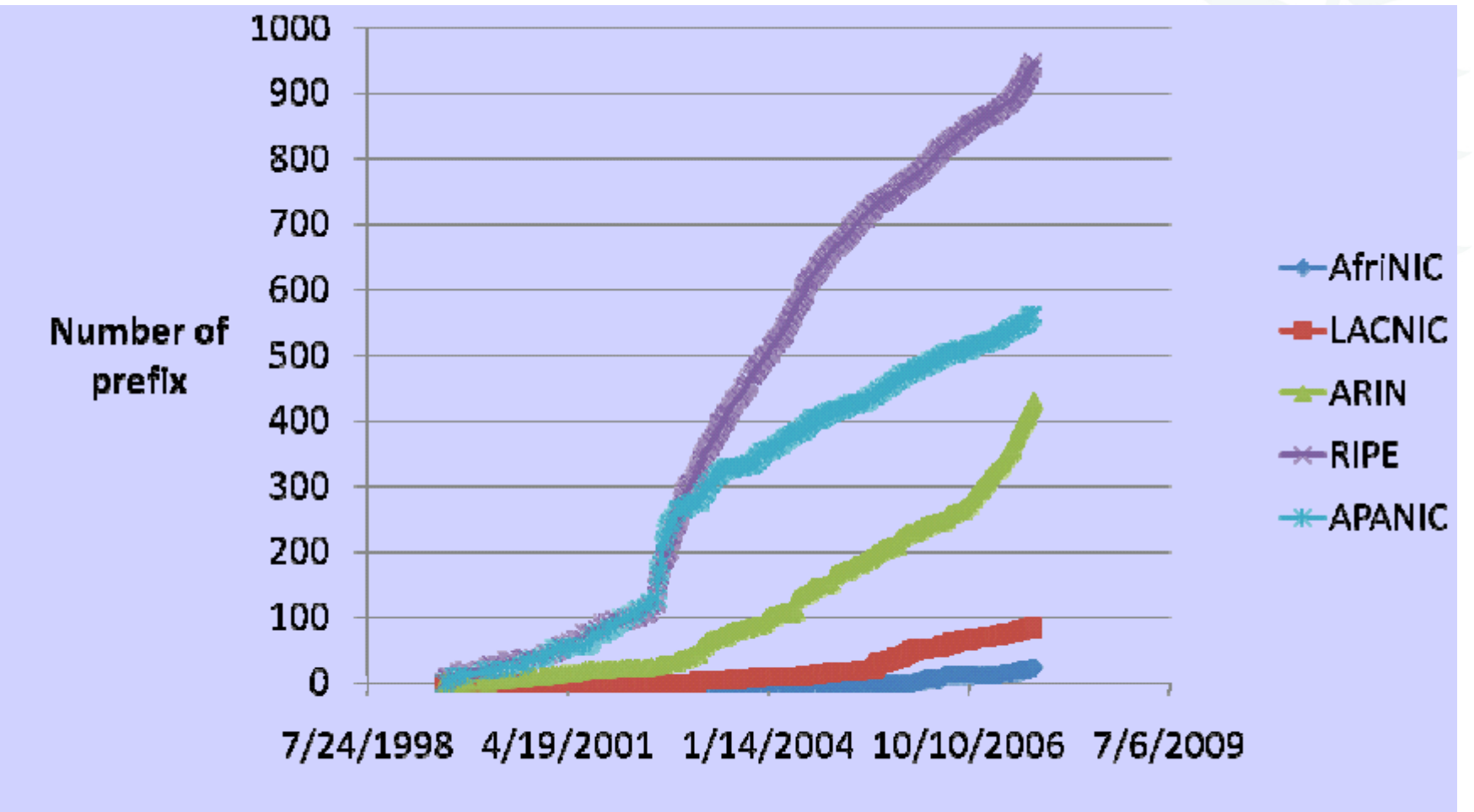

Copyright 2007, RGnet, LLC https://www.ripe.net/ripe/meetings/ripe-55/presentations/bush-ipv6-allocation.pdf

# IPv6 allocation and announcements

## • Prefix announcement distribution

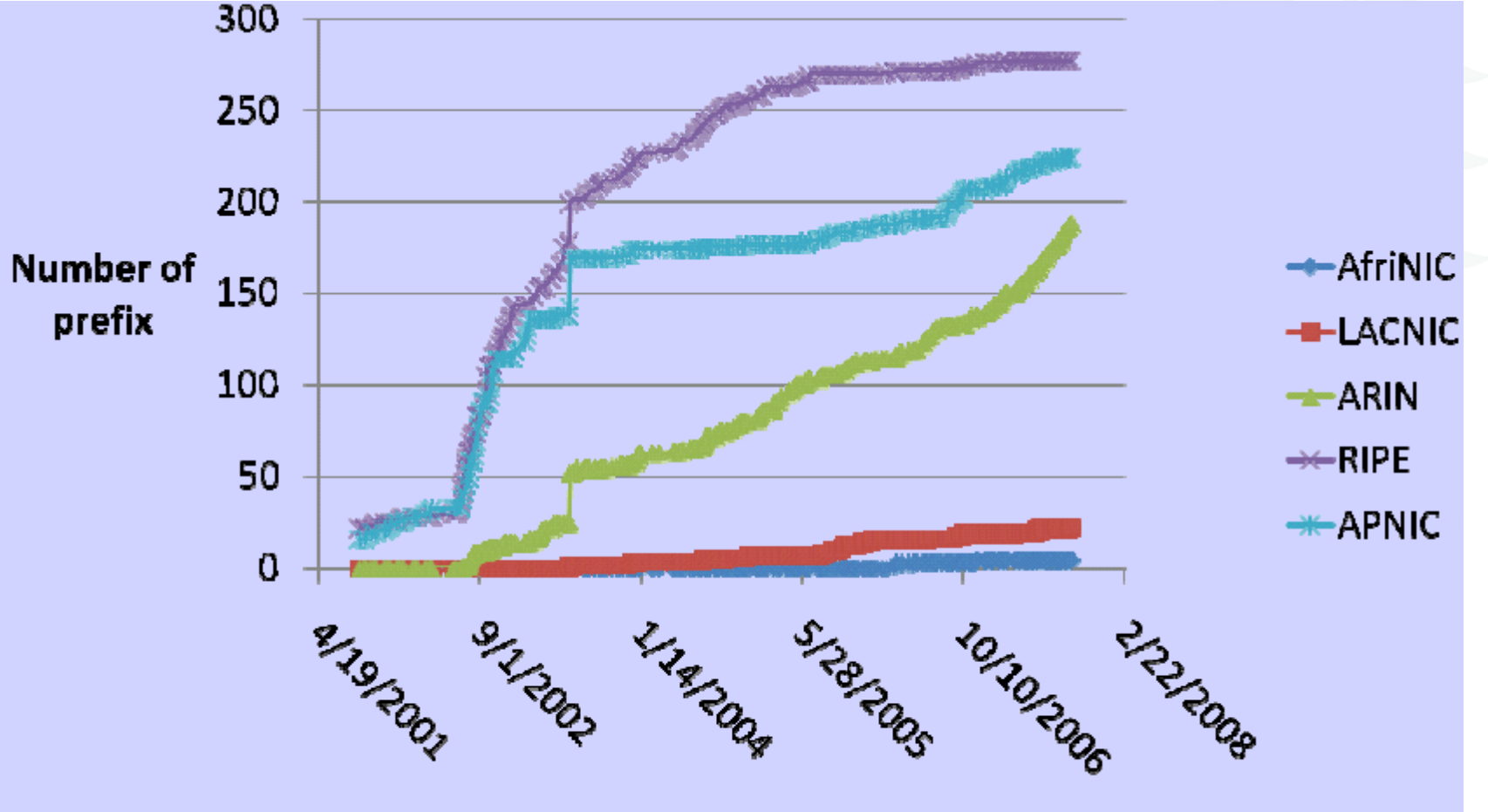

Copyright 2007, RGnet, LLC https://www.ripe.net/ripe/meetings/ripe-55/presentations/bush-ipv6-allocation.pdf

# APNIC 24 community resolution

- Endorsed at APNIC 24
	- **Links of the Company** <u>– Community resolution on IPv4 and IPv6 issues, 7</u> September 2007
- The APNIC community recognises that the remaining free pool of IPv4 address space is likely to be consumed within 2 to 4 years
	- – Requires a concerted effort by the community
		- Responsible measures in managing remaining IPv4 addresses
		- Promote the adoption of IPv6
		- Call upon leading senior and expert members to provide strong leadership in the search of solutions to these issues

### Where are we heading?

- IPv4 address consumption is speeding up
	- But remember "number of advertised address block" is about 1/3 of actually assigned/allocated address space
		- Gradually "Advertised addresses" will increase
	- – Where is rapid consumption happening?
		- APNIC region
	- –Possibly such address space will be traded in the market
- IPv4 UNALLOCATED address space exhaustion
	- According to Geoff's model (dated: 22 Oct 2007), IANA will allocate its last IPv4 /8 to an RIR on 22 May 2010
		- Tomorrow's prediction will be different!

# Where are we heading?

- Some possible scenarios (but may need to implement all):
	- – Persist in IPv4 networks using more NATs
		- NAT's deployment cost can be internalised by ISPs
		- NATs on steroid
			- Standardise its specification?
	- – Address markets emerging for IPv4
		- Remember so much "unadvertised address space"
	- –Routing fragmentation
	- IPv6 transition
		- But IPv6 is not backward compatible with IPv4 on the wire
		- So dual stack is mandatory
			- Dual stack requires IPv4 addresses
			- So we need to stretch IPv4

# Where are we heading?

- We should preserve the functionality and integrity of the Internet as a service platform
	- –Functionality of applications
	- –Viability of routing
	- and the state of the state Capability to sustain continued growth
	- –Integrity of the network infrastructure

# Current policy discussion

# Current policy proposals

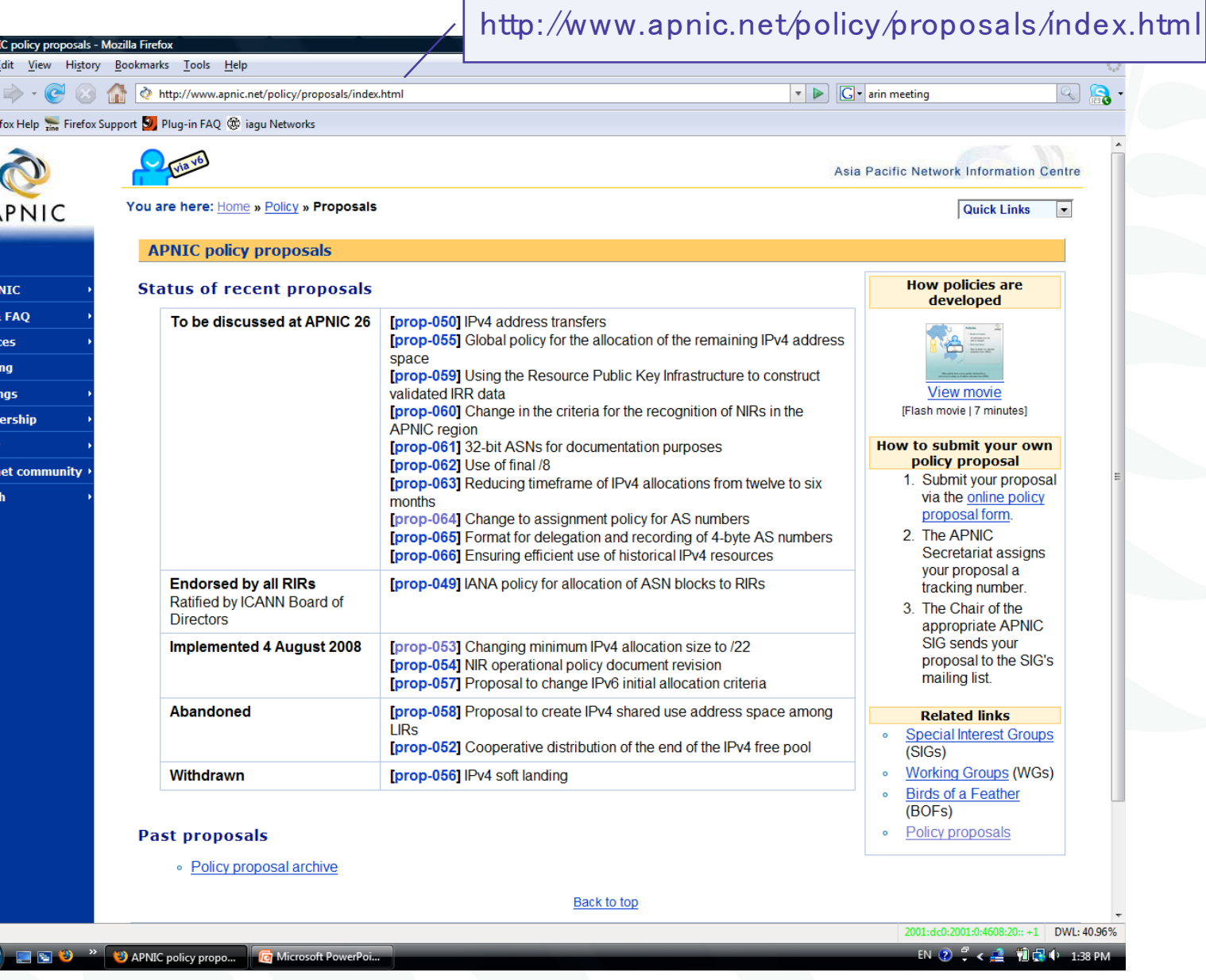

**D** APN File 1

 $-35$  Fir

Home **MyAl** Info

Trail

Polic Inter Sear

 $\frac{\text{Done}}{\sqrt{2}}$ 

# Key issues driving current discussion

- • IPv4 depletion
	- –How to distribute remaining IPv4 fairly
	- – How to manage IPv4 after remaining free pool is exhausted
- • Security and authentication of IP address stewards
	- –Routing security
	- –Accurate whois data
- • Note:
	- • "problem" and "solution" text in the coming slides is based on each proposal author's ideas
	- • do not necessarily reflect the views of the community or the Secretariat

# **IPv4 proposals under discussion**

Discussion continuing from APNIC 25

### [prop-050] IPv4 address transfers

[prop-055] Global policy for the allocation of the remaining IPv4 address space

### New proposals

[prop-059] Using the Resource Public Key Infrastructure to construct validated IRR data

[prop-060] Change in the criteria for the recognition of NIRs **APNIC** region in the

[prop-061] 32 bit ASNs for documentation purposes

 $[prop-062]$  Use of final  $\sqrt{8}$ 

[prop-063] Reducing timeframe of IPv4 allocations from six months twelve to

[prop-064] Change to assignment policy for AS numbers [prop-065] Format for delegation and recording of 4 byte AS numbers

[prop-066] Ensuring efficient use of historical IPv4 resources

# prop-050: IPv4 address transfers

- • Problems this proposal aims to address
	- – Current APNIC policies limit registration of transfers to resources related to mergers and acquisitions of operational networks
		- There will continue to be a demand for IPv4 after the exhaustion of the unallocated address pool
	- – The APNIC resource registry needs to accurately reflect current address distribution information

# prop-050: IPv4 address transfers

- Proposed solution
	- **Links of the Company**  Remove APNIC policy restrictions on registrations of IPv4 transfers between current APNIC account holders.
- Address blocks transferred:
	- and the state of the state Must be /24 or larger
	- –Must be in APNIC administered range
	- and the state of the state Are subject to all current APNIC policies from the time of transfer
- Source of transfer ineligible to receive IPv4 address blocks from APNIC for 24 months after transfer

# prop-050:IPv4 address transfers

- Proposal statistics
	- – Version 1 presented APNIC 24
		- •No consensus sought
	- – Version 2 presented at APNIC 25
		- •No consensus
		- Author asked to continue refining proposal
	- – Version 3 to be presented at APNIC 26
		- •Summarizes discussion held in other RIR regions

# prop-50: Global policy for the allocation of the remaining IPv4 address space

- The problem…
	- – Issues each RIR region will face during the exhaustion period vary by region as the level of development of IPv4 and IPv6 are widely different.
	- – As a result, applying a global co-ordinated policy may adequately address issues in a certain region while it may not work for the others.

# prop-50: Global policy for the allocation of the remaining IPv4 address space

- Proposed solution…
	- IANA reserves one /8 for each RIR now.
	- and the state of the state Later, when IANA receives a request for IPv4 address space that cannot be fulfilled using the remaining IANA IPv4 free pool, IANA will allocate each RIR a single /8 from the reserved block.
	- – Any remaining /8s in the IANA free pool will then be allocated to the RIR that makes the last request to IANA.

# prop-055: Global policy for the allocation of the remaining IPv4 address space

- Proposal statistics
	- Proposal is amalgamation of APNIC 24 proposals:
		- – prop-051: Global policy for the allocation of the remaining IPv4 address space
		- and the state of the prop-046: IPv4 countdown policy proposal
	- Presented at APNIC 25
		- –Majority support but not consensus
		- –Returned to mailing list for more discussion

APNIC **Q** 

# prop-062: Use of final /8

- The problem…
	- How should APNIC use the final /8 if prop-055 is implemented?
	- How can new networks connected to a dual IPv4/IPv6 Internet after the free pool exhaustion
	- What happens if a new disruptive technology needs IPv4?

# prop-062: Use of final /8

- The solution…
	- Reserve the final /8 in the APNIC region for three things:
		- –Each new LIR can receive a single /22 allocation
		- **Links of the Common**  Each existing LIR can receive a single /22 allocation
		- – Reserve a /16 for potential future technologies that may need IPv4 addresses
- To be presented at APNIC 26

# prop-063: Reducing timeframe of IPv4 allocation from 12 to 6 months

• The problem…

APNIC 26

UIZAK

- – With the imminent depletion of the free pool, it's possible that networks receiving an allocation to meet their needs for the next 12 months may mean that other networks don't have a chance to get any allocation before the free pool is exhausted
- Proposed solution
	- Make allocations based on a six months needs basis, reducing it from 12 months
- To be presented at APNIC 26

# prop-066: Ensuring efficient use of historical IPv4 resources

- The problem…
	- While the remaining free pool is gradually being depleted, a lot of historical IPv4 addresses are still being unused.
	- When LIRs request more space from APNIC, they do not have to demonstrate that their historical address space is being used.
	- LIRs can currently justify resources from the APNIC free pool while still not utilising their historical resources.
- The solution
	- Include historical resources when calculating an LIR's usage rate.
- To be presented at APNIC 26

 $\boldsymbol{\partial}$ 

# Other policy proposals at APNIC 26

- prop-059: Using the Resource Public Key Infrastructure to construct validated IRR data
- prop-060: Change in the criteria for the recognition of NIRs in the APNIC region
- prop-061: 32-bit ASNs for documentation purposes
- $\bullet$  <code>prop-064:</code> Change to assignment policy for AS  $\,$ numbers
- $\bullet$  prop-065: Format for delegation and recording of 4-byte AS numbers

# prop-059: Using the Resource Public Key Infrastructure to construct validated IRR data

- The problem…
	- Resource Public Key Infrastructure (RPKI) is an attempt to improve routing security.
	- But most ideas for implementing RPKI are hard to implement because trust models for Internet Routing Registires and RPKI are different.
- Proposed solution
	- Create an IRR that contains 'route' objects generated using an RPKI
	- Network operators can choose to prioritise routes in this new IRR over other IRRs.
- To be presented at APNIC 26

# prop-060: Change in the criteria for the recognition of NIRs in the APNIC region

- The problem
	- To recognise a new NIR under current policy, it must have the support of both the community and the relevant government body in the country of the proposed NIR.
	- NIRs can be dominated by government interests.
- Proposed solutions
	- Allow NIRs to be approved with community approval only.
	- New NIRs are approved through a vote by APNIC members.
	- Limit government positions on NIR boards
- To be presented at APNIC 26

APNIC R)
prop-061: 32-bit ASNs for documentation purposes

- The problem…
	- There is currently no range of four-byte AS numbers that is dedicated for use in Internet documentation.
	- Any AS number used now in documentation may be used by a real network in future, leading to problems.
- Proposed solutions
	- Designate four four-byte AS numbers to be used in documentation.
- To be presented at APNIC 26

# prop-064: Change to assignment policy for AS numbers

• The problem…

APNIC 26

UINAR

- – Lack of awareness of 4 byte ASNs in the general provider community to support 4-byte AS numbers or equipment vendors to implement and support 4-byte AS numbers
- Proposed solutions
	- – To create an intermediary stage where LIRs will be assigned a 4-byte AS number by default unless it is unsuitable
		- 1 July 2009
- To be presented at APNIC 26

# prop-065: Format for delegation and recording of 4-byte AS numbers

- The problem…
	- ASDOT is widely regarding as being incompatible with a number of operational systems and router configurations.
		- Specifically, the '.' within the AS number is incompatible with IRR and RPSL
		- It also has the potential to break many regular expressions in existing router configurations.
		- Due to these issues, the operator community is hesitant to adopt ASDOT.
- • Proposed solution
	- – APNIC adopt ASPLAIN as the default format for documenting 4 byte AS numbers.
	- APNIC Whois Database be modified to return the same record for queries submitted in either ASDOT or ASPLAIN format
	- – APNIC would document delegations of all 4-byte AS numbers in ASPLAIN format and migrate existing whois data
- To be discussed at APNIC 26

APNIC 26

# Reverse DNS Delegation

Registry Procedures

**DINAPAD** 

APNIC<sub>26</sub>

# Reverse DNS - why bother?

## • Service denial

- That only allow access when fully reverse delegated eg. anonymous ftp
- Diagnostics
	- Assisting in trace routes etc
- Spam identification
- Registration
	- Responsibility as a member and Local IR

# APNIC & Member responsibilities

# • APNIC

- – Manage reverse delegations of address block distributed by APNIC
- – Process members requests for reverse delegations of network allocations
- Members
	- and the state of the state Be familiar with APNIC procedures
	- –Ensure that addresses are reverse-mapped
	- Maintain nameservers for allocations
		- Minimise pollution of DNS

# Reverse delegation requirements

- /24 Delegations
	- Address blocks should be assigned/allocated
	- At least two name servers
	- Can ask APNIC to be the secondary zone
- /16 Delegations
	- Same as /24 delegations
	- APNIC delegates entire zone to member
	- Recommend APNIC secondary zone
- < /24 Delegations
	- Read "classless in-addr.arpa delegation"

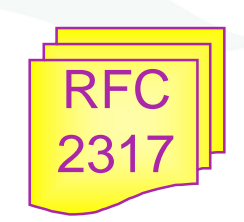

ONAP

 $\bar{\omega}$ 

## Delegation procedures

- Upon allocation, member is asked if they want /24 place holder domain objects with member maintainer
	- Gives member direct control
- Standard APNIC database object,
	- –can be updated through online form or via email.
- Nameserver/domain set up verified before being submitted to the database.
- Protection by maintainer object
	- –(auths: CRYPT-PW, PGP).
- Zone file updated 2-hourly

# Example 'domain' object

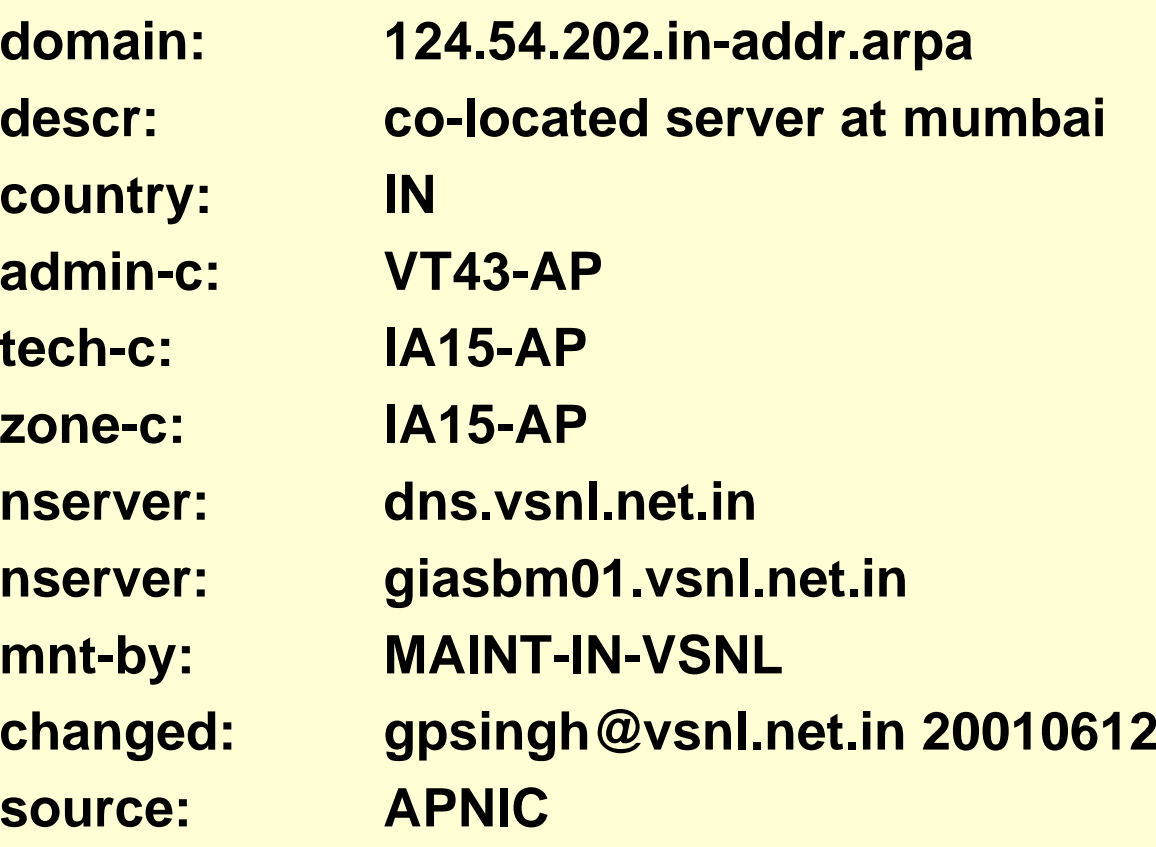

# Delegation procedures – request form

- Complete the documentation
	- http://www.apnic.net/db/domain.html
- On-line form interface
	- Real time feedback
	- and the state of the state Gives errors, warnings in zone configuration
		- serial number of zone consistent across nameservers
		- nameservers listed in zone consistent
	- – Uses database 'domain' object
		- examples of form to follow..

# Reverse DNS request form

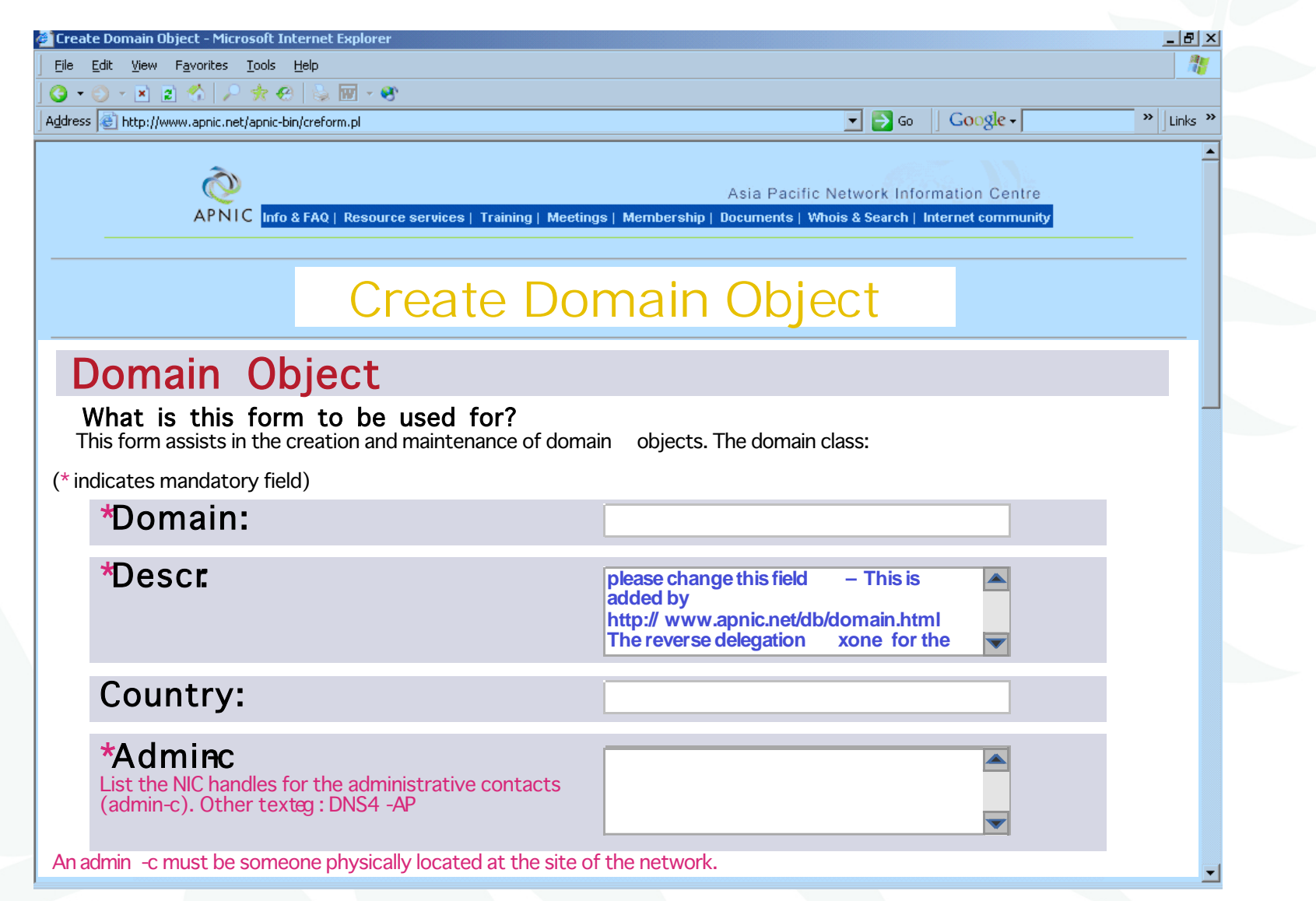

# Request form

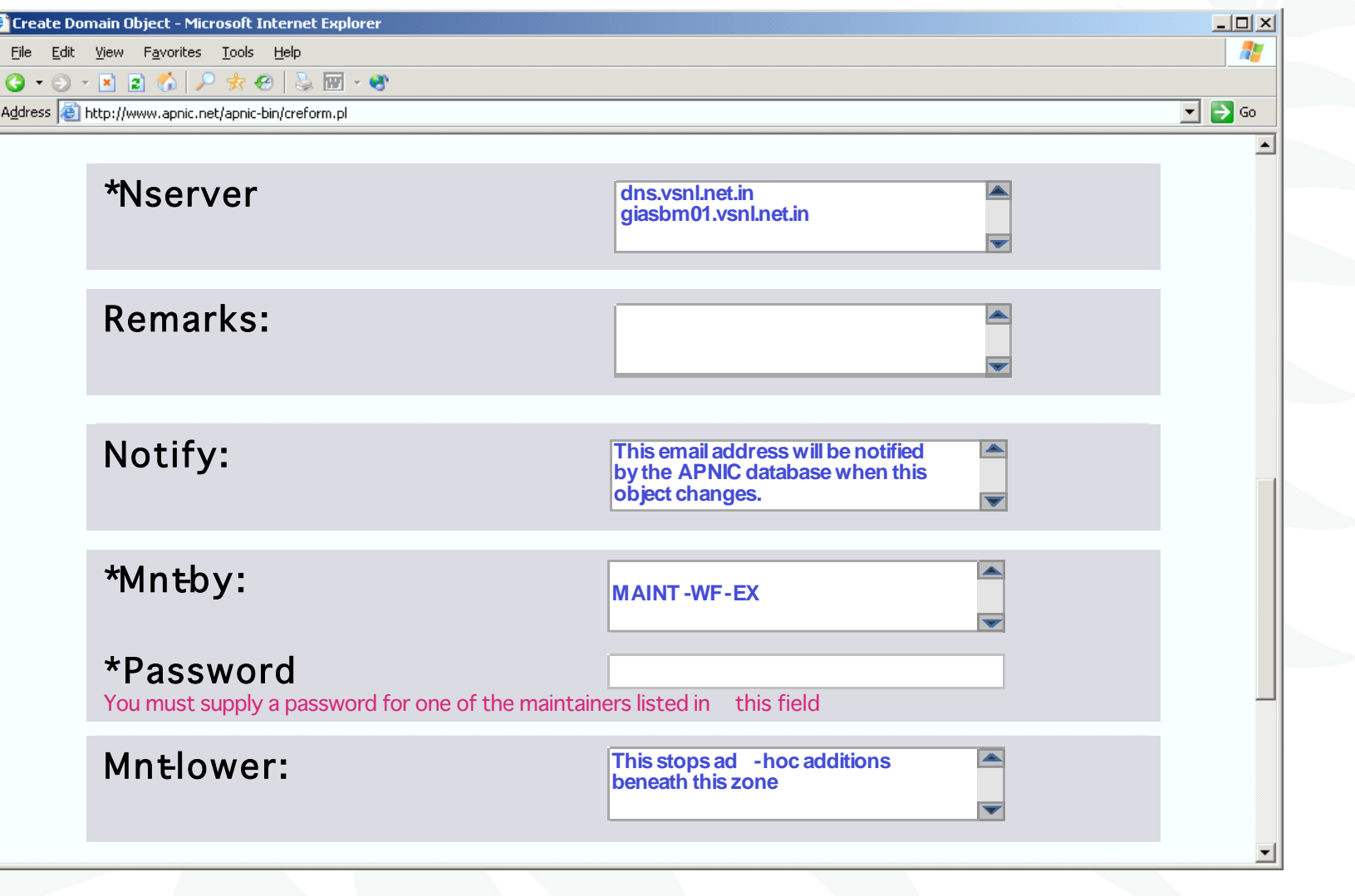

# **Evaluation**

- Parser checks for
	- 'whois' database
		- IP address range is <u>assigned</u> or <u>allocated</u>
		- Must be in APNIC database
	- – Maintainer object
		- Mandatory field of domain object
	- Nic-handles
		- zone-c, tech-c, admin-c

# Creation of domain objects

- APNIC highly recommend you to use MyAPNIC when creating domain objects
	- – MyAPNIC parser will check the maintainer of 'inetnum' object
	- and the state of the state If the password matches no errors will be returned
- Can use MyAPNIC to create multiple domain objects at once
	- and the state of the state ex: If you are allocated a /19, you can provide the full IP range and 32 domain objects can be created in one go

**DINAPAD** 

## Questions?

# Member services

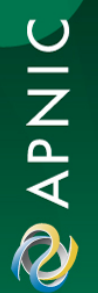

APNIC 26

# Member Services Helpdesk

-One point of contact for all member enquiries -Online chat services

Helpdesk hours

9:00 am -7:00 pm (AU EST, UTC + 10 hrs)

ph: +61 7 3858 3188 fax: 61 7 3858 3199

- *More personalised service*
	- – Range of languages: Cantonese, Filipino, Mandarin, Thai, Vietnamese etc.

#### • *Faster response and resolution of queries*

• IP resource applications, status of requests, obtaining help in completing application forms, membership enquiries, billing issues & database enquiries

Helpdesk

# APNIC 26

# APNIC Helpdesk chat

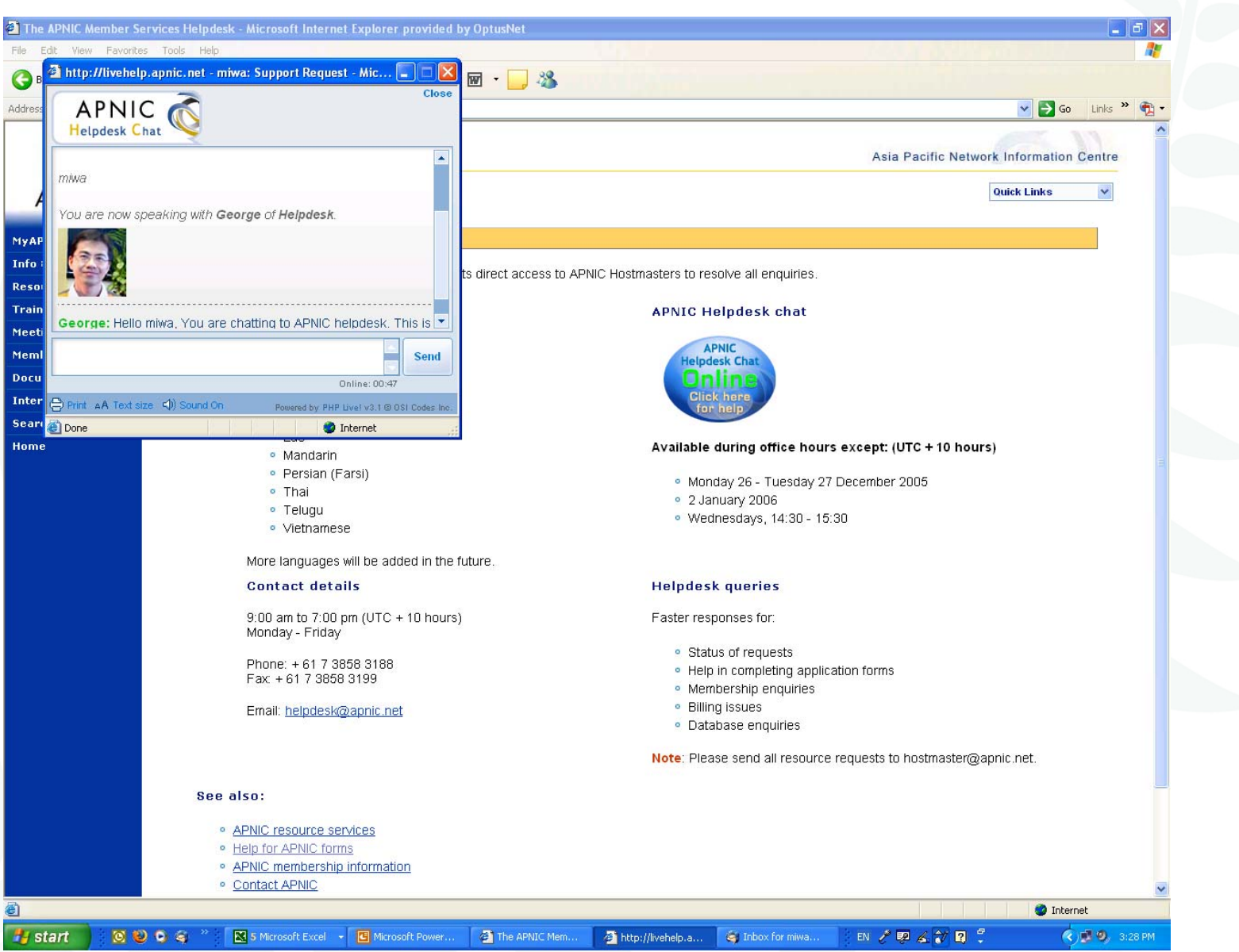

**DINAPAD** 

# ICONS

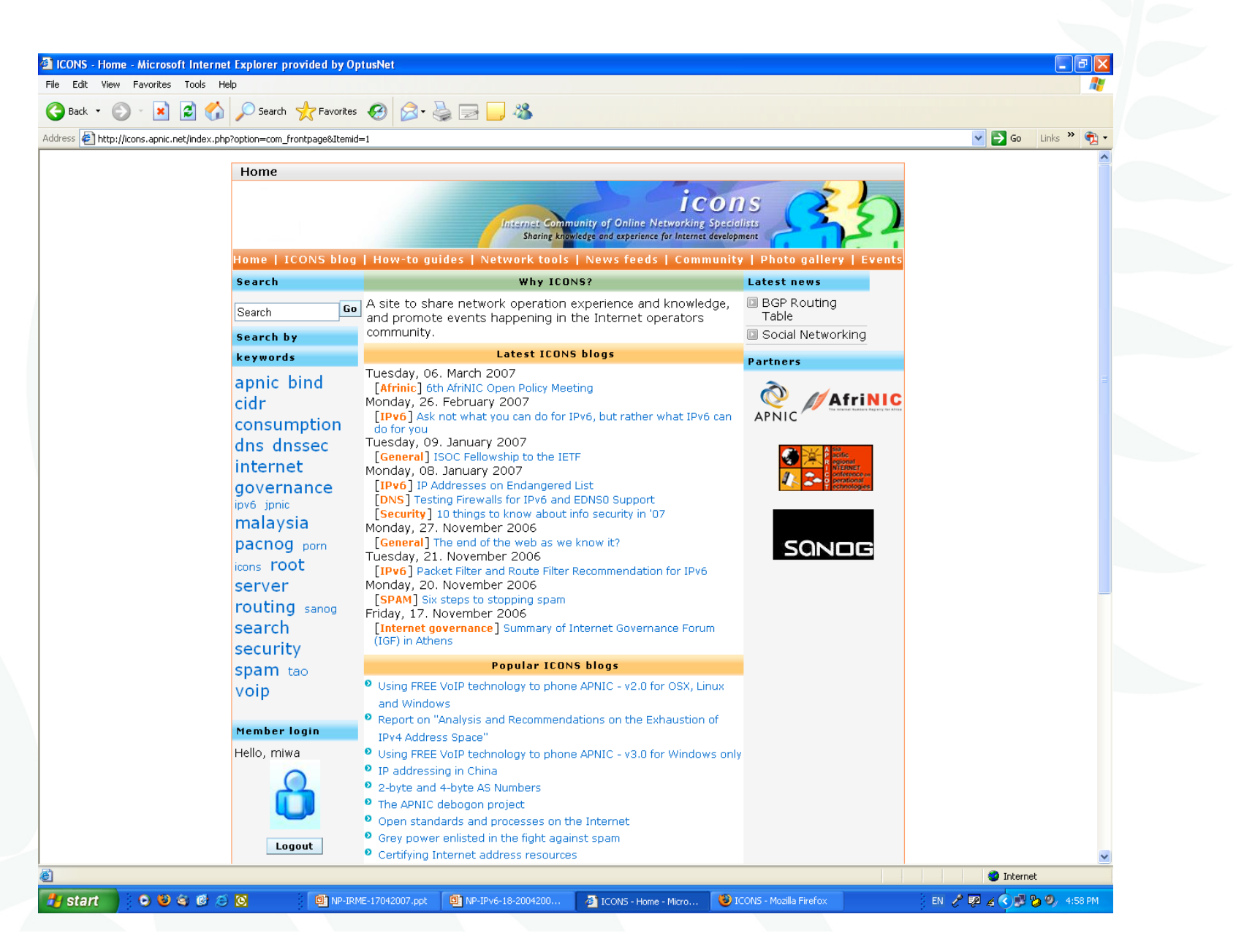

APNIC

APNIC<sub>26</sub>

# Number resource allocation statistics

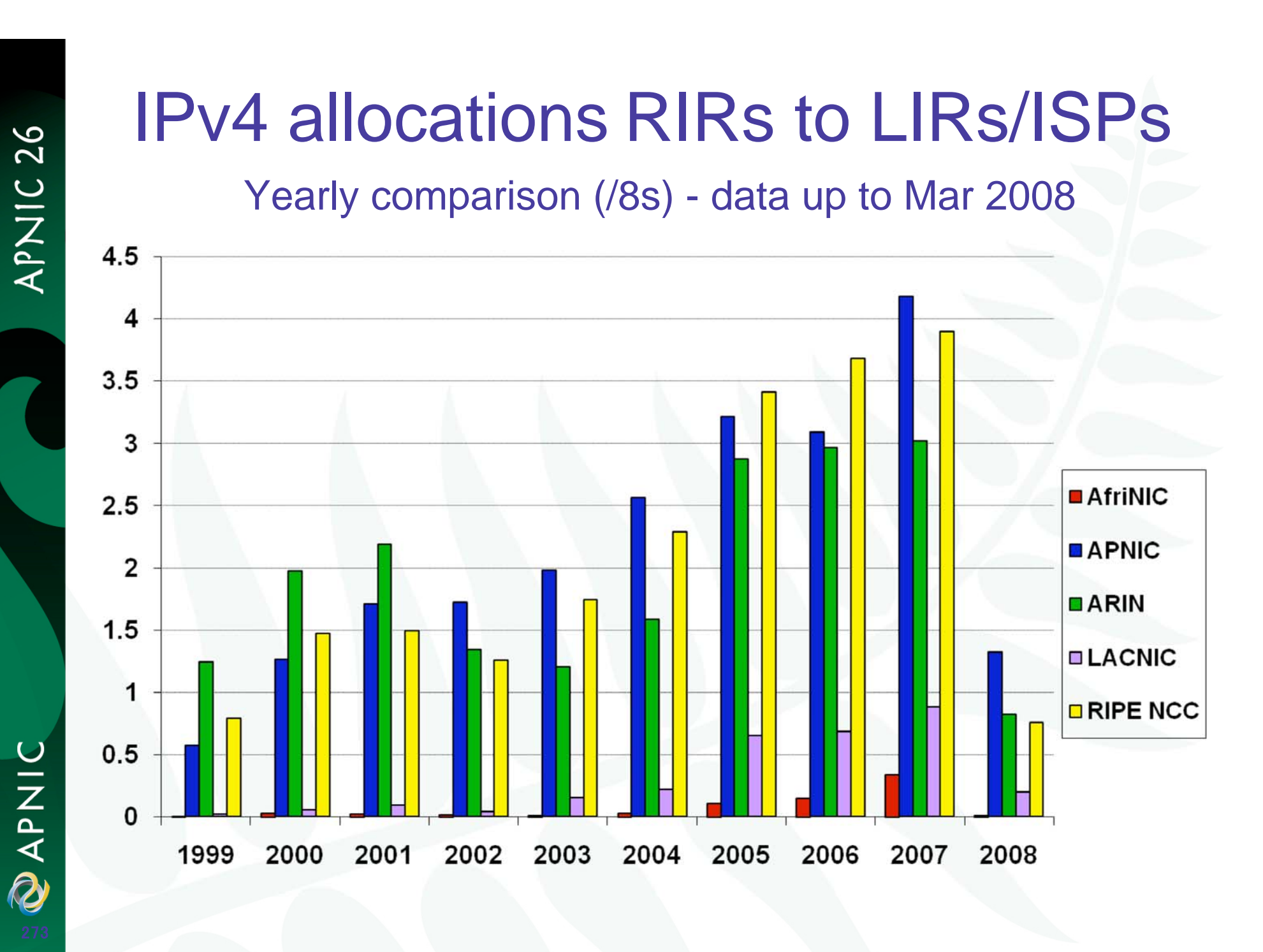

# IPv4 allocations RIRs to LIRs/ISPs

Cumulative total (Jan 1999 – Mar 2008)

APNIC 26

APNIC

**Q** 

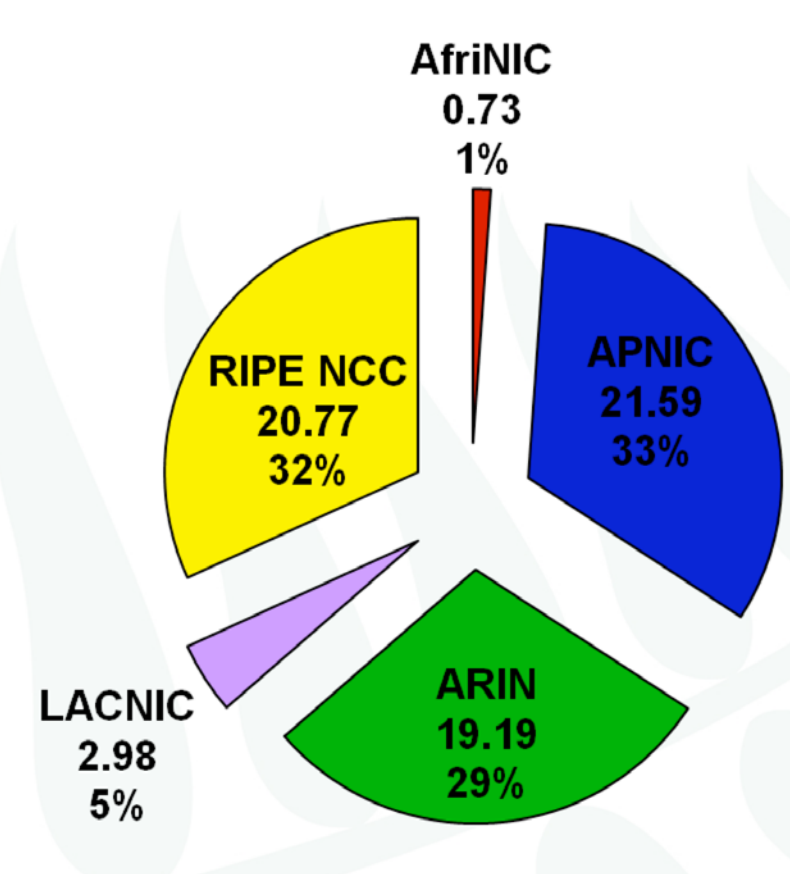

# ASN assignments: RIRs to LIRs/ISPs

Yearly comparison - data up to Mar 2008

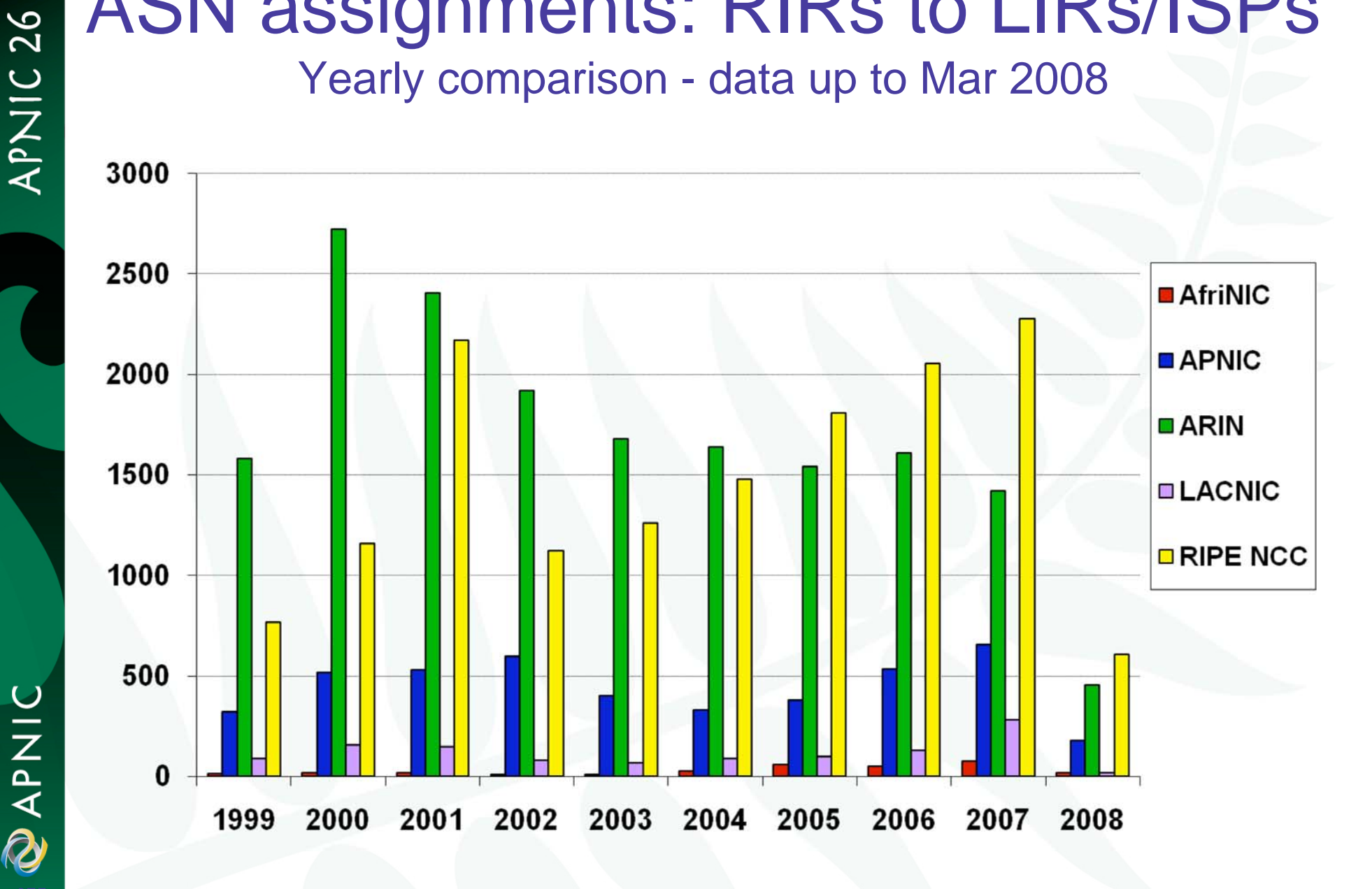

# ASN assignments: RIRs to LIRs/ISPs

Cumulative total (Jan 1999 – Mar 2008)

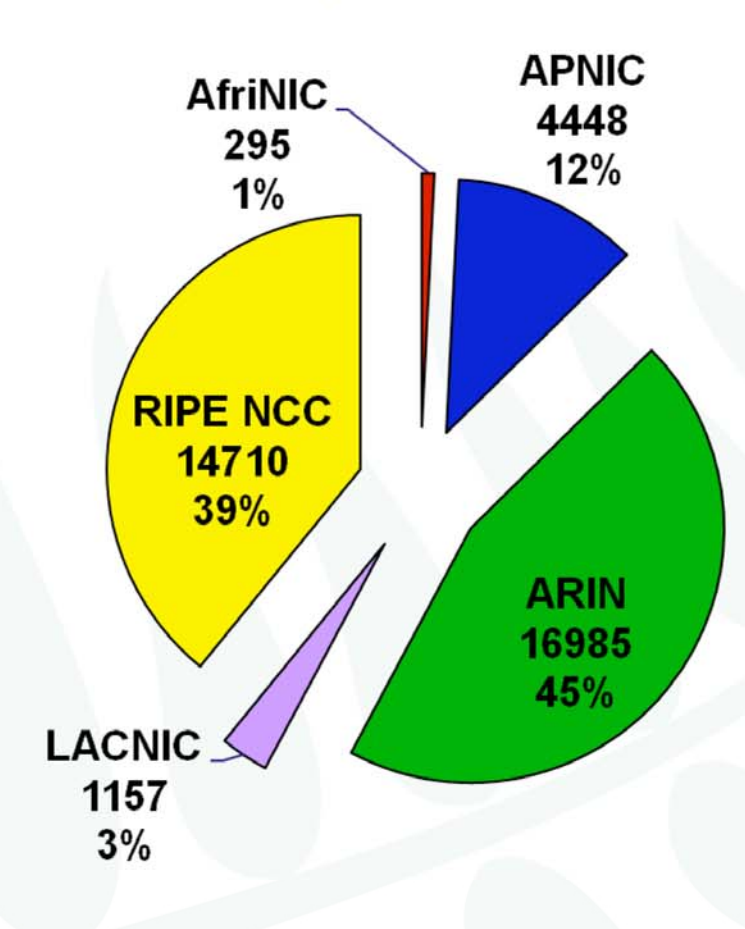

APNIC **Q** 

APNIC 26

# IANA IPv6 allocations to RIRs

#### issued as /23s prior to Oct 2006

APNIC 26

UINAR

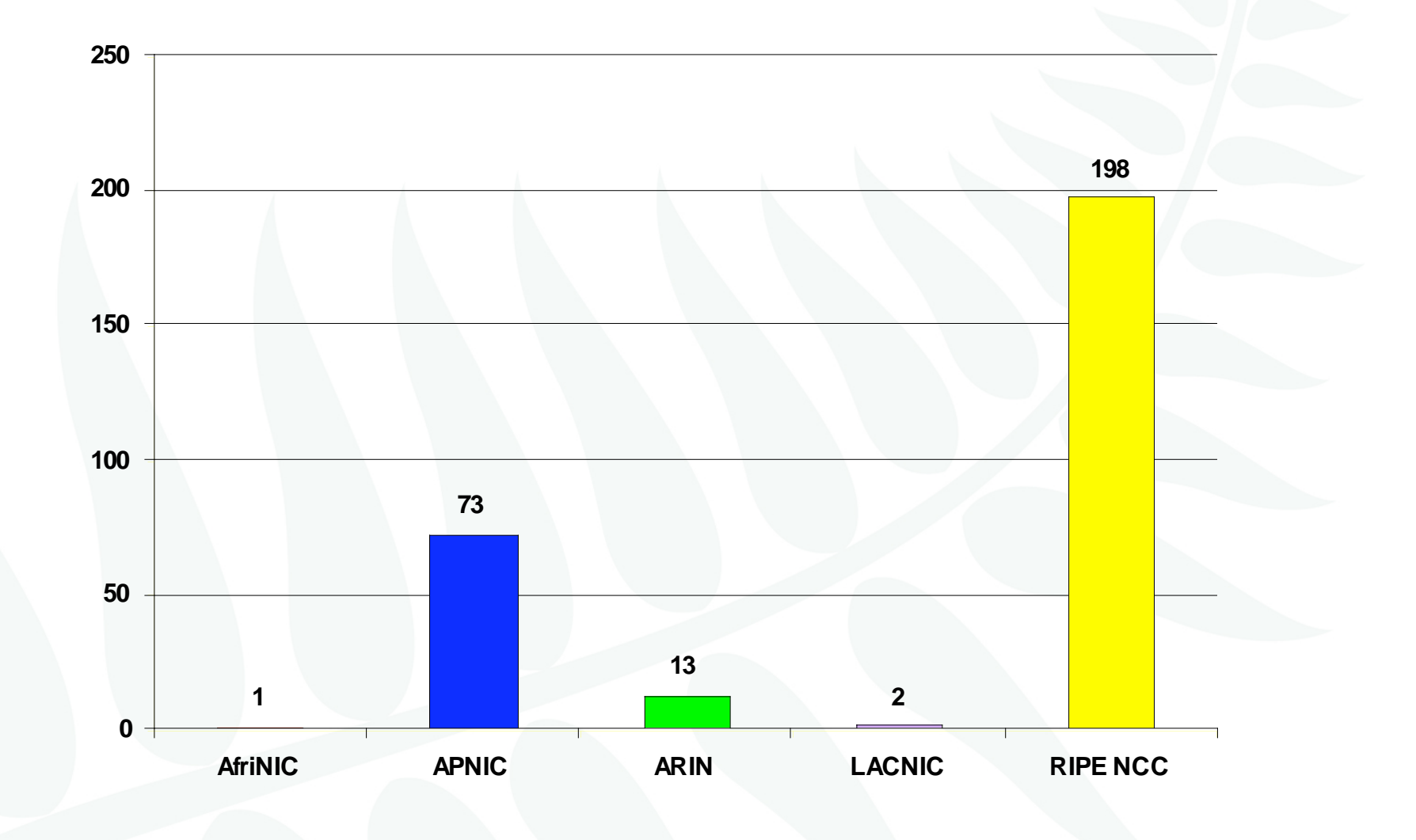

#### IANA IPv6 allocations to RIRs issued in Oct 2006

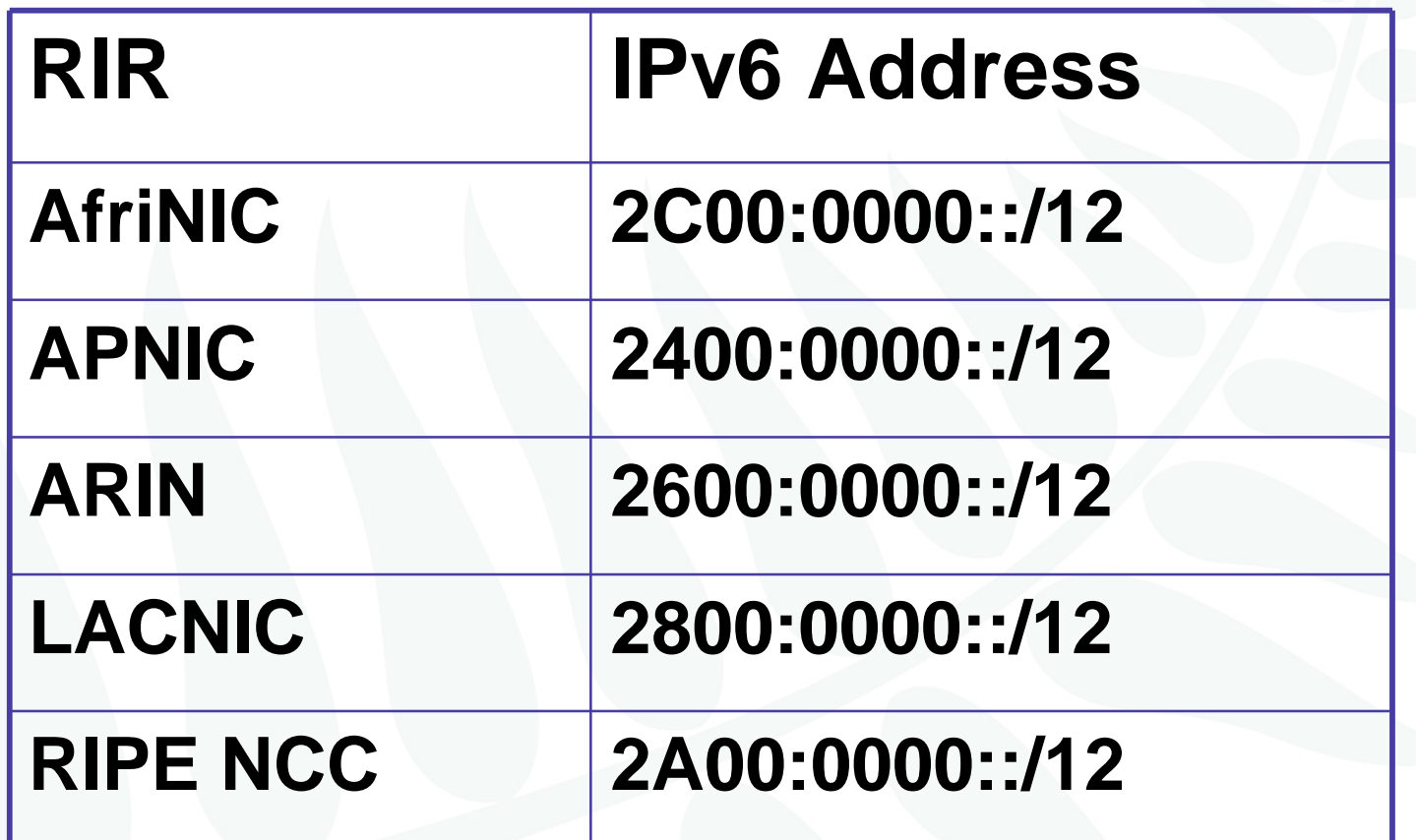

Some  $\lambda$ 3s from the previous slide are incorporated in these  $\lambda$ 2s

# IPv6 Allocations: RIRs to LIRs/ISPs

Yearly comparison – data up to Mar 2008

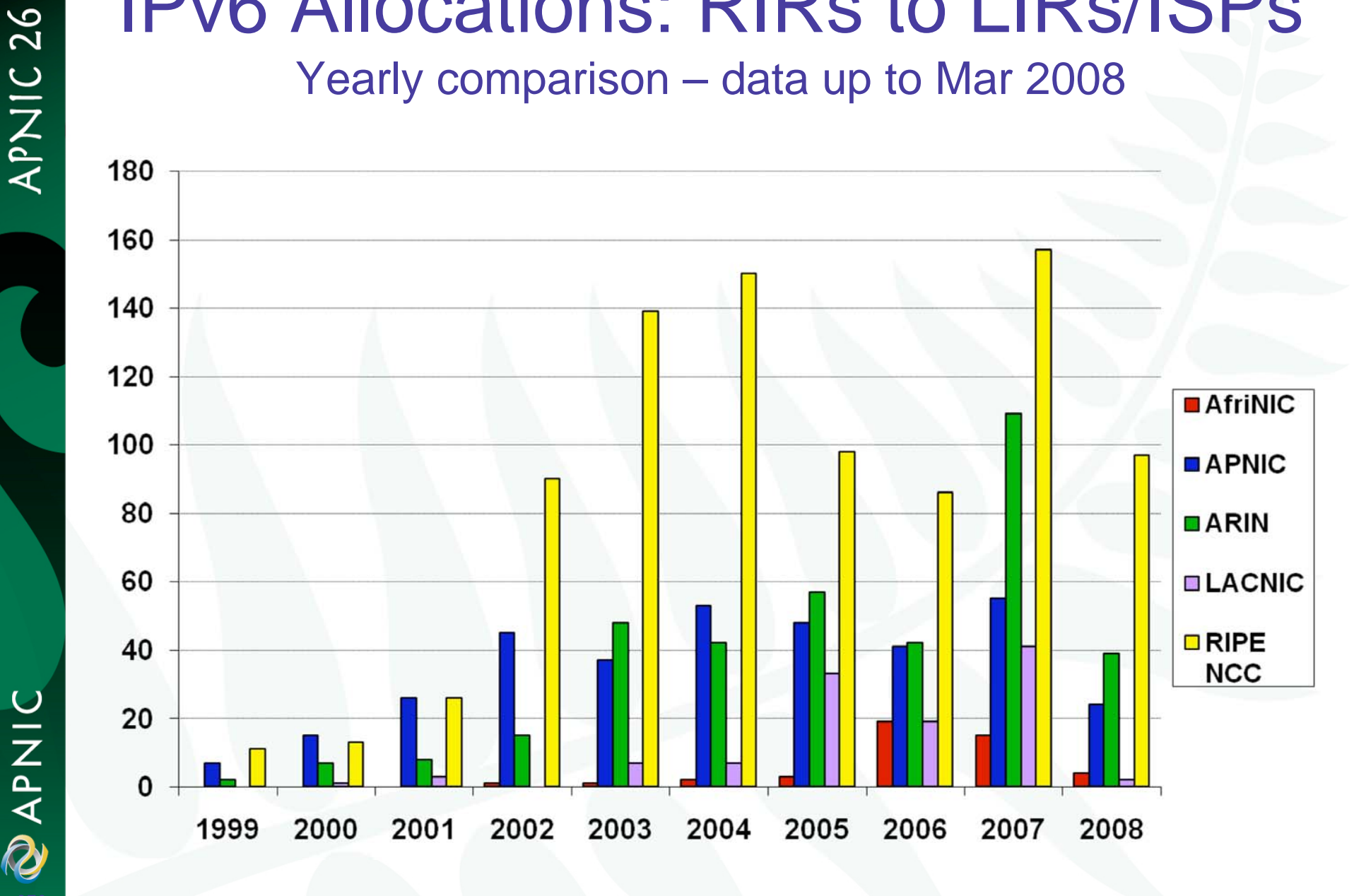

APNIC **Q** 

# IPv6 allocations RIRs to LIRs/ISPs

Cumulative total (Jan 1999 – Mar 2008)

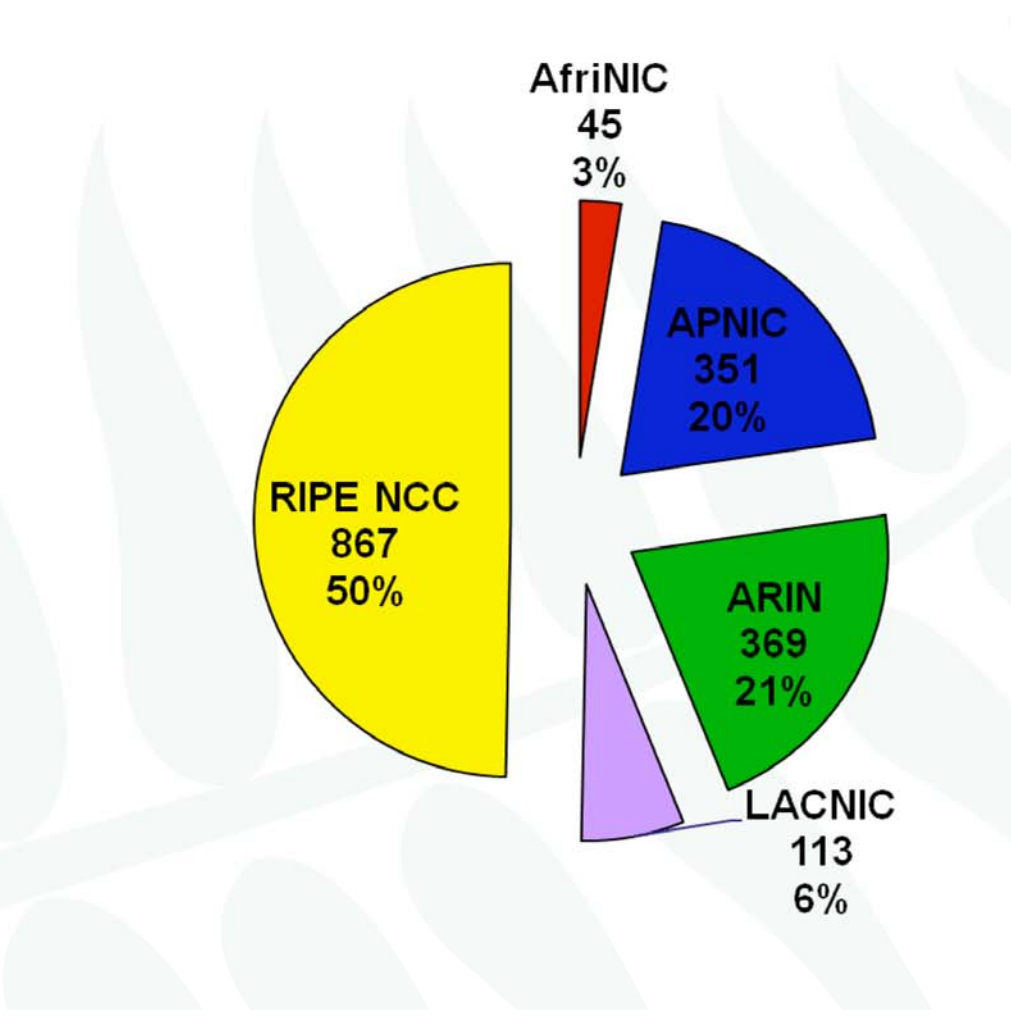

APNIC  $\hat{\mathbf{\Omega}}$ 

APNIC 26

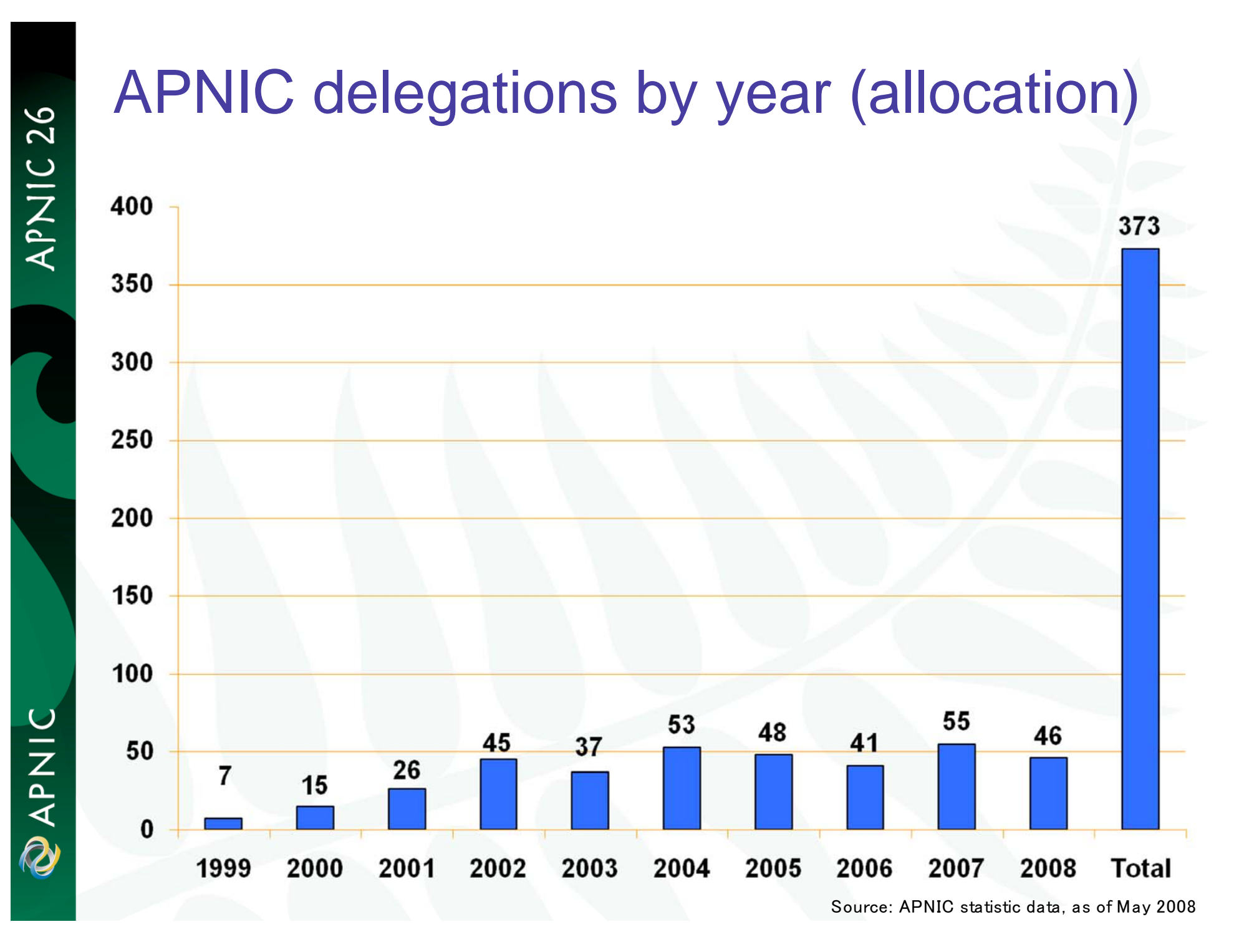

## APNIC IPv6 allocation by economy

APNIC 26

UINAR

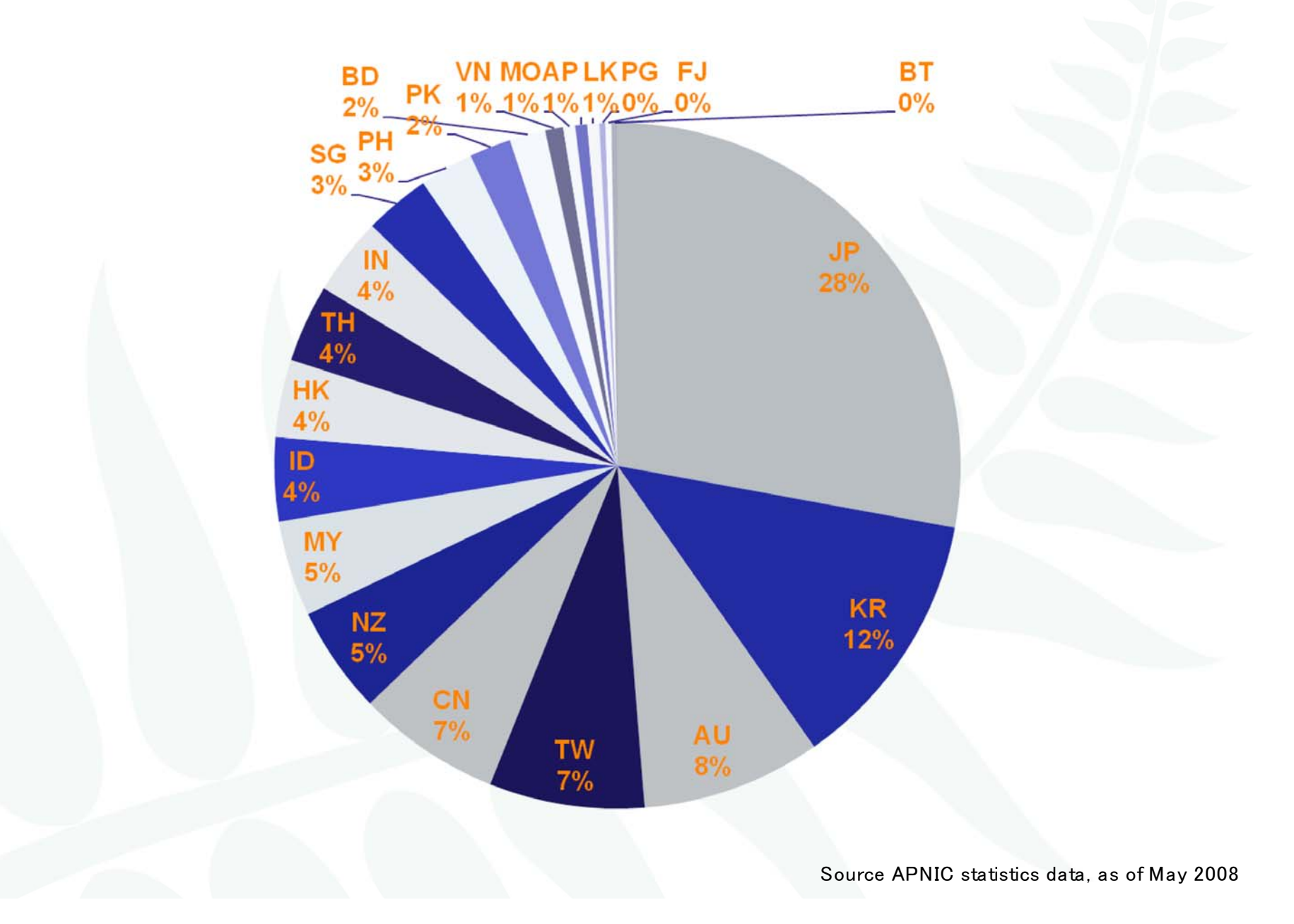

## **Discussion**

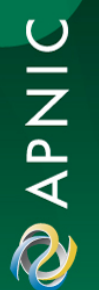

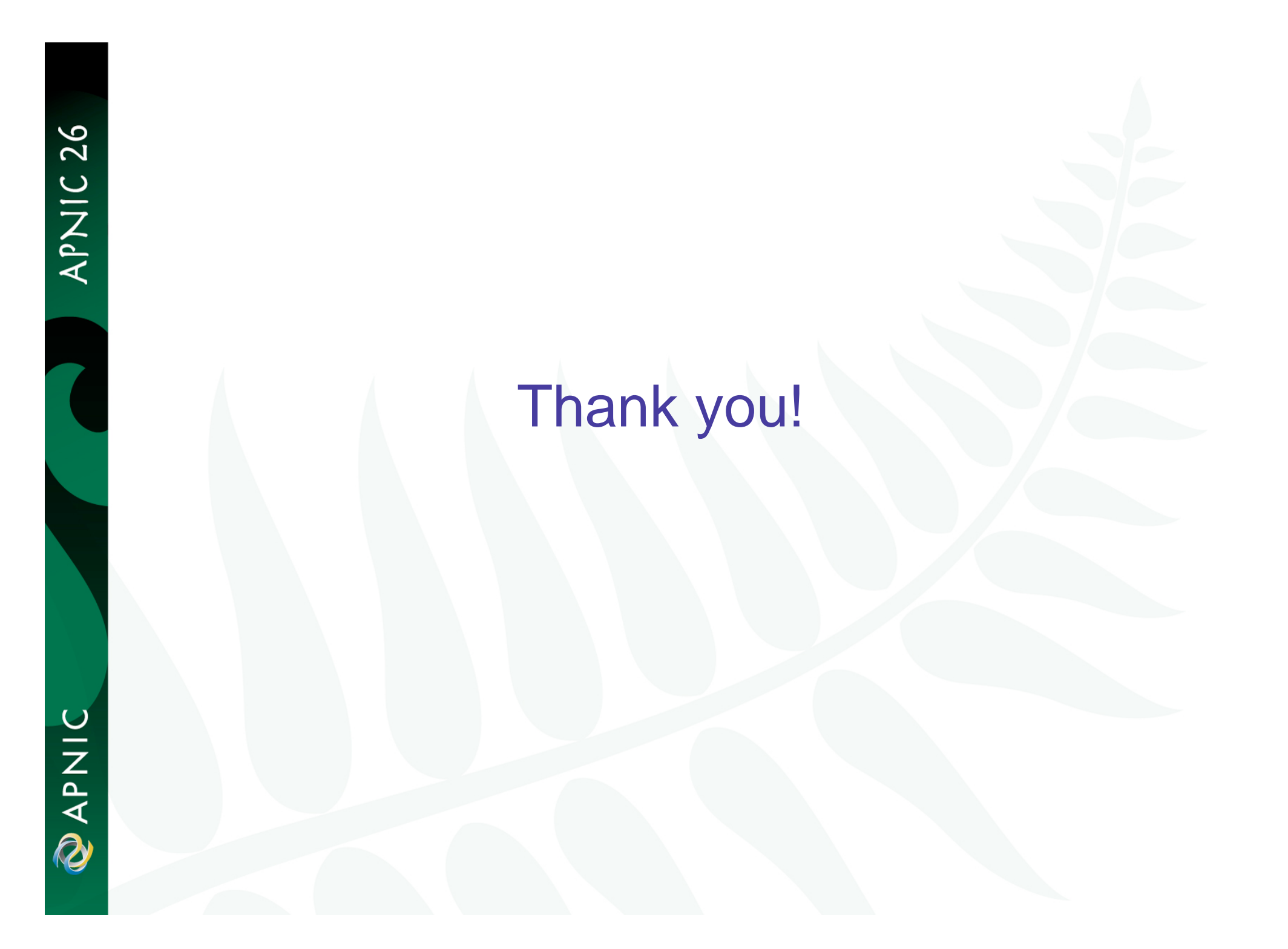